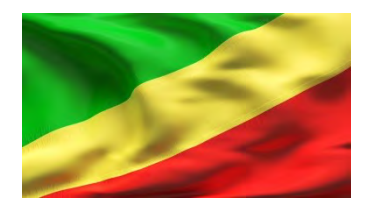

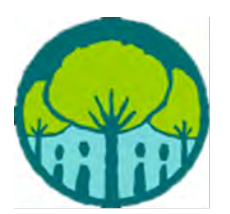

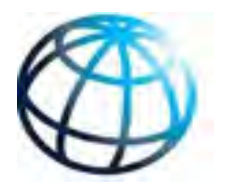

Mécanisme Spécial des Dons au Profit des Peuples Autochtones et des Communautés Locales

**COMITE DE PILOTAGE NATIONAL DU DGM CONGO** 

Projet D'appui aux Peuples Autochtones et aux **Communautés Locales pour la Gestion Durable des Ressources** 

# **MANUEL DE PROCEDURES**

**PREPARE PAR** Agence d'Exécution Nationale Consortium Cipivie-Caritas D'owando

## **Sommaire**

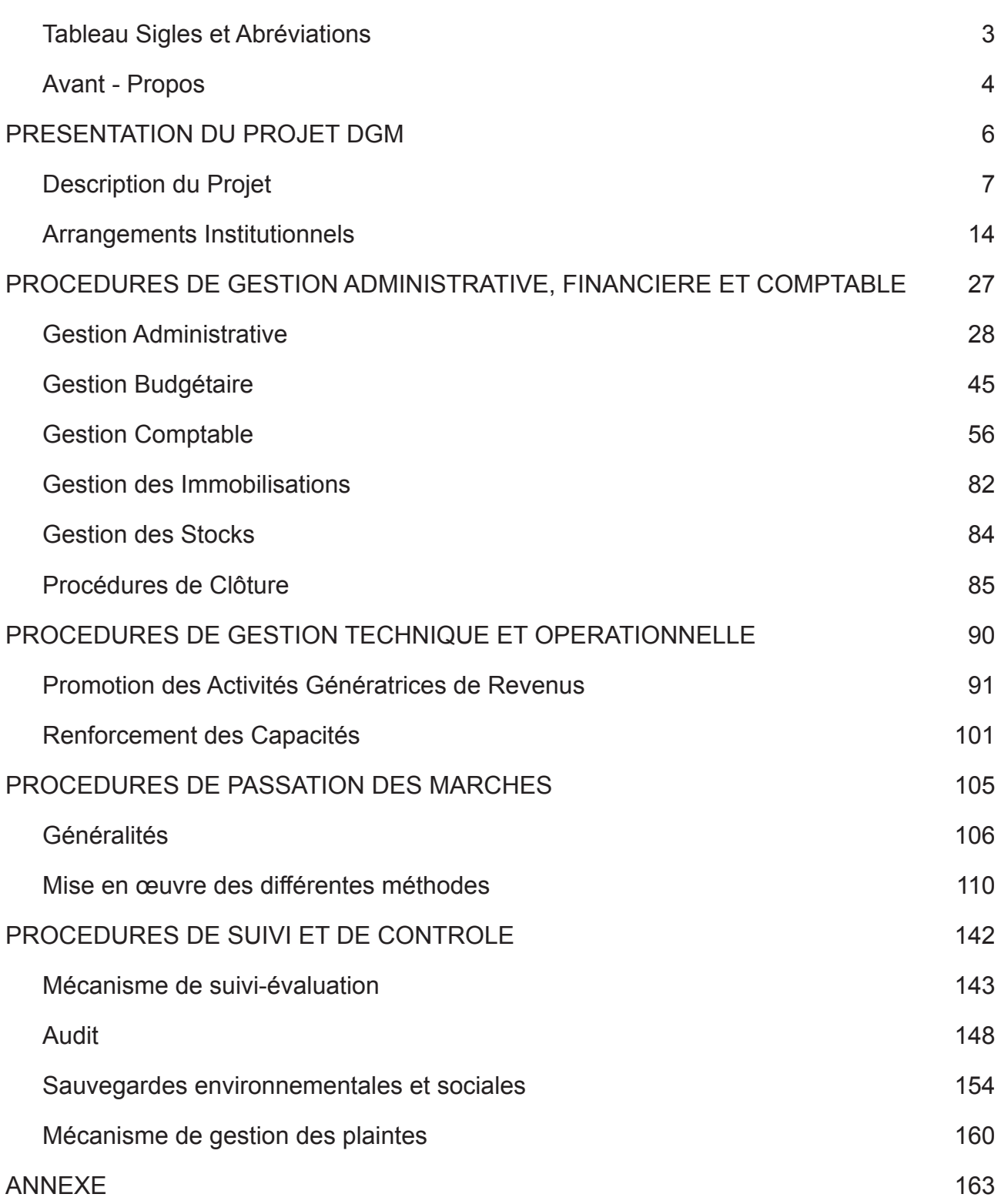

## **Tableau Sigles et Abréviations**

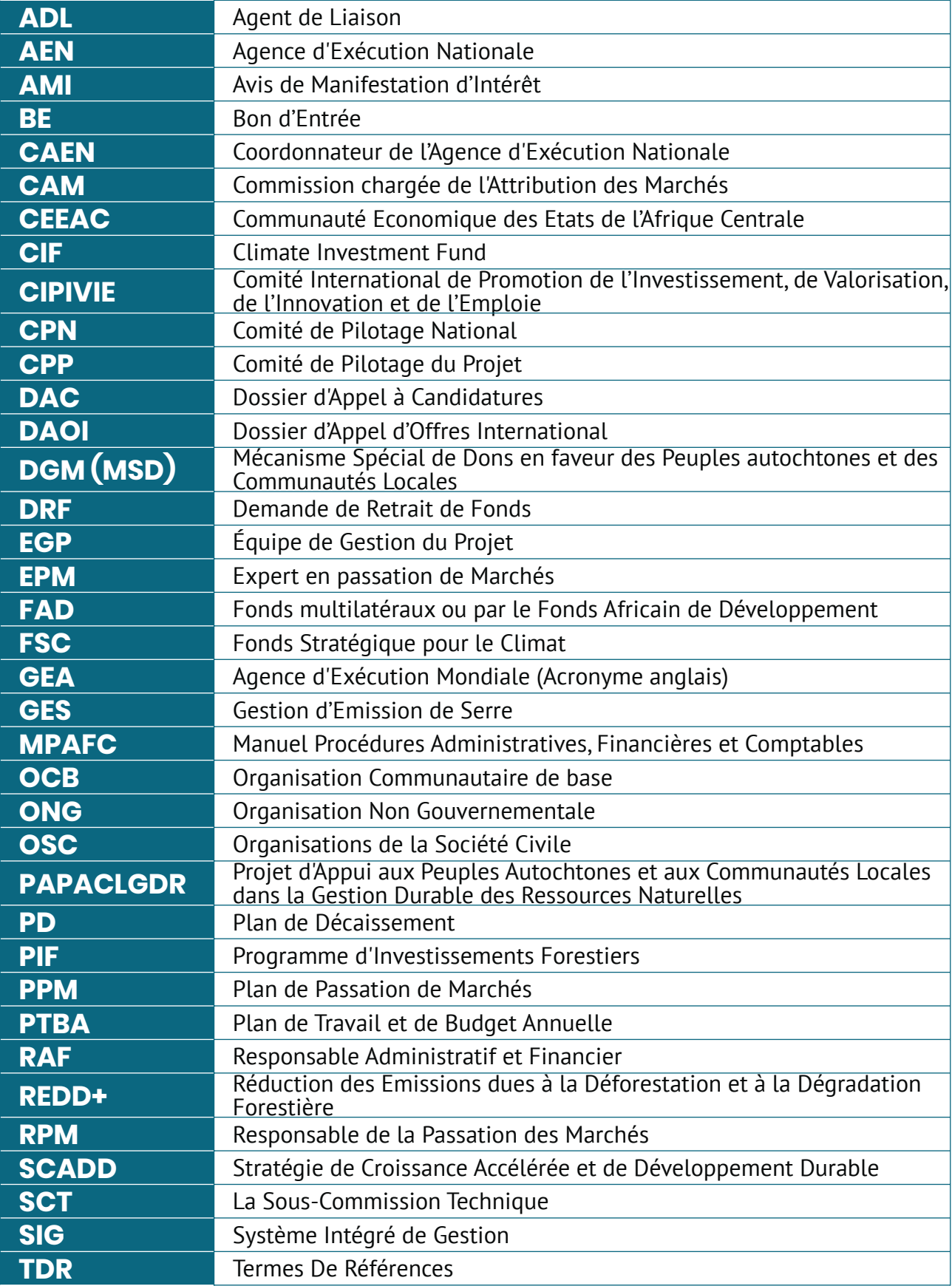

## **Avant - Propos**

Le présent document décrit les procédures de gestion du DGM-Congo/PAPACLGDR. La mise en place des procédures formalisées répond aux objectifs ci- après :

- offrir un cadre formel d'exécution des opérations conforme :
	- Aux principes de gestion généralement admis ;
	- Aux dispositions de l'Accord de Don ;
	- Au Droit comptable en vigueur en République du Congo.
- Permettre à tous les acteurs impliqués dans la mise en œuvre du Programme de comprendre l'organisation des fonctions, des tâches et le système de traitement de l'information,
- Optimiser les circuits d'information (circulation des documents) afin de rendre plus disponibles les différents documents relatifs à la mise en œuvre du Programme,
- Mettre en œuvre enfin, un système de contrôle interne efficace.

Ce manuel a été élaboré sur la base des Documents de gestion du PIF, du Cadre des Directives Opérationnelles du DGM, de l'Accord de Don avec la Banque Mondiale, des documents de CIPIVIE - Caritas d'Owando, de l'acte uniforme OHADA relatif au droit comptable, à l'information financière et système comptable OHADA.

Ainsi, ces documents contiennent des dispositions non écrite et complémentaire au présent manuel de procédures.

Les procédures représentent la manière de mettre en œuvre tout ou partie d'un processus. Elles peuvent être considérées comme :

- une façon spécifiée d'exercer une activité ;
- une description des étapes clés d'un processus ;
- une réponse aux questions « Quoi? », « Quand? », « Où ? » et « Qui? » ;
- une façon de faciliter le fonctionnement ;
- une application étroite ;
- une réponse aux besoins opérationnels d'une organisation.

Une procédure est une méthode particulière de réaliser une activité qui est habituellement mise en œuvre suivant des « étapes » séquentielles.

Ce manuel permet à l'Agence d'Exécution Nationale du PAPACLGDR d'en assurer sa gestion dans des conditions optimales.

Ce document peut être mise à jour pour tenir compte de l'évolution des activités et des pratiques de gestion. Ces mises à jour sont nécessaires pour enrichir et surtout améliorer les pratiques.

Il sera revu à mi-parcours et amendé en fonction du bilan des activités, sur la base des recommandations issues du S&E ou de tout autre organe impliqué dans l'exécution du Projet. Cette révision aura lieu lors de la revue à mi-parcours par la Banque Mondiale ou à tout autre moment jugé souhaitable par les parties.

La responsabilité des révisions et mises à jour du manuel incombe à l'Agence d'Exécution Nationale après avis de non objection du comité de pilotage. Les versions révisées suivront les mêmes procédures d'approbation et de mise en vigueur que la version initiale.

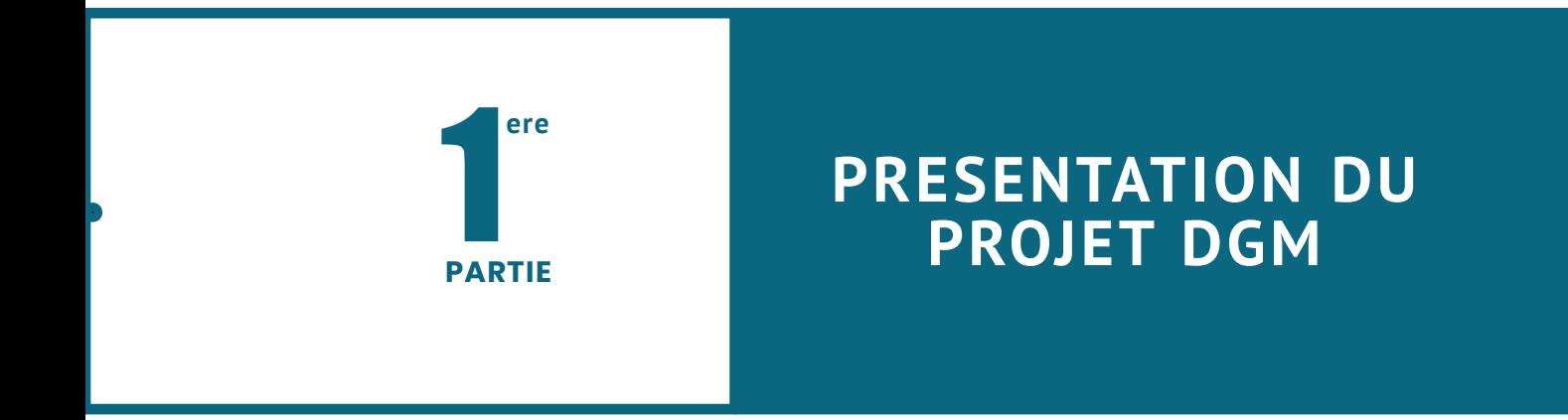

1

## **Description du Projet**

Le PAPACLGDR est un projet élaboré et financé dans le cadre du Mécanisme Spécial de Dons (DGM-Congo) pour les Peuples Autochtones et les Communautés Locales pour la gestion des ressources naturelles. Ce mécanisme a été créé et développé comme un programme spécial dans le cadre du Programme d'Investissement pour la forêt (PIF).

Le PIF est un des trois programmes du Fonds Stratégique pour le Climat (FSC), qui est un fonds fiduciaires multi-donateurs créé en 2009, dans le cadre d'un partenariat dénommé Fonds d'Investissement Climatique (CIF- Climate Investment Fund), en vue de fournir un financement accéléré pour réduire la déforestation et la dégradation des forêts dans les pays tropicaux. Le DGM-Congo est conçu dans le cadre du PIF dans le but de fournir des subventions aux Peuples Autochtones et aux Communautés Locales dans le pays pour soutenir leur participation au développement des stratégies, programmes et projets d'investissement du PIF, ainsi qu'à d'autres processus REDD+ aux niveaux international, régional, sous régional, national et local.

Au plan sous régional PAPACLGDR s'aligne au plan de convergence n°2 COMIFAC et du cadre stratégique 2018-2025 du REPALEAC.

Le PAPACLGDR prend en compte les principes à la base du programme d'investissement forestier PIF, du PND 2018-2022, les Contributions Déterminées au niveau National (CDN), la Troisième Communication Nationale (TCN) et du Document de Partenariat Stratégique entre le CIPIVIE et la Banque Mondiale.

Le programme DGM-Congo apporte en République du Congo une grande opportunité pour définir sa stratégie REDD+, en même temps qu'il se propose de financer des actions concrètes au profit des communautés dépendantes de la forêt, pour limiter la déforestation et la dégradation des forêts en investissant dans le développement durable dans un certain nombre de villages. Le DGM-Congo démontrera comment les investissements conformes aux piliers stratégiques de l'approche REDD+ peuvent concilier une meilleure gestion des ressources naturelles (en tenant compte de l'augmentation du stock de carbone) avec une réduction de la pauvreté en favorisant le développement local.

L'objectif principal de ce projet est de développer la capacité et d'appuyer les initiatives spécifiques des communautés locales ciblées vivant dans et autour des forêts en République du Congo et à renforcer leur participation au PIF et d'autres processus REDD +au niveau local.

Le principal résultat attendu (impact transformationnel au niveau du pays) est la réduction de la déforestation et de la dégradation des forêts, à travers la mise en œuvre et le financement d'initiatives qui conduisent à :

(i) une réduction des émissions de GES dues au déboisement, à la déforestation, à la dégradation des forêts et à une meilleure valorisation de leur productivité naturelle ;

(ii) une réduction de la perte de biodiversité et l'amélioration de la résilience des écosystèmes forestiers au changement et à la variabilité du climat;

(iii) une réduction de la pauvreté par une amélioration de la qualité de vie des populations qui dépendent des forêts ; et

(iv) l'acquisition de nouvelles connaissances forestières et le renforcement des capacités des acteurs locaux.

Ce projet aura la même couverture géographique que le Programme d'Investissement Forestier (PIF) en cours de mise en œuvre. Les activités prévues dans le cadre du PAPACLGDR seront spécifiquement orientées vers les populations locales des 03 départements cibles du projet.

### **1. Description des départements et cibles**

Ce projet aura la même couverture géographique que le Programme d'Investissement Forestier (PIF) en cours de mise en œuvre. Les activités prévues dans le cadre du PAPACLGDR seront spécifiquement orientées vers les populations locales des 03 départements cibles du projet Et leurs districts , de manière plus précise il s'agira des:

- Département de la Sangha : districts de Mokéko, de Sembé, de Souanké et de Ngbala ;
- Département de la Likouala : districts d'Epéna, de Doungou, d'Enyellé, de Bétou et de Bouanéla ;
- Département des Plateaux : districts de Djambala, de Lékana, de Mbon, d'Abala, de Ngo, et de Gamboma.

## **2.Objectifs du projet**

L'objectif du Projet est de soutenir et d'accroître la participation des Peuples Autochtones et Communautés Locales à la gestion durable des ressources naturelles, leur permettant ainsi de participer efficacement au Programme d'Investissement Forestier ainsi qu'à d'autres initiatives, y compris les processus nationaux et mondiaux de la REDD+.

## **3. Composantes du projet**

Le projet s'articule autour des trois (03) composantes suivantes :

- Composante1— Appui au développement des activités économiques et de gestion durable des ressources naturelles ;
- Composante 2– Renforcement des capacités techniques et de gestion, et des compétences des Peuples Autochtones et des communautés locales ;
- Composante 3-Coordination, gestion, suivi-évaluation et capitalisation.

#### **Composante 1–Appui au développement des activités économiques et de gestion durable des ressources naturelles (2.2 millions de dollars)**.

Cette composante a pour objectif, d'une part, l'appui à la mise en œuvre des activités qui concourent à l'amélioration des revenus des communautés locales ciblées et d'autre part de promouvoir la mise en œuvre des actions susceptibles d'assurer une gestion durable des ressources naturelles et des conditions de vie dans les villages cibles.

Cette composante sera subdivisée en deux sous-composantes :

#### **• Sous-composante 1.1**–**Promotion des activités économiques et des moyens de subsistance en milieu rural.**

Cette sous-composante soutiendra la mise en œuvre des activités génératrices de revenu identifiées par les communautés cibles. Les activités éligibles seront celles retenues dans le cadre d'une liste positive n'ayant pas un impact socio-environnemental négatif. La liste positive de ces activités sera en cohérence et complémentaire aux activités des sous-projets éligibles dans le cadre du PIF. Tous les sous-projets de cette sous-composante feront l'objet d'un appel à proposition. Les thématiques pouvant faire l'objet de proposition de financement seront définies par l`Agence d'Exécution Nationale en concertation avec le CPN et une non objection de la Banque mondiale.

Elles comprendront entre autres les thématiques suivantes :

- Valorisation des produits artisanaux ;
- Mise en place de cybers communautaires ;
- Promotion des Produits Forestiers Non Ligneux (PFNL) (transformation, commercialisation) ;
- La promotion des activités d'élevages (transformation, commercialisation)
- La promotion de l'Agroforesterie (pépinière…) ;
- La promotion des produits et sous-produits agricoles (transformation, commercialisation) ;
- Promotion des énergies renouvelables (biodigesteur, foyers améliorés…)

#### **• Sous-composante 1.2- Appui à la promotion des actions de gestion durable des ressources naturelles et de sécurisation foncière.**

Cette sous-composante entend soutenir la mise en œuvre des actions de gestion durable des ressources naturelles qui ne sont pas nécessairement source de génération des revenus directs aux communautés riveraines. Ces sous-projets devraient répondre à une préoccupation environnementale avérée ou aux activités nécessitant une extension pour pérenniser les acquis. Les sous- projets à mettre en œuvre dans le cadre de cette sous composante ne feront pas l`objet d`un appel à concurrence compte tenu de leur caractère prioritaire mais feront l`objet d`une identification et priorisation participatives à mener par l`Agence d'Exécution Nationale en concertation avec le Comité de Pilotage National et les communautés riveraines. Les sous projets retenus devraient avoir un impact tangible pour les écosystèmes et pour les communautés riveraines.

Liste non exhaustive des thématiques pouvant faire l`objet de proposition de financement suivant les bases à définir par l`Agence d'Exécution Nationale en concertation avec le CPN :

- Mise en place de forêts villageoises ;
- Mise en place de pépinières :
- Mise en place de vergers y compris de plantes médicinales :
- Activités d'agroforesteries et de conservations des sols et des eaux (RNA, bonnes pratiques agricoles, Production accélérée de fumure organique, Zai, haies vives, etc.) ;
- Aménagement forestier (RNA, pare-feu, reboisement, pistes…) ;
- Promotion des énergies renouvelables (biodigesteur, bioga, foyers améliorés, cuiseurs solaires…);
- Dissémination des textes règlementaires liés aux chartes foncières locales (règles locales consensuelles de gestion des ressources naturelles).

#### **Composante 2— Renforcement des capacités techniques, de gestion et des compétences des communautés locales (1.4 million de dollars)**.

Cette composante a pour objectif, le renforcement des capacités des communautés locales ciblées. Elle sera subdivisée en deux sous-composantes :

**• Sous-composante 2.1 : Formation en vue de la préparation des communautés à la mise en œuvre des activités génératrices de revenus, sécurisation foncière et de gestion durable des ressources naturelles.**

Dans cette sous composante, il sera question d'élaborer et de mettre en œuvre un plan de formation adapté aux besoins des communautés ainsi que des organisations d`appui à la mise en œuvre afin d'assurer un accompagnement pour la bonne exécution des micro-

#### **Manuel de procedures Page 10**

Les formations destinées aux communautés de base seront axées sur les thématiques suivantes :

- Capacités organisationnelles (leadership, plaidoyer et communication) ;
- Gestion financière et comptable (finance, comptabilité, commerce, plan d'affaire…)
- Gestion de conflits et de plaintes ; adaptation et atténuation aux changements climatiques ; gestion durable des ressources …) ;
- Législation (en matière foncière, environnementale, forestière etc.) ;
- Technique de bonnes pratiques Agricoles de conservation des eaux et des sols (fertilisation durable des sols, agroforesterie).
- Formation aux Nouvelles Technologies de l'Information et de la Communication (NTIC)
- Quant aux organisations d'appui, les formations suivantes leur seront proposées :
- Elaboration, mise en œuvre et suivi-évaluation des projets ; techniques de négociation et plaidoyer ; recherche de partenariat, gestion de conflits et plaintes ; adaptation et atténuation aux changements climatiques, gestion durable des ressources …)
- Gestion financière, comptable et Passation de marchés (finance, comptabilité, commerce…)
- Législation (en matière foncière, environnementale, forestière etc.)
- Technique de bonnes pratiques agricoles de la Gestion des eaux, des sols et des déchets (fertilisation durable des sols, agroforesterie, etc…)
- Formation aux Nouvelles Technologies de l'Information et de la Communication (NTIC).

Enfin, cette sous composante permettra la préparation d'un plan de Communication à mettre en œuvre pendant la durée du projet. Ce dernier comprendra entre autres, la création d`un site Web. Les actions de mise en œuvre de ce plan seront financées dans le cadre de la composante 3.

#### **• Sous-Composante 2.2- Appui à la participation des représentants des communautés locales aux discussions liées à la REDD+ et au Changement climatique au niveau local, national et international.**

Cette sous-composante va supporter la préparation et la mise en œuvre d'un plan de consultation des communautés locales en vue de la participation effective de leurs représentants dans les fora au niveau national, sous régional et au niveau international. Il s'agira de s'assurer que les communautés locales se sont concertées préalablement avec leurs représentants avant la tenue des fora.

Préparation du plan de consultation : Respect du principe Consentement Libre Informé et Préalable (CLIP)

#### **Composante 3- Coordination, gestion, suivi évaluation et capitalisation (900. 000 US dollars)**.

Cette composante assurera la planification opérationnelle effective des activités du projet, le suivi évaluation, les coûts de fonctionnement du CPN pour la mise en œuvre des activités de communication y compris la **capitalisation et la diffusion des expériences** (groupe 3) comme définies dans la sous composante 1.1. ; Les audits techniques et financiers ainsi que les coûts de gestion de l'Agence d'Exécution Nationale (AEN).

Lors des réunions, l'AEN sert de secrétariat pour le Comité de pilotage national (CPN), développe l'examen et l'évaluation des critères d'évaluation des risques au niveau national et fournit des rapports opérationnels et financiers à la Banque mondiale et au CPN.

#### **Résultats attendus**

Les principaux résultats attendus sont les suivants :

- Les capacités des communautés locales ciblées à gérer les ressources naturelles et à participer aux discussions locales, nationales, sous régionales et internationales sur le changement climatique sont renforcées ;
- Les activités génératrices de revenus pour les communautés locales ciblées sont développées ;
- Les activités de gestion durable des ressources naturelles sont développées :
- Les activités de sécurisation foncière sont renforcées.

### **4. Stratégie de mise en œuvre**

La mise en œuvre du projet est basée sur une approche participative qui implique fortement les Peuples Autochtones et Communautés Locales. Ce projet cible des actions du territoire au sens large (approche paysage) auprès des communautés jouxtant les massifs forestiers aménagés par le Projet PIF. La zone d'intervention comprend 3 Départements identifiés (Likouala, Sangha, et Plateaux) et…Districts et Groupements que présente le tableau suivant ;

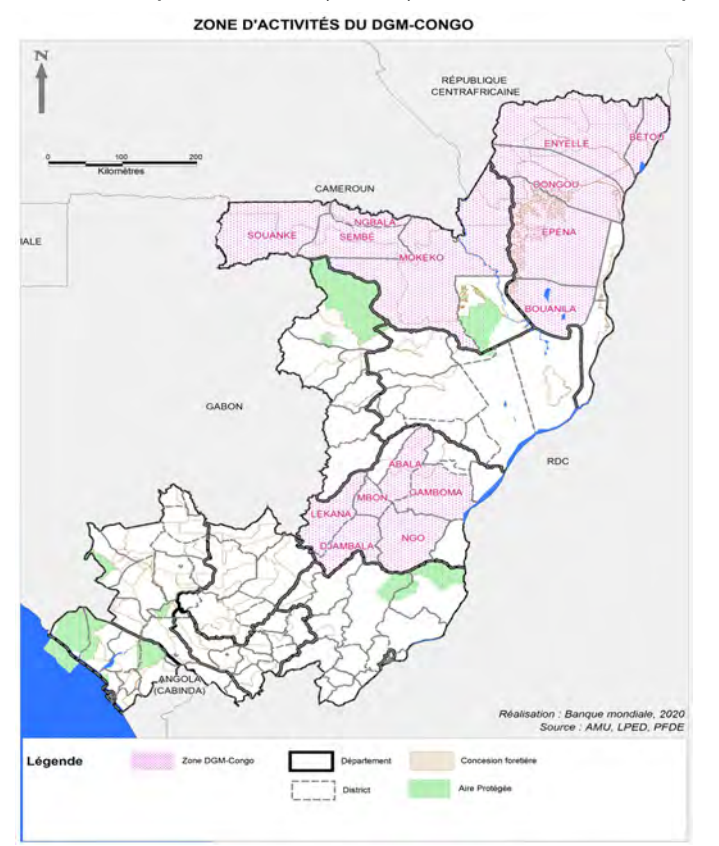

Tableau 1.1 : Départements (zones) d'interventions du projet…

#### **Manuel de procedures** Page 12

La stratégie d'intervention comprend l'identification, la sélection et la mise en œuvre de microprojets à la demande des communautés. Deux outils complémentaires (le CGES et le cadre fonctionnel pour la réduction des impacts environnementaux et sociaux dus à la réduction potentielle d'accès aux forêts et espaces boisés communautaires) vont permettre la préservation de l'environnement et la prise en compte des personnes vulnérables qui seraient affectées par le projet. La mise en œuvre du projet incombe principalement aux communautés concernées avec l'appui du Comité de pilotage National (CPN) et de l'Agence d'exécution nationale (AEN).

### **5. Bénéficiaires du projet**

Dans l'ensemble, le projet vise à couvrir près de 5 000 ménages et 50 ONG et associations de PACL, bénéficiaires dans les trois départements ciblés de la République du Congo. Au nombre des principaux bénéficiaires du projet figurent des PACL qui sont tributaires des ressources naturelles et de petites exploitations agricoles dans les trois départements. Des critères d'admissibilité seront définis afin de déterminer les bénéficiaires de la Composante 1 du projet. Au titre de cette composante du projet, en tout 2 960 ménages et 58 Groupements d'Intérêt Economique Communautaire (GIEC), ainsi que huit pépinières et fermes pédagogiques seront accompagnés dans la création d'activités génératrices de revenus (AGR), au moyen de dons.

**Les bénéficiaires comprendront aussi les chefs de populations autochtones et communautés locales (PACL), tout comme les organisations porte-parole des communautés respectives.** Au titre de la Composante 2, les PACL et leurs représentants bénéficieront d'une formation, même si la sélection des stagiaires sera basée sur une affinité démontrée avec les communautés locales ciblées. Environ 2 000 ménages bénéficieront d'une formation, les capacités d'ONG et/ou de CDGC seront renforcées, tout comme celles du Comité de pilotage national, et un soutien sera apporté dans les trois départements pour la scolarisation des enfants PA, suivant l'approche ORA. Le deuxième volet de la composante 2, qui porte sur la cartographie des terres, terroirs et finage des populations autochtones, profitera à tous les groupes de populations autochtones de la République du Congo.

### **6. Bénéficiaires du projet**

Lors de la sélection des membres du CPN, les critères ci-après ont été pris en considération pour identifier les personnes éligibles :

a. Elles devraient être issues de groupes identifiés (populations autochtones, communautés tributaires des forêts, communautés traditionnelles, tribus, minorité ethnique ou tout autre groupe particulier qui tire sa subsistance des forêts).

b. Elles devraient être de préférence des représentants d'organisations de populations autochtones, d'organisations communautaires, de fédérations ou associations de populations autochtones ou d'organisations communautaires travaillant dans le domaine de la sylviculture, de l'agriculture ou du développement durable, ou des dirigeants communautaires reconnus.

c. Elles devraient être des dirigeants communautaires reconnus, travaillant activement avec les communautés sur le terrain autour des questions en lien avec le DGM. Ces personnes doivent être connues et respectées pour leur travail sur les forêts et les questions liées à la REDD+, œuvrer pour le respect des droits et de l'opinion des groupes vulnérables, et être réputées pour leur impartialité et leur transparence dans leur travail.

Pour la composante 1, les critères d'éligibilité des bénéficiaires (pour les sous-projets) seront établis sur la base de l'affinité avec les groupes identifiés (PACL) et des critères d'éligibilité spécifiques. En outre, pour les bénéficiaires de micro-dons, la sélection s'effectuera dans le cadre d'un processus de mise en concurrence fondé sur les propositions de dons aux ménages et aux communautés que feront les soumissionnaires. Chaque plan d'affaires sera noté et devra

#### **Manuel de procedures** Page 13

recevoir la moyenne requise, en fonction des critères qui seront édictés. Le projet DGM portera essentiellement sur les ménages extrêmement vulnérables et financera des propositions destinées aux ménages dont les parcelles de terrain ne dépassent pas 1 hectare (y compris les ménages sans propriété foncière). L'Agence d'exécution nationale conclura un accord de subvention secondaire avec les bénéficiaires des sous-projets, et l'Agence d'exécution nationale achètera des biens et des services au nom des bénéficiaires des sous-projets pour l'exécution des sous-projets, y compris la formation et l'assistance technique, si nécessaire.

Pour les activités menées au titre de la composante 2.2, et singulièrement à propos des critères d'éligibilité applicables aux représentants des ONG/OSC et aux individus qui doivent bénéficier d'un renforcement des capacités, il convient de souligner que la sélection sera là aussi basée sur l'affinité avec les groupes identifiés (PACL). Les OSC, les ONG ou les dirigeants communautaires reconnus devraient être identifiés par les communautés en qualité de représentants des organisations de populations autochtones, des organisations communautaires, des fédérations ou associations de populations autochtones ou des organisations communautaires travaillant dans le domaine de la sylviculture, de l'agriculture ou du développement durable. Des dirigeants communautaires reconnus travaillant activement avec les communautés sur le terrain autour des questions relevant du DGM devraient également être concernés. Ces personnes devraient être connues et respectées pour leur travail sur les forêts et sur les questions liées au programme REDD+, œuvrer pour le respect des droits et de l'opinion des groupes vulnérables, et être réputées pour leur impartialité et leur transparence dans leur travail.

Le principe du consentement, libre, informé et préalable (CLIP) s'appliquera au projet dans l'exécution de toute activité affectant les groupes autochtones (conformément à la législation nationale et au cadre environnemental et social). Les modalités et procédures seront énoncées dans le manuel d'exécution du projet.

Le régime foncier coutumier prévaut dans les zones du projet, et les bénéficiaires recevront des autorisations de cultiver délivrées par les chefs « de terre ». Dans les villages où il n'y a pas de chefs « de terre », les présidents des comités de village assumeront une fonction centrale dans l'attribution et/ou la documentation des droits à la propriété foncière. Il n'existe cependant pas de pratiques uniformes d'administration des terres dans les zones de projet, ni de mécanismes normalisés pour l'attribution et la documentation des droits à la propriété foncière. C'est pourquoi, dans le cadre du projet, l'Agence d'exécution nationale, en collaboration avec les différentes parties prenantes (en particulier les collectivités locales), entend s'appuyer sur l'expérience du village de Sombo dans la Likouala et piloter des cahiers parcellaires villageois. Ces cahiers parcellaires seront introduits dans les villages cibles et seront utilisés pour déterminer et recenser les droits à la propriété foncière des bénéficiaires du projet. Des mécanismes seront introduits pour garantir que les droits à la propriété foncière des bénéficiaires ne portent pas atteinte aux zones occupées ou utilisées par les populations autochtones, aux zones protégées ou aux zones déjà revendiquées.

2

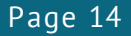

## **Arrangements Institutionnels**

Le dispositif institutionnel du PAPACLGDR(PAPF) s'articule autour de Trois principaux types d'organes qui sont : les organes d'orientation stratégique et de décision (i), les organes d'exécution (ii) et les organes d'accompagnement (iii).

Ce dispositif peut être schématisé de la façon suivante :

## **1. Les organes d'orientation stratégique et de suivi**

Le Comité de pilotage national (CPN) est l'organe de décision du DGM en République du Congo. A ce titre, il supervise la mise en œuvre du PAPACLGDR. Le CPN, aidé par l'Agence d'exécution nationale (AEN), transmettra au Comité de pilotage international (GSC) un rapport semestriel sur l'avancement de la mise en œuvre du programme. Les principales fonctions du CPN sont de (i) choisir des propositions, (ii) d'accorder des dons, et (iii) de superviser l'avancement des projets. Le CPN participera aux comités nationaux de coordination de REDD+ ou à leurs équivalents au niveau National et s'assurera que les enseignements tirés du DGM sont intégrés dans les processus nationaux en cours.

#### **Composition :**

Le Comité de Pilotage est composé de 25 membres répartis comme suit :

- PACL : dix et sept (17) représentants (PA, CL)
- Observateurs : huit (8) représentants (secteur public 6, secteur privé 2)

Le comité de pilotage national (CPN) a une fonction de contrôle social. Il est composé uniquement de bénéficiaires, à savoir les délégués des 3 départements ciblés.

Ses rôles et responsabilités principaux sont de :

a) Examiner et adopter le plan de travail annuel ainsi que les critères d'éligibilité compatible pour obtenir des fonds en accord avec les critères établis par le Cadre de directive opérationnelle du DGM Mondial, en l'absence d'objections de la BM.

b) Prendre des décisions sur les demandes de financement émanant des communautés

c) Assurer la supervision de la mise en œuvre du projet et surveiller le fonctionnement de l'Agence d'Exécution Nationale (AEN).

d) Contrôler les progrès des activités par rapport aux objectifs de développement du projet et des indicateurs tout en promouvant les leçons apprises en cours d'exécution du projet à toutes les parties prenantes.

e) Rapporter au Comité de pilotage mondial les activités nationales sur une base annuelle

- f) Assurer la médiation dans les conflits liés aux propositions de financement du DGM
- g) Valider les rapports annuels d'exécution
- h) Valider le PTBA et le PPM
- i) Donner les avis d'objection sur les activités

#### **Fonctionnement**

A la mise en vigueur du texte de création, chacune des structures participantes désignera un

#### **Manuel de procedures Page 15**

représentant. Lesdits représentants seront désignés pour la durée du Programme.

Le CPN se réunira en session ordinaire deux fois par an, sur convocation de son Président. Les membres seront informés au moins deux semaines à l'avance de la date de la réunion, avec communication de l'ordre du jour et de toutes les informations nécessaires. Des sessions extraordinaires pourront être convoquées au moins une (1) semaine à l'avance par le Président ou les 2/3 des membres.

### **2. Les organes d'exécution de suivi**

Conformément aux directives opérationnelles du DGM, L'Agence d'exécution Nationale (A.E.N) est une organisation non étatique à but non lucratif qui possède les capacités nécessaires et répond aux exigences programmatiques, fiduciaires de la BM. Elle assure le secrétariat du CPN et la gestion du DGM. En République du Congo, elle a été sélectionnée par un processus de mise à concurrence.

#### **Attributions de l'AEN :**

- Faciliter le travail du CPN,
- Produire un rapport opérationnel et financier à l'intention de la BM et du CPN ;
- Rédiger les dossiers d'appel à projets ;
- Dispenser les informations et l'assistance nécessaire aux bénéficiaires ;
- Entretenir le dialogue avec les parties prenantes ;
- Assurer la responsabilité de la supervision, des comptes rendus, des questions fiduciaires et des mesures de protection environnementale et sociale prévues par la politique de la Banque Mondiale ;
- Assurer la Passation des marchés en respectant la législation en vigueur ;
- Décaisser les fonds pour les projets sélectionnés par le CPN ;
- Suivre les projets financés et s'assurer de l'utilisation efficiente des fonds ;
- Rendre compte au CPN et à la BM
- Faire suivre la stratégie de communication en coordination avec l'AIE,
- Assurer la circulation de l'information entre les différentes parties prenantes
- Gérer les processus de résolution des griefs et de traitement des plaintes,
- Assurer la coordination du DGM avec l'Agence Internationale d'Exécution (AIE) (ou GEA) en anglais) en lui envoyant les informations qui lui auront été demandées.

#### **Composition**

L'AEN est la structure responsable de l'exécution du projet. Elle assure à ce titre la coordination de la mise en œuvre des activités, l'assistance technique aux partenaires et la gestion administrative et financière. Une Équipe de Gestion du Projet (EGP) assure la mise en œuvre du projet et comprend :

- 1 Coordonnateur, Chef de mission;
- 1 Spécialiste en passation des marchés ;
- 1 Assistant en passation des marchés ;
- 1 Responsable Administratif et Financier ;
- 1 Chef Comptable ;
- 1 Assistant Comptable ;
- 1 Expert en planification, suivi-évaluation et capitalisation;
- 1 Responsable des composantes ;
- 1 Spécialiste en communication et stratégie de développement communautaire ;
- 1 Spécialiste en suivi des sauvegardes environnementales ;
- 1 Spécialiste en sauvegardes sociales.

**Les autres postes indispensables à la gestion du projet seront soumis aux recrutements des consultants suivant les procédures usuelles et l'ANO du Comité de Pilotage National.**

**Le personnel déjà opérationnel du Consortium CIPIVIE-CARITAS apportera un appui multidimensionnel au dispositif de l'équipe de gestion**

#### **Description des postes**

#### **2.1. Le coordonnateur de l'AEN**

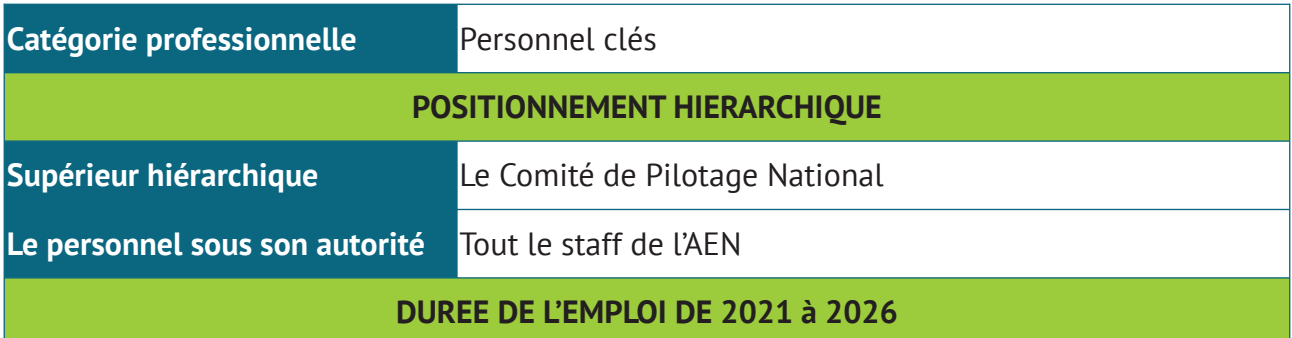

Le coordonnateur de l'Agence d'Exécution Nationale est responsable de la planification, de la coordination et de la gestion des activités du DGM. Il est placé sous l'autorité du comité de Pilotage National. Il est la personne de contact, responsable de la coordination et de la communication avec la Banque mondiale et les organisations partenaires pour les aspects administratifs relatifs à l'exécution du projet.

#### **ACTIVITES SIGNIFICATIVES DE L'EMPLOI**

Sous le contrôle du Comité de Pilotage National, le coordonnateur de l'AEN est chargé de :

- Veiller au bon fonctionnement de l'agence d'exécution du projet et au maintien des bons rapports entre l'agence d'exécution et le Comité de Pilotage National;
- Assurer le suivi de la qualité de l'exécution dans les délais des plannings d'activités et d'évaluation du projet ;
- Superviser l'élaboration des PTBA et leur réalisation par les responsables des composantes et les membres de l'agence d'exécution
- Superviser la préparation des documents d'appel d'offres ou d'autres procédures d'acquisition de biens et services dans le respect des attributions et des responsabilités décidées par le mecanisme du DGM ;
- Préparer les missions de suivi du projet par la BM
- Veiller à la mise en place d'un système de suivi de la programmation des dépenses et des décaissements de l'agence d'exécution. Ce suivi concerne entre autres, les documents officiels et les contrats à toutes les étapes de leur traitement pour éviter tout retard ;

- Porter à la connaissance du Comité de Pilotage, de la commission de suivi evaluation et reglements des plaintes, de la Banque Mondiale et d'autres bailleurs de fonds prenant partie au projet, les problèmes et les difficultés réelles ou susceptibles de se poser dans l'exécution du projet et y proposer des solutions ;
- Approuver ou rejeter après examen tous les projets de contrats en s'assurant de leur conformité, avant de les transmettre au Comité de Pilotage pour un avis de non objection.
- Assurer le suivi des décaissements du projet ;
- Veiller à ce que les rapports périodiques (mensuels, trimestriels, semestriels, annuels) du Projet soient produits à temps dans le respect du calendrier et les soumettre à l'organe de tutelle.
- Préparer les réunions périodiques du Comité de Pilotage National, en assurer le secrétariat, effectuer l'archivage des rapports et procès verbaux de réunions puis veiller à l'exécution de leurs décisions ;
- Suivre les contrats et évaluer le personnel de l'Agence ;
- Veiller à la tenue permanente des états financiers du projet en conformité avec les procédures comptables et financières mises en place par le Manuel des Procédures Admnistratives, Financières, Comptables et operationnelles.

#### **2.2. Le responsable en passation des marchés de l'AEN**

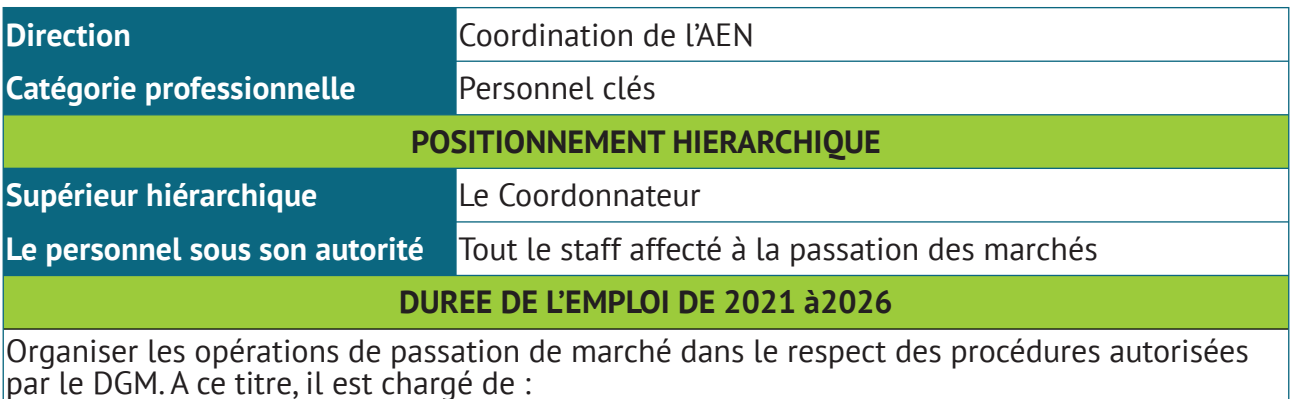

- La gestion de la Procédure de passations des marchés :
- Le suivi d'exécution des marchés avant la formation continue
- La formation continue en matière de passation des marchés.

#### **ACTIVITES SIGNIFICATIVES DE L'EMPLOI**

Le spécialiste en passation de marchés doit :

- Au titre de la passation des marchés :
	- Préparer et mettre à jour une fois par an l'avis général de passation des marchés du projet ;
	- Préparer et suivre l'exécution du plan de passation des marchés;
	- Préparer et suivre l'exécution du plan de sélection des consultations ;
	- Préparer les Dossiers d'Appel d'Offres (DAO), les demandes de cotation, les consultations ouvertes et les dossiers de consultations restreintes et les soumettre au Responsable Administratif et Financier, puis au Coordonnateur de l'AEN aux fins du Comité de Pilotage ;

- Soumettre l'évaluation des offres à une commission d'analyse ;
- **EXTENCIES** Estinguistes approuvés par le CPN au Président de la commission d'attribution des marchés pour le lancement des lettres d'invitation à soumissionner ;
- Assurer la publication (journaux, ambassades, organismes de développement, etc...) ;
- Participer aux ouvertures des plis et à l'évaluation des offres.
- Préparer à la signature des membres de la Commission des marchés les procèsverbaux d'ouverture des offres et les rapports d'évaluation ;
- Soumettre les procès-verbaux et les rapports d'évaluation au Coordonnateur de l'AEN pour l'approbation du CPN.
- Etablir les bons de commande et les lettres de commandes, les protocoles et les conventions de coopération avec les services et les faire approuver par le Coordonnateur en conformité avec les procédures et au respect des seuils admis en la matière ;
- Etablir et notifier les ordres de service ;
- Suivre l'exécution des marchés et tenir un registre à cet effet ;
- Classer et archiver les dossiers et documents relatifs à la gestion des marchés ;
- Participer à la réception des travaux et fournitures de biens et services ;
- Etablir et vérifier les différents rapports de gestion des marchés ;
- Participer aux audits techniques et financiers et mettre en œuvre les recommandations qui en découlent ;
- Participer en cas de besoin aux contrôles des agences d'exécution.
- Au titre de la formation continue et du renforcement des capacités en matière de passation de marchés :
	- Former les acteurs du DGM à la passation des marchés ;
	- Former les acteurs du Projet à l'utilisation des outils informatiques et des outils de gestion (Step) mis en place en matière de la passation des marchés ;
	- Organiser des ateliers de formation périodiques.

#### **2.3. Le responsable administratif et financier de l'AEN**

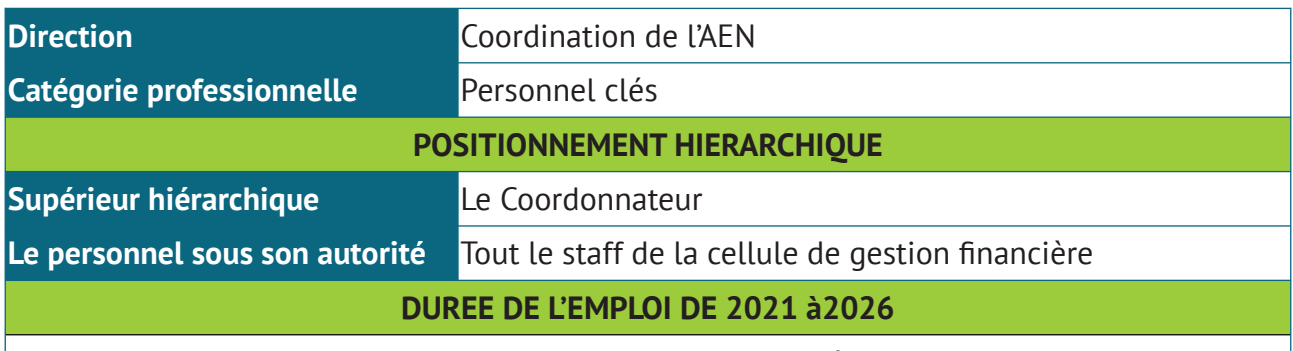

Le Responsable Administratif et Financier de l'AEN est chargé de la coordination, de la planification, et de la gestion des activités de la cellule de gestion financière en matière de :

• passation de marchés ;

• comptabilité ;

#### **DUREE DE L'EMPLOI DE 2021 à2026**

- trésorerie ;
- administration et personnel.

En conséquence, il est chargé d'assurer :

- la gestion administrative du projet ;
- la supervision de la formation continue du personnel du projet.
- la supervision de la gestion comptable et financière ;
- la supervision du système informatique ;
- la facilitation des missions d'audit externe ;
- l'application du manuel des procédures ;
- la supervision de la formation continue du personnel du projet.

#### **ACTIVITES SIGNIFICATIVES DE L'EMPLOI**

Sous la supervision directe du coordonnateur, le responsable administratif et financier doit :

- Au titre de la gestion administrative et financière :
	- Créer et tenir les dossiers du personnel de l'AEN ;
	- Suivre et évaluer le personnel de l'AEN ;
	- Organiser le travail des différents services de la cellule de gestion financière ;
	- Convoquer et présider les réunions de suivi des activités de la cellule de gestion financière ;
	- Évaluer les besoins en matériel de l'AEN ;
	- Assurer le suivi financier des activités des différentes parties du projet ;
- Au titre de la gestion comptable :
	- Valider les pièces et les écritures comptables ;
	- Autoriser les dépenses ;
	- Coordonner la réalisation des rapports mensuels ;
	- Assurer la supervision comptable et financière ;
	- Valider les DRF et DPD ;
	- Superviser l'établissement des états financiers annuels et leur validation ;
	- Superviser et valider le budget financé sur fonds DGM ;
	- Superviser et valider le budget financé sur les ressources exceptionnelles de l'AEN ;
	- Cosigner, les titres de paiement avec le Coordonnateur de l'AEN ;
- Au titre de la supervision de la gestion du système informatique :
	- Valider les besoins des utilisateurs ;
	- Veiller à la formation des acteurs de l'AEN à l'utilisation des outils informatiques mis en place ;
- Au titre de la supervision des activités de la cellule de gestion financière ;
	- Apprécier le contrôle du niveau d'activités par rapport aux dépenses ;
	- Veiller à la sauvegarde du patrimoine acquis et au respect de ses engagements contractuels ;

- Transmettre au Coordonnateur l'ensemble des résultats de la commission d'attribution de marchés en vue de la poursuite de l'attribution du marché ;
- Assurer l'interface entre la cellule de gestion financière et la Coordination et le Comité de Pilotage ;
- Au titre de la facilitation des missions d'audit externes :
- Préparer les missions des auditeurs externes.
- Au titre de la gestion du manuel des procédures et de son utilisation :
	- Veiller à l'application du manuel des procédures ;
	- Mettre à jour le manuel des procédures :
	- Veiller à la formation des acteurs à l'utilisation du manuel des procédures.
- Au titre de la formation continue et du renforcement des capacités :
	- Veiller à la formation des acteurs du DGM à l'utilisation des outils de gestion mis en place ;
	- Veiller à la mise en œuvre des activités transversales de renforcement des capacités des acteurs clés (du DGM).

#### **2.4. Le chef comptable de l'AEN**

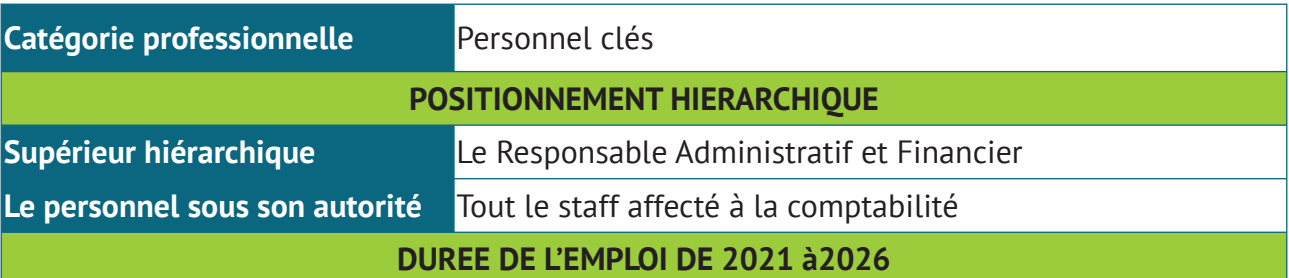

Rassembler, coordonner et vérifier les données financières et comptables afin de pouvoir fournir à L'AEN et aux tiers, des informations nécessaires, exhaustives, exactes et fiables. Présenter dans les états financiers l'image de la situation actuelle et prévisionnelle du DGM. Pour ce faire, le chef comptable est chargé de :

#### **DUREE DE L'EMPLOI DE 2021 à2026**

- La tenue de la comptabilité et de la préparation des états financiers ;
- La gestion du système informatique du DGM.

#### **ACTIVITES SIGNIFICATIVES DE L'EMPLOI**

Le chef comptable doit :

- Au titre de la gestion comptable :
	- Superviser les travaux d'imputation et d'enregistrement des pièces comptables ;
	- Superviser la tenue des livres comptables obligatoires ;
	- Réaliser, vérifier les opérations comptables et analyser les comptes ;
	- Produire les documents comptables obligatoires :

- Produire toute information comptable demandée par le RAF et/ou par le Coordonnateur de l'AEN ;
- **Etablir les rapports (reporting) mensuels ;**
- Établir les états financiers annuels ;
- Établir les états de rapprochement bancaires ;
- **Effectuer le suivi des immobilisations:**
- **Effectuer le suivi des stocks:**
- **Effectuer les inventaires périodiques des stocks et des immobilisations ;**
- Assurer l'archivage, la sauvegarde, le classement des documents et des supports comptables ;
- Consolider le budget de l'AEN ;
- Définir l'ensemble des procédures budgétaires et veiller à leur cohérence et à leur respect ;
- Assister le RAF dans le suivi budgétaire.
- Au titre de la supervision de la gestion fiduciaire :
	- Participer au contrôle du maître d'ouvrage délégué.
- Au titre du manuel des procédures :
	- Assurer la formation des coordonnateurs techniques des composantes du DGM à l'utilisation du logiciel de gestion informatique en vigueur ;
	- Proposer toute amélioration des procédures comptables (plan comptable inclus) ;
	- Former le personnel désigné par la CPN à l'utilisation du logiciel comptable
	- Mettre en place les sécurités de gestion comptables et financières.
- Au titre de la gestion du système informatique :
	- Définir les besoins des utilisateurs ;
	- Valider les paramétrages

#### **2.5. Le spécialiste en planification, suivi-évaluation et capitalisation**

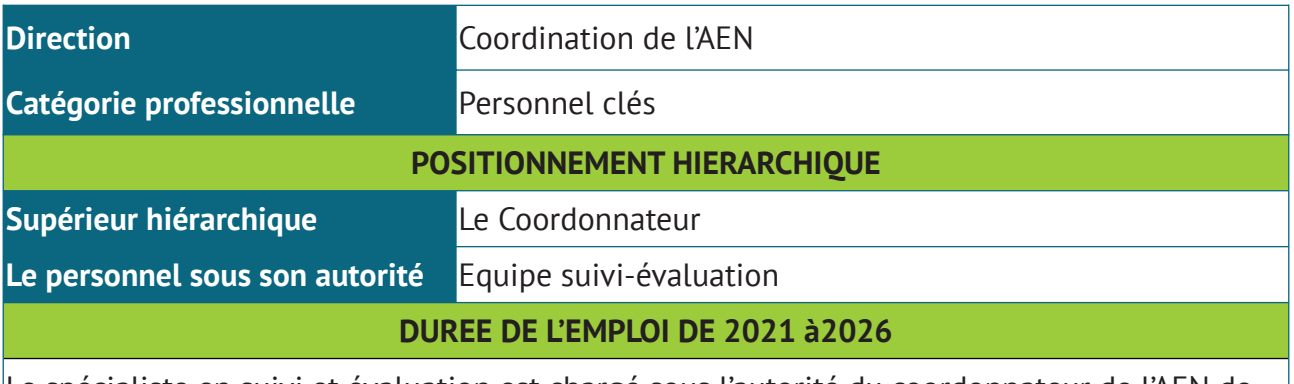

Le spécialiste en suivi et évaluation est chargé sous l'autorité du coordonnateur de l'AEN de conduire l'exécution physique et l'évaluation des activités du DGM.

- Au titre de la conduite des activités de suivi et évaluation
	- Mettre en œuvre le plan de suivi et évaluation par l'élaboration des outils de gestion axée sur les résultats pour le suivi prospectif et le suivi retrospectif ;
	- Élaborer un plan annuel de suivi et évaluation en collaboration avec les coordonnateurs techniques de chaque composante au moyen des grilles d'évaluation du projet pour mesurer les progrès et l'utilisation des ressources ;
	- Collecter des fiches de données auprès des acteurs du projet responsable du système d'information tout en vérifiant l'exhaustivité et la qualité des données pour l'élaboration des tableaux de bord,
	- S'assurer que le système de suivi et évaluation produit des données et des indicateurs utilisables pour mesurer les intrants, les résultats et l'impcat du projet ;
	- Coordonner la collecte, la gestion et l'analyse périodiques des données en collaboration avec les coordonnateurs technqiues des compsoantes.

#### **2.6. Le responsable des composantes**

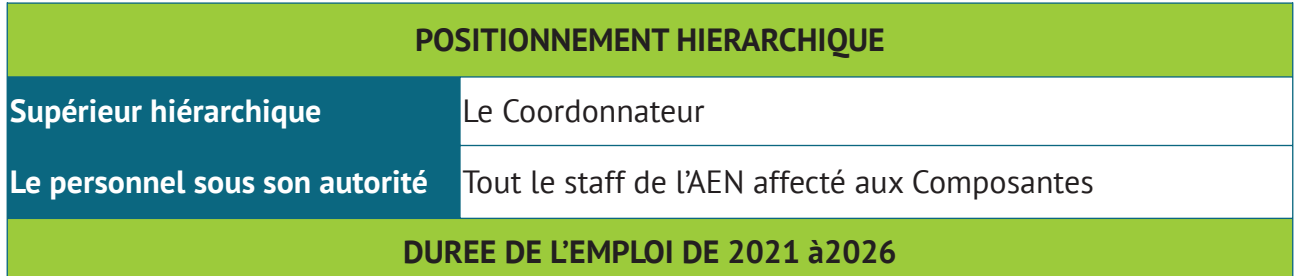

Le Responsable des composantes a pour mission d'appuyer, au plan technique, le Coordonnateur du Projet dans ses fonctions de suivi de l'ensemble des activités du projet qui entrent dans les composantes c'est à dire la Mise en œuvre d'activités sur le terrain au choix des Populations Autochtones et Populations Locales des départements cibles.

Le Responsable de la Composante 1 a à sa charge la préparation de toute la documentation technique relevant des responsabilités de l'AEN dans le management et le composante n°01.

#### **ACTIVITES SIGNIFICATIVES DE L'EMPLOI**

Sous la supervision directe du Coordonnateur de l'AEN, le Coordonnateur de la composante 1 en sa qualité de responsable du renforcement des capacités a pour principales tâches ce qui suit :

- La promotion du développement économique et l'amélioration des pratiques de subsistance rurales qui mettent l'accent sur l'atténuation et l'adaptation au changement climatique et sont conformes aux valeurs des peuples autochtones et des populations locales sur le terrain. Les sous activités retenues sont :
	- Gestion durable et développement de forêts naturelles, ainsi que restauration et régénération naturelle de forets précédemment dégradées ou converties ;
	- Création des plantations agroforestières et développement des filières ;
	- Création des aires protégées communautaires en vue de la promotion de l'écotourisme
	- Promotion des pratiques agricoles durables, valorisation et préservation d'espèces médicinales et aromatiques et pratiques agricoles contribuant à̀l'agro biodiversité́ locale ;

- Promotion des savoir-faire traditionnels de préservation et d'amélioration de la qualité de l'eau et des sols ;
- Promotion pratiques autochtones de gestion des paysages.
- Les investissements dans la gestion durable des paysages forestiers, notamment du bois et des Produits Forestiers Non Ligneux (PFNL), pour une utilisation efficace de l'énergie, l'atténuation et l'adaptation au changement climatique. Les sous activités retenues portent sur la :
	- Gestion et utilisation traditionnelles des forêts qui permettent de maintenir les stocks de carbone à un niveau élevé et préservent la biodiversité ;
	- Restauration du paysage forestier, systèmes de production agroforestière, pratiques en matière de labourage agro-écologique, reboisement et plantations ;
	- Promotion des plantations forestières pour la production durable du bois énergie ;
	- Promotion de la production des foyers améliorés, des briquettes en substitution des combustibles fossiles
	- Promotion de la production des énergies renouvelables (cogénération, solaire, biogaz et autres énergies renouvelables) ;
	- Valorisation des ressources autres que le bois (plantes médicinales, huiles essentielles, etc.) ;
	- Promotion de la domestication des produits forestiers non ligneux (gnetum africanum (Coco), miel…)
	- Cartographie pour déterminer le statut de la propriété et les différents usages des terres.

#### **2.7. Le responsable de la communication de l'AEN**

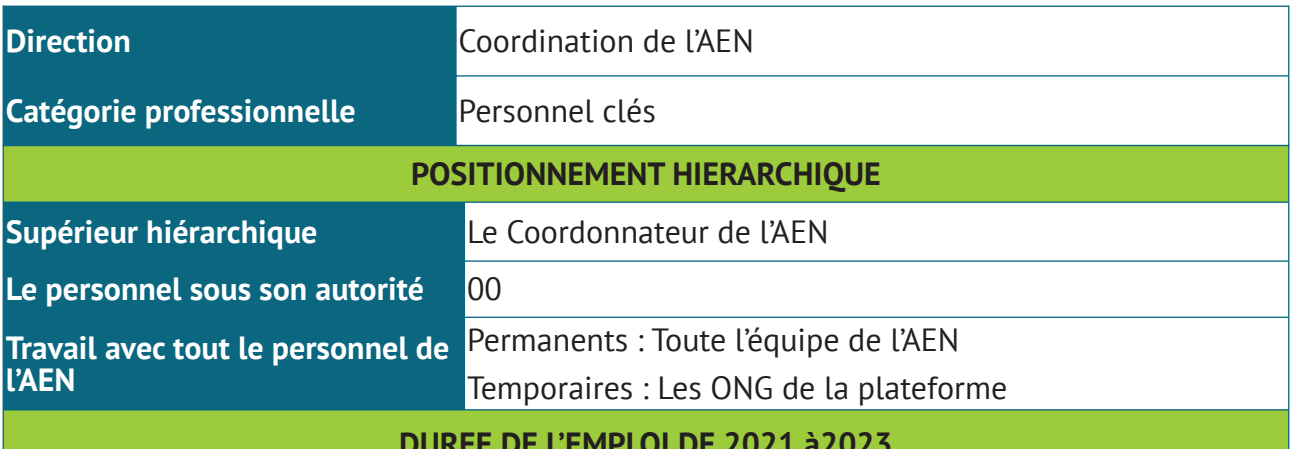

**DUREE DE L'EMPLOI DE 2021 à2023**

Le Responsable de la communication gère la communication de l'AEN. De la communication interne et externe et des activités de la gestion du savoir. Il/Elle coordonne les activités des  $|$ groupes de travail pour accroître la sensibilisation des parties prenantes aux stratégies, politiques et activités de la Banque ; Il/Elle collabore à la mise en œuvre et à la promotion des programmes de sensibilisation associant plusieurs parties prenantes pour une meilleure compréhension des défis et des opportunités de développement de l'AEN. A ce titre, il est chargé de :

La gestion de la communication interne de l'AEN ;

- L'image et la visibilité du projet, y compris de ses activités pour le grand public.
- Formuler et mettre en œuvre la stratégie de communication de l'AEN, notamment l'organisation des séminaires, conférences, ateliers sur les activités de l'AEN, préparer et afficher les supports électroniques et imprimés, destinés à promouvoir le partenariat, le dialogue, l'échange de connaissances et les affaires ;
- Initier et appuyer la diffusion des produits de l'AEN et suivre toutes les étapes du processus de publication, de la réception du manuscrit à la version finale, électronique ou imprimée, l'intervention dans les media ;
- Elaborer une politique et des procédures de contrôle de la qualité des publications de l'AEN ; gérer l'actualisation, l'impression et l'affichage en ligne du répertoire des publications ;
- Collaborer à l'organisation des séances d'information ciblées à l'intention du grand public (à savoir les médias locaux et internationaux, la société civile et les ONG, les groupes de jeunes, les universitaires et les universités, et le secteur privé, etc.) ;
- Formuler et mettre en œuvre une stratégie de communication qui assurera une large diffusion des informations et des publications de l'AEN dans la région, y compris une gestion appropriée du site Web et des médias sociaux ;
- Produire et demander des supports imprimés pour les réunions statutaires et les principales réunions organisées par les ONG de la plateforme dans les départements ;
- Nouer et entretenir de bonnes relations avec les médias, en leur fournissant les informations nécessaires sur l'AEN ;
- Travailler en étroite collaboration avec tout le personnel de l'AEN et les ONG de plateforme, pour les activités de communication et la distribution des documents, tout en veillant à ce que les publications respectent les normes et la politique éditoriale du DGM ; collaborer à la mise en place d'un centre d'affaires offrant des consultations et des conseils gratuits sur les activités du DGM ;
- Exploiter les opportunités pour nouer des partenariats avec les institutions sœurs et leurs centres d'information ;
- S'imprégner des valeurs de l'AEN/DGM et travailler en étroite collaboration avec les parties prenantes internes et externes.
- Remplir toutes autres fonctions et responsabilités demandées par le Coordonnateur.

#### **2.8. Le spécialiste en suivi de sauvegardes environnementales**

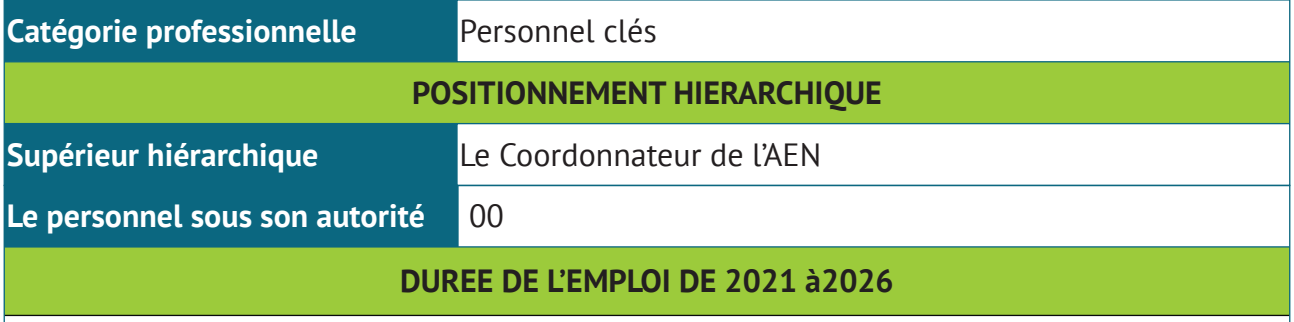

La mission assignée est de veiller à la conformité des activités du projet à l'égard du cadre environnemental de la BM, spécialement la Norme numéro 1 relative à la gestion des risques environnementaux et la règlementation nationale en matière de l'environnement. Il assurera le reporting conformément aux exigences des procédures en vigueur dans la mise œuvre du projet

Le Responsable environnemental doit :

- Mettre à jour le cadre de gestion environnementale au fur et à mesure de la réalisation des activités du projet.
- Faire le suivi régulier du niveau de mise en œuvre du plan de gestion environnementale ;
- Renforcer les capacités des communautés de base et des organisations d'appui sur la protection de l'environnement
- Préparer et soumettre des rapports de suivi régulier sur les performances environnementales du projet (impacts environnementaux directs ou indirects, positifs ou négatifs)

#### **2.9 Le spécialiste en sauvegardes sociales**

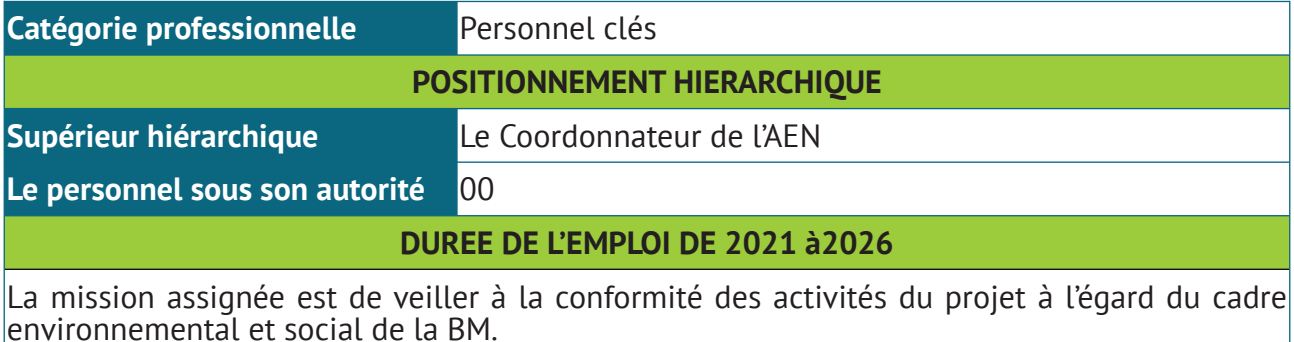

#### **ACTIVITES SIGNIFICATIVES DE L'EMPLOI**

Le Responsable social doit :

- Mettre à jour le cadre de gestion environnementale et sociale au fur et à mesure de la réalisation des activités du projet.
- Faire le suivi régulier du niveau de mise en œuvre du plan de gestion environnementale et sociale
- Renforcer les capacités des communautés de base et des organisations d'appui sur la protection de l'environnement, la sécurité au travail, les abus sexuels, discriminations, inégalités sociales et le mécanisme de gestion de conflits

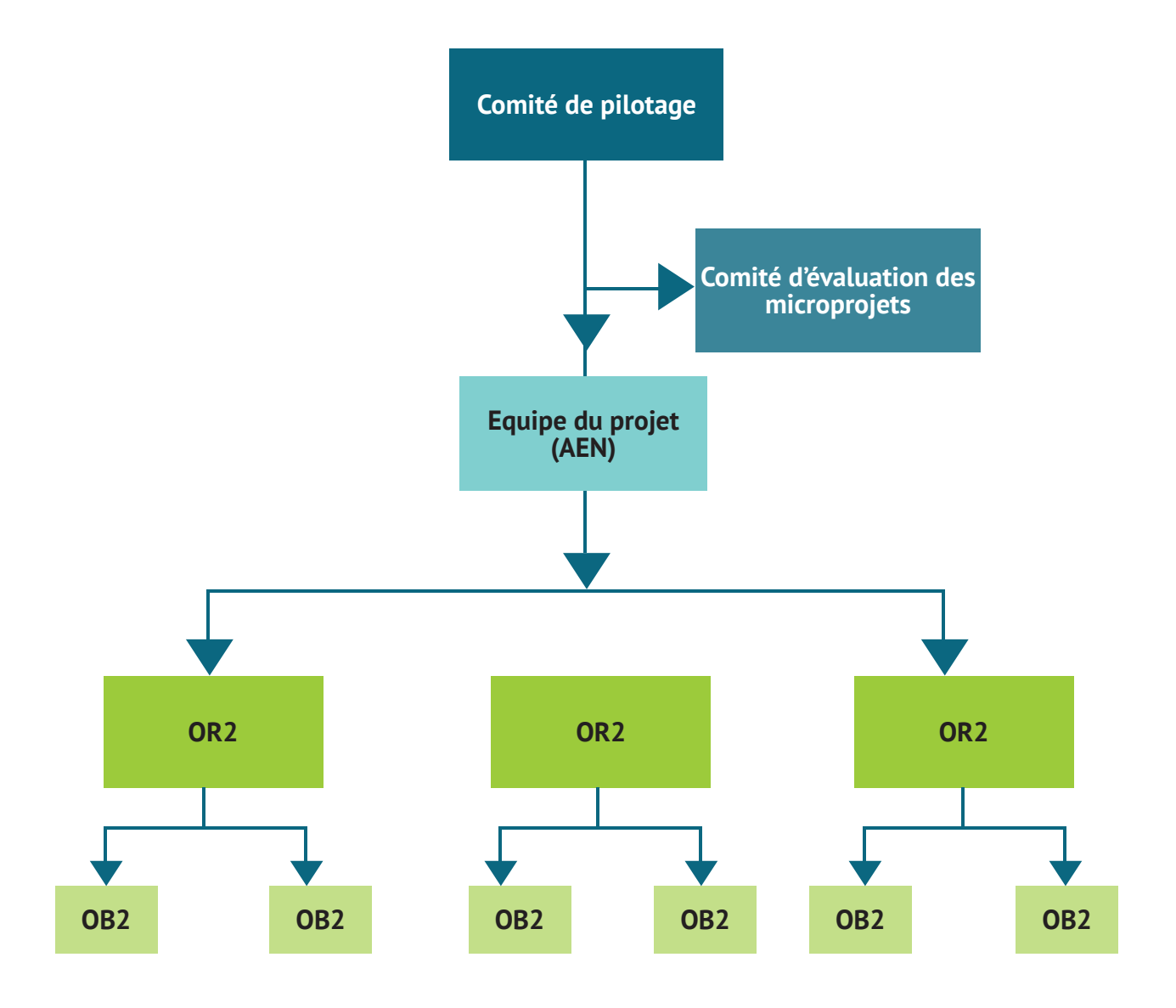

#### **Legende**

- **OR = Organisations relais (chef de village, ONG locales, oraganisations faitières disposant de capacités avérées, conseils communaux disposant de capacité suffisante)**
- **OB = Organisation benéficaaires (organisations communautaires de base)**
- **--------- Collecte de l'information liée aux plaintes**
- **Mise en oeuvre des activités**

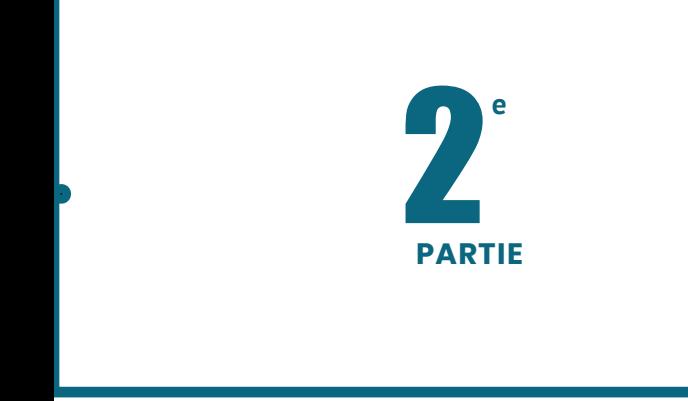

**PROCEDURES DE GESTION ADMINISTRATIVE, FINANCIERE ET COMPTABLE**

1

## **Gestion Administrative**

### **1. Gestion de l'administration**

#### **1.1. Gestion du courrier**

#### **1.1.1. Suivi du courrier « arrivée »**

- Réception du courrier ;
- Cacheter du courrier reçu par le secrétariat
- Enregistrement du courrier dans le journal courrier arrivé
- Orientation du courrier au département concerné

La procédure comprend les opérations suivantes :

- Enregistrement,
- **■** Transmission,
- **■** Distribution.
- Classement.

L' Assistant(e) inscrit dans le registre, sans laisser de ligne vide :

- la date d'arrivée,
- le n° attribué au courrier entrant ;
- la date et le numéro de la correspondance,
- **·** l'expéditeur,
- l'objet,
- le destinataire.

Il/elle appose également le cachet « *Courrier arrivée* » sur la correspondance et y porte les annotations suivantes :

- la date d'arrivée,
- le numéro interne attribué au courrier, correspondant à celui du registre.

L' assistant(e) transmet le courrier au Coordonnateur pour prise de connaissance, annotation et affectation.

L' assistant (e) distribue (ou fait distribuer) le courrier aux destinataires avec un cahier de transmission interne émargé par les différents intéressés.

L' original du courrier est conservé au secrétariat de direction dans le chrono «Courrier arrivée».

#### **1.1.2. Suivi du courrier « départ »**

- Rédaction du document sous forme du courrier à envoyer ;
- Cacheter du courrier au secrétariat

#### **Manuel de procedures Page 29**

- Enregistrement du courrier dans le journal courrier départ
- Mettre le document à envoyer dans une enveloppe

L' assistante de Direction inscrit :

- le numéro attribué au courrier,
- la date de départ,
- le destinataire,
- l'objet,
- les observations éventuelles.

Le courrier est transmis par :

- voie postale, voie électronique, courrier express
- porteur avec cahier de transmission émargé par les destinataires

Une copie de chaque courrier envoyé doit être conservée au secrétariat qui tiendra un chrono «courrier départ».

#### **1.1.3. Transcription des documents reçus et/ou envoyés dans le cahier de transmission**

- Réception du document reçu ;
- Réception du document à envoyer ;
- Apposition du cachet (reçu ou envoie) sur le type de document ;
- Transcription desdits documents pour enregistrement dans les journaux arrivé et départ. Une copie de chaque courrier envoyé doit être conservée au secrétariat qui tiendra un chrono «courrier départ».

#### **1.1.4. Inscription de tous les rendez-vous dans le cahier de RDV**

- Réception du document du RDV par le demandeur
- Enregistrement du document du RDV dans le journal du Secrétariat
- Orientation du document au département concerné et / ou à qui de droit.

#### **1.1.5. Classement de tous les documents reçus dans le Chrono d'archivage arrivé**

- Collecte de tous les documents reçus
- Codification des documents par ordre croissant
- Codification du chrono en inscrivant l'année, l'intervalle de numéro
- Classement du chrono par ordre croissant dans l'armoire

#### **1.1.6. Classement de tous les documents envoyés dans le Chrono d'archivage Envoyé**

- Collecte de tous les documents à envoyer
- Photocopie de tous les documents à envoyer
- Codification des documents par ordre croissant
- Codification du chrono en inscrivant l'année, l'intervalle de numéro
- Classement du chrono par ordre croissant dans l'armoire

#### **1.2.1. Embauche**

#### **Etape 1 : Expression du besoin en ressources humaines**

- Les tâches affectées à l'employé donné excèdent ses attributions initiales ;
- Les vacances de postes ;
- L'augmentation du volume de travail ;
- La création de nouveaux postes ;

#### **Etape 2 : Recrutement : Le recrutement se fait par voie d'offre d'emploi dans les journaux ou au sein de la structure.**

Cet appel public devra préciser :

- Le poste à pourvoir ;
- le profil requis
- L'expérience professionnelle ;
- Le type de contrat ;
- La nationalité ;
- La limite d'âge
- La date limite et le lieu de dépôt des dossiers de candidature.

#### **Etape 3 : Types de Contrats : voir la procédure de contrat avec les services de l'Etat (Contrat par rapport à la durée de l'activité à mettre en œuvre selon le besoin exprimé).**

#### **Etape 4 : Sélection des candidats**

- Dépôts des dossiers de candidature des bénéficiaires,
- Sélection des dossiers reçus et rangés selon le profil demandé et par rapport à la cotation,
- Appel des candidats retenus pour passer le test.

#### **Etape 5 : Test de sélection**

Les candidats retenus sont informés par appel téléphonique de la date du test psycho technique et de l'entretien.

Le test et l'entretien sera en rapport avec le domaine de spécialisation du poste à pourvoir.

L'entretien se fera, selon le poste à pourvoir, par un comité d'embauche mis en place par note de service du Coordonnateur.

#### **Etape 6 : Résultat du Test d'embauche**

Un procès-verbal comportant les résultats des tests signés par les membres de la commission est dressé et remis au RAF.

#### **Etape 7 : Information des candidats non retenus**

Les candidats non retenus sont informés par courriers. Les candidats occupant le deuxième et troisième rang des résultats du test pouvant être rappelés en cas d'éventuel désistement.

#### **Etape 8 : Convocation du candidat retenu.**

Le candidat retenu est convoqué et reçu par le RAF ou le Coordonnateur pour un entretien au cours duquel il recevra certaines informations portant sur :

- Les conditions de travail dans la structure ;
- La fiche de Poste qui donne tous les détails sur les objectifs qui lui sont assignés, les résultats attendus de son travail et la collaboration avec sa hiérarchie ;
- L'essai renouvelable une fois ;
- Les obligations et droits liés au poste.

La décision d'embauche est prise à l'issue de ce dernier entretien.

En cas de refus du candidat, le suivant sur la liste est retenu.

#### **Etape 9: Etablissement de la lettre d'embauche et signature.**

Le chargé du personnel rédige la lettre d'embauche en deux exemplaires. Cette dernière est ensuite soumise à la signature du Coordonnateur et transmis au RAF.

#### **Etape 10 : Signature de la lettre d'embauche par le candidat.**

Le candidat est alors convoqué par le Coordonnateur pour qu'il approuve la lettre d'embauche par la mention « lu et approuvée », puis il la signe.

Une copie lui est remise tandis que l'autre est rangée dans son dossier.

#### **1.2.2. Préparation de la paie**

#### **Etape 1 : Mise à jour des éléments fixes du salaire**

La comptable procède à la saisie des éléments fixes du salaire sur le bulletin de salaire au regard du contrat et des fiches de présences.

#### **Etape 2 : Saisie des données variables du salaire**

Le Comptable saisit les différentes données variables le 2 de chaque mois.

Elles sont composées des imputations se rapportant aux prêts, aux avance, aux moins perçus, etc..

#### **Etape 3: Edition du bulletin de paie**

Lorsque les éléments relatifs à la paie sont connus et implémentés dans le système, le salaire net à percevoir est alors calculé, le bulletin édité puis imprimé et soumis à la signature du préposé et du représentant de l'AEN.

#### **12.3. Immatriculation à la CNSS**

Elle se fait en deux phases : au sein de la structure et auprès de la Caisse Nationale de Sécurité Sociale.

#### **Au sein de la structure du Projet DGM - CONGO**

Une fois que l'employé est engagé, un dossier individuel lui est ouvert, ce dossier comporte :

- Une copie de la lettre d'embauche ;
- Un curriculum vitae ;

#### **Manuel de procedures Page 32**

- Une copie des diplômes ;
- Une copie d'extrait d'acte de mariage selon qu'il est marié
- Une photo d'identité
- Une copie d'extrait d'acte de naissance de l'employé et des membres de sa famille.
- Un casier judiciaire datant de moins de 03 mois ;
- Un certificat de visite et contre visite.

#### *NB : Toute copie de pièces ci-dessus demandées doit être légalisée.*

#### **Auprès de la Sécurité Sociale**

#### **Etape 1 : Envoi de la fiche de déclaration à la CNSS**

Le RAF envoie à la CNSS un dossier contenant :

- La fiche de déclaration d'embauche dûment rempli,
- La photocopie légalisée de l'extrait d'acte de naissance ou de la carte nationale d'identité de l'employé,
- 2 photos d'identité.

#### **Etape 2 : Retour de la fiche de déclaration référenciée.**

Le RAF reçoit de la CNSS la fiche de déclaration avec le numéro d'immatriculation de l'employé. Il fait une copie de la fiche qu'il transmet à l'employé puis classe l'original au dossier du personnel.

#### **1.2.4. Sanction disciplinaire**

#### **Etape 1- Etablissement d'une demande d'explication**

Suite à une faute ou à un comportement désobligeant, le chef hiérarchique direct adresse une demande d'explication à l'employé fautif. Suite à cette demande, l'employé fautif doit s'expliquer sur la faute qu'il est censé avoir commise.

La demande d'explication et les réponses sont classées au dossier de la personne concernée.

#### **Etape 2- Appréciation de la faute**

Le supérieur hiérarchique, sur avis du RAF, apprécie la faute en fonction des textes en vigueur après concertation avec le délégué du personnel et en informe le Coordonnateur pour une décision finale.

#### **Etape 3- Décision de sanction**

L'initiative de la sanction appartient à la commision de discipline sur instruction du Coordonnateur conformément à la législation en vigueur. L'employé est alors informé par écrit de la sanction

#### **Etape 4- Application de la sanction**

La Commission de discipline circonstanciellement mise en place applique la sanction à l'employé fautif.

#### **1.3. Reporting**

(Voir Titre 4, Chapitre 3)

#### **1.4. Accueil et réception**

#### **1.4.1. Accueil**

#### **Réception**

- Réception des visiteurs
- Enregistrement de la personne sur le fichier (cahier)
- Orientation de la personne selon le besoin exprimé.

#### **Renseigner et informer**

- Elaboration d'une fiche de renseignement
- Information sur la personne à contacter
- Transmission de la fiche d'information à qui de droit

#### **Effectuer des tâches de secrétariat**

- saisir des documents,
- Faire des impressions
- Faire les photocopies des documents
- Enregistrement des documents dans le cahier
- Attribuer un numéro à chaque document
- Classement des documents par ordre croissant dans un chrono

#### **1.4.2. Gestion des rendez-vous**

#### **Clarifiez les choses dès le début**

Chaque patron a ses préférences et sa personnalité propre. Dès les premiers jours en poste, assurez-vous de bien comprendre les besoins et les attentes de votre nouveau boss en ce qui a trait à la gestion de son agenda. Souvenez-vous que ce qui était bon pour votre ex-patron, peut être tout à fait inacceptable pour lui.

#### **Soyez le seul maître de l'agenda**

Vous devez impérativement être la seule personne responsable de la prise de rendez-vous et du suivi de l'agenda. Évitez surtout de permettre à votre patron d'ajouter ou de modifier luimême le calendrier. Faites comprendre à tout le monde que toute demande de réunion ou de rencontre doit absolument vous être adressée. Un point, c'est tout !

#### **Faites preuve de réalisme et de rigueur**

Assurer une planification réaliste de l'agenda. Tenez compte du temps de déplacement, prévoyez des zones tampons pour les retards. Assurez-vous aussi que votre patron puisse s'accorder des pauses pour refaire le plein et rester productif.

#### **Une planification sur mesure**

Prenez note de ses habitudes de travail et planifiez les rencontres importantes et les réunions stratégiques en conséquence

#### **Une question d'équilibre**

Vous êtes la gardienne de l'agenda et devez préserver à tout prix ce fragile équilibre entre productivité et horaire surchargé. Avant d'ajouter une réunion ou un événement au calendrier prenez toujours en considération ce qui est déjà prévu. Vérifiez non seulement la disponibilité de votre patron mais tenez aussi compte des dates de tombées importantes qui ne doivent absolument pas être compromises.

#### **1.4.3. Standard**

Une planification sur mesure

- Reçois l'appel téléphonique
- Prendre des messages
- Transmettre la communication

#### **1.5. Gestion des moyens généraux**

Il s'agit de la gestion des besoins internes de l'AEN en termes de fournitures, de consommables, d'outillages et de matériel et mobilier. Cette fonction intervient également sur tous les aspects relatifs à la protection du patrimoine et l'évaluation quantitative ( pointage et valorisation lors des inventaires) et qualitative des actifs.

#### **1.6. Archivage**

Les archives sont l'ensemble des documents, quels que soient leur date, leur lieu de conservation, leur forme et leur support, produits ou reçus par toute personne physique ou morale et par tout service ou organisme public ou privé dans l'exercice de leur activité.

Au sens large du terme, les archives regroupent l'ensemble des documents pouvant être produits par un organisme disposant d'une mission de service public.

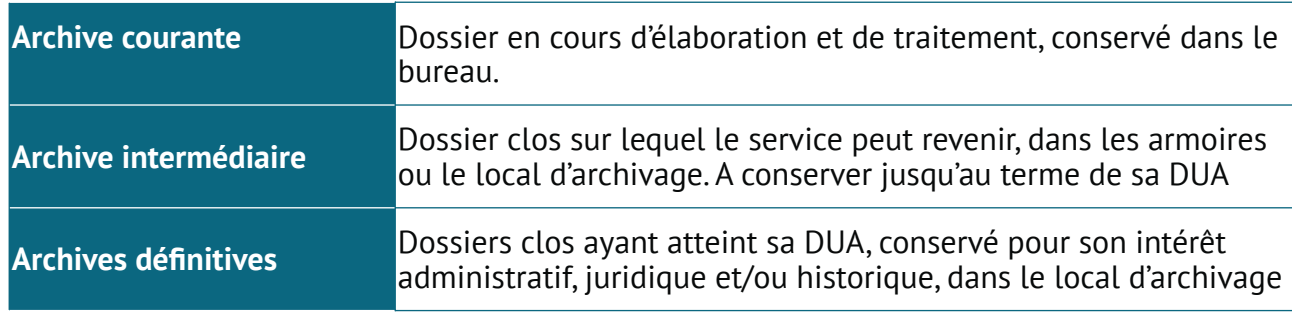

#### **Les trois natures des archives**

**NB :** (DUA) Durée d'utilité administrative

#### **1.6.1. Procédure de gestion des archives**

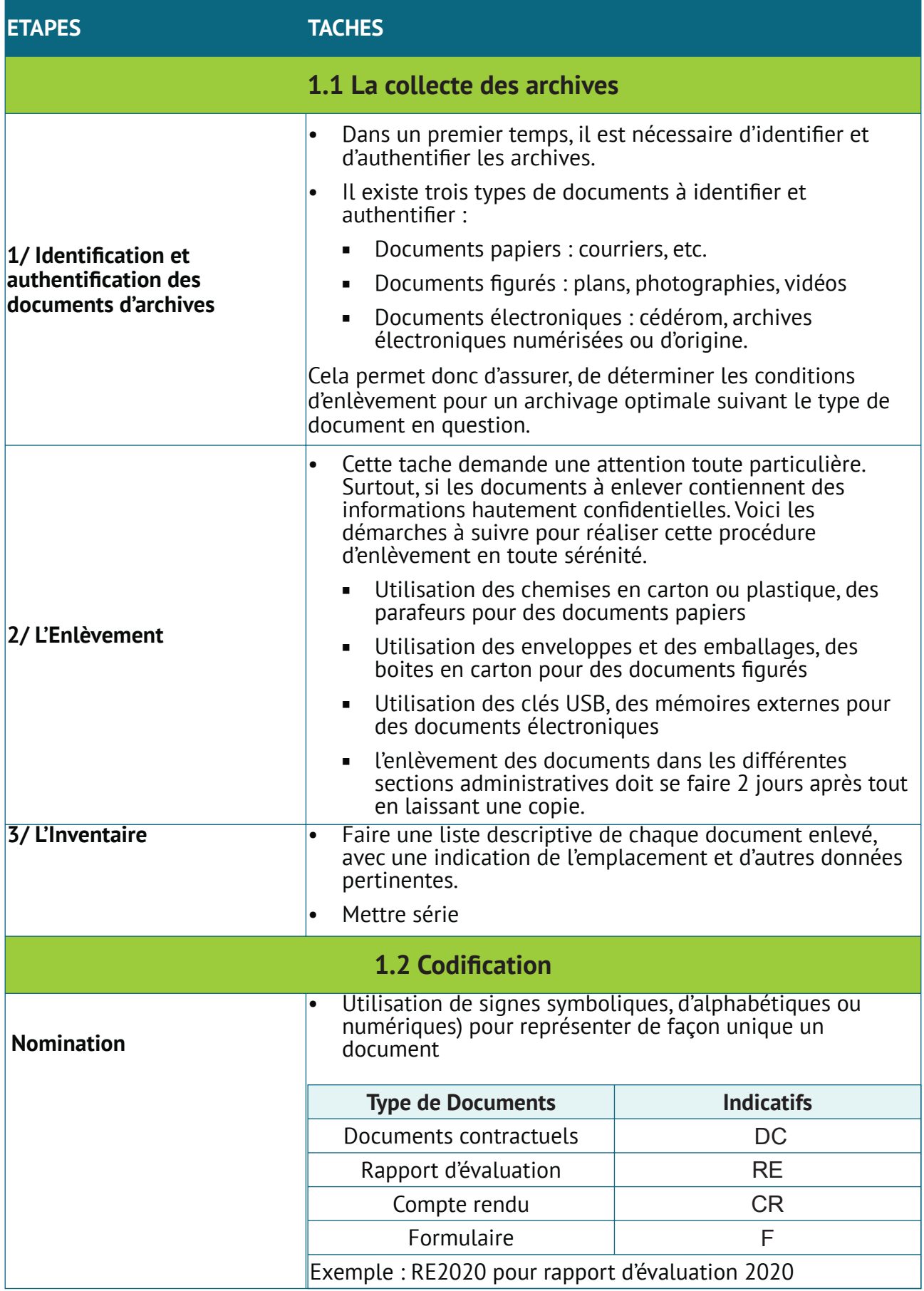

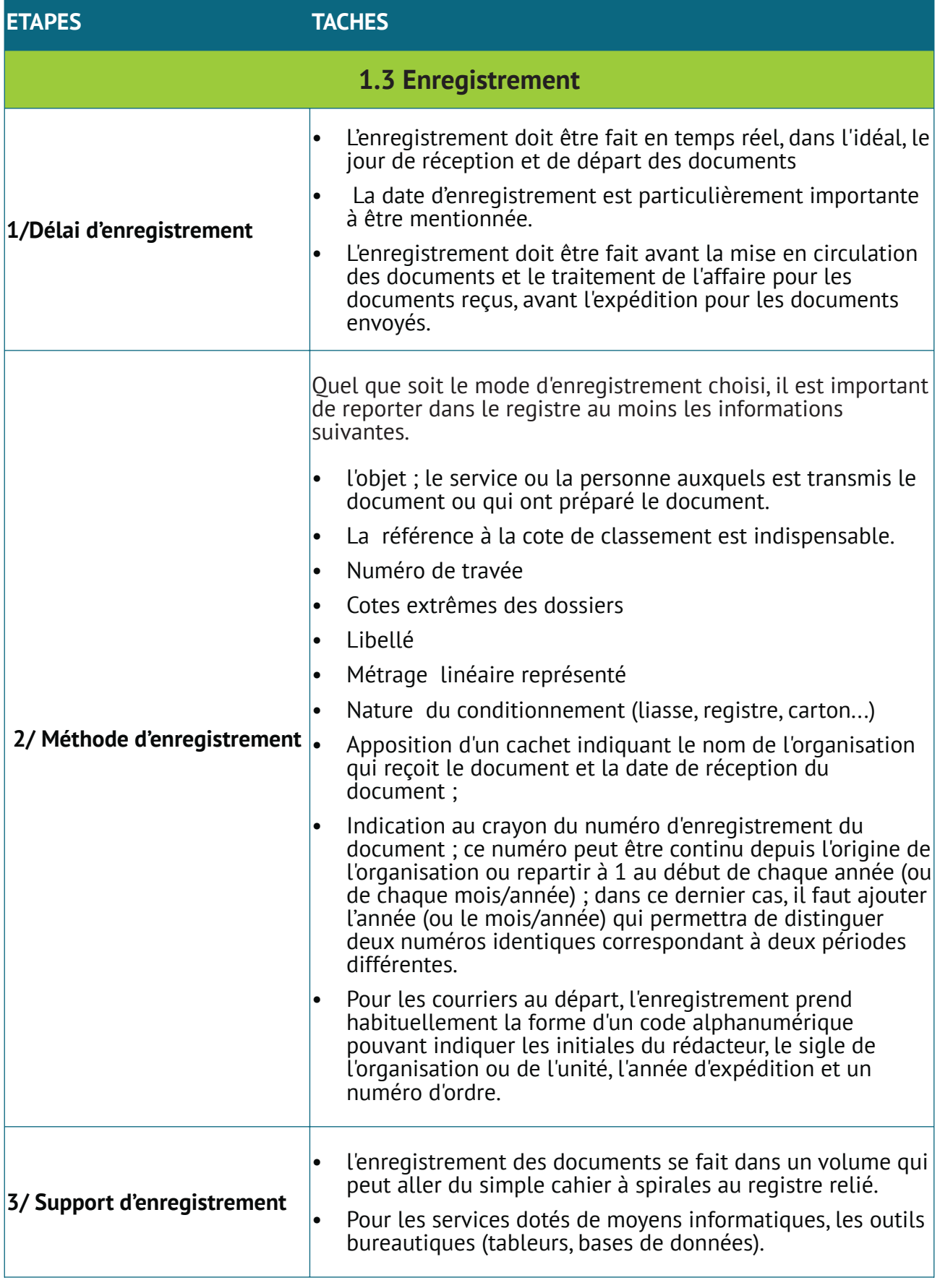
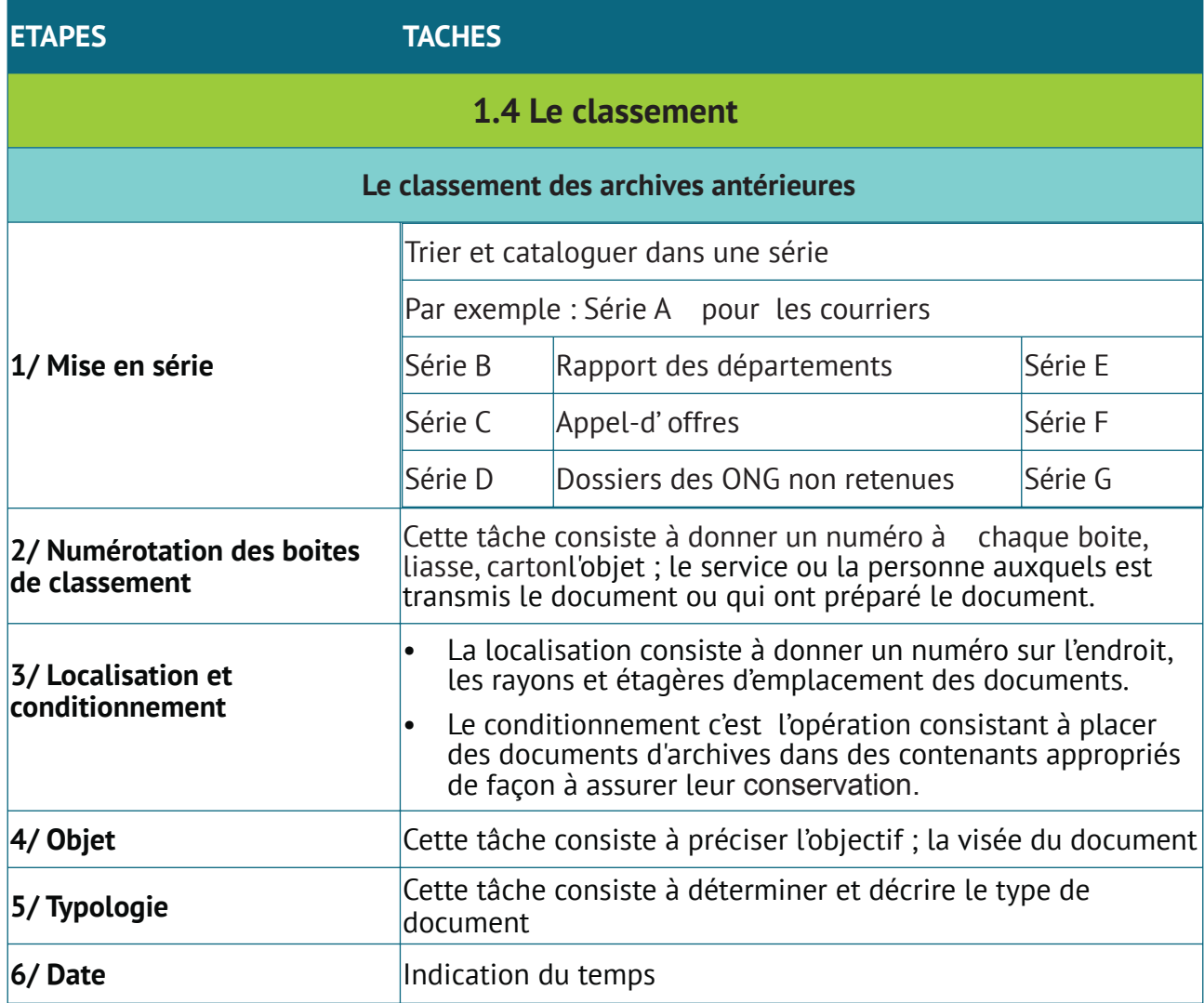

#### **Exemple**

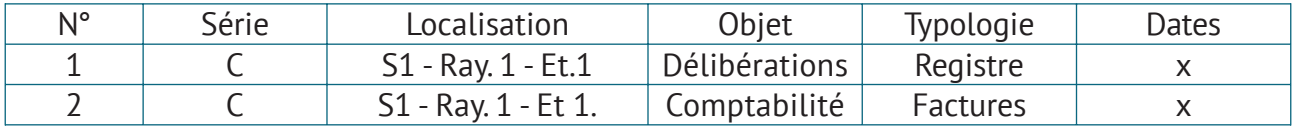

#### **1.6.2. Procédure de gestion des archives**

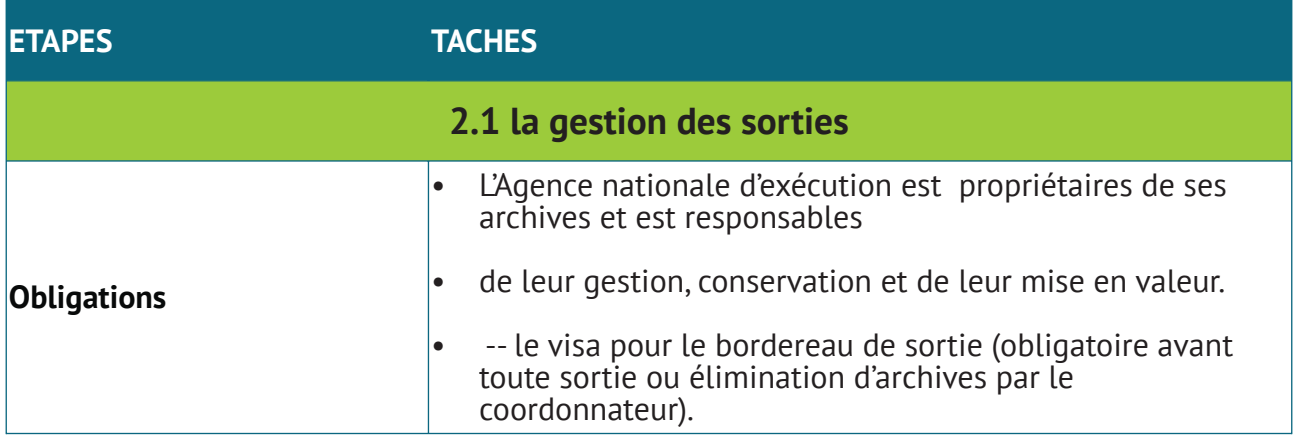

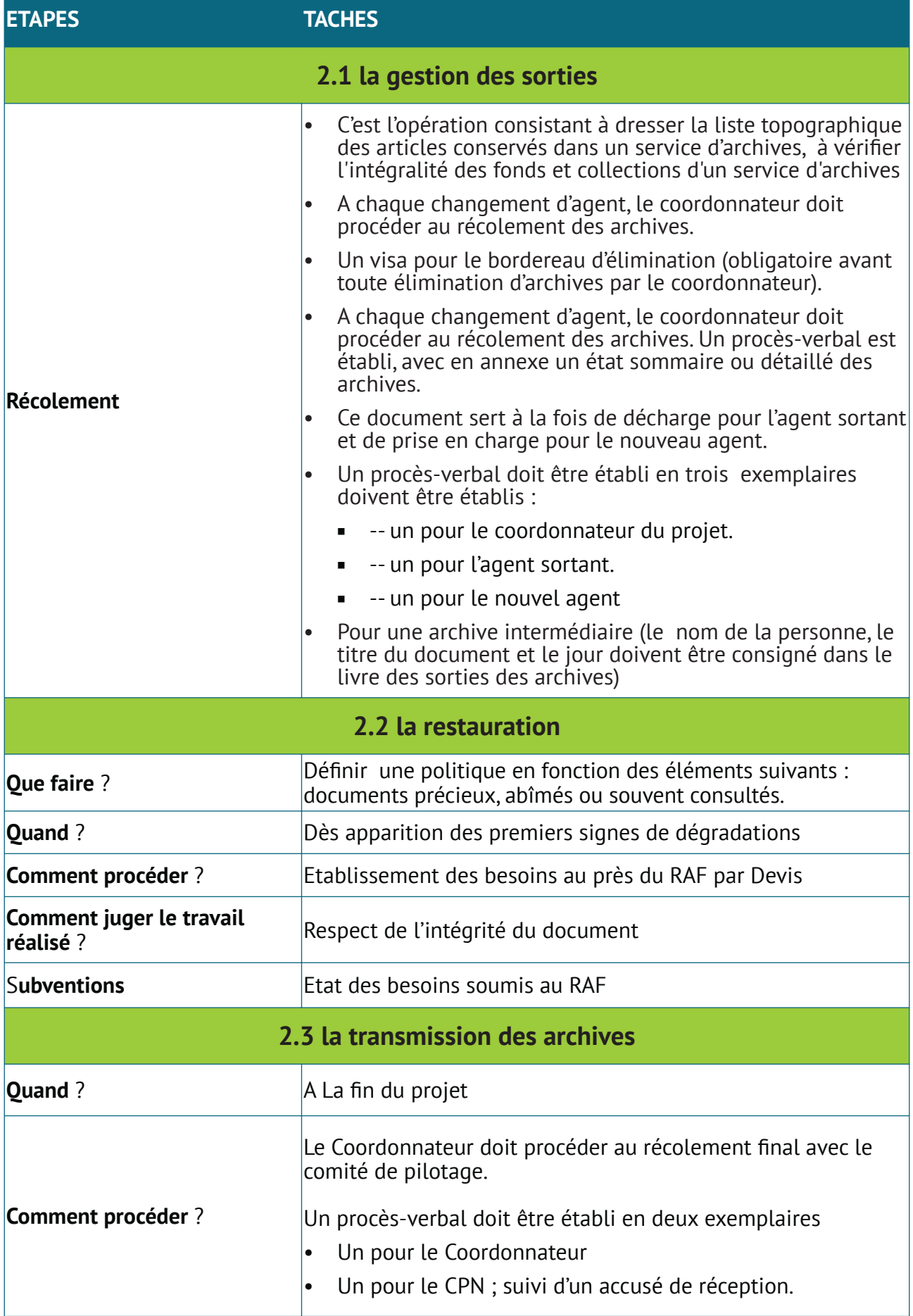

## **2. Gestion des systèmes d'information**

#### **2.1. Outils du parc informatique et composantes**

#### **2.1.1. Prise en charge du matériel informatique**

- Réception/ Acquisition du Matériels
- Enregistrements du Matériels,
- Configurations du Matériels (Installer les logiciels, applications et licences adaptés : Microsoft Office, antivirus, Windows Professionnelle, Sage1000, Outils de collecte de données,
- Attributions d'un Identifiants (Numéro, nom du service ou personnes détenteurs)
- Créations du profil de postes pour chaque utilisateur,
- Imputation et ou/ Transfert du matériel
- Regrouper les numéros de série des équipements (les mots de passe, les licences, l'état du matériel,)

La date de fin de garantie des applications.

#### **2.1.2. Outils de l'organisation**

- Création d'une Base de données recensant l'ensemble de votre matériel informatique,
- Inventaire du Parc Informatique,
- Recenser les outils Matériels (Ecran, Claviers , Souris, desktop ; Laptop ; Imprimante ; onduleur, vidéos projecteur, Prise ondulées et autres …).
- Homogénéiser votre parc informatique (Matériels en bonne état et ou Hors services)

#### **2.1.3. Configurations**

- Les comptes administrateur ou Standard
- Les droits d'accès à vos données
- Protection des comptes utilisateurs,
- Déploiement des outils informatiques (Imprimantes en réseau, Ordinateur centraliser)
- Définir les comptes :
	- **■** Utilisateurs
	- Externes
- Définir les accès de connexion Wifi
	- Interne
	- Externe,

#### **2.1.4. Maintenance préventive**

- Respecter le cycle de vie des postes selon leur période d'acquisition ;
- Procéder à un remplacement et nettoyage des consommables informatiques par composantes ;
- Mise à jour des outils informatiques :
	- Automatiques,

#### **Manuel de procedures Page 40**

- Incrémentiel ;
- Protéger le parc informatique avec des outils de sécurité avancés :
	- Cleaner :
	- **■** Microsoft essentiels.

#### **2.1.5. Former et informer les utilisateurs**

- Renforcement des capacités des utilisateurs,
- Formation continue sur la bonne utilisation des outils,
- Apprendre à bien utiliser les logiciels et applications

#### **2.1.6. Prise en charge d'incidentes**

- Niveau Interne
	- La détection et l'enregistrement....
	- La classification et l'analyse...
	- L'investigation et le diagnostic. ...
	- La résolution et la remise en service....
	- La fermeture d'incident
- Plan d'actions (Tout incident de sécurité grave, une fois résolu, doit faire l'objet d'une clôture formelle et d'un retour d'expérience par le SI. A contrario faire appel à un Prestataire externe pour une assistance technique.)

#### **2.1.7. Méthode de prise en charge d'incidents**

- Traitement des incidents Internes :
	- Doivent être identifiées
	- Des mesures conservatoires pour isoler la menace et réduire le périmètre de l'incident incluant la conservation du contexte de preuves : copies des serveurs, conservation des journaux et logs…
	- Des mesures correctives afin d'éradiquer la menace.
	- Des mesures curatives permettant le retour à la normale pour les SI endommagés à la suite d'un incident.

Toutes les actions réalisées durant le traitement de l'incident doivent être journalisées.

• Traitement par un Prestataire externe

Contacter votre prestataire informatique spécialisées, ils pourront gérer votre parc informatique dans son ensemble.

#### **2.1.8. Documents liés à la gestion du Parc Informatique**

- Procédure de gestion des incidents incluant les incidents de sécurité liés aux SI
	- Modèle de compte-rendu d'incident,
	- Fiche d'intervention
	- Fiche d'imputation
	- Fiche de Mis hors services
- Fiche de Stockage
- Modèle de fiche ou outil de signalement faisant apparaître les incidents liés aux SI
- Modèle de fiche de demande d'acquisition matérielle Informatique
- Modèle de fiche de réception d'un matériel informatique

#### **2.2. La sauvegarde (gestion liée à la sauvegarde informatique)**

- Lister de manière détaillée les données informatiques qui doivent être sauvegardées,
	- Collecte de données numériques
	- Support du Projet ;
	- Documents Administratifs
- Définir un caler (dates, horaires, fréquence) des sauvegardes qui doivent être réalisées,
	- Planification :
	- **■** Journaliers
	- Heure de fin de service
	- Automatique
- Choisir les supports sur lesquels ces sauvegardes seront réalisées
	- Disque dur externe ou interne.
	- Clé USB.
	- Cloud.
- Définir les méthodes de sauvegarde utilisées
	- Complète,
	- **·** Incrémentielles,
	- **■** Images disque,
	- Synchronisation.

#### **2.3. Communication externe**

#### **2.3.1. Couverture médiatique**

#### **1. Objectifs**

- Assurer la visibilité du projet à l'échelle nationale, régionale et internationale.
- L'objectif général est d'atteindre les exigences en matière de visibilité établies dans le Manuel de Communication, de stratégie et de visibilité pour les actions intérieures extérieures du DGM

#### **2. Groupes cibles**

- Les communautés locales et les peuples autochtones dépendant des forêts (hommes, femmes, enfants, jeunes, vieux...),
- Les acteurs et responsables des composantes et des sous-projets
- **·** Infrastructures communautaires (écoles, dispensaires, mosquées, Eqlises, maison des jeunes)
- **■** Maires et Conseillers ruraux,
- **■** Techniciens.
- Décideurs politiques et gouvernants ;

▪ Les acteurs du secteur des forets.

#### **3. Résumé**

Phase I, II, et III feront l'objet de trente-six mois (36 mois) d'exercice. Elles seront assurées durant toute la mise en œuvre du projet et pour toutes actions de communication et visibilité.

#### **2.3.2. Création d'un site web et de page Facebook, chaine YouTube et Twitter**

#### **1. Objectifs**

- Faire connaitre le projet au grand public
- Partager les acquis du projet
- Monter les réalisations du projet
- Publier des bulletins d'informations sur le projet et les calendriers des événements (y compris la publication des appels d'offre)

#### **2. Groupes cibles**

- Les communautés locales et les peuples autochtones
- Les acteurs et responsables des composantes et des sous-projets
- Décideurs politiques et gouvernants
- Les acteurs du secteur des forets
- **ELES COMMUNAUTES locales et les peuples autochtones dépendant des forêts (hommes,** femmes, enfants, jeunes, vieux...),
- Les acteurs et responsables des composantes et des sous-projets
- **·** Infrastructures communautaires (écoles, dispensaires, mosquées, Eqlises, maison des jeunes)
- Maires et Conseillers ruraux.
- **■** Techniciens,
- Décideurs politiques et gouvernants
- Les acteurs du secteur des forets

#### **3. Résumé**

Développement d'un site web et une connexion spécifique adaptée au projet avec un lien vers le site de l'ANE. Il se faira suite au recrutement d'un développeur expérimenté qui va disposer un cahier de charge portant sur l'ensemble du mécanisme lié au projet et celui-ci sera mise à la disposition de services des Systèmes d'Information pour être gestion (Alimenter et la maintenance).

#### **2.3.3. Conception et production des supports de communication**

#### **1. 1. Objectifs**

- Augmenter la visibilité du DGM lors des événements organisés dans le cadre des activités de mise en œuvre ;
- Faire connaitre le projet au grand public et assurer sa bonne visibilité

#### **2. Groupes cibles**

**Bénéficiaires** 

#### **2. Résumé**

Pour tous les événements organisés par le projet et ses partenaires, l'usage de banderoles/ bannières, de posters, le port de T-Shirt et de casquettes, des plaquettes, goodies, le branding de certains véhicules commercial (Transport en commun) par le public peuvent être un bon outil et moyen de communiquer sur le projet ainsi pour une meilleure visibilité du DGM. L'Agence d'Exécution Nationale disposera un infographiste pour la conception des supports de communication, par un protocole d'accord de partenariat va être mise en place avec une imprimerie pour assurer la production.

#### **2.3.4. Production de documentaires et reportages**

#### **1. Objectifs**

- Faire la promotion et faire comprendre le projet aux différents publics ;
- Renforcer la visibilité et la sensibilisation du projet ;

#### **2. Groupes cibles**

- Les communautés locales et les peuples autochtones dépendant des forêts (hommes, femmes, enfants, jeunes, vieux...),
- Les acteurs et responsables des composantes et des sous-projets
- Infrastructures communautaires (écoles, dispensaires, mosquées, Eglises, maison des jeunes)
- Maires et Conseillers ruraux,
- **■** Techniciens,
- Décideurs politiques et gouvernants ;
- Les acteurs du secteur des forets

#### **3. Résumé**

Cette production visera à expliquer de manière résumée,les objectifs du DGM Congo et les défis auxquels le projet cherche à apporter des réponses.

Une explication technique mais facile pour faire comprendre les différentes composantes du projet qui seront élaborées et produites. La vidéo sera produite et publiée sur le site du projet, sur YouTube (création d'une page www.youtube.com) et autres médias et réseaux sociaux (Facebook, tweeter, …)

#### **2.3.5. Conférences et ateliers de formation**

#### **1. Objectifs**

- **EXECTE EXECTEDE EXECTEDE TECHNIQUE DES SECONOCIENTES POUR LA MAINTENANCE MAIS** également sensibiliser les acteurs locaux sur la nécessité d'appropriation des projets afin de faciliter leur gestion ;
- Informer, Eduquer et Communiquer avec les élus locaux et les bénéficiaires les bonnes pratiques ;
- Former les techniciens sur les différentes composantes pour faire assoir une base solide pour la durabilité des activités menées.

#### **2. Groupes cibles**

Les communautés locales et les peuples autochtones dépendant des forêts (hommes, femmes, enfants, jeunes, vieux...),

- Les acteurs et responsables des composantes et des sous-projets
- **·** Infrastructures communautaires (écoles, dispensaires, mosquées, Eqlises, maison des jeunes)
- Maires et Conseillers ruraux,
- **■** Techniciens,
- Décideurs politiques et gouvernants
- Les acteurs du secteur des forets

#### **3. Résumé**

Parmi les objectifs du projet il y'a la formation de techniciens sur le logiciel de collecte de données (Kobotoolbox), la sensibilisation des autorités locales (élus locaux). L'atteinte de ces objectifs nécessite l'organisation de conférence et séminaire de formation / renforcement de capacités des acteurs identifiés notamment les techniciens de terrains d'une part et d'autre part les politiques à savoir les autorités locales. Ceci dans le souci d'avoir une démarche participative et inclusive pour la pérennisation des ouvrages. Ces ateliers seront animés par les experts durant la

# **2** Gestion Budgétaire

## **1. Dispositifs budgetaires**

#### **1.1. Cadre réglementaire du budget**

Le budget étant une évaluation financière des activités programmées annuellement, il importe que cette évaluation s'appuie sur une programmation réglementaire.

Le programme d'activités du PAPACLGDR/DGM-Congo a été convenu par le CPN et la Banque Mondiale (L'IDA) à travers le document du Projet.

Les besoins des différents bénéficiaires du PAPACLGDR/DGM-Congo aussi bien du niveau déconcentré, décentralisé qu'au niveau Central exprimés sur une période déterminée et en conformité avec le plan de travail budget annuel traduisent le budget du programme.

Le processus d'élaboration du budget doit observer les dispositions des documents suivants :

- l'accord de don,
- le document d'évaluation du PAPACLGDR/DGM-Congo,
- la convention de financement.
- les tableaux des coûts du PAPACLGDR/DGM-Congo,
- le décret N°2003-266/PRES/PM/MFPRE du 27 mai 2003 portant normes d'élaboration des programmes et rapports d'activités dans les structures de l'Administration de l'Etat,

L'élaboration des budgets doit obéir aux dispositions suivantes :

- source de financement
- objectifs et résultats,
- méthode et évaluation financière,
- période et délai.

#### **1.2. Conditions d'élaboration du budget**

Lors de l'élaboration et de l'exécution du budget du PAPACLGDR, les **cinq conditions** suivantes doivent être observées :

- 1. La **période budgétaire** du PAPACLGDR/DGM-Congo correspond à l'année civile : 1er janvier au 31 décembre. Mais les prévisions de dépenses d'investissements non exécutées au cours d'une période peuvent être reconduites pour la période suivante. L'efficacité du processus d'élaboration budgétaire dépendra de la qualité de la planification de ces activités dans le temps. Cette planification doit pouvoir prendre en compte la durée totale du projet.
- 2. Le budget doit intégrer **tous les financements** (Bailleurs de fonds, Etat Congo, …).
- 3. Le budget doit inclure aussi bien les **dépenses de l'AEN** que **celles des autres structures** de mise en œuvre du PAPACLGDR (CPN, etc.).
- **4. Chaque structure** d'exécution **élabore le budget** de ses activités inscrites au PAPACLGDR et **l'AEN consolide** ces budgets.
- 5. Les personnes chargées de l'élaboration du budget doivent prendre en compte les règles d'exécution budgétaire selon lesquelles :
- **▪ toute dépense** ne peut être **engagée** que si elle a été **prévue** au budget,
- les **dépassements** budgétaires ne **sont autorisés que dans les limites** prévues.

#### **1.3. Structures d'élaboration du budget**

Les structures impliquées dans l'élaboration et l'approbation du budget du PAPACLGDR comprennent :

- BANQUE MONDIALE (L'IDA)
- le Comité de Pilotage (CP)
- l'AEN

Toutefois, la responsabilité de l'élaboration du budget incombe à l'AEN.

Par ailleurs, d'autres intervenants, selon leur niveau d'implication, participent à l'élaboration du budget :

- les opérateurs privés,
- les bénéficiaires.

Ces structures collaborent toutes à la préparation des prévisions budgétaires du PAPACLGDR.

Le **CPN** examine, lors de sa première session annuelle, le projet de Plan de Travail et du Budget Annuel soumis à son approbation. La décision du CPN approuvant le PTBA doit être formalisée par une délibération référencée. La délibération est signée par le Président du CPN et le Secrétaire de séance au même titre que le procès-verbal de la réunion au cours de laquelle elle a eu lieu. Cette forme de présentation rend efficace le suivi de leur application.

La **Banque Mondiale (L'IDA)** donne son avis de non-objection sur le budget validé par le CPN

#### L' **AEN** :

- centralise et consolide les propositions budgétaires des activités des structures de mise en œuvre du Projet,
- élabore le projet de PTBA qui prend en compte les activités des acteurs approuvées et son propre budget.

#### **1.4. Document budgétaire**

Le document budgétaire du PAPACLGDR prend l'appellation de **Plan de Travail et Budget Annuel** (PTBA). Le PTA est un recueil de programmation des activités à conduire au cours d'une période annuelle. Il contient au moins les données suivantes :

- la **justification** de chaque activité,
- les **objectifs** poursuivis par l'activité,
- les **résultats** attendus de l'exécution de l'activité,
- la **description** de l'activité,
- les **acteurs** concernés par l'activité,
- le **calendrier** d'exécution de l'activité,
- le **budget** de l'activité.

## **2. Processus d'élaboration d'un budget**

#### **2.1. Calendrier budgétaire**

Le processus d'élaboration du budget annuel du PAPACLGDR doit être bouclé avant le début de l'exercice budgétaire afin de permettre l'engagement dans les délais requis des dépenses budgétisées.

Aussi, le processus d'élaboration du budget doit être terminé suffisamment à temps afin d'inscrire son examen et son approbation à la session du CPN consacrée à l'examen et l'approbation du PTA.

Le processus budgétaire doit commencer au **plus tard le 31 mai** et se terminer au **plus tard le 30 novembre** de l'exercice qui le précède.

Les propositions budgétaires des activités du PAPACLGDR à financer sur la contrepartie nationale sont adoptées conformément au processus d'élaboration et d'adoption du budget de l'Etat.

Pour ce faire, les propositions budgétaires du PAPACLGDR doivent parvenir au Ministère chargé des Finances et du Budget par voie hiérarchique au plus tard le 15 juillet de chaque année.

#### **2.2. Principales étapes d'élaboration du budget**

#### **2.2.1. Elaboration des plans annuels d'investissement des organisations communautaires**

Sur la base des microprojets, les promoteurs des plans de décaissements à soumettre à l'AEN

Les plans de décaissements sont transmis après approbation des microprojets.

#### **2.2.2. Elaboration du budget de l'AEN**

Sur instructions du chargé de projet, chaque responsable de l'AEN transmet ses propositions budgétaires au comptable du projet.

- Le comptable consolide l'ensemble des propositions budgétaires qu'il transmet au Coordonnateur du Projet.
- Le Chargé de projet procède à un arbitrage des propositions budgétaires avec l'ensemble des responsables.
- Le comptable du projet élabore le projet de budget interne de l'AEN.

#### **2.2.3. Elaboration du projet de PTBA**

Le comptable centralise et procède aux vérifications d'usage et corrige le cas échéant les données reçues des promoteurs après approbation du Chargé de projet.

Le comptable en collaboration avec l'équipe du projet, élabore le projet de PTBA sur la base des plans de décaissement des microprojets et du budget de l'AEN.

Le projet de PTBA doit contenir entre autres informations celles figurant dans le tableau suivant :

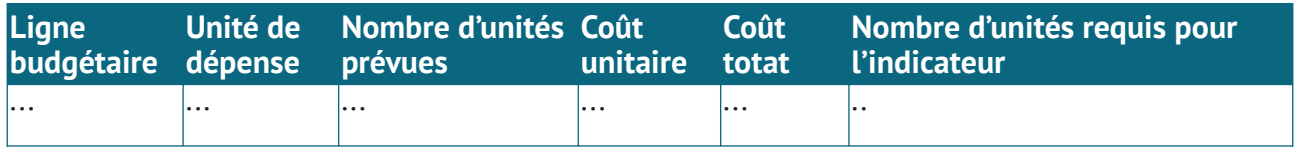

Le projet de PTA est transmis par le Coordonnateur du Projet au Comité de Pilotage National du Projet (CPP) pour approbation.

#### **2.2.4. Approbation du PTBA**

Le projet de PTBA du PAPACLGDR/DGM-Congo est soumis à l'approbation du CPN à l'occasion de la première session annuelle du CPN.

Le PTBA approuvé par le CPN est transmis à la Banque Mondiale (l'IDA) par le Coordonnateur de projet de l'AEN pour un avis de non objection.

#### **2.2.5. Diffusion et mise en place du PTBA approuvé**

Le PTBA approuvé et ayant reçu un avis de non objection de la Banque Mondiale (l'IDA) est diffusé aux structures d'exécution pour sa mise en œuvre.

Le budget est mis en place dans le système de gestion financière de l'AEN avant le début des engagements de dépenses. Le Comptable inscrit dans chaque poste budgétaire les crédits de dépenses autorisés.

Pour ce faire, le Comptable prépare un bordereau budgétaire par budget et le saisit dans le **module budgétaire du progiciel** de gestion mis en place.

Le Comptable édite alors les états budgétaires sur la base desquels les opérations sont engagées. Des exemplaires de ces états peuvent être également ventilés au personnel d'exécution du budget.

Sur le plan pratique, le budget annuel est découpé en tranches trimestrielles. Ce type de découpage permet les comparaisons trimestrielles notamment à l'occasion de la présentation des rapports périodiques.

Avant tout engagement de dépenses sur le budget approuvé, le RAF ventile un exemplaire du budget approuvé au personnel chargé de l'exécution du budget.

*NB : Le budget consolidé est appelé plan de travail annuel de budget (PTAB).Toutefois, pour faciliter le suivi de l'exécution budgétaire, il doit être présenté par source de financement.*

## **3. Processus d'execution du budget**

L'exécution du budget consiste :

- à la mise en place du budget.
- à l'engagement des dépenses,
- au paiement des dépenses budgétisées.

La règle principale de l'exécution budgétaire est la suivante :

#### *Aucune dépense ne peut être engagée si elle n'est pas prévue au budget.*

#### **3.1. Personnel d'exécution du budget**

Le personnel d'exécution du budget du PAPACLGDR comprend :

Au niveau de l'AEN :

• le Chef de projet du CIPIVIE (AEN) - Coordonnateur du Projet (AEN)

- Le Chargé de projet
- Un Spécialiste en Passation de Marchés
- (Autres personnels techniques du projet) (Chargé de suivi Evaluation, le spécialiste en PFNL, le RPM…)
- Spécialiste en gestion financière
- les unités d'appui administratif et financier (RAF, Comptable, secrétaire, agent de liaison)- Un Spécialiste en sauvegardes environnementales et sociales
- Un Spécialiste suivis et évaluation

Le Coordonnateur du Projet, **engage** les dépenses prévues sur le budget du PAPACLGDR.

Les unités d'appui administratif et financier **suivent** l'exécution des dépenses engagées.

Le Comptable **paie** des dépenses engagées.

#### **3.2. Engagement des dépenses**

L'engagement est l'acte par lequel le Coordonnateur du Projet crée ou constate à l'encontre du PAPACLGDR une obligation dont il résultera une dépense.

En pratique, l'engagement se manifeste par la signature d'une Demande d'achat, suivi d'un bon de commande ou d'une Lettre de Commande documenté des factures pro-forma nécessaires, après l'approbation du document de commande, un marché, un protocole ou une convention, un texte du Gouvernement ou une note de service interne ayant une incidence financière est contracté.

Seul le Coordonnateur de Projet est habilité à engager les dépenses budgétisées.

L'engagement des dépenses se fait d'après les modes d'acquisition de travaux, des biens et fournitures, et des services détaillés dans les Procédures de passation des marchés.

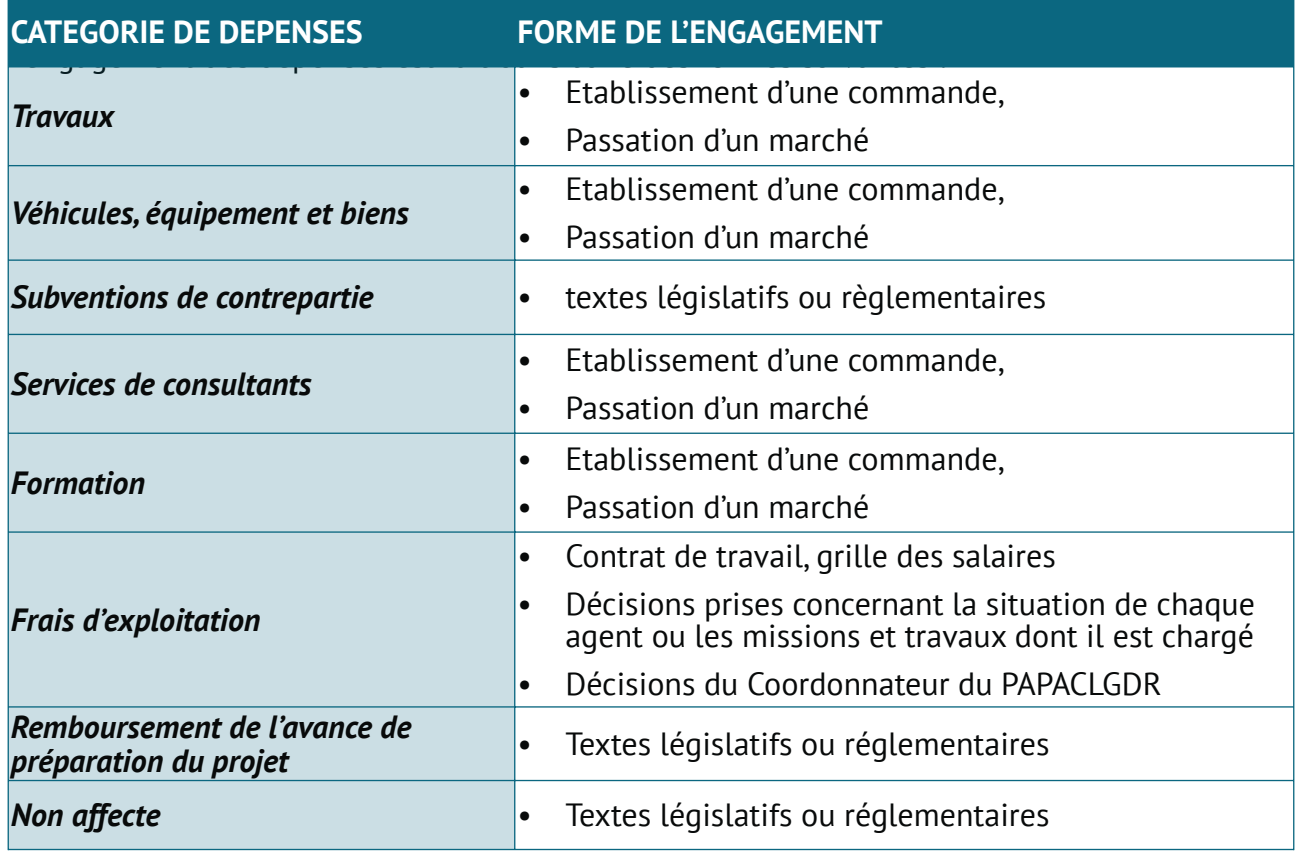

Le processus d'engagement de la dépense consiste à :

- 1. Remplir la fiche d'expression des besoins pour l'acquisition des biens et services par le demandeur ;
- 2. Soumettre à l'appréciation du supérieur hiérarchique dont relève l'agent demandeur ;
- 3. Transmettre la fiche d'expression de besoin au chargé de projet pour instruction ;
- 4. Le RAF s'assure de l'éligibilité de la dépense et de la disponibilité du crédit budgétaire, vise la fiche d'expression de besoin et le retourne au Chargé de projet pour appréciation.
- 5. Si l'expression de besoin recueille l'avis favorable du RAF et du chargé de projet, elle est transmise au RPM pour les cas de passation de marché ou au RAF pour les cas échéants pour la suite du processus (confère passation des marchés);
- 6. Dans le cas contraire la fiche d'expression de besoin est retournée au demandeur.

Toute personne qui souhaite faire engager une dépense doit au préalable s'assurer de la disponibilité de crédit budgétaire.

Cette information est disponible auprès du Comptable ou du RAF ou dans les états trimestriels.

En cas d'insuffisance de crédit pour l'engagement d'une dépense indispensable, le chargé de projet doit veiller à faire réviser les crédits pour réallouer les postes déficitaires.

#### **3.3. Contrôle des engagements de dépenses**

Il est primordial que la comptabilité des engagements soit tenue avec une grande rigueur de façon à ce que les éventuelles erreurs de comptabilisation n'aient pas pour conséquence un dépassement de budget.

Afin de vérifier au jour le jour la bonne prise en compte des bons d'engagement et les règlements, le service administratif et financier s'assurera :

- qu'il n'y a pas de rupture de séquence numérique des bons de commande, des lettres de commande, et des marchés ;
- que le total des bons de commande, des lettres de commande, des marchés d'une journée est bien égal à la somme des montants passés sur les fiches d'engagement.

Les unités d'appui administratif et financier exercent le contrôle permanent à priori et même à posteriori des dépenses engagées par le chargé de projet. Ce contrôle fait partie du dispositif de contrôle interne.

Il ne s'agit pas d'un contrôle d'opportunité de la dépense mais de la conformité de la dépense à engager.

Dans la pratique, il s'agit de:

- s'assurer que toute dépense à effectuer (Bon de Commande, Lettre de Commande, Marché), est conforme aux lignes Budgétaires approuvées et, surtout, peut encore s'imputer sur la ligne Budgétaire concernée ; cette assurance doit être matérialisée sur la pièce (Bon de Commande, Lettre de Commande, Marché) par leur signature et leur cachet,
- viser les pièces justificatives (factures, décomptes) accompagnées des pièces de Base (Bon de Commande, lettre de commande, Marché), transmises par le RAF,
- tenir à jour la fiche d'engagement
- tenir la fiche d'expression de besoins
- tenir la fiche de contrôle des dépenses
- réajuster régulièrement la dotation Budgétaire par rapport au niveau des engagements.

Tous les engagements de dépenses sont approuvés par le Chargé de projet et les unités d'appui administratif et financier afin d'en assurer la conformité au budget.

#### **3.4. Paiement des dépenses**

Le paiement des dépenses engagées est assuré par le Comptable au niveau de l'AEN.

Le paiement des dépenses est fait après certification soit :

- du service fait (visa du bénéficiaire sur la facture)
- de la livraison conforme du bien (Bordereau de Livraison),
- de la réception conforme des travaux. (PV de réception)

La certification est matérialisée sur les pièces justificatives (facture, décompte etc.) de paiement par les responsables habilités (cf. module « Procédures de passation des marchés »

Avant tout paiement, la fiche de contrôle des dépenses doit être mouvementée de façon à éliminer du total des engagements en cours, le montant qui doit être réglé et faire apparaître le montant total des règlements effectués depuis le début de l'exercice au titre de la ligne budgétaire concernée.

Il reste évident que la prise en compte des liquidations ne modifie pas le solde disponible mais répartit les engagements en cours, en engagements à régler et engagements réglés.

Le bordereau de paiement doit comprendre, outre les informations décrites précédemment, les colonnes suivantes :

- Date,
- nature de la dépense,
- non du fournisseur ou du bénéficiaire,
- numéro et date de la facture,
- montant de l'achat,

Afin de contrôler la tenue de ces fiches, on doit s'assurer en permanence que :

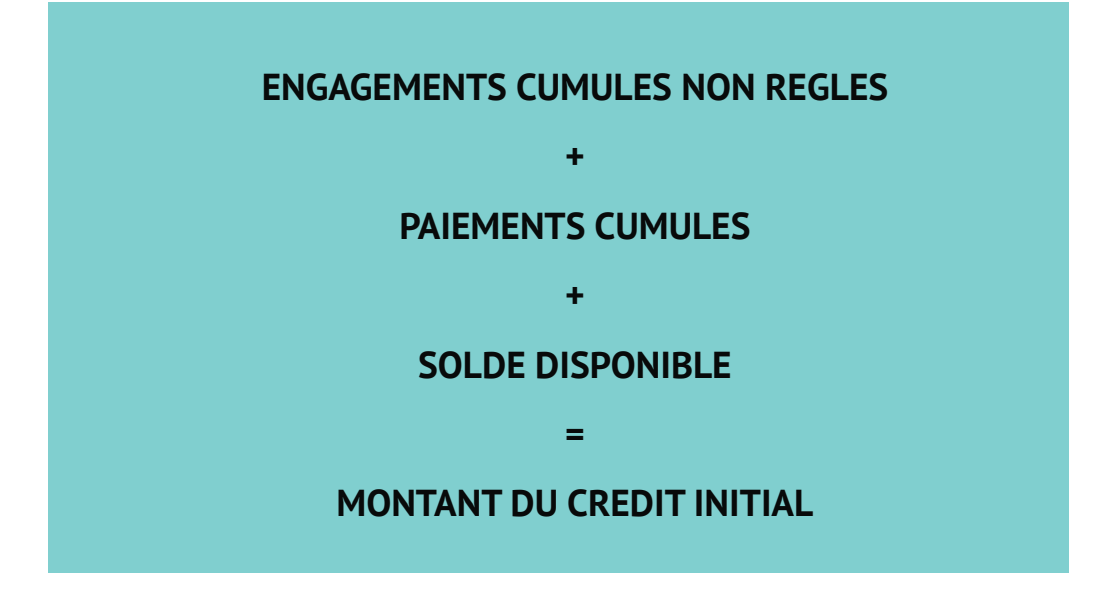

Les bons de commande, les lettres de commande, les Marchés doivent comprendre les informations suivantes :

- numéro d'engagement ;
- objet de la dépense, description détaillée de la nature des éléments commandés ;
- nom du fournisseur ;
- montant de la dépense (Quantité, Prix Unitaire, Montant Total) ;
- date ;
- référence budgétaire ;

Une fiche de compte (dépenses) est ouverte par compte pour permettre le suivi des dépenses par nature. Cette fiche est tenue par le RAF à travers son service administratif et financier. Elle est renseignée sur la base de l'exemplaire du mandat de paiement classée au niveau du RAF.

*NB :*

*1) Les références du bon de commande, de la lettre de commande et du marché doivent être rappelées sur la facture dont ils font l'objet.*

*2) Le suivi budgétaire doit être effectué de manière à connaitre à tout moment par rubrique budgétaire le montant de la dotation, les dépenses effectuées et le disponible. A cet effet, les fiches de compte (dépenses) et la fiche de contrôle des dépenses doivent être régulièrement mises à jour.*

## **4. Processus de suivi budgetaire**

Pour rendre le suivi budgétaire efficace, il est absolument nécessaire que les fiches de contrôle des dépenses soient tenues au jour le jour de façon à ce que l'absence de mise à jour des fiches ne puisse être la source de dépassement du crédit ouvert.

Lorsque le budget annuel est atteint sur une rubrique de dépense donnée, tout engagement supplémentaire doit faire objet d'une autorisation de dépassement dûment motivée et expressément approuvée par le Coordonnateur du PAPACLGDR.

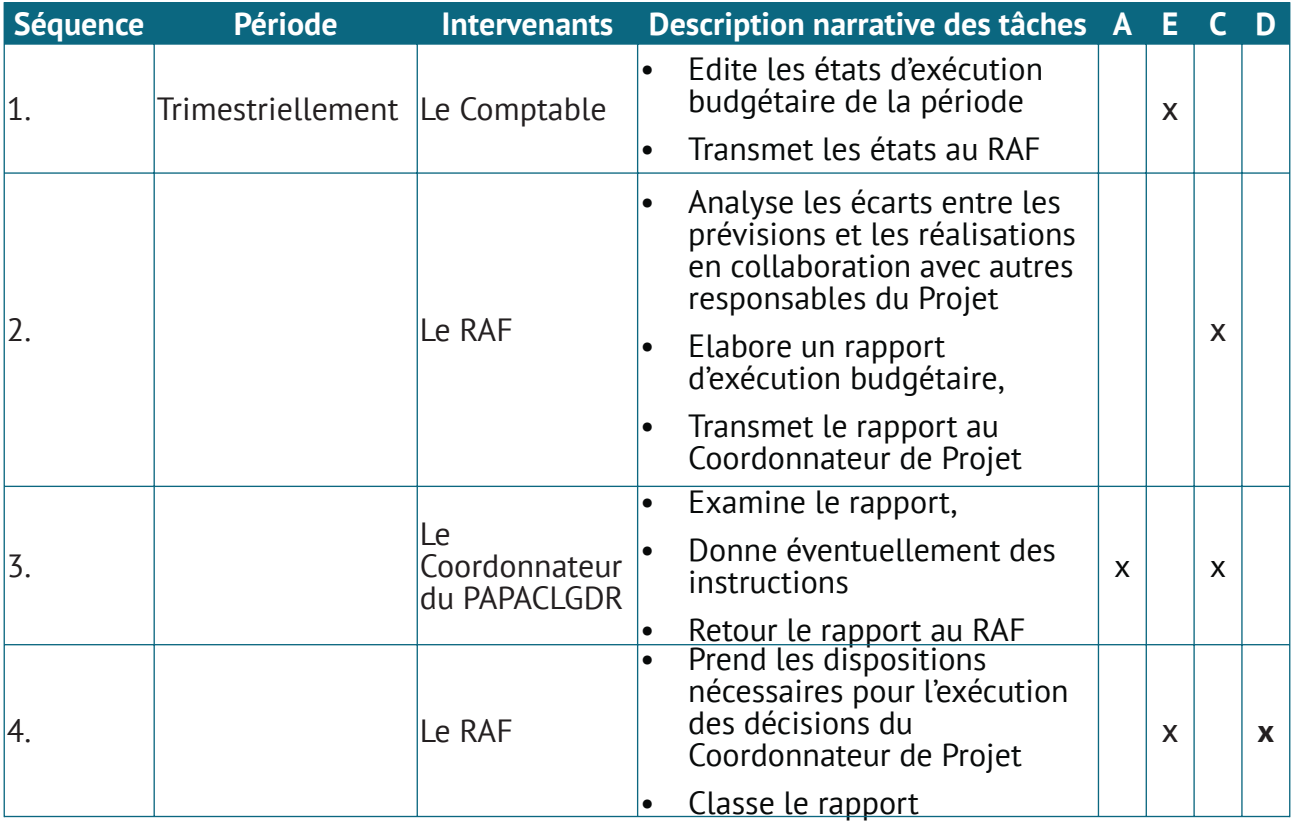

## **5. Processus de révision budgetaire**

#### **5.1. Dispositions générales**

Dans la mesure où les programmes de travail reposent sur des prévisions d'activités et de coûts à moyen et court terme, la mise en œuvre de ces programmes aboutit dans la réalité au dégagement d'écarts entre les prévisions et les réalisations en fonction des situations rencontrées.

L'analyse et l'explication de ces écarts aboutissent nécessairement à des révisions pour réadapter les coûts aux activités à mener.

Le principe est le suivant :

La révision budgétaire s'effectue normalement par les organes qui les ont approuvés préalablement. Cependant, ces organes peuvent déléguer leurs pouvoirs à d'autres organes plus aptes à assurer cette révision, en particulier, dans un contexte d'urgence.

Cette disposition doit être prévue dans les modalités de fonctionnement des organes compétents.

#### **On peut prévoir une révision budgétaire au maximum deux fois par an.**

Les budgets révisés sont communiqués au personnel d'exécution du budget dans les mêmes conditions que lors de l'élaboration.

#### **5.2. Mode de révision budgétaire par le Comité de Pilotage**

Il existe deux (02) modes de révision budgétaires :

- le réaménagement budgétaire,
- la révision budgétaire.

#### **5.3. Le réaménagement budgétaire**

Le réaménagement budgétaire consiste à une réaffectation des ressources d'une ligne budgétaire à une autre dans la même rubrique budgétaire.

Le Coordonnateur du PAPACLGDR est la personne habilitée à procéder à un réaménagement budgétaire.

Le processus détaillé est le suivant :

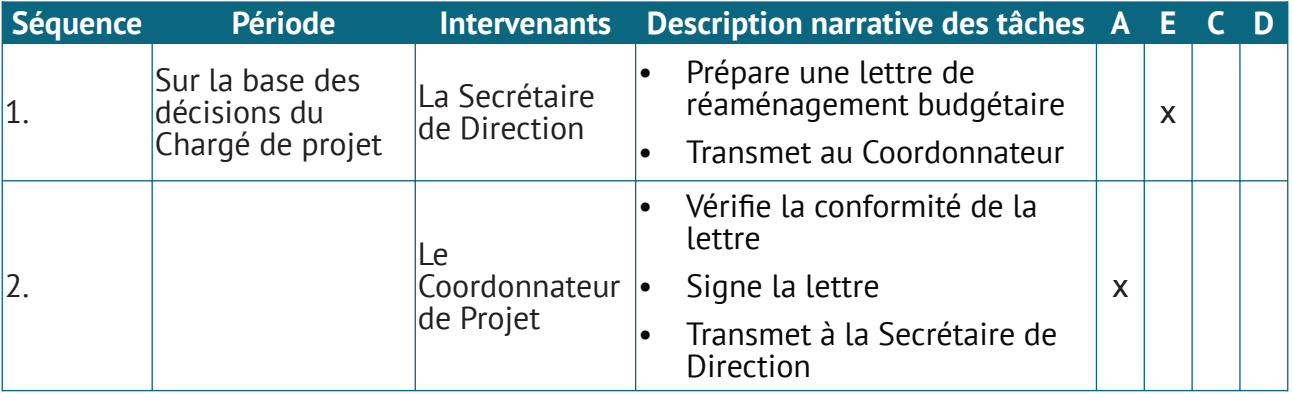

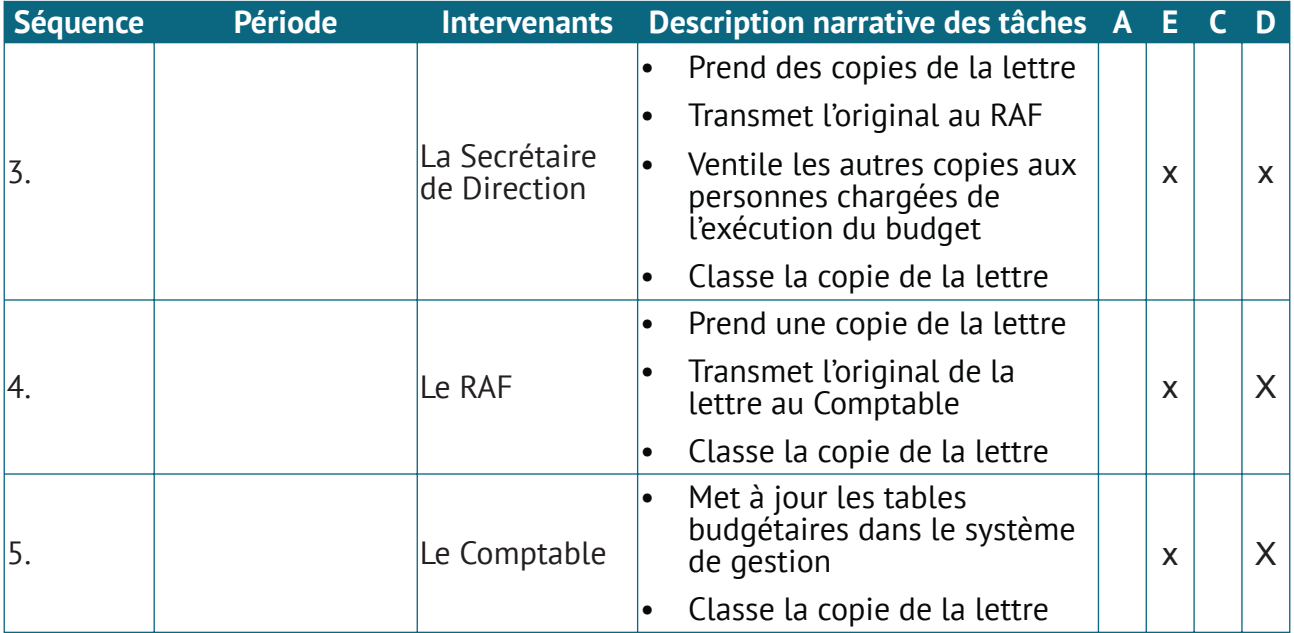

#### **5.4. Révision budgétaire**

La révision budgétaire consiste à une modification des activités prévues dans le budget initial. L'organe habilité à autoriser une révision budgétaire est le CPN.

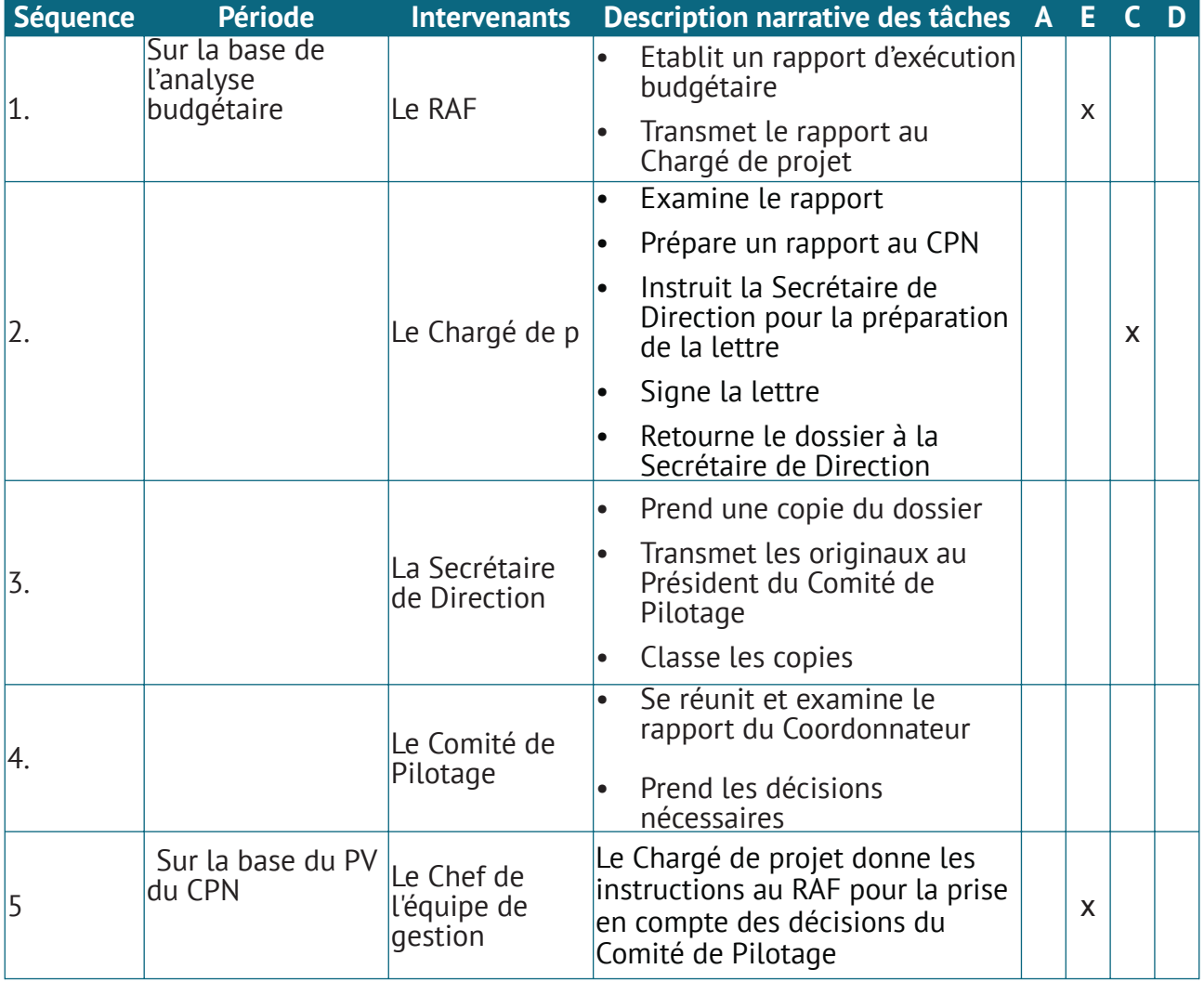

#### **5.5. Procédure d'engagement des dépenses**

**Demandeur**

**1**

**Renseigne et signe la fiche de demande d'achat ou d'engagement**

**Responsable hiérarchique 2**

**Valide et signe la fiche**

#### **RAF ou Comptable 3**

**Vérifie**

- **l'éligibilité de la demade en fonction des appels de fonds, fiche de cotation, etc. ;**
- **la disponibilité des fonds**

#### **Coordonnateur Chef de mission 4**

**Engage la dépense**

## 3 **Gestion Comptable**

### **1. Procédures de gestion comptables et extracomptables**

#### **1.1. Structure et schéma général du système comptable**

#### **1.1.1. Structure comptable**

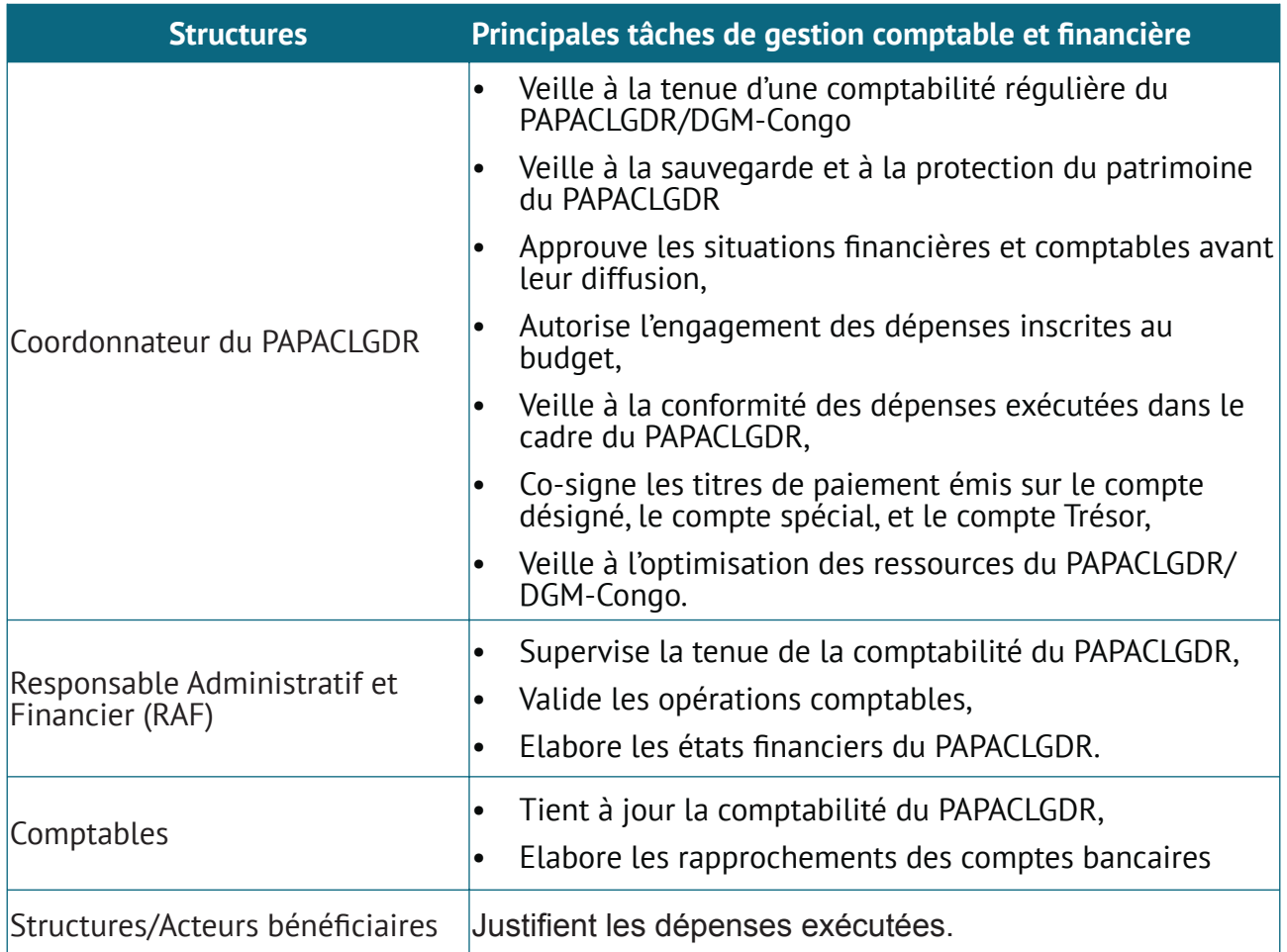

#### **1.1.2. Schéma général du système comptable**

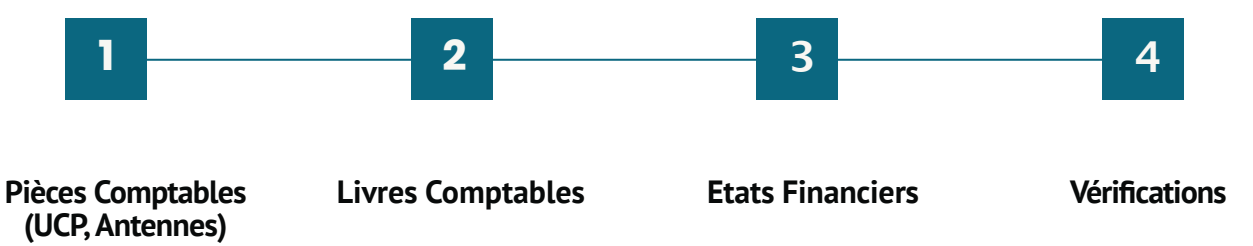

#### **1.1.3. Procédure comptable**

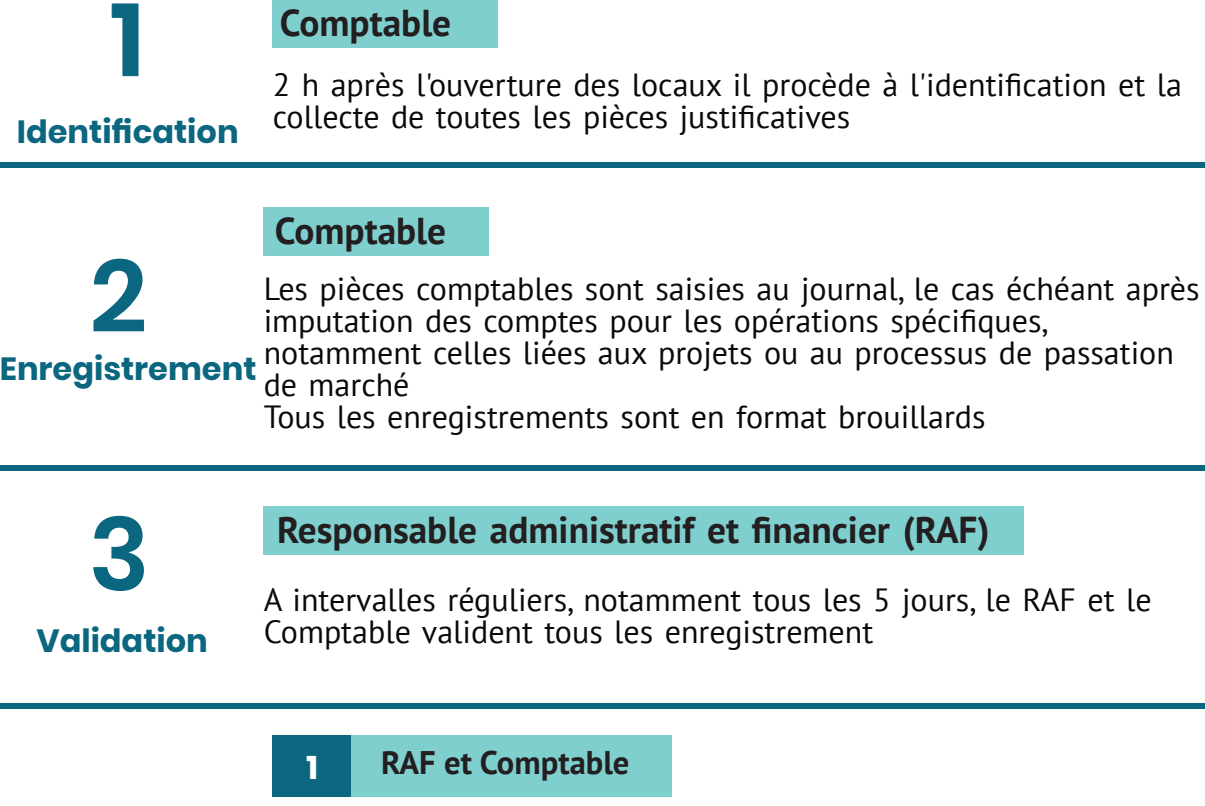

Procèdent à la validtion des derniers enregistrements

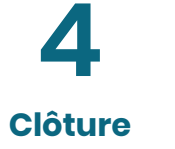

**RAF et Comptable**

**2**

Procèdent aux travaux de fin d'exercice

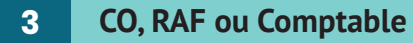

Procèdent à la clôture des comptes, à la génération des A-Nouveaux et à l'ouverture d'un nouvel exercice comptable

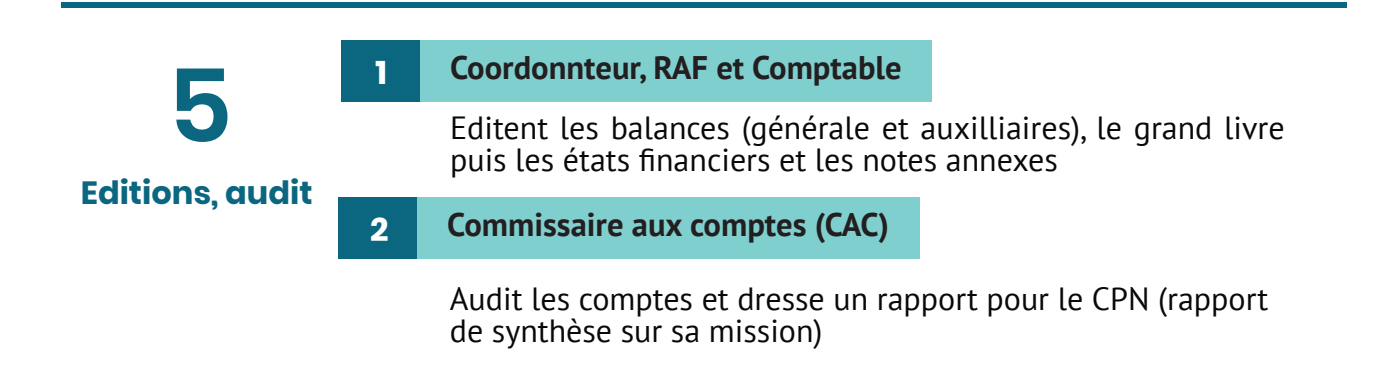

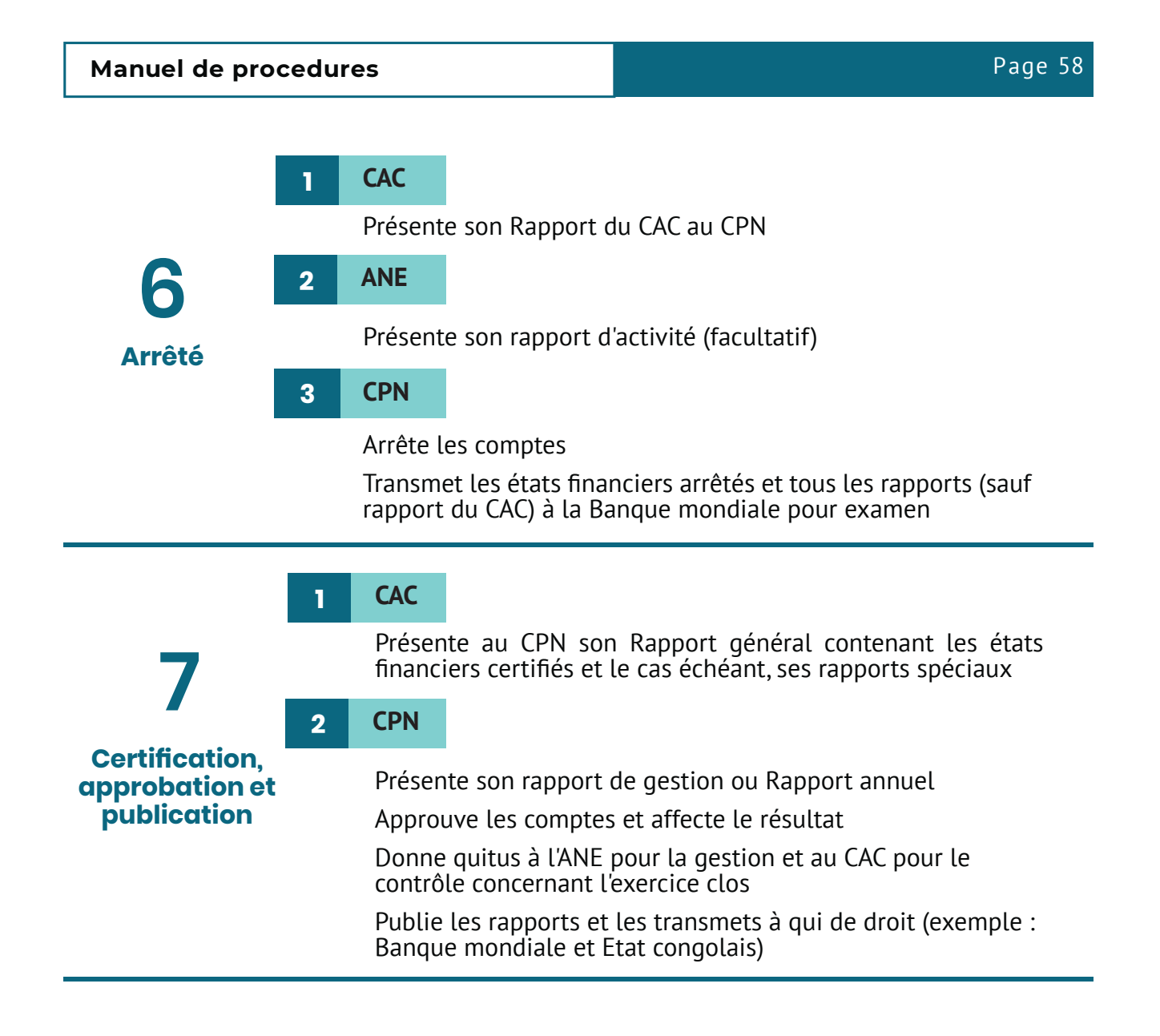

#### **1.2. Organisation du système comptable**

#### **1.2.1. Objectifs**

Le rôle de la comptabilité est d'être témoin des transactions financières du PAPACLGDR/DGM-Congo

Le comptable observe l'action des autres ou agents, analyse et enregistre les flux financiers qu'il constate, et périodiquement en fait la synthèse sous forme de tableaux qu'il présente aux responsables et aux partenaires financiers du PAPACLGDR pour les renseigner sur les résultats des activités exécutées et leur permettre d'apprécier et prendre les décisions qui conviennent.

Observer, analyser, enregistrer, classer et renseigner. C'est le rôle du système comptable et l'objet de toute la fonction comptable.

En particulier, la fonction comptable permet de :

- fournir aux périodes convenues les situations financières requises ;
- répondre aux obligations comptables, fiscales et sociales du PAPACLGDR.

Le système comptable doit être un instrument utilisé par les gestionnaires du PAPACLGDR pour les aider à planifier, contrôler et évaluer le fonctionnement des opérations.

Le règlement relatif au droit comptable fait obligation aux projets et programmes de :

- procéder à l'enregistrement chronologique des opérations;
- contrôler au moins une fois par an, au moyen de l'inventaire, l'existence et la valeur des éléments actifs et passifs ;
- établir des états financiers.

Les procédures mises en place visent la :

- production des informations financières exactes et en temps voulu aux dirigeants et aux utilisateurs ;
- préparation des informations financières destinées à être communiquées à l'extérieur en temps voulu et en conformité aux lois, aux règlements ou accords contractuels ;
- préservation du caractère confidentiel des informations financières.

#### **1.2.2. Référentiel comptable**

La comptabilité générale du PAPACLGDR est tenue selon les règles du Système comptable Organisation pour l'harmonisation en Afrique du droit des affaires (SYSCOHADA) adapté aux projets et programmes de développement.

#### **1.2.3. Caractéristiques du système comptable**

Pour assurer une information interne et externe fiable sur ses activités, le PAPACLGDR tient :

- une comptabilité générale et auxiliaire axée sur l'enregistrement et le traitement des flux principalement externes permettant de produire les états financiers obligatoires prévus par le SYSCOHADA;
- une comptabilité analytique comportant l'imputation des transactions selon le découpage analytique de ses activités (Programmes, composantes, sites géographiques, etc.), leur traitement et la production des états analytiques d'activité ;
- Un suivi budgétaire pour l'inscription des crédits budgétaires, l'engagement des dépenses, le suivi budgétaire, la révision des crédits ; et la production des états budgétaires ;
- Un suivi financier traitant des opérations de mobilisation, de justification et de suivi des fonds reçus suivant les catégories de dépenses définies dans le cadre des conventions de financement ;
- Un suivi des marchés permettant de suivre l'exécution des engagements de dépenses (bon de commande, lettre de commande, contrat) puis par l'AEN dans le cadre de l'acquisition des biens et services.

Le système proposé permet :

- la tenue d'une comptabilité générale en partie double, en conformité avec les principes comptables internationaux généralement admises ;
- l'enregistrement et le suivi de toutes les opérations et de tous les engagements du PAPACLGDR :
- la tenue des comptabilités et suivi susvisés de manière générale ;
- l'établissement automatique des états financiers périodiques du PAPACLGDR ;
- le suivi des dépenses par source de financement en plusieurs monnaies (monnaie locale, devises) ;
- le suivi des conventions de financements permettant de connaitre, à tout moment, la situation de chaque ligne de financement :
- l'édition automatique des dossiers de réallocation des comptes (compte désigné, compte spécial et comptes d') de même que les dossiers de paiement direct adressés aux bailleurs
- le suivi analytique des activités exécutées ;
- le suivi des marchés passés ;
- le suivi des biens.

#### **1.2.4. Principes comptables retenus**

La comptabilité utilisée par le PAPACLGDR et les états financiers sont établis conformément au SYSCOHADA et à l'Acte uniforme relatif au droit comptable et à l'information financière. Le système normal est utilisé.

Les écritures et les états financiers respectent les postulats, les conventions et les règles d'évaluation du SYSCOHADA et l'Acte uniforme relatif au droit comptable et à l'information financière.

Les principes comptables sont les objectifs, hypothèses, contraintes, règles qui gouvernent la comptabilité. Ensemble ils forment le référentiel comptable (cadre conceptuel), c'est-à-dire le socle de fondements à la base de tous travaux comptables. Les principes de base de la comptabilité sont les suivants :

- postulat de l'entité ;
- postulat de la comptabilité d'engagement ;
- postulat de la séparation des exercices ;
- postulat de la permanence des méthodes ;
- postulat de la prééminence de la réalité économique sur l'apparence juridique ;
- convention du coût historique ;
- convention de prudence ;
- convention de régularité et transparence ;
- convention de correspondance bilan de clôture bilan d'ouverture ;
- convention de l'importance significative ;
- hypothèse de base de continuité de l'exploitation.

#### *1.2.4.1. Postulats comptables*

Les postulats permettent de définir le champ du modèle comptable.

#### **A. Postulat de l'entité**

Définition de l'entité et de son patrimoine, distinctement de celui de son groupe d'appartenance.

#### **B. Postulat de la comptabilité d'engagement**

Les effets des transactions sont enregistrés au moment où les transactions sont effectuées et non à l'encaissement. L'information comptable doit ainsi renseigner sur les obligations relatives à ces transactions et sur les flux de trésorerie occasionnés.

#### **C. Postulat de la spécialisation des exercices**

Il signifie que la vie d'une entité est découpée en exercices comptables d'une même durée, un an. Au titre de chaque exercice, un inventaire doit être effectué et des comptes annuels doivent être produits. Les charges et les produits doivent être rattachés à l'exercice comptable qui les concerne et, en cas de besoin, des comptes de régularisation doivent être utilisés (charges constatées d'avance, factures non parvenues…).

#### **D. Postulat de la permanence des méthodes**

Ce principe vise à permettre à l'entité de comparer l'information issue de sa comptabilité d'un exercice à l'autre. En effet, si elle change de méthodes à chaque exercice, les comparaisons ne seront pas pertinentes.

Par contre, l'entité dispose quand même de la possibilité de déroger au principe de permanence des méthodes dans les deux cas suivants :

- avec ce changement, l'entité opte pour la méthode préférentielle (c'est-à-dire pour celle qui est recommandée lorsqu'il y a plusieurs méthodes possibles) qui conduit normalement à une information de meilleure qualité ;
- ou l'entité change de méthode suite à une modification exceptionnelle au sein de celle-ci qui nécessite d'opter pour une autre méthode afin d'améliorer la qualité de l'information.

#### **E. Postulat de la prééminence de la réalité économique sur l'apparence juridique**

Ce principe vise à enregistrer les opérations effectuées par l'entité et à les présenter conformément à leur nature et leur réalité économique et financière et non pas seulement en fonction de leur forme juridique (cas du contrat de bail et de location-vente).

#### *1.2.4.2. Conventions comptables*

Elles sont destinées à guider le préparateur des comptes dans l'évaluation et la présentation des éléments devant figurer dans les états financiers. Elles ont un caractère de généralité moins grand que les postulats comptables.

#### **A. Convention du coût historique**

Ce principe signifie que les éléments en comptabilité sont enregistrés à leur valeur nominale et qu'on ne tient pas compte de l'actualisation des valeurs dans le temps. Des règles de réévaluations comptables permettent toutefois d'actualiser les valeurs.

#### **B. Convention de prudence**

Ce principe comptable prévoit qu'il faut éviter de transférer sur des exercices futurs des incertitudes présentes susceptibles de grever le patrimoine et le résultat de l'entité. Ainsi, la comptabilité doit être établie avec prudence. Les actifs et les produits ne doivent pas être surévalués, les passifs et les charges ne doivent pas être sous-évalués. Ce principe se traduit notamment par la constatation, en cas de besoin, de provisions à la clôture de l'exercice. Attention à ne pas surestimer les provisions ou, au contraire, à les oublier.

#### **C. Convention de régularité et transparence**

Il s'agit d'un principe comptable qui a pour objectif d'apporter aux lecteurs des comptes et autres documents financiers une information suffisante et significative pour leur permettre de les comprendre correctement. Ce principe répond à l'obligation de sincérité au niveau de l'information comptable. Il implique :

- la conformité aux règles et procédures du système comptable OHADA ;
- la présentation et la communication claire et loyale de l'information, sans intention de dissimuler la réalité derrière l'apparence ;
- le respect de la règle de non-compensation (l'entité doit évaluer séparément ses actifs et ses passifs figurant au bilan, ses produits et ses charges figurant au compte de résultat, et qu'aucune compensation ne doit être effectuée entre ces postes. La bonne application de ce principe est nécessaire pour obtenir une image fidèle de l'activité de l'entité et de son

#### **D. Convention de correspondance bilan de clôture – bilan d'ouverture**

Le bilan d'ouverture d'un exercice comptable doit obligatoirement correspondre au bilan de clôture de l'exercice précédent. Il ne doit y avoir aucun écart, les comptes et les montants doivent être identiques. Ce principe ne s'applique bien entendu pas pour le premier exercice comptable.

Cette convention implique que l'on ne peut imputer directement sur les capitaux propres (à l'ouverture de l'exercice) :

- ni les incidences (gains ou pertes) des changements de méthode comptable ;
- ni les produits et les charges relatifs à des exercices précédents qui auraient été omis.

Ces corrections doivent transiter par le compte de résultat du nouvel exercice. Deux cas d'imputation directe au capital sont toutefois possibles, sans passer par le résultat :

- celui de l'incidence d'un changement de méthode ayant un impact significatif sur les états financiers ;
- celui de la correction d'une erreur significative.

#### **E. Convention de l'importance significative**

La régularité et la sincérité s'apprécient par rapport à la traduction de la connaissance que les dirigeants ont de la réalité et de l'importance significative des événements susceptibles d'influencer les comptes de l'exercice. Ainsi, il faut prendre en compte les événements importants en comptabilité et il est possible de laisser de côté certains événements non significatifs.

#### *1.2.4.3. Hypothèse de base de continuité de l'exploitation*

Ce principe indique que l'entité est censée poursuivre son exploitation, c'est-à-dire qu'au moment où les comptes annuels sont établis, l'entité prévoit de continuer son activité. Cette appréciation a, comme nous le verrons juste après, un impact sur les règles d'évaluation à utiliser. Lorsque cette condition n'est pas respectée et que la continuité d'exploitation est définitivement remise en question, les comptes annuels doivent être établis en valeur liquidative.

#### **1.2.5. Moyens de traitement de la comptabilité**

La comptabilité de PAPACLGDR est tenue au moyen d'un progiciel de gestion comptable et financière des projets.

Ce progiciel de gestion comptable comportera au moins les modules intégrés (ou interfacés) ciaprès :

- un module de comptabilité générale ;
- un module de gestion et suivi budgétaire ;
- un module de gestion et de suivi des marchés et des contrats ;
- un module de gestion et de suivi des conventions financières ;
- un module de gestion et de suivi des immobilisations.

Ce progiciel sera multi site multi bailleurs et répond, au moins, aux sept (7) conditions suivantes exigées par le SYSCOHADA à tout progiciel comptable :

- tout enregistrement comptable comporte l'indication de l'origine du journal, du contenu et de l'imputation de l'opération ;
- l'irréversibilité des traitements effectués (validation des écritures saisies) interdit toute suppression, addition ou modification ultérieures ;
- la chronologie des opérations écarte toute possibilité d'insertion intercalaire ou d'addition ultérieure ;
- les enregistrements sont classés dans l'ordre chronologique selon la date de valeur comptable des opérations ;
- les données enregistrées sont conservées sur des supports indélébiles ;
- l'organisation comptable informatisée garantit les contrôles a posteriori ;
- les éditions du système sont datées et numérotées.

#### **1.2.6. Fonctionnement du système**

Le système de comptabilité du Projet est un système général de gestion intégré comprenant aussi bien le suivi financier que le suivi physique des activités exécutées.

Ce système repose sur les principes suivants :

- toute information d'ordre comptable ou physique n'est saisie qu'en une seule fois à partir d'une seule et même pièce justificative ;
- les imputations sont faites selon un système multicritère (budgétaire, engagements, comptes généraux et auxiliaires, financier, analytique) ;
- toutes les éditions sont possibles dès le traitement consécutif à la validation des saisies.

#### *1.2.6.1. Réception des pièces justificatives*

Les pièces justificatives sont de deux (02) origines :

- Les pièces externes ;
- Les pièces internes.

Toutes les pièces (factures, reçus, décomptes, mémoires, etc.) sont reçues au niveau du secrétariat de la coordination par l'Assistante de Direction. Toutes les pièces de nature comptable, après les formalités administratives (référenciassions, enregistrement dans le registre courrier particulier, instructions du Coordonnateur, copie, archivage, etc.) sont transmises à la comptabilité pour traitement.

L'unité de Coordination du Projet reçoit les pièces des sources suivantes :

- des partenaires et tiers ayant entretenu des relations de travail avec le Programme. Il s'agit des opérations (dépenses de fonctionnement, acquisition d'infrastructures, activités terrains, etc.) réalisées directement par l'AEN pour le compte Projet ;
- des opérateurs spécialisés pour la justification des fonds reçus pour l'exécution des activités prévues dans le PTAB ;
- des pour les opérations qu'elles ont eu à réaliser au cours de la période concernée (dépenses relatives aux activités réalisées par elles-mêmes, dépenses de fonctionnement, acquisition d'infrastructures s'il Ya lieu, etc.).

Une fois ces pièces transmises au Service administratif et financier (SAF) les différentes opérations sont effectuées de la manière suivante au niveau de :

#### **• Responsable Administratif et financier**

■ Reçoit la liasse de pièces justificatives de dépenses ;

- Spécifie pour chaque dossier le traitement à opérer ;
- Transmet les pièces au comptable
- **Comptable**
	- Reçoit la liasse de pièces justificatives de dépenses du RAF ;
	- Adjoint à chaque dossier une fiche de vérification
	- Procède à la vérification de la liasse (calculs arithmétiques, régularité et sincérité des pièces, etc.) ;

Si aucune irrégularité n'est constatée, il agrafe une fiche d'imputation à chaque dossier et l'impute.

#### *1.2.6.2. Imputations des pièces*

Aux pièces justificatives sont jointes des fiches d'imputation comptable ou bordereau de saisie permettant d'apposer les mentions des codifications antérieurement préparées. Les pièces sont traitées par le Comptable par dossier comptable ouvert. Elles sont imputées, saisies, traitées et classées selon la nature de l'opération.

Chaque pièce comptable est imputée selon le dossier, le journal comptable, les comptes généraux et auxiliaires éventuellement, les comptes budgétaires, les codes analytiques et financiers.

Les imputations sont approuvées par la RAF soit a priori, soit a posteriori selon les difficultés comptables que les pièces comportent. L'approbation est matérialisée par un visa apposé sur la fiche d'imputation.

#### *1.2.6.3. Saisie des pièces justificatives*

Les pièces imputées sont saisies au jour le jour par le comptable dans le module correspondant du logiciel. L'opération de saisie est matérialisée sur la fiche d'imputation (attribution d'un numéro à chaque saisie) afin d'éliminer les risques de double saisie.

Les saisies donnent lieu à l'édition de brouillard d'écritures qui sont approuvés par la RAF avant la validation.

L'approbation de l'écriture est matérialisée dans le brouillard d'écritures par l'apposition d'un visa ou d'un cachet spécial de contrôle.

#### *1.2.6.4. Traitement des écritures comptables*

Chaque module du logiciel traite instantanément les écritures saisies selon les processus propres à chaque module. Les opérations sont traitées dans la monnaie locale et dans les devises utilisées.

#### *1.2.6.5. Edition des états financiers*

A l'issue des traitements tous les états sont imprimables (balances, grands livres, journaux, états financiers formalisés). Ces éditions sont soumises au visa du RAF pour certifier leur conformité aux écritures. Les comptes sont analysés et les soldes sont justifiés par le RAF assistée du Comptable (CPT1).

#### **I.2.7. Supports comptables**

Les pièces justificatives constituent la preuve des opérations financières et donc des enregistrements comptables qui en découlent. Elles servent à établir la vérité des comptes lors des audits mais aussi dans les contentieux, les litiges et les procès à caractère commercial.

#### **Manuel de procedures Page 65**

Les enregistrements comptables indiquent dans les livres comptables la nature et les références des pièces justificatives. La durée de conservation recommandée pour les pièces justificatives ordinaires est de 10 ans.

Les pièces justificatives accompagnent les livres comptables. On dénombre trois catégories de pièces justificatives :

- (i) les pièces émanant des tiers,
- (ii) les pièces internes et,
- (iii) les imprimés comptables.

#### *1.2.7.1. Pièces justificatives émanent des tiers*

Les pièces justificatives émanant des tiers comprennent, par exemple :

- les décomptes des entreprises.
- les factures des fournisseurs, des consultants et des assureurs,
- les dossiers de décaissement de fonds (tranche) pour le financement des microprojets ;
- les factures de consommation d'eau, d'électricité, de télécommunications,
- les avis et bordereaux de banque,
- etc.

Ces pièces doivent rappeler, dans la plupart des situations, les références des transactions auxquelles elles se rapportent pour être prises en considération (marché, contrat, commande, abonnement, etc.).

En outre, elles sont toujours des originaux et il en va de même des justificatifs qui peuvent les accompagner.

#### **Les photocopies (non légalisées) de pièces justificatives sont prohibées**

Les **photocopies non légalisées** peuvent tout au plus servir à constituer des copies internes des dossiers comptables.

#### *1.2.7.2. Pièces justificatives internes*

Les pièces justificatives internes sont revêtues des visas prévus pour avoir force probante ; elles comprennent, par exemple :

- les attestations de services faits ;
- les bulletins de paie,
- les factures mensuelles du personnel consultant,
- les reçus, chèques et ordres de virement,
- les contrats et bons de commande initiés par l'AEN,
- les relevés de frais, états de paiement, états de rapprochement.

#### *1.2.7.3. Imprimés comptables*

Une liste des imprimés ayant une utilisation comptable doit être dressée en mentionnant les références de normalisation pour éviter les confusions de documents. Un exemple d'une liste

#### **Manuel de procedures Page 66**

de ce type est donné ci-après :

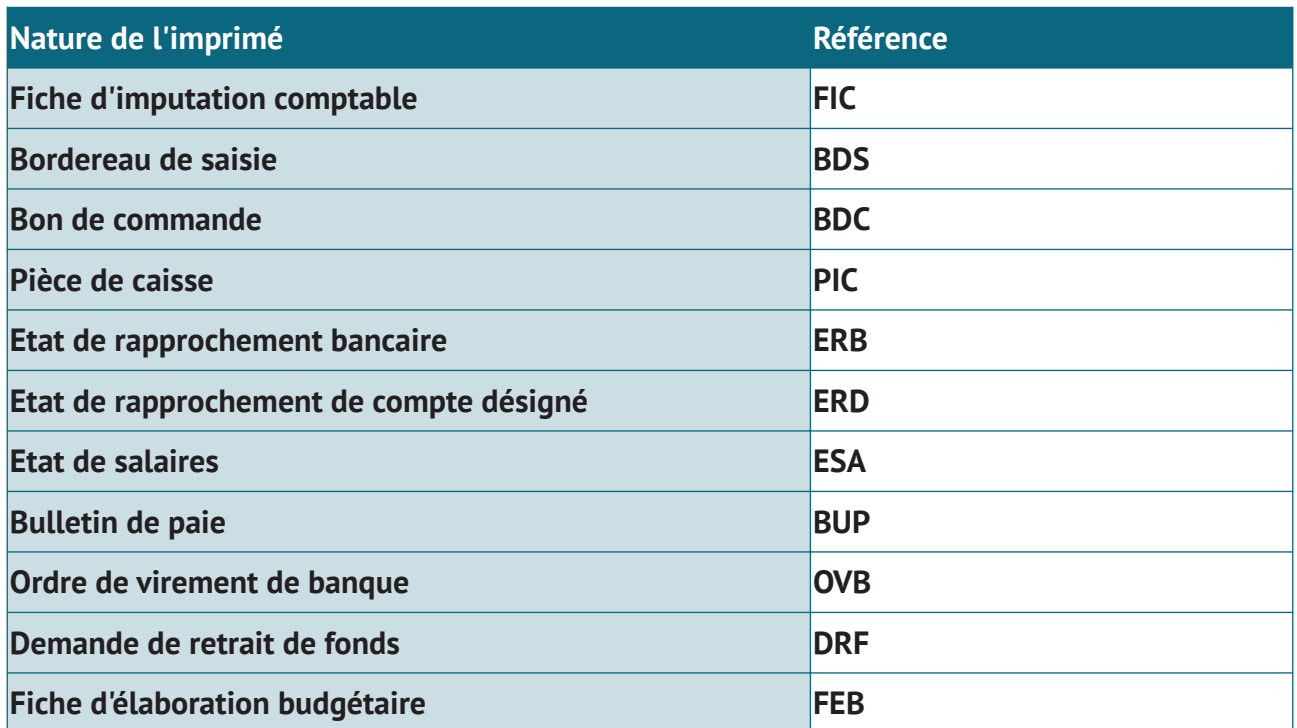

#### *1.2.7.4. Registres ou éditions comptables*

Le PIF tient les livres comptables suivants :

- le livre-journal,
- le grand livre,
- la balance générale des comptes,
- le livre d'inventaire,
- le livre de paie.

Le livre-journal, le livre d'inventaire et le livre de paie sont cotés, paraphés par l'autorité judiciaire compétente (Tribunal de commerce et Inspection du travail).

#### *NB : lorsque le système de traitement des opérations comptables est informatisé, le livre journal définitif édité en fin de période est relié et paraphé.*

Ils sont tenus sans blancs (si manuels) ni altération d'aucune sorte. Les corrections dans les livres comptables sont effectuées par contre-passation ou en négatif des éléments erronés. Les livres comptables sont conservés pendant au moins dix (10) ans.

Pour faciliter l'établissement du livre journal, les journaux auxiliaires suivants sont ouverts :

- journaux de banques;
- journaux de caisses;
- journaux des achats;
- journaux de paie ;
- journaux des opérations diverses ;
- journal des approvisionnements;
- Journal Paiements directs ;

• Journal des opérations diverses.

Il en est de même du grand livre des comptes généraux de tiers dont la tenue peut être facilitée par la tenue des comptes auxiliaires des :

- fournisseurs ordinaires ;
- fournisseurs d'investissements ;
- personnel ;
- bureaux d'études (maîtres d'œuvre), consultants.

#### *1.2.7.5. Cas particulier du Registre des immobilisations*

Bien qu'il ne soit pas légalement obligatoire, le registre des immobilisations qui concerne les biens durables (ou immobilisations corporelles) est tenu pour permettre d'identifier et de localiser ces biens. Lors de la saisie comptable des factures d'achat de biens durables, les comptes d'immobilisations sont mouvementés. Cette opération se traduit par la création d'une fiche d'immobilisation (Cf. procédure de gestion des immobilisations) reprenant les renseignements suivants :

- numéro du compte ;
- numéro d'identification de l'immobilisation ;
- valeur ;
- date d'acquisition ;
- fournisseur ;
- localisation ;
- financement ;
- composante ;
- poste budgétaire.

#### **1.2.8. Personnel comptable**

Dans l'organigramme type présenté au Tome I, le personnel affecté aux tâches comptables du PAPACLGDR se compose :

- de Comptables
- du Responsable Administratif et Financier (RAF),

Les tâches générales de ce personnel sont détaillées dans le Tome susvisé. Sur le plan comptable, la répartition des tâches du personnel peut être résumée comme suit :

- le RAF assure la supervision, le contrôle, l'autorisation, la validation et la coordination des tâches du personnel comptable ;
- les Comptables de l'AEN assurent les tâches d'imputations et de vérification comptables, de paiement, de saisie, d'analyse et de justification des comptes de l'AEN;

Ce personnel peut évoluer selon la charge de travail comptable liée à l'accroissement du volume des activités.

Dans ce cas de figure des appuis en matière de gestion comptable et financière sont sollicités pour aider à la mise à jour des différents modules de gestion et à la production des états et rapports financiers

#### **1.3. Codifications comptables**

Le personnel comptable utilise les tables de codifications comptables pour analyser, imputer, saisir et traiter les opérations du Programme. Les principales tables comprennent :

- la liste des dossiers comptables,
- la liste des journaux comptables,
- la liste des comptes généraux,
- la liste des codifications auxiliaires,
- le plan comptable général et analytique,
- la liste des comptes financiers,
- la liste des comptes budgétaires,
- la liste des codifications géographiques des opérations.

Pour chacune des tables susvisées, il est créé une codification comportant un code de caractères alphanumériques et un libellé associé. Ces listes sont mises à jour au fur et à mesure des besoins de codifications.

#### **1.3.1. Dossiers comptables**

Les dossiers comptables sont codifiés au moyen de deux (02) caractères numériques au maximum : de 00 à 99.

Le code 00 est réservé à la consolidation de tous les dossiers comptables

Le code 01 est réservé au dossier comptable du projet PAPACLGDR

Les codes 02 à 99 sont réservés aux autres dossiers de projets ou programmes à exécuter.

La liste des codifications des dossiers comptables figure en annexes.

#### **1.3.2. Registres comptables**

Les codifications des registres comptables comportent des caractères alphanumériques. Il est créé un code par journal comptable.

La liste des codifications des registres figure en annexe.

#### **1.3.3. Plan des comptes**

Le plan comptable général figure en annexes.

#### **1.3.4. Codifications analytiques**

Chaque activité à exécuter est décrite. Les activités sont codifiées au moyen de caractères alphanumériques comprenant la référence du Programme, du sous-Programme, etc.

#### **1.3.5. Codifications budgétaires**

Le plan budgétaire comporte des postes budgétaires alphanumériques représentant :

- la section budgétaire (Investissement ou Fonctionnement) (1er caractère) ;
- le chapitre budgétaire (le 2ème caractère);
- le poste et la ligne budgétaire (le 3ème et 4ème caractère);

Les codifications financières comprennent au moins :

- le code du bailleur de fonds ;
- le code de la convention de financement ;
- le code de la catégorie de dépense dans la convention de financement.

#### **1.4. Comptabilité des dépenses**

#### **1.4.1. Dispositions générales**

Avant tout engagement de dépense, le bénéficiaire et le CPT s'assurent de la comptabilité de crédits. En cas d'insuffisance de crédit pour l'engagement d'une dépense indispensable, il faut veiller à réaliser les crédits pour réallouer les postes déficitaires.

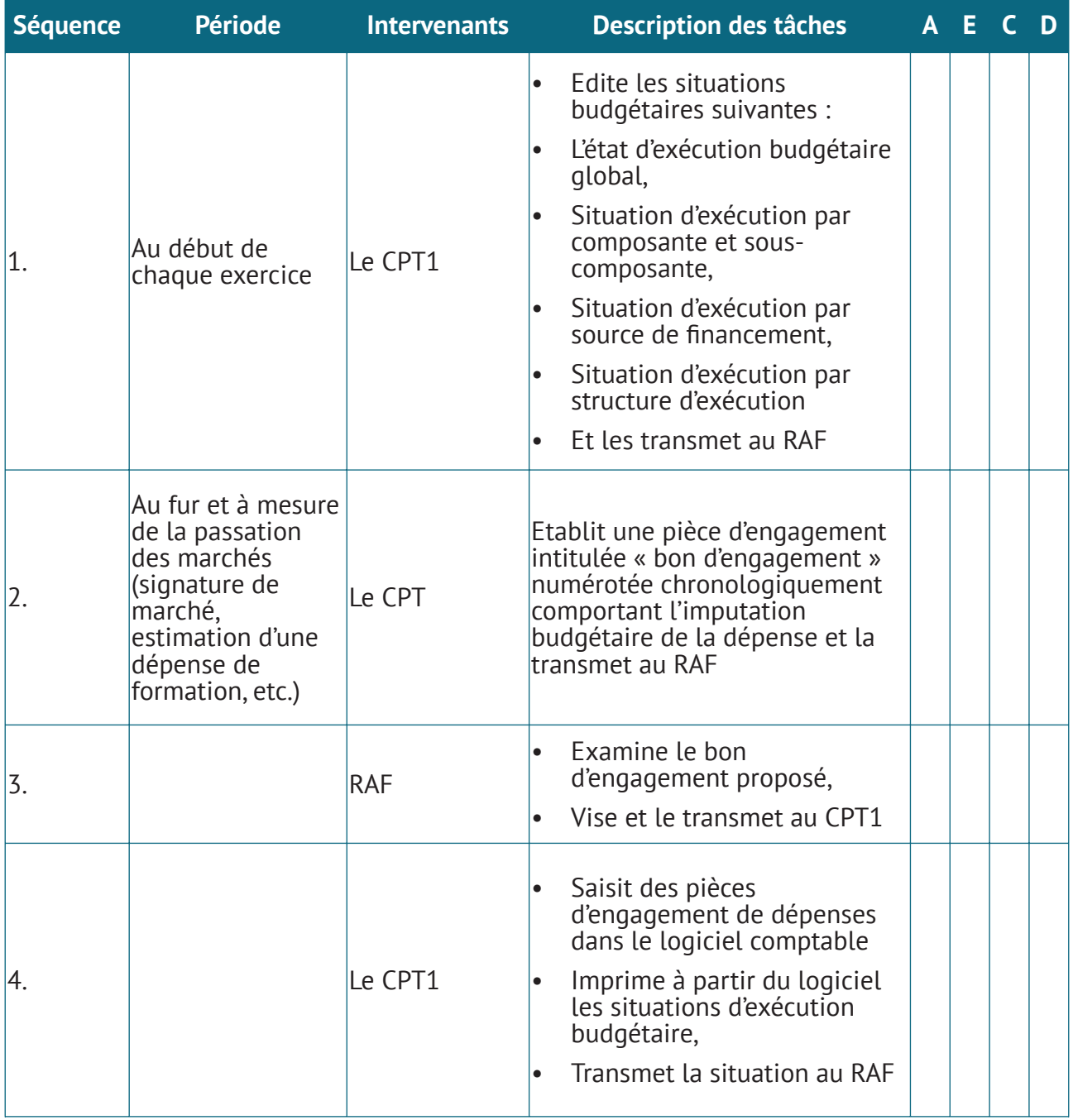

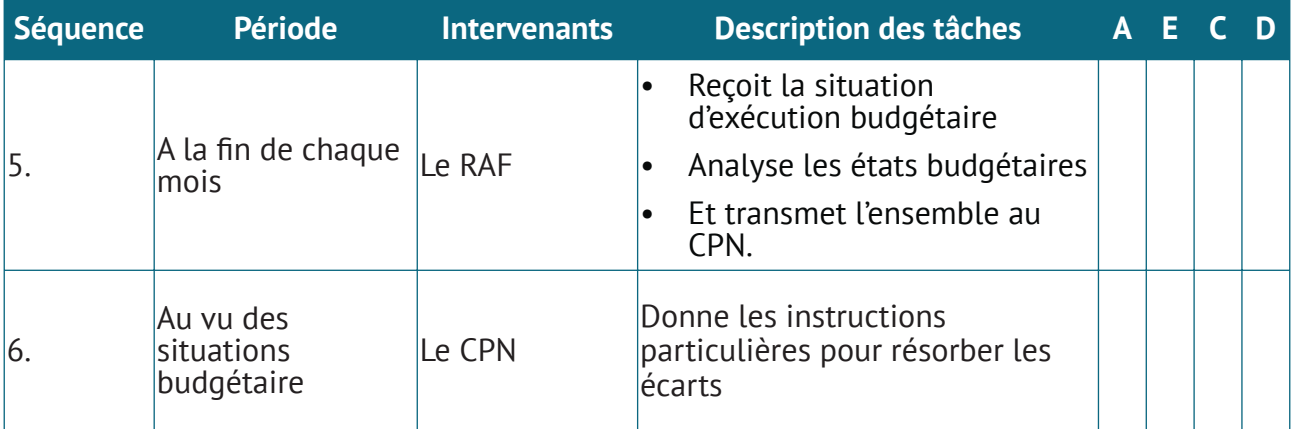

#### **1.4.2. Cas particulier des marchés de travaux**

Les dépenses engagées sur la base de marchés (contrats, lettres de commande, bon de commande) sont suivies au moyen d'un module spécifique du progiciel.

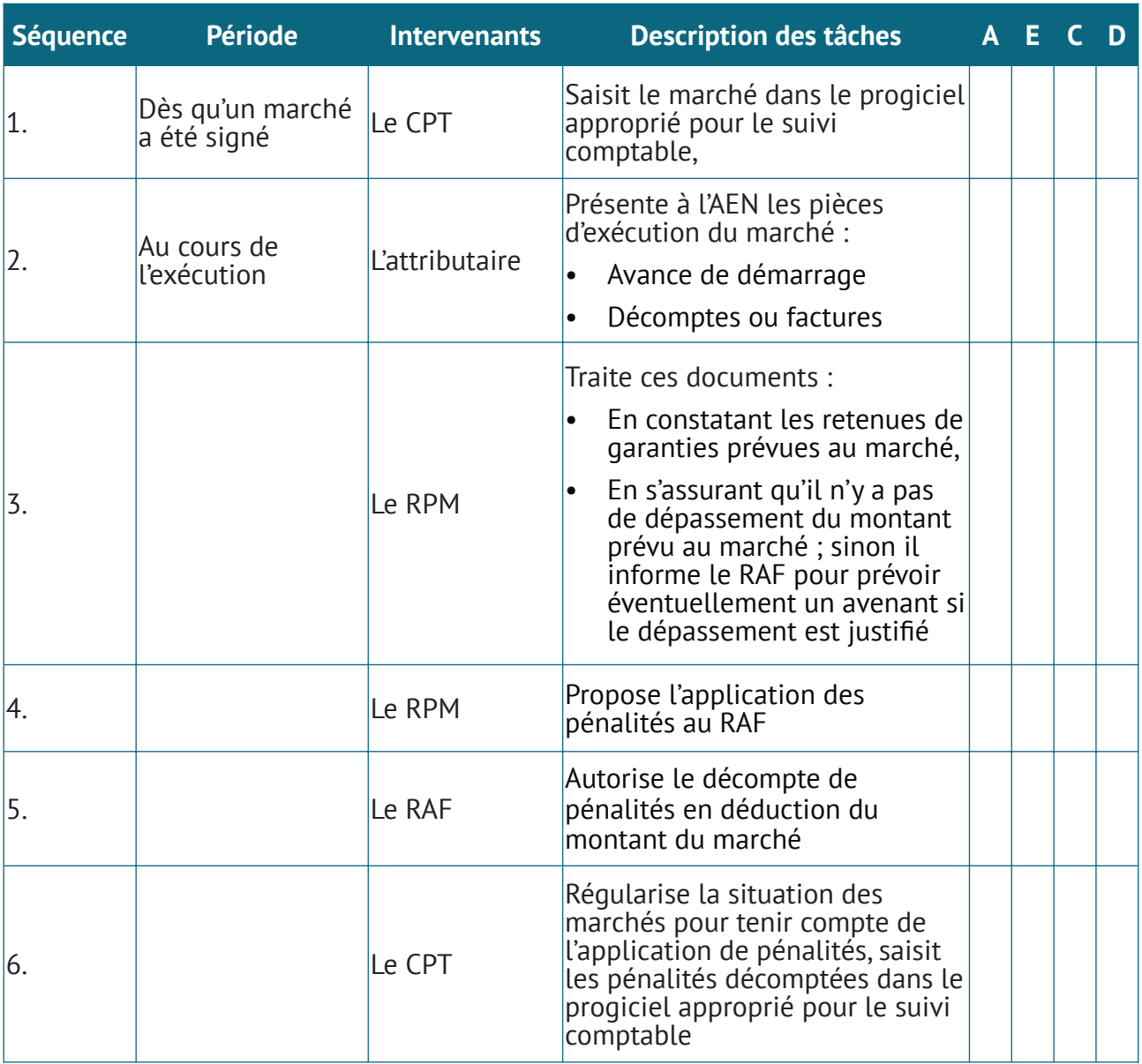

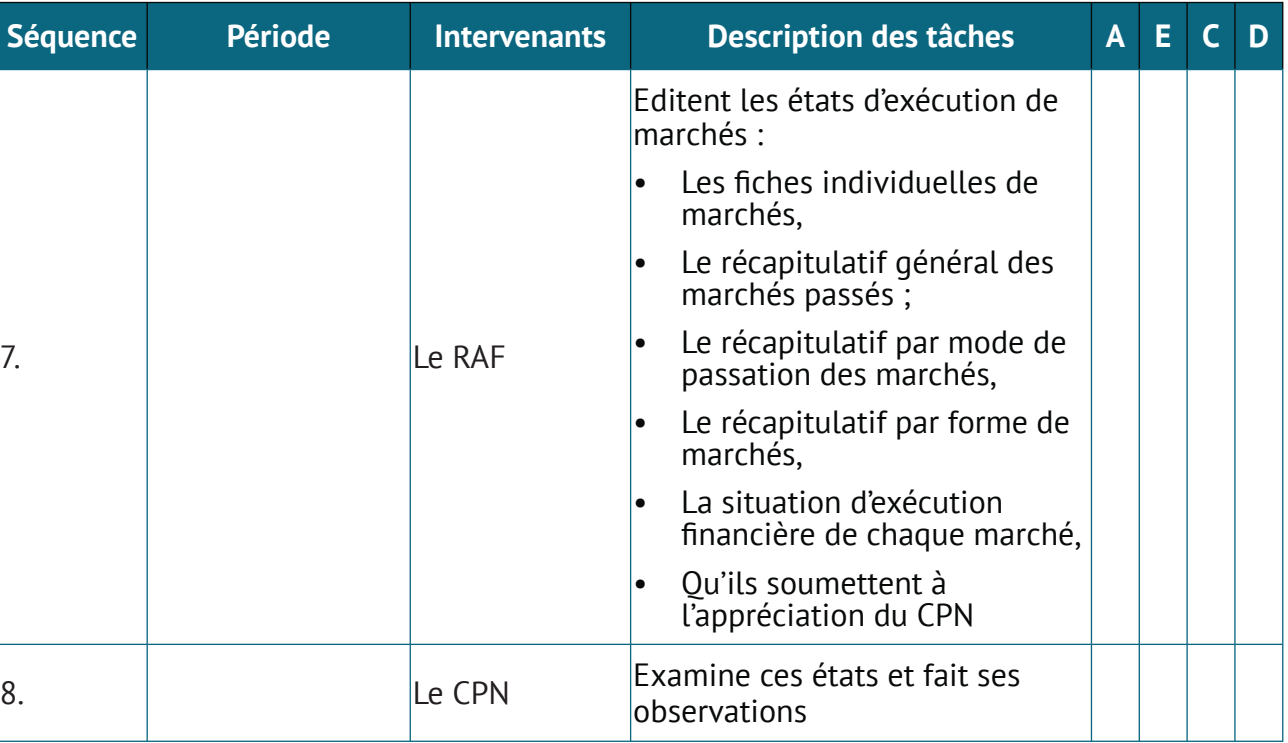

#### **1.5. Schéma d'écritures comptables des principales opérations**

#### **1.5.1. Achats de biens et services**

#### *1.5.1.1. Comptabilisation des factures fournisseurs à crédit*

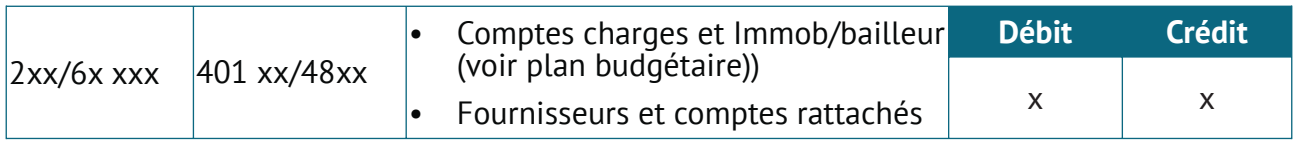

#### **1.5.1.2. Règlement des achats de biens et services effectués à crédit**

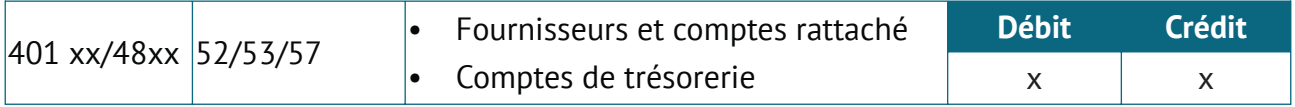

#### **1.5.1.3. Achats de biens et services au comptant**

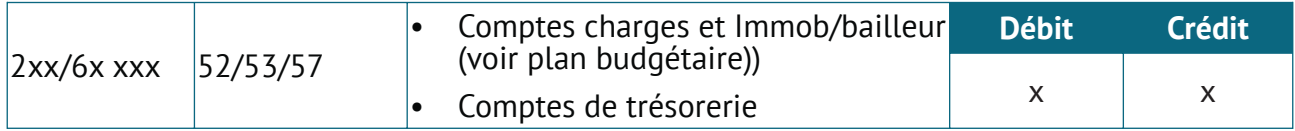

#### **1.5.1.4. Règlement des avances sur contrat de biens et services**

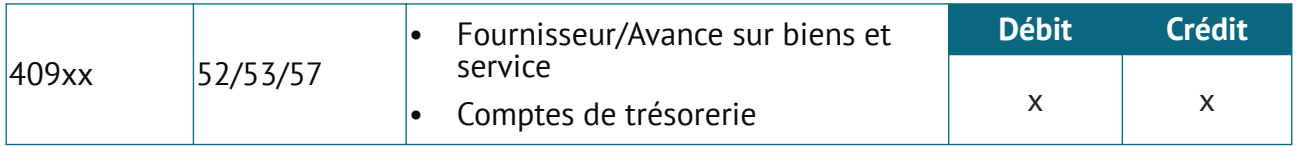

#### **1.5.2. Comptabilisation des charges de personnel**

#### *1.5.2.1. Centralisation de la charge salariale*

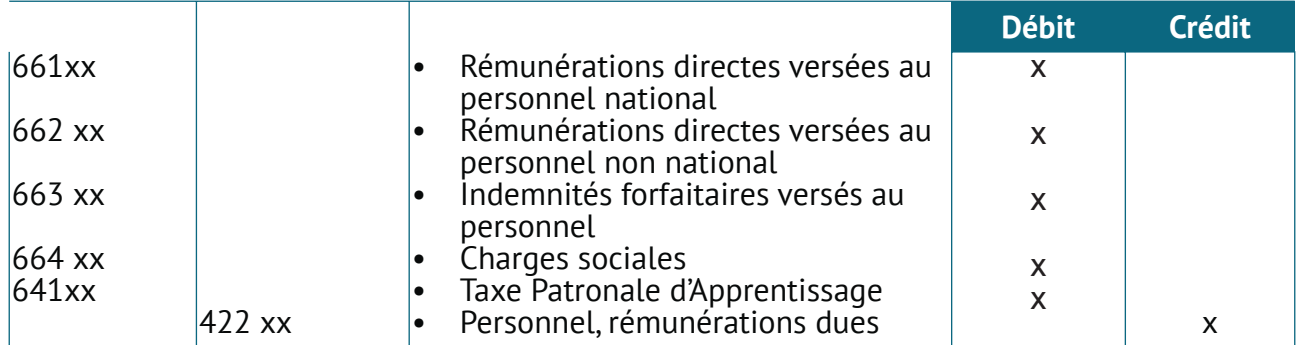

#### *1.5.2.2. Constatation des retenues salariales*

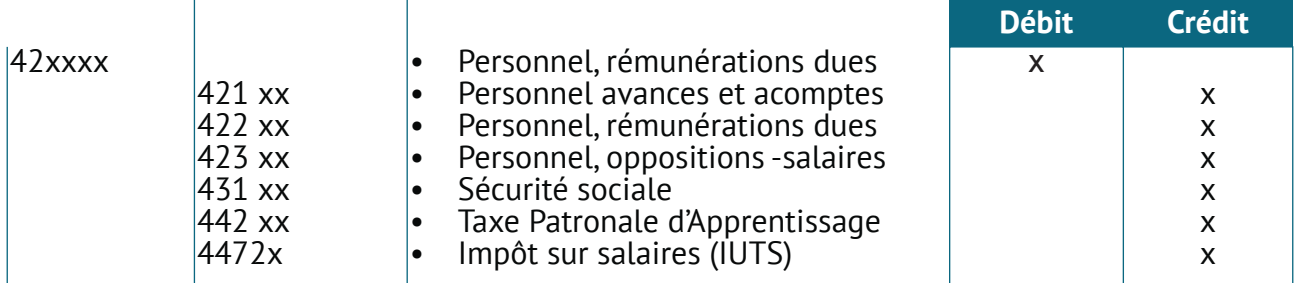

#### *1.5.2.3. Paiement des salaires*

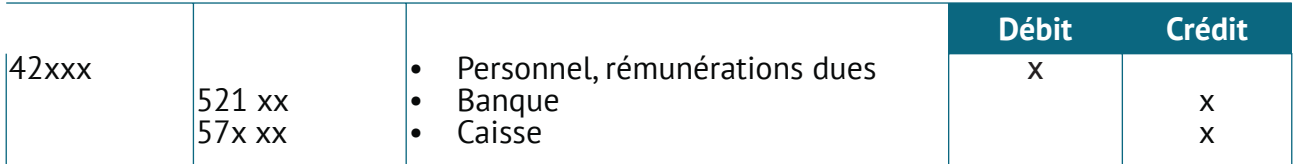

#### *1.5.2.4. Paiement des retenues*

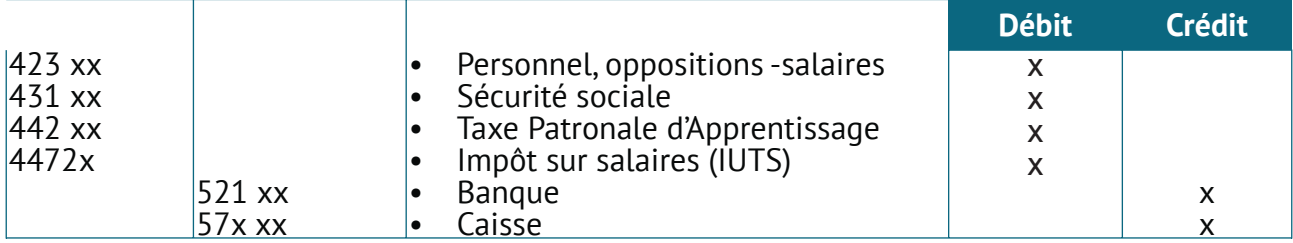

#### *1.5.2.5. Comptabilisation des avances et prêts au personnel*

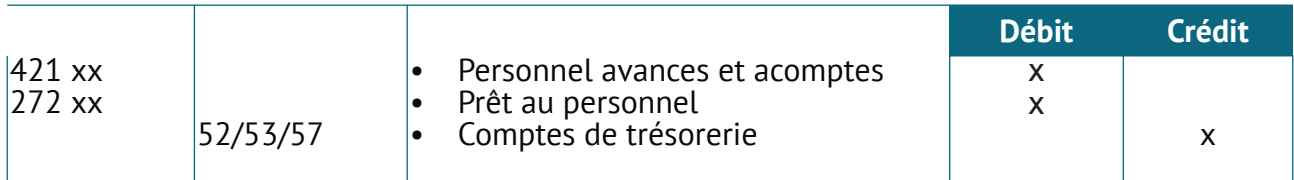
En fin de période, généralement le mois, les reversements effectués par le personnel à titre de remboursement des avances et prêts sont directement perçus à la source sur le salaire du personnel concerné. Ces retenues opérées sur les salaires à titre de remboursements de ces avances et prêts sont constatés au moment de la centralisation des salaires.

Toutefois, si ces remboursements sont effectués par des reversements (chèques bancaires, espèces), l'écriture suivante est passée :

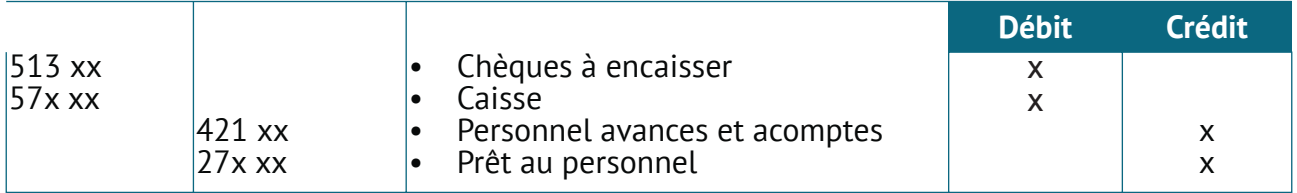

#### **1.5.3. Acquisition des immobilisations**

Les immobilisations sont enregistrées en classe 2 « Compte d'actif immobilisé », à savoir :

- Compte 21 : Immobilisations Incorporelles ;
- Facture dûment certifiée conforme ;
- Bon de commande et/ou lettre de commande / marché et décompte ;
- Fiche de codification comportant le code de chacune des immobilisations concernées.
- Comptes 22 à 24 : Immobilisations Corporelles ;
- Comptes 25 à 27 : Immobilisations Financières.

Les enregistrements comptables varient selon le mode d'acquisition.

#### **NB** : *Aucun enregistrement comptable ne doit être opéré sans la vérification de l'existence et de la régularité des pièces justificatives :*

#### *1.5.3.1.Acquisition à crédit*

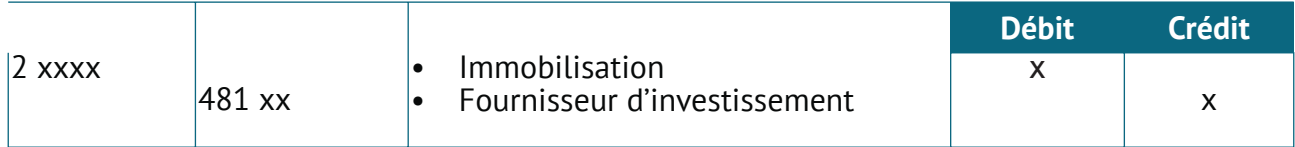

#### *1.5.3.2.Acquisition au comptant*

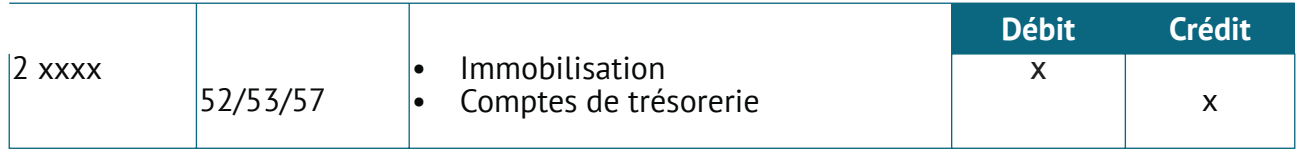

#### *1.5.3.3. Immobilisations reçues (Bailleurs de fonds)*

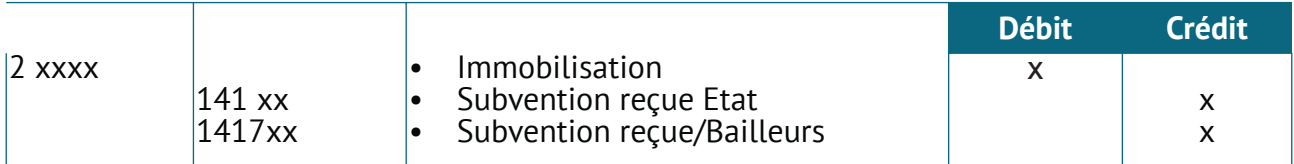

#### **1.5.4. Opérations diverses**

#### *1.5.4.1. Déblocage de l'avance initiale par le bailleur*

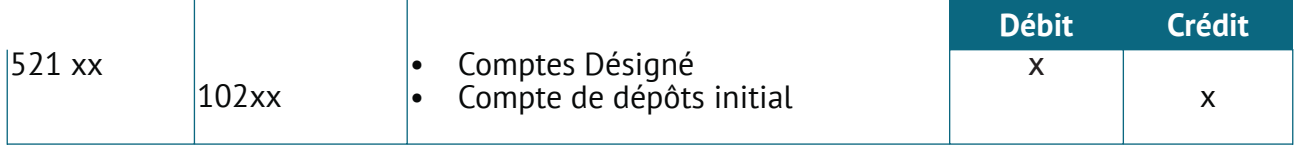

#### *1.5.4.2. Transmission des DRF aux bailleurs pour règlement*

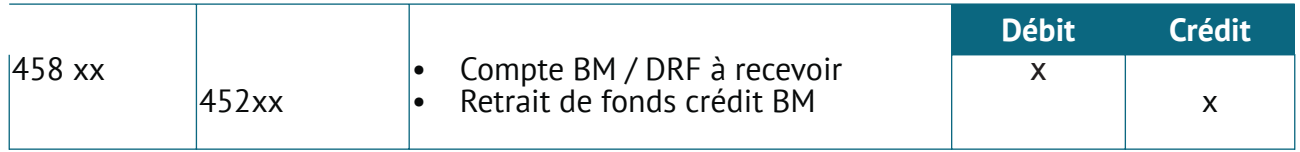

#### *1.5.4.3. Réception de l'avis de crédit de la Banque (BDEAC) (BCEAO)*

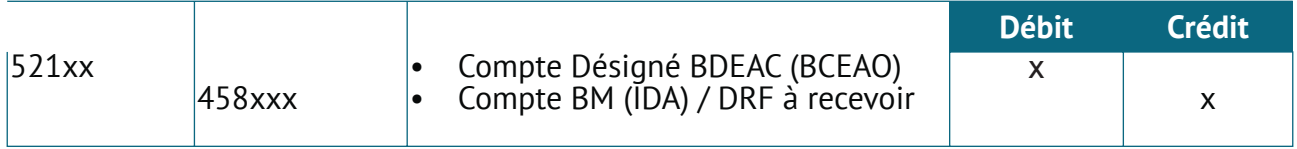

#### *1.5.4.4. Réception DRF par le Bailleurs/ avis*

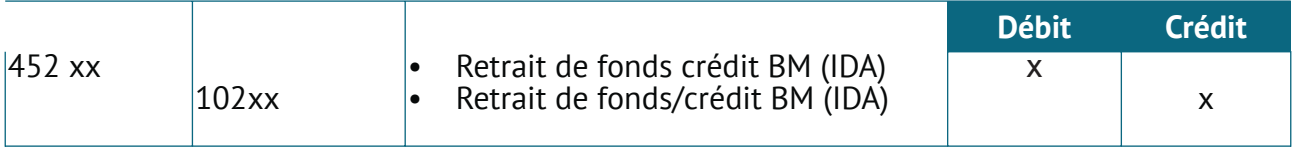

- Le virement reçu est inférieur au montant de la DRF transmise au bailleur : deux cas peuvent se poser :
	- **▪ 1er Cas :** certaines pièces ont fait l'objet de rejet par le bailleur pour irrégularités : le compte subvention est diminué du montant des pièces rejetées :

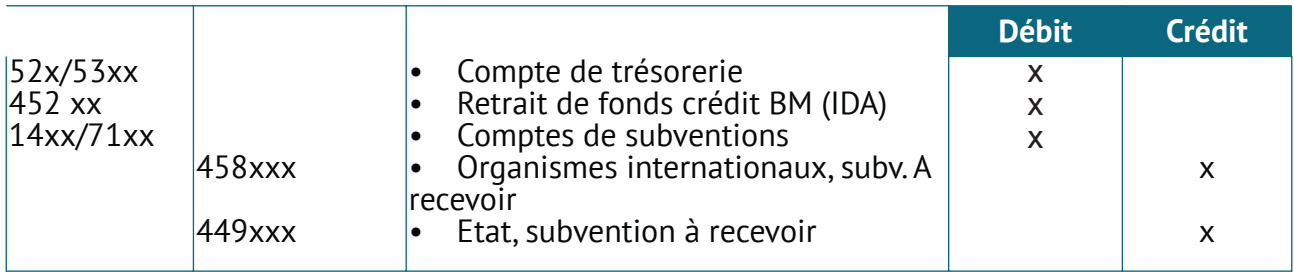

**▪ 2ème Cas :** le bailleur peut opérer des retenues pour diminution de l'avance de fonds : l'écriture suivante est passée :

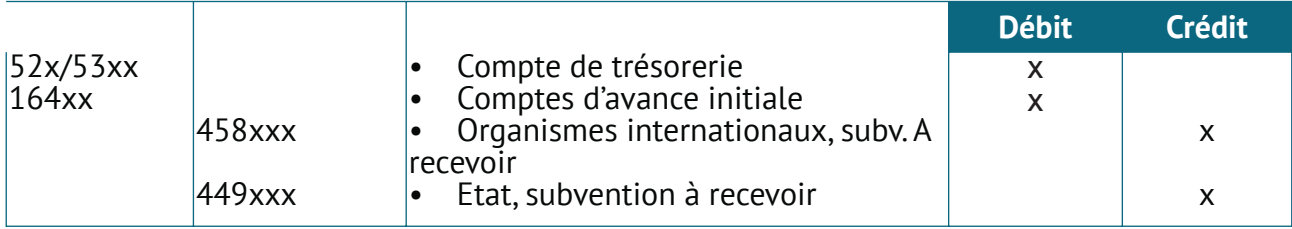

#### **1.5.5. Enregistrement des demandes de paiement direct (DPD)**

#### *1.5.5.1. Réception des factures fournisseurs*

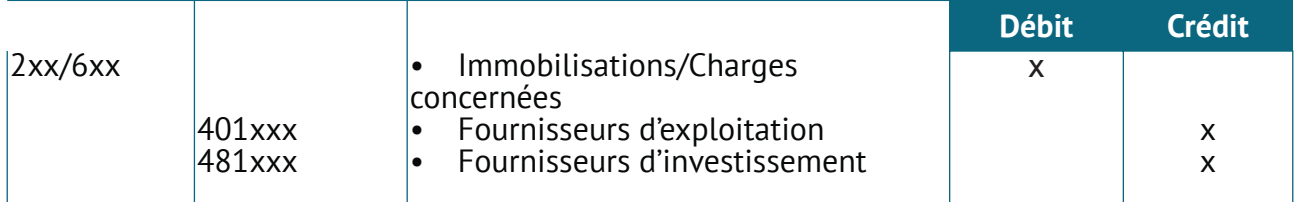

#### *1.5.5.2. Transmission des DPD aux bailleurs*

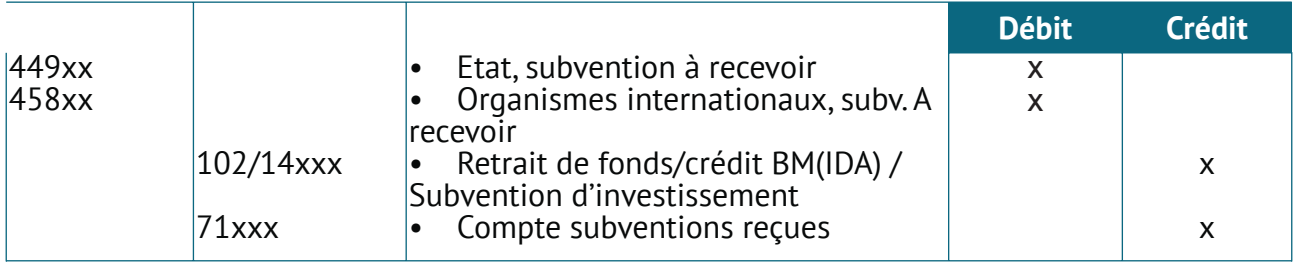

#### *1.5.5.3. Réception des bailleurs de l'avis de paiement*

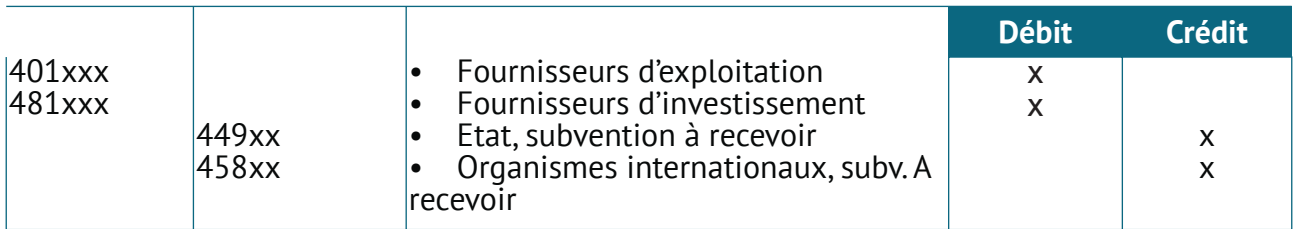

#### *1.5.5.4. Cas des règlements partiels ou de rejets*

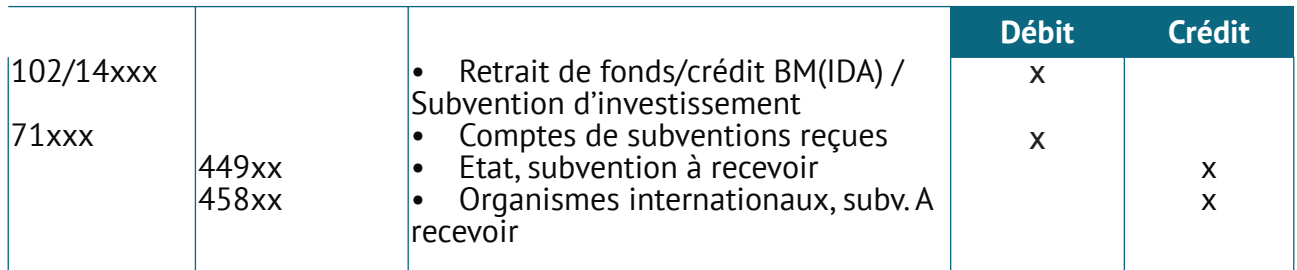

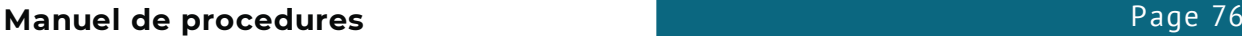

#### *1.5.5.5. Transfert ou virement du Compte Désigné au compte spécial*

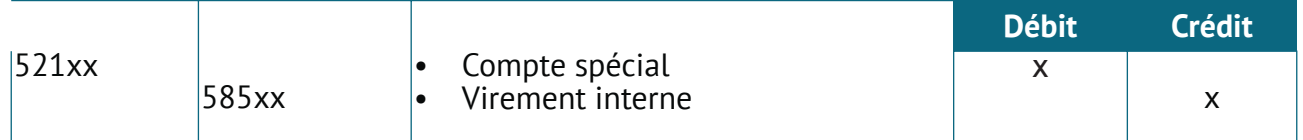

#### **1.6. Gestion extra comptable**

#### **1.6.1. L'inventaire physique**

L'inventaire physique exhaustif est une opération effectuée une fois tous les douze mois, généralement à la clôture de l'exercice, afin de relever en quantité et en valeur, l'ensemble des éléments actifs et passifs de l'entreprise. Il concerne principalement :

- les stocks
- les immobilisations.
- les disponibilités en caisse
- les créances,
- les dettes.

#### **1.6.2. L'état de rapprochement bancaire**

L'état de rapprochement bancaire permet de vérifier la concordance entre le compte banque tenu par une entreprise et les relevés bancaires adressés périodiquement par la banque. Il sert également au recollement d'informations fractionnaires avec l'information globale correspondante.

A la fin de chaque mois, le comptable en charge de la gestion du compte banque procède à un rapprochement de chaque compte pour s'assurer qu'il n' y a pas d'opération en suspens ou irrégulière. Si tel est le cas, des recherches ou des relances sont immédiatement faites sous la supervision du RAF. Les documents nécessaires à l'établissement de l'état de rapprochement sont :

- la situation comptable,
- les relevés bancaires fournis par la banque,
- l'état de rapprochement du mois précédent,
- le chéquier,
- l'attestation de solde bancaire,
- le brouillard banque.
- le classeur contenant les pièces justificatives du mois.

#### **1.7. Le classement des documents**

#### **1.7.1. Nature des documents**

Les documents visés comprennent les livres comptables et les pièces justificatives des opérations.

Les documents comptables sont triés, classés et conservés de manière à permettre leur accès rapide suivant les besoins d'utilisation.

La durée légale de conservation des documents obligatoires est de 10 ans. Les pièces justificatives sont également conservées pendant 10 ans.

Mais selon les usages comptables, il est recommandé de conserver les pièces justificatives aussi longtemps que les biens et services auxquels elles se rapportent.Ainsi la durée de conservation recommandée pour les pièces d'acquisition d'immeubles est de 30 ans.

#### **1.7.3. Modalités de classement ou d'archivage**

Le classement est une opération de rangement temporaire des pièces collectées selon une méthode permettant de les retrouver pour leurs traitements.

L'archivage est une opération de conservation définitive. Il s'applique aux pièces justificatives sur lesquelles tous les contrôles nécessaires ont été exercés. On repartit les archives en 3 catégories :

- les archives vivantes (ou courantes) conservées à portée de main et souvent consultées,
- les archives semi-vivantes (ou intermédiaires) dont l'usage est peu courant et qui sont stockées dans des endroits éloignés des lieux de travail,
- les archives définitives (ou historiques) qui ne sont à priori jamais consultées et qui peuvent être détruites à l'issue de la période légale de conservation.

#### **1.7.4. Outils de classement et d'archivage**

Les outils de classement et d'archivage physique comprennent principalement :

- les chemises (simples, à rabat, pochettes, extensibles, élastiques, etc.),
- les classeurs à levier communément appelés "chrono",
- les dossiers suspendus à index vertical (ou horizontal) pour une lisibilité de face dans les classements d'armoires (ou de dessus dans les classements de tiroirs) ;
- les boîtes de classement ;
- les boîtes ou caisses archives.

#### **1.7.5. Plan d'archivage**

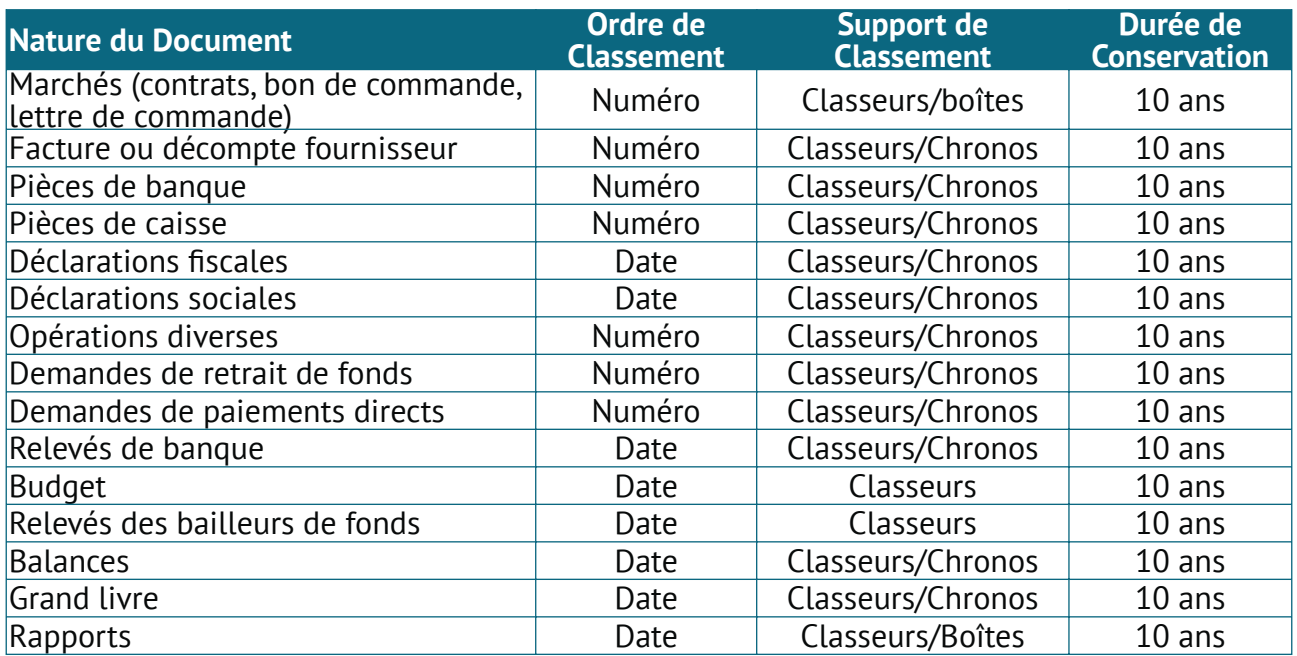

#### **1.8. Les travaux de fin d'exercice**

Les travaux de fin d'exercice comprennent :

- l'analyse et la justification des soldes des comptes.
- les écritures de régularisations diverses,
- les inventaires,
- la clôture des comptes,
- la production des états financiers,
- l'arrêté des comptes.

#### **1.8.1. Les états financiers**

Les états financiers du PAPACLGDR préparés par l'AEN comprennent :

- les états financiers généraux produits à partir de la comptabilité générale,
- les états financiers spécifiques du PAPACLGDR produits à partir de la comptabilité analytique, budgétaire, financière et des marchés.

#### *1.8.1.1. Situation patrimoniale et financière*

L'AEN produit tous les ans les états financiers annuels comprenant :

- le bilan,
- le compte de résultat,
- le tableau de flux de trésorerie,
- les notes annexes.

Les états financiers éclairent les destinataires sur la situation patrimoniale du PAPACLGDR.

Le tableau des emplois et des ressources représente la situation financière du PAPACLGDR par :

- Composante,
- Sous composante,
- Source de financement,
- Etc.

Les états annexes complètent, expliquent et commentent les deux (02) états financiers précédents.

#### *1.8.1.2. Etats financiers spécifiques du PAPACLGDR*

Ces états qui complètent les états financiers généraux, sont présentés selon le modèle RSF (rapport de suivi financier du Projet).

Pour permettre à l'emprunteur et aux partenaires financiers d'être informés sur l'exécution du PAPACLGDR, l'AEN produit selon les périodicités convenues dans les conventions de financement des états financiers dans les formes appropriées.

Il est convenu d'utiliser pour le PAPACLGDR/DGM-Congo, le nouveau processus de gestion et de suivi des projets de développement financés par la Banque Mondiale dénommé Rapport de Suivi Financier du Projet (RSF).

La caractéristique principale de ce nouveau processus est qu'il vise à intégrer tous les thèmes de management d'un projet- à savoir, la comptabilité, la passation des marchés, la gestion des

contrats, le décaissement du crédit, l'audit des comptes et le suivi évaluation physique des activités – dans un seul document intitulé Rapport de Suivi Financier (RSF) produit selon une périodicité trimestrielle.

Le RSF servira désormais non seulement à fournir des informations sur l'exécution du PAPACLGDR/DGM-Congo mais également à autoriser les décaissements des fonds crédit BM (IDA). Le RSF se compose des états suivants :

- Rapports financiers (examen de l'état d'avancement du projet, tableau sur l'origine et l'emploi des fonds, emploi des fonds par activité du projet),
- Rapport sur l'avancement physique des activités (réalisations physiques, unités physiques et avancement des travaux, états d'avancement des marchés),
- Rapports sur la passation des marchés (résumé descriptif, tableaux par catégorie de marchés).

#### **1.9. Gestion de la tresorerie**

#### **1.9.1. Banque**

- Encaissements (Cf document de l'accord de dons de la BM) ;
- Décaissements (Cf document de l'accord de dons de la BM) ;
- Rapprochement bancaire :
	- Mensuellement, le Comptable demande les relevés bancaires des différents comptes ouverts dans les Institutions Financières.
	- Il rapproche le Relevé de Comptes reçu de la Banque des opérations effectuées. A cet effet :
		- il procède au pointage des talons des chèques avec les opérations passées sur le Relevé de Comptes,
		- il identifie les opérations en suspens aussi bien au niveau du compte "Banque" que dans l'institution financière concernée
		- il positionne les opérations concernées de part et d'autre,
		- il détermine les soldes respectifs pour chacun des deux comptes rapprochés et s'assure de leur conformité,
		- il transmet l'Etat de rapprochement au Responsable Administratif et Financier pour exploitation, contrôle et visa, et en fait copie au Coordonnateur.
	- **E** Le Comptable exploite l'Etat de Rapprochement approuvé par le Responsable Administratif et Financier et le classe dans le dossier. Cette exploitation consiste de sa part à mettre les comptes à jour et à produire les différents Etats Mensuels de Synthèse dont il a la charge.

#### **1.9.2. Caisse**

- Encaissements :
	- Après le virement de la BM, le Consortium CIPIVIE CARITAS OWANDO est informé par un avis de Virement directement reçu du partenaire.
	- Le Comptable procède au traitement. Il traite l'Avis de Crédit, met à jour le compte de l'émetteur et le classe provisoirement en attendant la réception du relevé de compte.
	- Dès réception de l'Avis de crédit de la banque, le compte banque du grand livre du consortium est imputé du montant de virement.
	- Après la remise de chèque par le partenaire, le RAF délivre un accusé réception au partenaire et transmet la copie immédiatement au Coordonnateur. Il transmet le chèque

à la Comptabilité pour enregistrement. En cas de transmission de chèque par courrier, le traitement doit se faire en collaboration avec le Coordonnateur en vue d'adresser un accusé de réception au partenaire.

- Le Comptable procède ensuite au traitement et remise à l'encaissement à la banque. Puis Il classe provisoirement le Bordereau reçu à la banque en attendant la réception du relevé de compte pour un traitement définitif.
- Décaissement (Cf Document de l'Accord de dons de la BM)
- Arrêté de suivi de caisse :
	- L'Assistante Comptable affecte à chaque pièce comptable un numéro d'ordre en respectant la chronologie et l'enregistre sur le Brouillard de Caisse au débit ou au crédit selon qu'il s'agit d'une recette ou d'une dépense.
	- L'Assistante Comptable tire le solde du jour en tenant compte de l'avoir initial, des entrées et des sorties de fonds de la journée
	- **EXEC** L'Assistante Comptable fait le billetage et confronte les existants physiques au solde théorique de caisse. En cas de différence de caisse, Elle procède à la recherche des erreurs éventuelles (pointage des pièces comptables avec les écritures passées sur le Brouillard de Caisse, vérification contradictoire des totaux et du solde) ;
	- En cas d'approvisionnement, le Comptable vise également les pièces comptables, les fait dépouiller, vérifier, imputer et enregistrer. Il fait procéder ensuite au classement définitif des pièces comptables traitées par ligne budgétaire suivant une séquence numérique ou alpha numérique. Une seule des possibilités est retenue pour l'ensemble des pièces.

#### **1.10. Reporting**

#### **1.10.1 Reporting (organisation des travaux de fin d'exercice)**

#### **Organisation des travaux de fin d'exercice (mensuel, semestriel, annuel)**

Nécessité de structurer les comptes de manière à faciliter un reporting respectant la règle absolue de comparaison des dépenses réelles avec les dépenses budgétées, selon les mêmes rubriques, en fonction des règles demandées par les bailleurs de fonds.

Les bailleurs de fonds exigent que l'organisation qui bénéficie du financement d'un programme, rendent compte en fin de réalisation, en présentant un rapport financier qui compare, ligne par ligne, le budget initial et les dépenses réelles.

Il faut donc structurer les comptes de telle façon que chaque dépense puisse être classée dans la ligne budgétaire appropriée. La meilleure manière de le faire est de disposer d'une comptabilité analytique minimum, avec une codification au moment de la passation des écritures comptables.

A défaut, l'organisation mettra en place un suivi budgétaire extracomptable, qui obéit aux mêmes règles que la comptabilité analytique, mais qui peut être suivie sur Excel : classification des dépenses, indiquée sur chaque justificatif ( par un code ou une mention explicite du genre »réparation », rubrique 3).

#### Evidemment, **le total des dépenses du suivi budgétaire doit être identique à la comptabilité générale.**

**• livre journal** recensant toutes les opérations, sans ratures, sur une base mensuelle,

Le livre journal est réellement la liste de tous les mouvements enregistrés par l'organisation, avec totalisation mensuelle. On doit retrouver dans un classeur, dans le même ordre, les justificatifs de chaque ligne.

**• grand livre** regroupant, compte par compte, tous les mouvements de l'exercice,

Le grand livre regroupe, compte par compte, les dépenses. C'est donc un reflet exact du livre journal, avec un classement différent.

**• balance générale**, recensant les soldes et les mouvements débit/crédit des comptes selon le plan comptable de l'organisation.

La balance générale est la liste de tous les comptes généraux, bilan et compte de résultat, classé dans l'ordre du plan comptable, avec une colonne « solde », et 2 colonnes « total des mouvements débit » et total des mouvements crédit ».

#### **• Tableau d'emploi et de ressources**

Ce tableau est une manière de montrer comment les dépenses ont été financées.

#### **• Le livre d'inventaire**

Sur ce livre sont inscrits les bilans et compte de résultats de chaque exercice, et les annexes aux états financiers.

Il faut insister sur le fait que les différents documents obligatoires sont établis à partir de la même source, à savoir les dépenses et recettes.

4

# **Gestion des Immobilisations**

## **1. Acquisition des immobilisations**

- Expression du besoin.
- Analyse de la demande.
- Transmission de la demande au Coordonnateur pour avis
- Autorisation de la dépense après avis du Coordonnateur

## **2. Réception des immobilisations**

- Réception du bon de livraison
- Réception de la facture d'achat
- Comptabilisation et Enregistrement de la facture dans le journal d'achat
- Codification du document global d'achat reçu
- Classement du document dans le chrono.

### **3. Cession interne des immobilisations**

- Elaboration du document de cession
- Analyse du document de cession
- Transmission dudit document au Coordonnateur pour avis
- Tenue de la réunion de maitrise pour décision de cession
- Rédaction du rapport de cession
- Exécution de la cession avec signature du document.

### **4. Sortie des immobilisations**

- Expression du besoin
- Réception de la fiche de demande de sortie
- Analyse de la demande de sortie
- Transmission de la demande au Coordonnateur pour avis
- Réception du document après avis du Coordonnateur
- Exécution par rapport à l'avis du Coordonnateur
- Codification, Enregistrement et classement du document dans le chrono Suivi et/ou inventaire
- Elaboration des fiches des immobilisations
- Elaboration d'un tableau de suivi des inventaires des amortissements.

## **5. Suivi et/ou inventaire des immobilisations**

- Elaboration des fiches des immobilisations
- Elaboration d'un tableau de suivi des inventaires des amortissements.

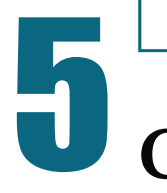

**CHAPITRE** 

# **Gestion des Stocks**

### **1. Acquisition des stocks**

- Expression du besoin.
- Analyse de la demande.
- Transmission de la demande au Coordonnateur pour avis
- Autorisation de la dépense après avis du Coordonnateur

## **2. Réception des stocks**

- Réception du bon de livraison
- Réception de la facture d'achat
- Comptabilisation et Enregistrement de la facture dans le journal d'achat
- Codification du document global d'achat reçu
- Classement du document dans le chrono

## **3. Sortie des stocks**

- Expression du besoin
- Réception de la fiche de demande de sortie
- Analyse de la demande de sortie
- Transmission de la demande au Coordonnateur pour avis
- Réception du document après avis du Coordonnateur
- Exécution par rapport à l'avis du Coordonnateur
- Codification, Enregistrement et classement du document dans le chrono

## **4. Suivi et/ou inventaire des stocks**

- Elaboration des fiches des immobilisations
- Elaboration d'un tableau de suivi des inventaires sur le stock.

6

# **Procédures de Clôture**

La date de clôture du projet est indiquée de manière précise dans l'accord de financement. La clôture du projet doit donc se préparer et l'UGP ne devrait pas être surprise. La clôture suppose l'arrêt des activités notamment celles réalisées sur financement du bailleur de fonds. A cet effet, les activités sur financement du bailleur de fonds à retenir dans le PTBA ne seront que celles pouvant être entièrement réalisées et réceptionnées avant la date de clôture du projet. La date de clôture du projet ne coïncide généralement pas avec celle du dernier décaissement. Cette dernière intervient généralement dans les (04) quatre mois suivant celle de clôture. A l'occasion de la clôture du projet, les opérations suivantes sont menées :

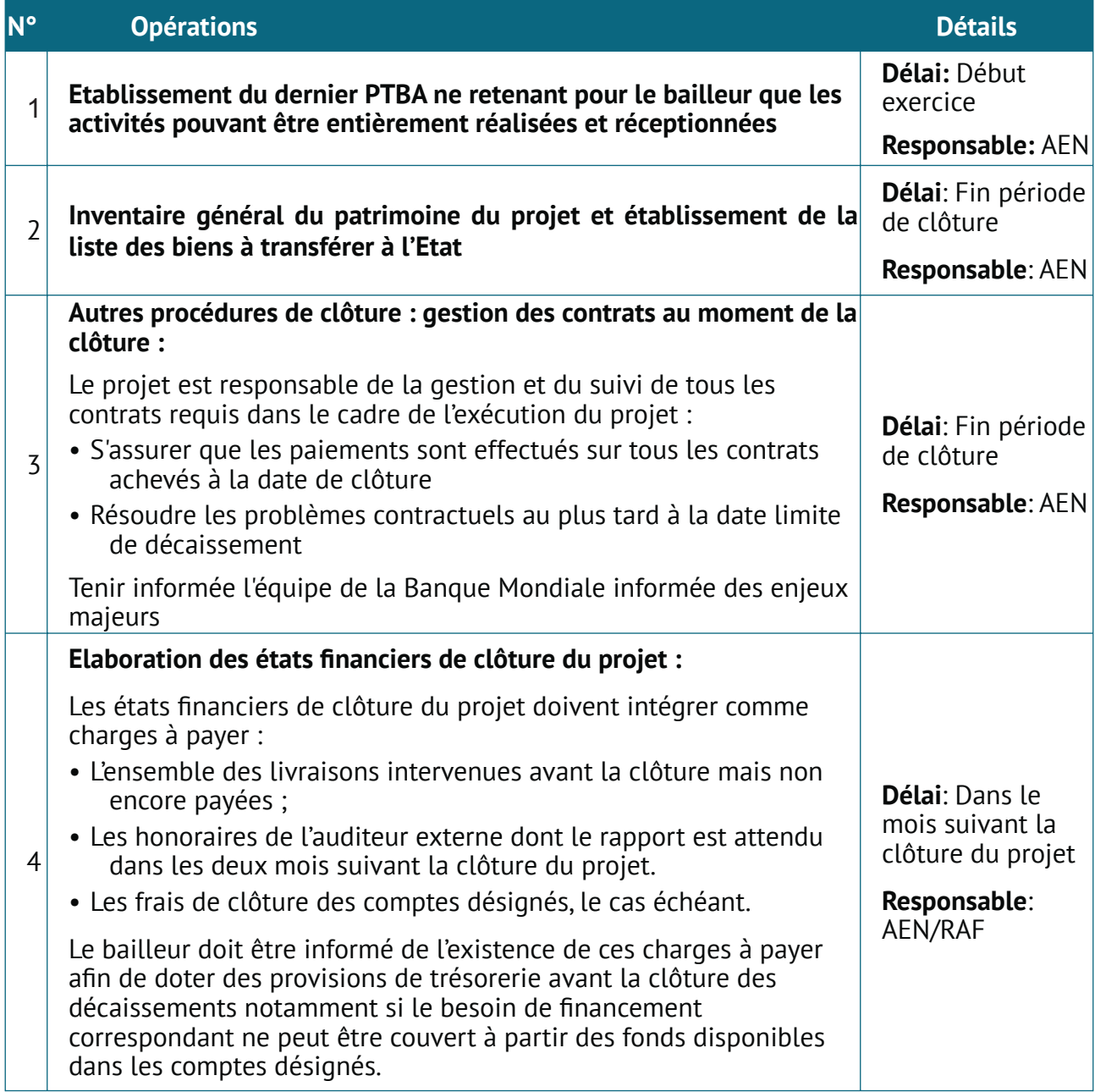

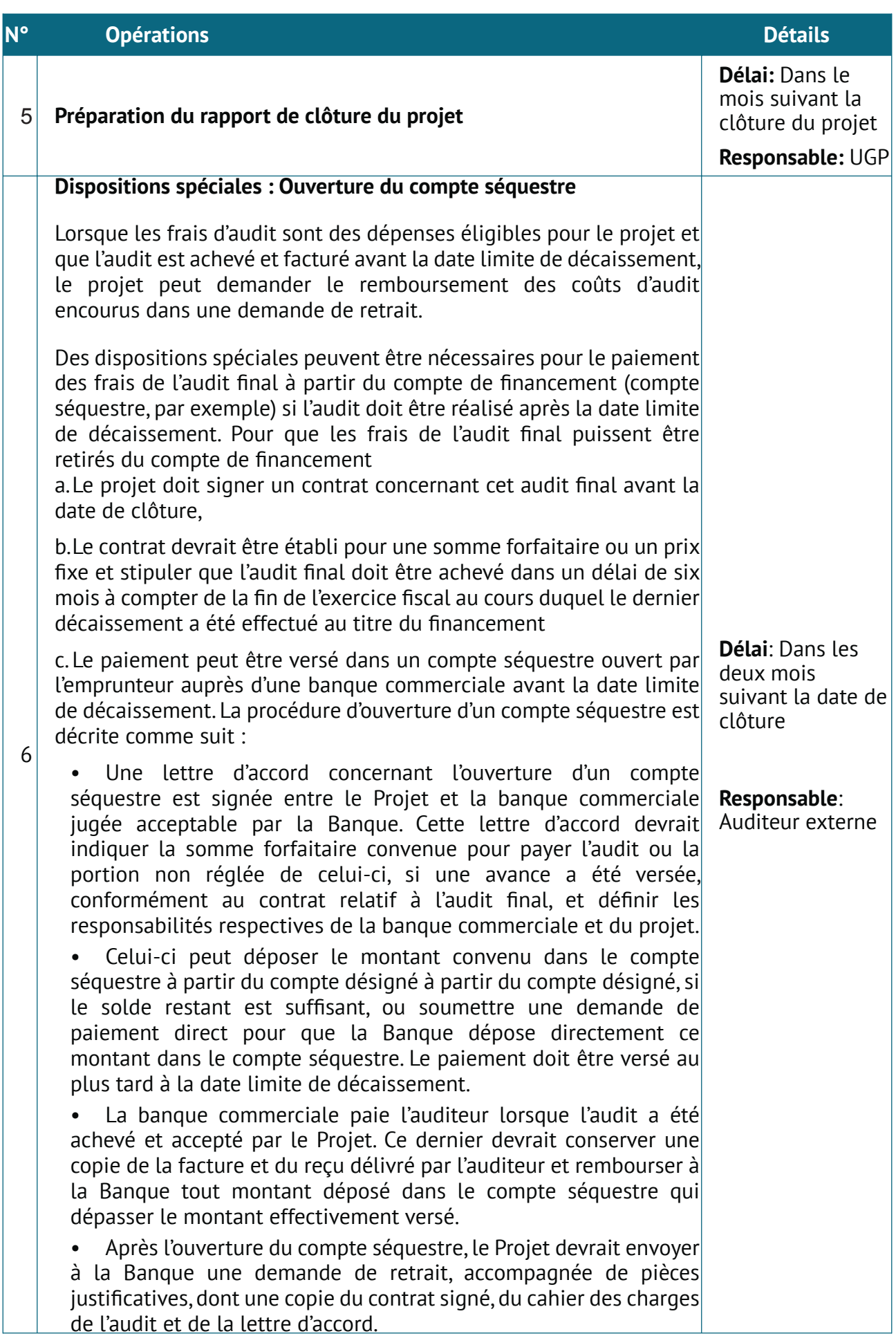

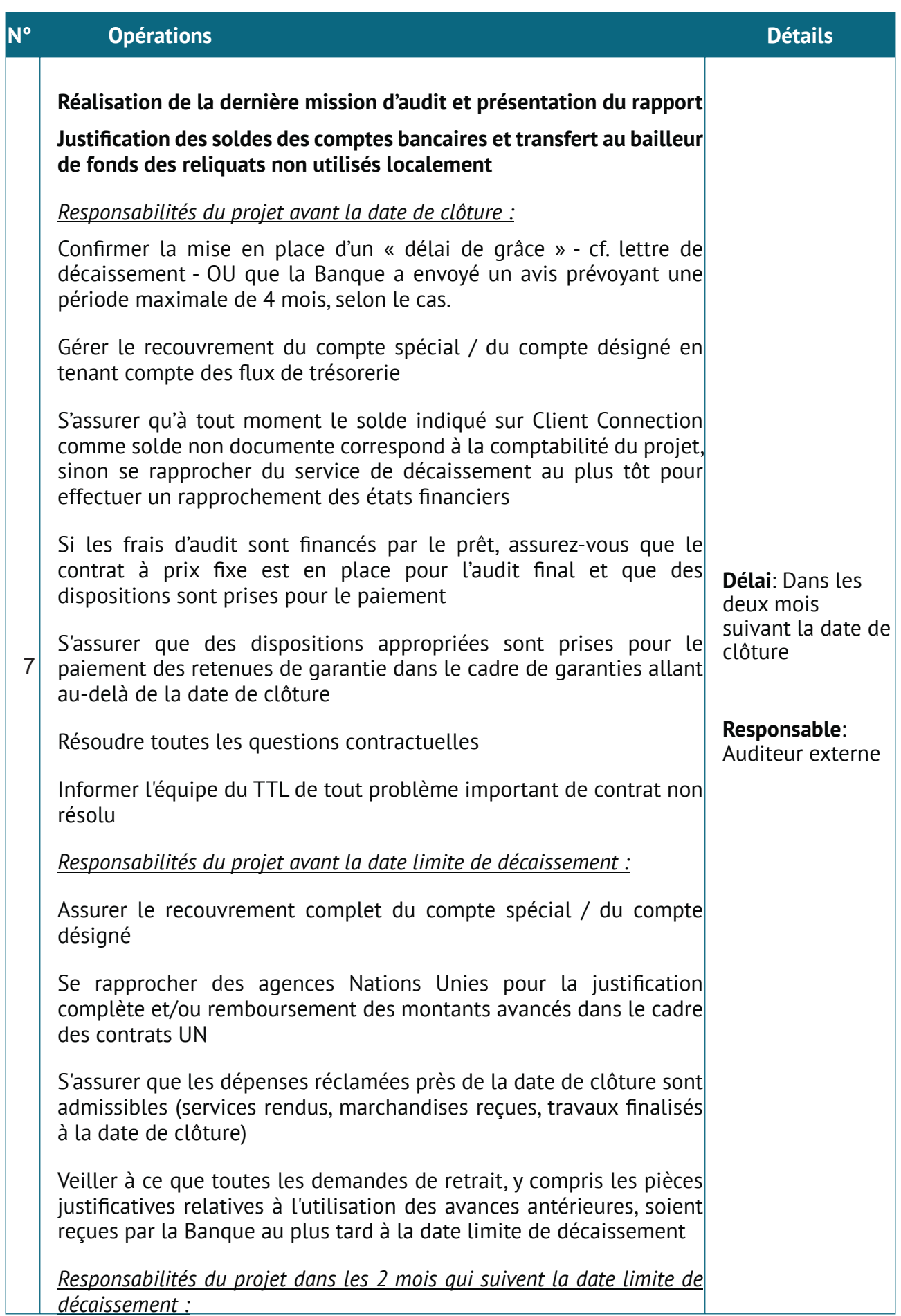

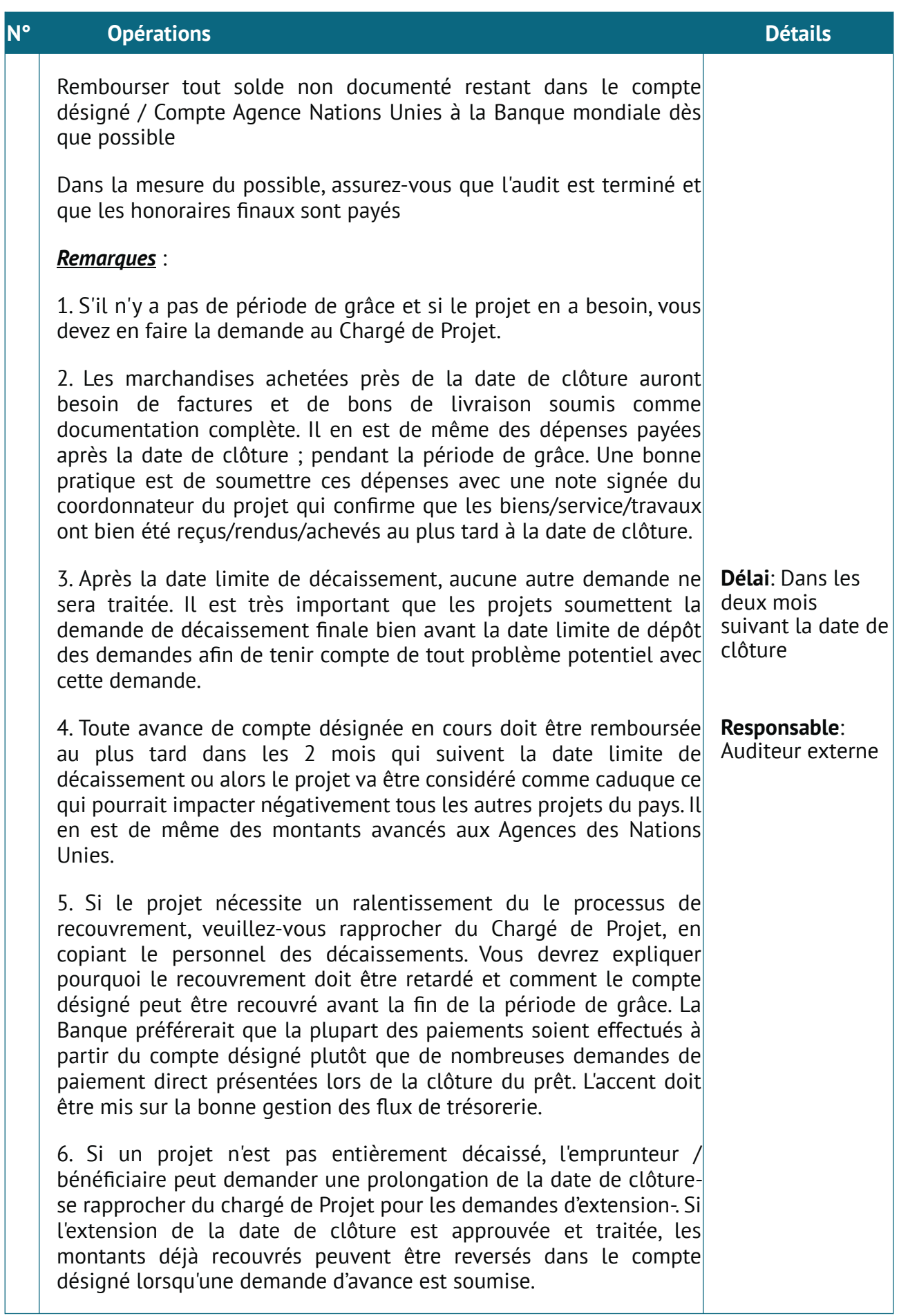

 $\equiv$ 

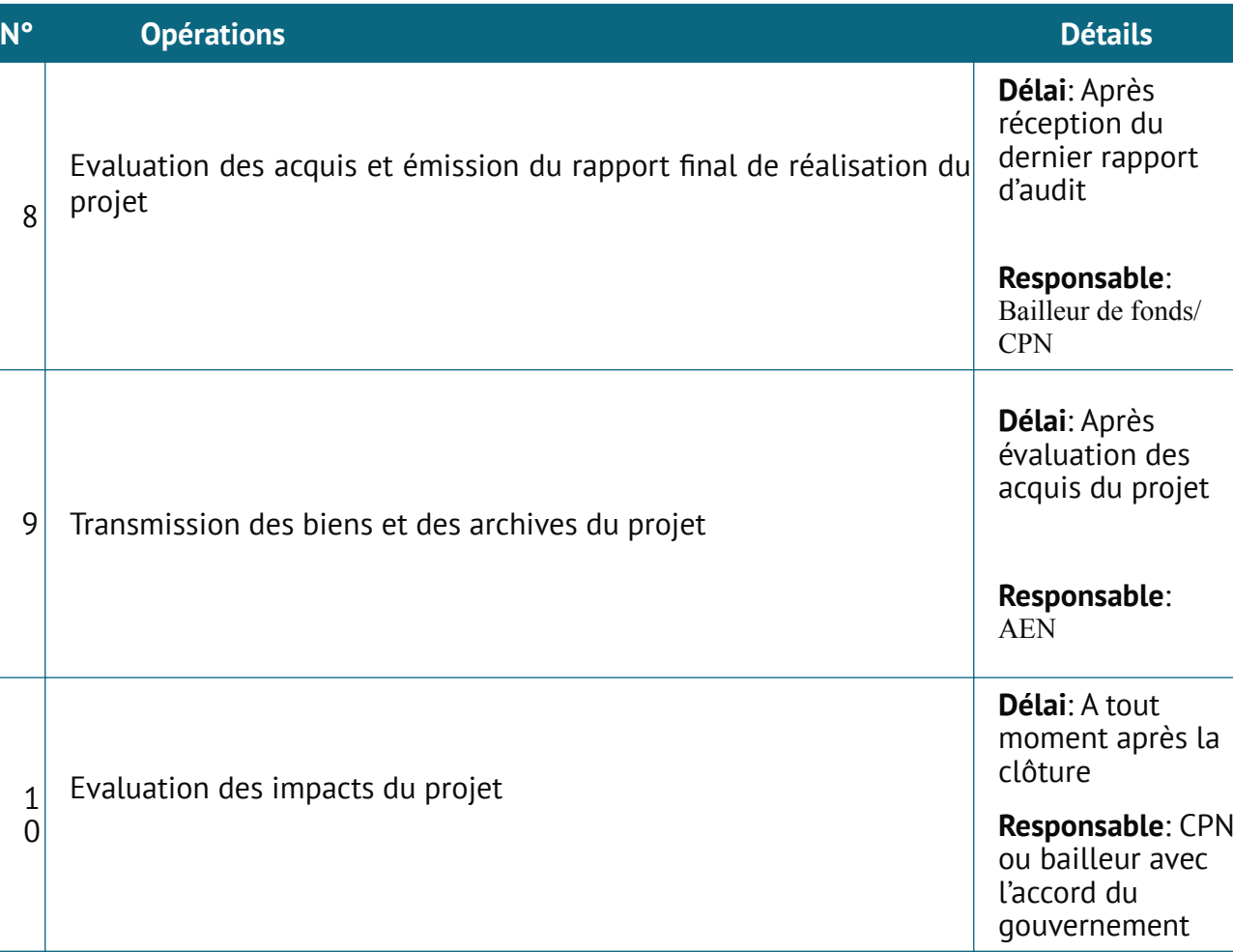

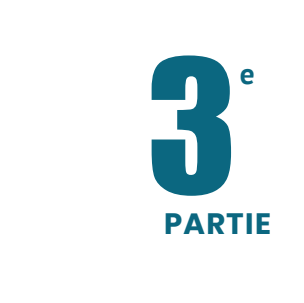

•

## **PROCEDURES DE GESTION TECHNIQUE ET OPERATIONNELLE**

1

## **Promotion des Activités Génératrices de Revenus**

Ce chapitre détaille le cheminement à suivre pour sensibiliser , inscrire, enregistrer un ménage au programme AGR. Il décrit également les modalités de préparation, de financement et de suivi d'une AGR. Enfin, il définit les droits et obligations de chaque partie prenante (AEN, CPN, Prestatiare, Bénéficiaire) dans la gestion de l'AGR et du financement qui y est adossé.

### **1. Sensibilisation, inscription et enregistrement des ménages au programme AGR**

Le recours aux services des Prestataires rompue aux questions d'assistance technique et financière des communautés (création de valeur, études de marché, analyse de la marge de progression, plan d'affaire, montage financier, formation, suivi etc.) est nécessaire pour aider les promoteurs à développer les capacités techniques, managériales et organisationnelles afin d'exécuter efficacement les activités financées par le programme.

Les structures ci-après interviennent dans l'enregistrement des ménages au programme AGR :

- Le Comité de Pilotage Nationale :
- L' Agence d'Exécution Nationale :
- Les Coordinations Départementales :
- Les Prestataires :

Les étapes suivantes sont requises : Campagne de sensibilisation et information des ménages, Inscription des ménages au Projet et Identification et ciblage des ménages

#### **1.1. Campagne de Sensibilisation et d'inscription des ménages au programme AGR**

L'objectif est de permettre aux ménages d'entreprendre une démarche d'insertion et de se considérer comme acteur du projet. Il s'agit en termes d'action de concevoir le contenu des thématiques à aborder de sensibiliser, de vulgariser l'initiative AGR et de recueillir des témoignages des ménages confrontés à cette problématique.

La procédure suivante sera observée :

#### **Description de la procédure**

Le Prestataire édite la liste des ménages par secteur d'action sociale et organise, en collaboration avec la Coordination Départementale, une vaste campagne de sensibilisation et d'information des potentiels bénéficiaires afin de les informer sur les procédures, les règles de conduites, les engagements de chaque partie etc. pour bénéficier des financements pour les AGR,

Pendant la campagne, Le Prestataire met gratuitement à la disposition des ménages potentiels éligibles les prospectus, les formulaires de demande d'AGR et donne les instructions aux ménages sur le remplissage de la fiche de demande d'AGR.

#### **1.2. Inscription des ménages au programme AGR**

Après la campagne de sensibilisation, les ménages sont invités à s'inscrire au programme AGR. Les procédures ci-dessous sont appliquées :

#### **Description de la procédure**

Les ménages remplissent les *formulaires de demande d'inscription au Projet* avec l'assistance des animateurs du Prestataire. Le potentiel bénéficiaire identifie lui-même son idée de microprojet. Au cours de cette opération, il peut être aidé par Le Prestataire.

Le Prestataire collecte les données auprès des requérants. Les requérants peuvent transmettre au Prestataire les formulaires de demande d'AGR dûment complétés et signés. Pour être valides, les formulaires doivent indiqués clairement le CIM du ménage ou le NIS de l'individu

Le Prestataire saisit dans un système les formulaires des ménages potentiels ayant fait la demande d'inscription.

Le Prestataire *édite la liste des ménages enregistrés (physique et Applicatif) ou inscrits au Projet appelé LISTE A*

#### **1.3. Identification des ménages potentiels bénéficiaires**

Les ménages qui ont fait la demande d'inscription au projet sont tenus de faire l'objet d'une enquête sociodémographique complémentaire et de détailler leur idée de projet.

L'objectif est de :

(i) rencontrer les chefs de ménages et / ou les promoteurs pour réaliser une analyse de vulnérabilité et faire un bilan de compétences nécessaire à la sélection des cibles.

(ii) recueillir des informations sur les éléments suivants : Estime de soi / confiance ; Soutien familial / engagement / volonté de s'en sortir / expériences / savoir-faire / démarches en cours ; Données sociales et les indicateurs de base.

La procédure est décrite ainsi qu'il suit :

#### **Description de la procédure**

**A partir de Liste A**, Le Prestataire, en collaboration avec la Coordination Départementale, programme les Visites à Domicile (VAD). Munie du Dossier de mise à Jour des Données du Ménage, elle visite chaque ménage, passe en revue les données fournies par chaque ménage, collecte les informations complémentaires sur le ménage et si nécessaire, aide le ménage à clarifier son idée de projet. Pour ce faire, plusieurs entretiens/conseils peuvent s'avérer nécessaires.

Les données collectées auprès du ménage sont consignées dans la Fiche 2 relative sur la situation sociale et économique du ménage (mesure du niveau de vulnérabilité)

Le Prestataire fait une analyse de l'adéquation entre le profil du ménage tiré des informations du ménage et la nature des activités inscrites dans sa demande d'inscription.

Les informations collectées y compris les dossiers sont saisies et enregistrée.

Le Prestataire génère la *liste validée des ménages très pauvres, ou selon* Le Prestataire *, ceux, capables de mener une AGR : Liste B*

Lorsque sur le terrain Le Prestataire identifie des ménages éligibles alors qu'ils ne répondent pas aux critères, ou disposent des informations divergentes, ou lorsque leur niveau de vulnérabilité est sujet à caution, elle les soumet à la procédure de plainte.

### **2. Montage, validation des microprojets et formation des promoteurs**

Il s'agit d'élaborer un document de micro projet en utilisant une fiche qui comporte :

- l'étude de faisabilité du projet (étude de la rentabilité, compte d'exploitation, le plan de financement)
- l'analyse de la demande de fonds
- la détermination du besoin de financement réel du promoteur

Les étapes sont les suivantes : Elaboration du microprojet et du plan de financement , Evaluation du microprojet , Examen des dossiers de candidature, Validation du Rapport du Prestataire , Formation des promoteurs .

#### **2.1. Elaboration des microprojets et du plan de financement**

*Le micro-projet doit reposer sur une étude succincte (plan d'affaire) et viable. Il doit permettre de générer de revenus (rentable), au ménage de s'insérer économiquement et socialement (d'un point de vue humain et familial), être pérenne et produire des biens/services demandés sur le marché.*

*Au sein d'un ménage, le porteur de projet peut être soit le chef de ménage, soit un membre de ménage ayant les capacités de porter le projet et de s'occuper du ménage. Toutefois, la priorité doit être donnée aux femmes.*

L'élaboration du microprojet se fait en trois (3) phases :

- *Identification du microprojet* : L'identification du projet commence depuis l'inscription du ménage au programme AGR (fiche 1). A cette phase, le ménage est tenu de préciser son idée de projet. Ensuite, cette idée de projet est discutée pendant la visite à domicile lors de l'enquête de vulnérabilité.
- *Élaboration du microprojet* : L'élaboration des microprojets débute lors de la visite à domicile intervient lors de l'enquête de vulnérabilité. Elle commence avec le remplissage de la fiche. L'élaboration peut se faire également sur une base communautaire, à travers des focus groupe d'élaboration des microprojets.
- *Elaboration du Plan de financement :* Le plan de financement est élaboré pendant la phase de remplissage de la fiche de projet. Le plan de financement est une section complémentaire de la fiche .

La procédure est décrite ainsi qu'il suit

#### **Description de la procédure**

A partir de la Liste B, l'animateur du Prestataire prend connaissance du CIM du ménage et de l'idée du projet formulé par le ménage à l'inscription

Au domicile du requérant, l'animateur échange avec le ménage sur ses conditions de vie, ses projets, son dossier de demande d'assistance.

L'animateur peut, pour les ménages voulant intervenir dans les mêmes secteurs d'activités ou dans les mêmes activités, proposer la création d'un groupement. Une fois les promoteurs identifiés, Le Prestataire mène à leur endroit un travail de sensibilisation afin de susciter la

création de leur groupement autour de cette activité et ce, dans le strict respect de leur consentement donné librement et au préalable. Dans ce cas, des études pour un dossier unique seront réalisées en faveur du groupe par Le Prestataire. Chaque promoteur apportera son financement pour constituer ainsi le capital du groupe pour la même activité.

Pour les deux cas, l'animateur remplit la fiche de montage du projet.

L'animateur remplit également la partie réservée au plan de financement. Le Plan de financement doit clairement indiquer : *le coût total du projet, le nombre de tranches de paiements et le nombre de bénéficiaires, le numéro du projet, le montant de la première tranche par catégorie et par activité, le montant de la deuxième tranche par catégorie et par activité et les conditions de déblocage de la deuxième tranche*

L'Animateur saisit les données de la fiche projet dans le système informatique

#### **Bon à Savoir**

- *Le montage du microprojet doit se faire plus sur le terrain, l'idée étant de connaître le porteur de projet dans son environnement social et économique. De cette façon, les informations données peuvent être vérifiées dans le temps et plusieurs fois.*
- Le Prestataire *peut accompagner le montage des microprojets ou des plans d'affaires en adoptant une approche communautaire d'élaboration par petits groupes afin de créer les dynamiques de groupe et aboutir à la mise en commun de certains microprojets en des projets structurants conduits par des groupements. L'élaboration des microprojets par la méthode communautaire permet d'inscrire les initiatives dans une dynamique de développement local visant à répondre réellement aux besoins de la communauté.*
- *Selon les projets et les besoins des ménages cibles, une subvention peut être accordée par le programme aux ménages désireux de faire une formation qualifiante*

#### **2.2. Evaluation des microprojets**

*L'évaluation* est faite par une équipe des techniciens du Prestataire qui apprécient la motivation du (des) promoteur(s), leur expérience et compétence technique et de gestion, la faisabilité technique du projet, la viabilité économique du projet, l'impact social et l'impact environnemental. L'évaluation peut se faire en présence des bénéficiaires

L'évaluation et la validation des microprojets sont sanctionnées par :

*Le dossier de candidatures de chaque ménage*

*Les listes des dossiers de candidatures*

La procédure d'évaluation et de validation des dossiers d'AGR par les organes du projet se présente ainsi qu'il suit :

#### **Description de la procédure**

Après avoir rempli les fiches du projet, les animateurs du Prestataire les déposent au siège du Prestataire .

Le Prestataire met en place une commission interne chargée d'évaluer chaque dossier. Le Prestataire convoque des réunions par zone auxquelles sont également conviés les représentants de la Communauté.

Au cours de la session, chaque dossier est examiné validé ou rejeté. Pour des raisons de transparence, Le Prestataire doit évaluer les microprojets en réunion élargie aux communautés. La mention et les raisons du rejet sont inscrites sur la fiche de montage du projet sur la partie indiquée.

Le ménage est informé sur les raisons de non validation de son projet dans les sept (7) jours suivants le rejet de son projet

*Les principales causes de rejet peuvent être :*

*Promoteur(s) incompétent(s) techniquement ;*

*Promoteur(s) incompétent(s) en gestion ;*

*Budget total trop élevé ;*

*Coût par bénéficiaire trop élevé ;*

*Pas faisable techniquement ;*

*Pas viable économiquement ;*

*Impact social ou environnemental négatif ;*

*Plainte d'au moins un bénéficiaire ;*

*Autre…….*

#### **Bon à Savoir**

*Au cas où le projet ne présente aucun signe de rentabilité ou n'est pas en cohérence avec les dispositions du manuel de procédure, le dossier sera rejeté à ce niveau. Des explications seront données à la personne concernée*

#### **2.3. Approbation des dossiers de candidature au niveau de l'AEN et le CPN**

L'objectif de cet examen est de permettre à l'AEN et au CPN d'être informés sur le travail réalisé par Le Prestataire au niveau de chaque Département et de passer en revue le dossier à soumettre au financement.

La procédure d'examen des dossiers d'AGR avec l'AEN et le CPN se présente ainsi qu'il suit :

#### **Description de la procédure**

Une fois les fiches projets validés, Le Prestataire transmet une copie de chaque dossier du ménage à l'AEN et le CPN et propose une réunion d'examen des dossiers montés.

Le Coordonnateur du projet convoque la réunion dans les 05 jours suivants l'envoi. Prennent part à cette réunion les agents du Prestataire, un membre du CPN désigné par le Président.

Le Prestataire présente le rapport sur le montage des microprojets et le dossier de chaque candidat. Le dossier doit comprendre :

- La fiche de demande d'inscription au PAGR (1)
- La fiche d'enquête sociale pourtant sur la vulnérabilité (2)
- La fiche de montage du projet validée par Le Prestataire

Les membres de cette commission passent en revue le projet de rapport de montage des projets et tous les dossiers de candidature et priorisent ceux jugés acceptables. L'inéligibilité doit être fondée sur les raisons objectives

Le Prestataire transmet à l'AEN le compte rendu de la réunion. Les listes des dossiers éligibles sont affichées.

#### **2.4. Formation des promoteurs et signature des contrats de financement**

L'objectif est d'amener les chefs de ménage ou les promoteurs des microprojets d'être des agents de développement afin qu'ils soient capables de conduire leur projet et de comprendre les mécanismes de suivi à mettre en place. Avant le décaissement de la première tranche de financement, il est recommandé que les ménages soient suffisamment informés. Les actions suivantes doivent être réalisées :

- a) La formation des promoteurs à la conduire de leur projet
- b) La mise à la disposition des promoteurs des informations idoines.

La procédure d'organisation de la formation des ménages dépend de l'approche retenue par Le Prestataire. Il est cependant recommandé que les ménages soient suffisamment informés.

#### **Description de la procédure**

Le Prestataire prépare les modules de formation, arrête la date et le lieu de la formation, lance les invitations dans les 5 jours suivant la présélection

Les Chefs de ménages ou les promoteurs sont formés sur tous les aspects relatifs au savoir, savoir-faire et savoir être en tant que futur promoteur

A la fin de la formation, les ménages sont évalués sur leur capacité à porter le changement et à conduire leur micro projet. Les résultats des fiches d'évaluation des bénéficiaires potentiels formés sont logés dans le système le jour suivant la formation qui ne devrait pas excéder trois (3) jours.

A la fin de la formation, Le Prestataire par le biais du Coordonnateur du Projet signe avec chaque promoteur un contrat de financement du microprojet.

Le Prestataire informera les bénéficiaires sur la méthode de paiement, les conditions de prestation et les points de paiement

Le Prestataire *peut organiser une autre formation technique en lien avec la spécificité des microprojets pouvant aider le promoteur à conduire son activité.*

#### **Bon à savoir**

*Ne former que les promoteurs des projets sélectionnés pour être financés à la fin. Voilà pourquoi la formation doit être organisé après toute la phase de sélection : après le CLS*

*Tenant compte de la catégorie des bénéficiaires (en majorité des adultes), les formations devront être plus pratiques que théoriques.*

### **3. Décaissement, gestion, suivi et clôture du microprojet**

L'objectif de cette étape est d'**Accompagner le promoteur à mettre en œuvre son projet d'AGR.** L'accompagnement est un ensemble d'activités qui permettent de suivre le bénéficiaire dans sa vie sociale, économique et psychologique, en vue de l'aider à mettre en œuvre son projet d'avenir et à s'insérer durablement dans une activité économique.

*L'AEN* traite les demandes de décaissement émises par l Le Prestataire en faveur des ménages bénéficiaires. Elle émet l'ordre de virement à l'Agence de Paiement en vue de rendre disponibles les ressources dans les comptes des ménages.

*L'Agence de paiement* met à la disposition de l'AEN, les informations sur les comptes de chaque bénéficiaire notamment la situation du compte allocataire et du compte épargne.

Le Prestataire assiste le promoteur à acquérir les compétences et le matériel nécessaire à son activité. Pour ce faire, elle réalise des visites à domicile en vue de s'enquérir de la situation de chaque AGR qui a été financée. Le Prestataire met à la disposition de l'AEN les informations sur l'état d'avancement de chaque projet.

Les principales étapes sont : Transmission de la liste des bénéficiaires, Décaissement et versement de la première tranche, Suivi de la mise en œuvre, Décaissement de la deuxième tranche, Clôture du projet.

#### **3. 1. Préparation du financement des microprojets**

Le Prestataire transmet à l'AEN, une demande de décaissement des fonds en faveur des ménages éligibles

**L'AEN** prépare le paiement des bénéficiaires avec l'Agence de paiement. Cette section décrit les procédures à appliquer pour préparer le paiement des paiements au niveau de l'Agence de Paiement.

Les procédures pour préparer le financement sont ainsi décrites :

#### **Description de la procédure**

Le Prestataire adresse à l'AEN, une demande de décaissement des fonds en faveur des ménages sélectionnés

A la réception du dossier de chaque promoteur transmis par Le Prestataire, l'AEN produit les listes des bénéficiaires à payer par village . Le listing manuel ou état de paiement comprend trois parties:

- (i) les informations d'identification du village
- (ii) un tableau contenant la liste des ménages et les informations relatives à chaque ménage et
- (iii) les informations relatives au microprojet.

L'AEN édite les cartes de paiement et les transmettent au Prestataire pour être distribuée. Pour les ménages n'ayant de carte d'identité. Le Prestataire fait signer les attestations de reconnaissance d'identité avec photo du bénéficiaire. L'ARI est signé par le Chef de village et contresigné par une personne ressource.

L'AEN, dans un délai de quinze (15) jours, passe en revue tous les dossiers, demande l'ouverture des comptes allocataires et d'épargne à l'Agence de paiement en faveur des candidats sélectionnés, communique à l'Agence de paiement le coût de l'ensemble des transactions financières

L'Agence de paiement procède à l'ouverture des comptes allocataires dès réception des listes des ménages éligibles et transmet les demandes de fonds à l'AEN correspondant aux états financiers fournis par l'AEN

L'agence de paiement reçoit les fonds virés par l'AEN, crédite les comptes allocataires à la réception du virement et adresse une notification à l'AEN

L'AEN et l'Agence de paiement tiennent une réunion pour convenir du calendrier de paiement des ménages

Avant chaque cycle de paiements, l'AEN tient avec les Agences de paiements et les Le Prestataire une réunion préparatoire pour faire le point sur le déroulement du dernier cycle de paiement.

#### **3.2. Décaissement et versement de la première tranche des fonds**

L'objectif est de mettre à la disposition de chaque ménage les financements nécessaires prévus pour son microprojet. Il s'agit également de s'assurer que les bénéficiaires reçoivent les ressources prévues.

- Le Prestataire est une structure d'encadrement des porteurs de microprojets des potentiels bénéficiaires et à ce titre elle est responsable pour émettre la demande de décaissement à l'UGP en faveur des ménages qui ont été jugés éligibles.
- *L'AEN* est l'organe chargé de traiter les demandes de décaissement émises par Le Prestataire en faveur des ménages bénéficiaires. Elle émet l'ordre de virement à l'Agence de Paiement en vue de rendre disponible les ressources dans les comptes des ménages.
- *L'Agence* **de paiement** assure le virement dans les comptes allocataires des bénéficiaires.

#### **Description de la Procédure**

À la suite de la réunion d'organisation, l'AEN informe Le Prestataire et lui communique le calendrier de paiement. A la réception de cette notification Le Prestataire affiche et communique le calendrier de paiement et les listes des ménages prévus pour le paiement

L'agence de paiement fait le versement aux ménages en suivant les procédures de paiement écrites dans le contrat signé.

Les paiements suivront si possible une double opération où les bénéficiaires se présentent devant l'agent de paiement munis de leurs pièces d'identification (Livret du bénéficiaire et carte nationale d'identité ou procuration délivrée).

Sur la carte du projet est inscrit le nom du bénéficiaire et le nom de la personne attitrée pour récupérer l'argent.

L'agent de paiement vérifie l'identité du bénéficiaire ou du suppléant, puis enregistre la transaction. Pour chaque paiement, le bénéficiaire ou le suppléant présentera sa carte et appose sa signature sur la pièce de caisse ou son empreinte digitale.

À la fin de chaque paiement, chaque agent de paiement transmettra à l'AdP le PV qui est consolidé et transmis à l'UGP pour la préparation d'un rapport général de tous les décaissements effectués dans chacun des villages et quartiers

#### **3.3. Suivi de la mise en œuvre de l'AGR**

Le Prestataire est responsable du suivi de la mise en œuvre de l'AGR. Elle s'assure que les promoteurs ont une bonne compréhension de leur plan d'affaire et que les activités sont réalisées sur le terrain conformément à ce qui est convenu.

#### **Une fois le premier décaissement effectué et au démarrage de l'activité :**

Le Prestataire réunit les bénéficiaires ou, selon les cas, se rend au domicile de chacun des bénéficiaires (dans les zones où le regroupement n'est pas possible) pour donner les premiers conseils sur l'utilisation des fonds mis à disposition.

Le Prestataire met à la disposition de chaque ménage le numéro de téléphone d'un de ses agents.

#### **Pendant la phase de réalisation de l'activité,**

les bénéficiaires d'une AGR peuvent solliciter une assistance technique du Prestataire. Cette assistance peut porter sur :

- le renforcement des capacités techniques et opérationnelles
- l'acquisition des intrants
- la mise en place ou l'organisation des groupements ou d'une filière ou encore des chaines de valeur
- l'éducation financière et la gestion financière

La procédure de demande d'assistance technique se fait ainsi qu'il suit :

#### **Description de la procédure**

Le Prestataire met à la disposition de chaque bénéficiaire le numéro de téléphone des agents en charge du secteur. Le Prestataire met également à la disposition de chaque bénéficiaire les numéros de téléphone les anciens bénéficiaires réalisant des projets identiques. Dans tous les cas un registre de demande d'assistance sera mis à la disposition des requérants. Pour les ménages éligibles aux cash transferts la requête peut être soumise aux travailleurs sociaux lors des VAD organisées dans le cadre du suivi des conditionnalités.

En cas de difficulté, le bénéficiaire peut appeler le représentant du Prestataire pour apporter une assistance au bénéficiaire. Le ménage peut également se rendre directement chez le Prestataire ou à la coordination Départementale.

A la réception de la requête, Le Prestataire saisit la requête dans le système. Elle programme et réalise ou commande une intervention sur le terrain au cours de laquelle le bénéficiaire expose toutes les difficultés rencontrées pendant la mise en œuvre de son activité. Le Prestataire fournit au promoteur des conseils idoines lorsque des problèmes sont identifiés. Après la réalisation de l'intervention sur le terrain, le rapport de la mission de terrain est renseigné dans le système

*En dépit de l'assistance technique de* Le Prestataire*, lorsque le bénéficiaire ne respecte pas son plan d'affaire et les dispositions de la convention de financement,* Le Prestataire *peut faire appel à l'agent qui organise des visites à domicile. Le travailleur social assure le soutien psychologique du bénéficiaire, par des conseils, des rencontres avec l'intéressé ou son milieu social (parents, amis ou association).*

#### **3.4. Décaissement de la tranche de financement suivante**

Le décaissement de la prochaine tranche est de la responsabilité du Prestataire et de l'AEN. Il se base sur l'évaluation de l'exécution du projet. Le scoring ci-dessous est appliqué pour décider du décaissement de la deuxième tranche. Le tableau 4 répertorie les seuils de classement des projets pour approuver ou non la deuxième tranche.

Le Prestataire évalue l'exécution du projet sur le terrain

**L'AEN** détermine les seuils de catégorisation de la performance des microprojets. L'AEN peut mettre fin à la convention de financement en cas de fraude, malversation et de détournement commis dans l'exécution du microprojet ou l'incapacité du promoteur à réaliser le microprojet

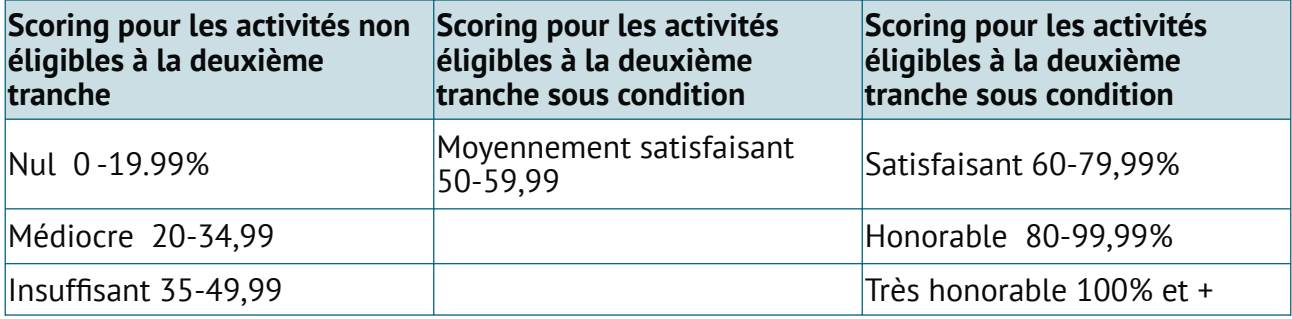

*Tableau 4 : Seuils de catégorisation de la performance des Microprojets*

Les procédures ci-dessous doivent être observées :

#### **Décaissement de la deuxième tranche**

En vue de préparer le décaissement de la dernière tranche de financement, Le Prestataire réalise une visite à domicile du ménage bénéficiaire. Elle fait une revue à mi-parcours de l'ensemble du projet et passe en revue la convention de financement, les résultats obtenus et le compte épargne du promoteur.

Une fois les résultats consignés dans la fiche de suivi et saisit dans le système informatique, Le système génère la liste des ménages dont le versement de la deuxième tranche doit être suspendu ou ajourné et la liste des ménages devant bénéficié d'une deuxième tranche de financement. Il s'agit des Projets d'AGR n'ayant pas respecté les conditions de satisfaction énumérées dans la Convention de Financement et dans le présent manuel.

Le Prestataire valide la liste des ménages devant bénéficier d'une deuxième tranche de financement. Les projets autorisés à obtenir la deuxième tranche sont ceux dont le niveau de performance serait supérieur ou égal à 60%. Toutefois, Le Prestataire peut faire le plaidoyer en vue d'obtenir le versement de la deuxième tranche aux bénéficiaires ayant atteint entre 50 et 59.99% du niveau de performance estimée sur présentation d'un justificatif.

La liste définitive validée est transmise à l'UGP pour solliciter le versement de la deuxième tranche. L'UGP prépare les paiements conformément à la procédure décrite

#### **3.5. Clôture du microprojet de la procédure**

Au terme de l'exécution du micro-projet (clôture de la convention de financement), Le Prestataire remplit la fiche d'achèvement les quinze (15) jours suivant la clôture du projet. Cette fiche présente le détail des résultats d'au moins un cycle d'activités du micro-projet et des dépenses engagées, ainsi que les mesures prises pour la durabilité des actions réalisées. Ce rapport et le procès-verbal de réception du microprojet, tiennent lieu d'acte de clôture de la convention.

Le Prestataire fait remplir également le full questionnaire au ménage pour mesurer le revenu du ménage afin de le comparer à celui estimé avant l'AGR.

Toutes les informations sont saisies dans le système. Sur la base de ces informations,le système génère les statistiques sur le taux de réalisation de l'activité, les effets de l'AGR sur le ménage.

2

# **Renforcement des Capacités**

Cette composante portera sur l'élaboration d'un plan de formation adapté aux besoins des communautés et des organisations qui promeuvent la mise en œuvre des micro-projets identifiés au titre de la composante 1. Les formations proposées compléteront celles dispensées dans le cadre du projet du PANC, et intégreront les questions liées au changement climatique et les techniques permettant d'en atténuer les effets négatifs. Au titre de ce projet seront conçus des modules pour les diverses activités de formation, notamment la collaboration avec des spécialistes sur le changement de comportement de façon à établir une corrélation entre les activités du projet et la réduction de la dégradation environnementale, de la déforestation et une meilleure qualité des sols.

Plus spécifiquement, la sous-composante financera des opérations de renforcement des capacités liées :

- Au renforcement des capacités des membres du Comité de pilotage national (en matière de supervision, de suivi et d'évaluation des projets) ;
- À la formation dans le domaine des propositions de dons octroyés à des individus et à des GIEC pour mener à bien des activités génératrices de revenus ;
- Aux aptitudes administratives et de gestion des PACL, des représentants et des OSC, en vue de la gestion de projets d'investissement ;
- Au renforcement des capacités entrepreneuriales, y compris les compétences des PACL en matière de gestion financière ; et au renforcement de la capacité du Réseau national des populations autochtones du Congo (RENAPAC) et de ses organisations faîtières à défendre et à garantir les droits fonciers et les ressources des PACL tout en assurant la mise en œuvre du mécanisme de gestion des plaintes ;
- Aux compétences entrepreneuriales et de gestion financière des PACL ;
- Au renforcement des capacités des ONG gérées par les PACL en ce qui concerne la défense et la garantie des droits fonciers (tables rondes) de ces peuples et populations, la préservation des ressources naturelles et la mise en œuvre du mécanisme de gestion des plaintes ;
- À l'amélioration de la représentativité des PACL lors des réunions FORA ;
- Au renforcement de la visibilité, de l'acceptabilité, de la transparence et de la crédibilité des organisations de PACL (y compris la participation des PACL à des réunions majeures organisées dans le pays ou à l'étranger) ;
- À l'amélioration des connaissances relatives à la conservation. Ceci inclut : les inventaires de la faune sauvage et des espèces forestières,les mesures et les quantifications du carbone dans les forêts et les tourbières, l'accoutumance des animaux, la surveillance continue et le suivi des biotopes et des habitats, l'observation indépendante des forêts et des tourbières, la transformation et la conservation des produits forestiers non ligneux et des autres produits forestiers ;
- Au Cadre environnemental et social et à sa mise en œuvre ;
- À la formation aux métiers du tourisme environnemental ;
- À l'éducation des enfants nés de parents autochtones, tout comme à l'alphabétisation et à la formation linguistique des adultes et des représentants de PACL.

Les formations porteront sur la sensibilisation à l'égalité des sexes et à la violence basée sur le genre afin d'accroître la participation des femmes. Les thèmes abordés seront, sans s'y limiter :

- La sensibilisation et la prévention de la violence sexiste (y compris moyennant des formations destinées à la sensibilisation aux questions de parité hommes-femmes dans les communautés) ;
- Les services essentiels disponibles au niveau communautaire, surtout en ce qui concerne la santé, le conseil psychosocial et le soutien juridique (s'ils sont disponibles au niveau local) ;
- Les droits fonciers des femmes et la propriété foncière ;
- Les pratiques agricoles climato-intelligentes ciblant les femmes.

Les formations seront dispensées dans les localités couvertes par le projet, mais certaines sessions pourront également être organisées en dehors des zones du projet, en fonction du type de formation et de la disponibilité des formations au niveau local.

Le renforcement des capacités devra par ailleurs suivre le processus ci-après

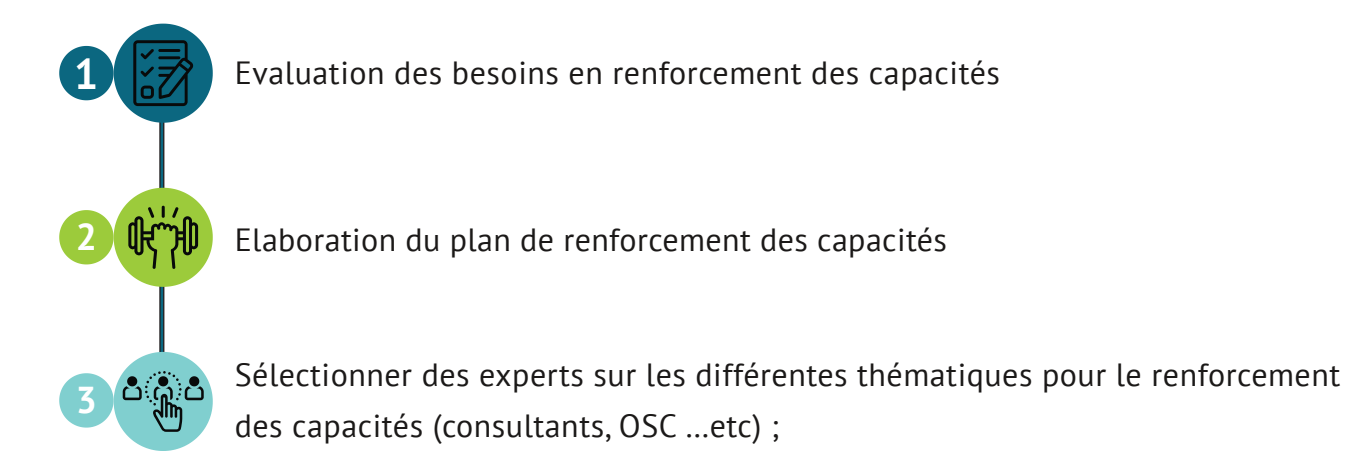

### **1. Evaluation des besoins en renforcement des capacités**

- Réalisation d'une identification et évaluation des besoins en renforcement des capacités sur le plan systémique pour les parties prenantes cibles impliquées dans la mise en œuvre du projet ;
- Établissement d'un inventaire et analyse du niveau actuel de la capacité institutionnelle et des lacunes des parties prenantes cibles impliquées dans la mise en œuvre du projet ;
- Analyse du niveau de capacité désiré concernant les questions appropriées et dans les domaines de travail requis afin que les parties prenantes puissent appliquer les concepts et les outils clés ; et ;
- Proposition de mesures relatives au renforcement des capacités pour la mise en œuvre du projet.

### **2. Elaboration du plan de renforcement des capacités**

- Identification des thématiques de formation sur la base de l'évaluation des besoins en renforcement des capacités
- Validation du nombre d'activités de formation basées l'évaluation des besoins en renforcement des capacités à livrer
- Fixation du calendrier des activités de formation
- Logistique

### **3. Sélectionner des experts sur les différentes thématiques pour le renforcement des capacités (consultants, OSC …etc)**

Une fois élaboré, le Plan de formation ou de renforcement des capacités, pour son exécution passe par les étapes suivantes :

- Sélection des formateurs et formation des formateurs (TOT)
- Elaboration des curricula et des supports des formations/pédagogiques
- Organisation de la formation

#### **3.1. Sélection des formateurs et formation des formateurs (TOT)**

Cette tâche se fait en collaboration avec le Département de Passation des Marchés.

Elle consiste à recruter les entités chargées d'exécuter les formations, sur la base d'une procédure compétitives, par appel à candidatures.

Une fois recrutées, un TOT selon le besoin pourra être nécessaire avant les formations des bénéficiaires proprement dites.

Avant les TOT et les formations proprement dites, il est indispensable d'élaborer et de valider les curricula et les supports pédagogiques des formations.

#### **3.2. Elaboration des curricula et des supports des formations/pédagogiques**

Les Curricula ce sont les programmes ou contenus des formations

Ils sont enseignés aux formateurs, dans ce cas on parle d'un TOT, c'est-à-dire, l'ensemble des connaissances et des techniques pédagogiques que les enseignants doivent maîtriser avant d'aller enseigner les bénéficiaires.

Ils sont également enseignés aux bénéficiaires, c'est-à-dire, l'ensemble des connaissances et des techniques que les bénéficiaires devraient avoir et maîtriser avant de commencer la mise en œuvre des activités du Projet.

Les Curricula et les supports pédagogiques de formation sont élaborés à partir des écarts observés lors de l'évaluation en besoin des formations et représentent des manquements des bénéficiaires en termes de connaissances, que le Projet devra combler avant le démarrage des activités.

Il va de soi que tous les manquements observés ne pourront pas être corrigés par les actions de sensibilisation et de renforcement des capacités.

Les curricula et les supports pédagogiques des formations sont élaborés par le prestataire recruté à cet effet, sous la supervision de l'ANE à travers le responsable de la Composante.

#### **3.3. Organisation de la formation**

Cette tâche est mise en œuvre en collaboration avec le Département des Finances qui apprête le budget de l'activité.

C'est la tenue des formations proprement dite aux profits des populations cibles (TOT et populations cibles bénéficiaires de la mise en œuvre des activités du Projets).

L'organisation des formations suppose que toute la logistique nécessaire au déroulement des formations est en place : les locaux, les curricula et supports pédagogiques des formations, les enseignants et/ou facilitateurs, le budget dédié à l'activité, ....

L'évaluation de la formation interviendra pour apprécier de la pertinence et de l'opportunité de la formation d'une part, et de l'assimilation des connaissances et des techniques par les bénéficiaires d'autre part avant de voir en dernier ressort comment cette formation aura contribué à améliorer les comportements des bénéficiaires dans le sens des objectifs poursuivis par le Projet.

L'évaluation de la formation se fera à travers un questionnaire/formulaire élaboré par le prestataire sous la supervision de l'AEN via le responsable de la Composante.

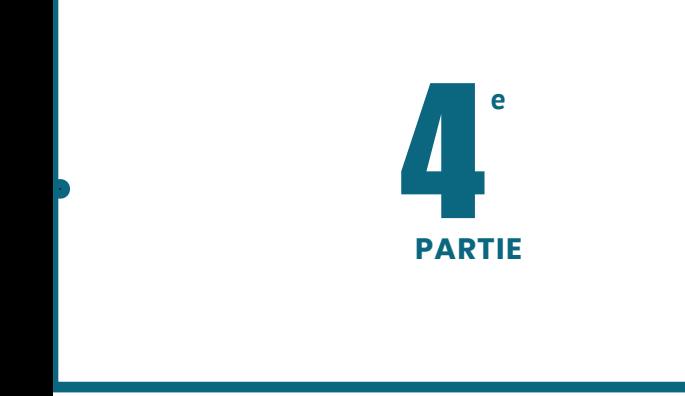

## **PROCEDURES DE PASSATION DES MARCHES**

1

# **Généralités**

### **1. Réglementation**

Dans le cadre de la mise en œuvre du PAPACLGDR, c'est le Règlement de passation des marchés pour les emprunteurs sollicitant le financement de projets d'investissement (édition de Juillet 2016, révisée en Novembre 2017, Août 2018 et Novembre 2020) qui va régir la passation des marchés. Le règlement soutient la vision de la Banque mondiale, à savoir que « La passation des marchés dans les opérations de financement de projets d'investissement (FPI) aide les Emprunteurs à optimiser les ressources avec intégrité dans la promotion du développement durable ».

En plus du Règlement, la passation des marchés sera régie par les directives sur la prévention et la lutte contre la fraude et la corruption dans les projets financés par les prêts de la BIRD et crédits de l'IDA et des subventions en date du 15 octobre 2006, révisées en janvier 2011 et 1er juillet 2016, telles que stipulées dans l'Accord de financement.

## **2. Cadre Institutionnel de la Passation des Marchés**

Les principaux intervenants dans la mise en œuvre des activités de passation des marchés sont :

- 1. L'AEN qui est responsable et comptable du respect des procédures de passation des marchés financés sur les fonds du projet ainsi que du suivi efficient de l'exécution des marchés conclus. Elle assure essentiellement :
	- La coordination de toutes les activités relatives à la passation des marchés ;

• La programmation des acquisitions à travers l'élaboration ou l'actualisation de plans de passation des marchés ;

La préparation, la finalisation et le lancement des appels à concurrence suivant les différentes méthodes de passation de marchés retenues pour le projet ;

• La préparation des procès-verbaux d'ouverture et d'évaluation des soumissions et l'élaboration des rapports d'évaluation des soumissions ;

- La préparation et la soumission des contrats pour signature ;
- L'obtention des différentes approbations requises sur les documents de passation de marchés;
- L'établissement d'un rapport d'avancement sur la mise en œuvre du plan de passation de marchés ;
- Le classement et l'archivage des documents de passation de marchés.

Pour la mise en œuvre efficiente de la passation des marchés et pour respecter le principe de séparation des fonctions, l'AEN veillera à mettre en place une commission de passation des marchés et une commission d'évaluation ad hoc. Les fonctions de membre de la Commission de passation des marchés sont incompatibles avec celles de membre de la Commission d'évaluation ad hoc.

La Commission de passation des marchés est présidée par le Coordonnateur du projet.

La commission de passation des marchés est chargée de l'ouverture des plis, de l'examen des rapports d'évaluation des offres ou propositions des candidats et des soumissionnaires.

Pour l'évaluation des offres, la Commission de passation des marchés met en place une commission d'évaluation ad hoc composée d'au moins trois (3) personnes ayant une expertise avérée pour le marché concerné. Cette commission est chargée d'évaluer et classer les offres conformément aux dispositions aux critères d'évaluation définis dans le dossier d'appel d'offres. A l'issue de l'évaluation des offres, elle établit, dans le délai imparti, un rapport d'analyse des différentes offres reçues incluant une recommandation d'attribution du marché.

- 2. Les services bénéficiaires du projet dans la préparation des TDRs, des spécifications techniques, l'analyse des offres reçues, la participation au suivi de l'exécution du marché, la réception des fournitures/services et travaux.
- 3. La Banque mondiale assure des revues préalables et a posteriori conformément aux dispositions de l'Accord de financement.

Au niveau de l'UGP qui est la cheville ouvrière du processus de passation des marchés, le Spécialiste en Passation des Marchés sera responsable de la coordination des activités de passation des marchés du projet, y compris :

- La programmation ;
- La mise à jour du plan de passation des marchés ;
- La finalisation et le lancement des Demandes de Propositions et Dossiers d'Appels d'Offres,
- La rédaction des rapports d'ouverture et d'évaluation des offres ainsi que la préparation des rapports d'attribution, en relation avec l'entité concernée et la préparation et la soumission des contrats pour signature.

Le Spécialiste en Passation des Marchés de l'AEN s'assurera que les activités de passation des marchés du Projet au niveau des entités d'exécution, notamment la préparation des TDR et des spécifications techniques des AO et des DP, sont exécutées en temps réels et répondent aux objectifs du Projet.

Les avis d'appel d'offres et les AMI à publier sont signés par le Coordonnateur de l'AEN.

Pour la mise en œuvre des activités des sous-composantes gérées par des structures bénéficiaires, les termes de références et les spécifications techniques seront préparés par les bénéficiaires et transmis à l'AEN. Les dossiers d'appel d'offres et les demandes de propositions seront finalisés avec l'appui du SPM de l'AEN.

Les structures d'exécution, responsables de la préparation des TDR et des spécifications techniques des AO et DP des marchés de biens et services nécessaires à la mise en œuvre de leurs activités, devront recevoir au besoin des formations de base requises sur les procédures de passation des marchés et de décaissements.

### **3. Planification de la Passation des Marchés**

Au moment de la préparation du projet, un PPM est préparé par l'AEN en concertation avec le Comité de Pilotage National (CPN). Dès l'obtention de l'avis de non-objection de la Banque mondiale sur le PPM, l'AEN aura l'autorisation d'enclencher les procédures d'acquisition des biens, services et travaux consignés dans ledit PPM.

Aucun marché n'est éligible sur le financement du projet s'il n'est pas inclus dans le PPM ayant reçu l'avis de non-objection préalable de la Banque mondiale.

Il sera nécessaire d'assurer, dans la mesure du possible, l'achat d'équipements et de fournitures compatibles avec les équipements disponibles ou existants.

L'AEN utilisera l'outil électronique de planification et de suivi du processus de passation des marchés (STEP) pour planifier, publier, enregistrer et suivre toutes les transactions de passation des marchés.

Aucune acquisition de bien ou de services n'est possible tant que le budget ne l'a pas prévu.

Le PPM devra comporter les informations minimales suivantes :

la désignation de tous les marchés à passer sur le financement ;

- l'estimation (coût) prévisionnelle ;
- la méthode de passation de marché ;
- le type d'examen (à priori ou à posteriori) ;
- la date prévue pour la préparation du DAO ou de la Demande de Propositions ;
- la date prévue pour le lancement (publication) de l'AO ou la DP ;
- la date prévue pour la réception des offres ;
- le mois prévu pour la signature du contrat ;
- la date d'achèvement du marché.

Le **PAPACLGDR** publiera à travers le STEP et le PPM approuvé par la Banque mondiale et ses mises en jour et fera connaitre au moyen d'un Avis Général de Passation des Marchés (AGPM), les caractéristiques essentielles des marchés qu'il entend passer dans la mise en œuvre du projet.

### **4. Principes et Fonctionnement des Différentes Méthodes de Passations de Marchés**

La passation des marchés est l'ensemble du processus aboutissant à la fourniture de service public à travers l'acquisition d'un bien ou d'un service avec des fonds du projet, depuis l'expression des besoins.

Les règles et procédures de la passation des marchés visent à garantir les principes suivants : économie, efficacité, transparence, équité, intégrité, optimisation des ressources et adaptation aux besoins dans l'acquisition à faire.

Les acquisitions doivent être faites conformément au Plan de Passation des Marchés (PPM) approuvé par la Banque Mondiale et transmis le Comité de Pilotage (CP) pour information. Tout marché doit être inscrit dans le plan de passation des marchés ayant reçu l'avis de nonobjection préalable sous peine de nullité.

Le tableau ci-dessous donne un aperçu des différentes méthodes de passation de marchés qui seront utilisées.
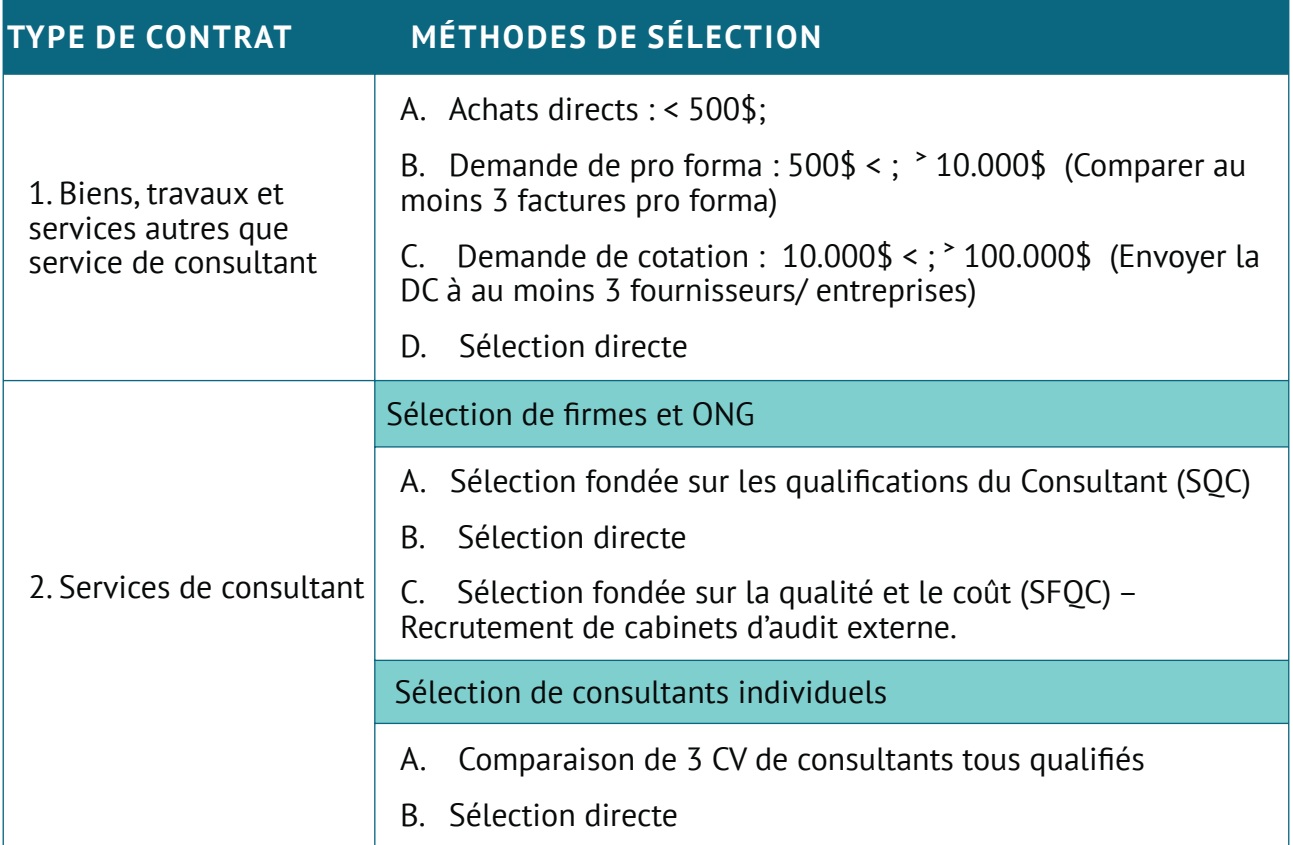

2

## **Mise en œuvre des différentes méthodes**

## **1. Demande de Cotations**

La procédure de Demande de Cotation se déroule suivant les en huit (8) étapes ci-dessous :

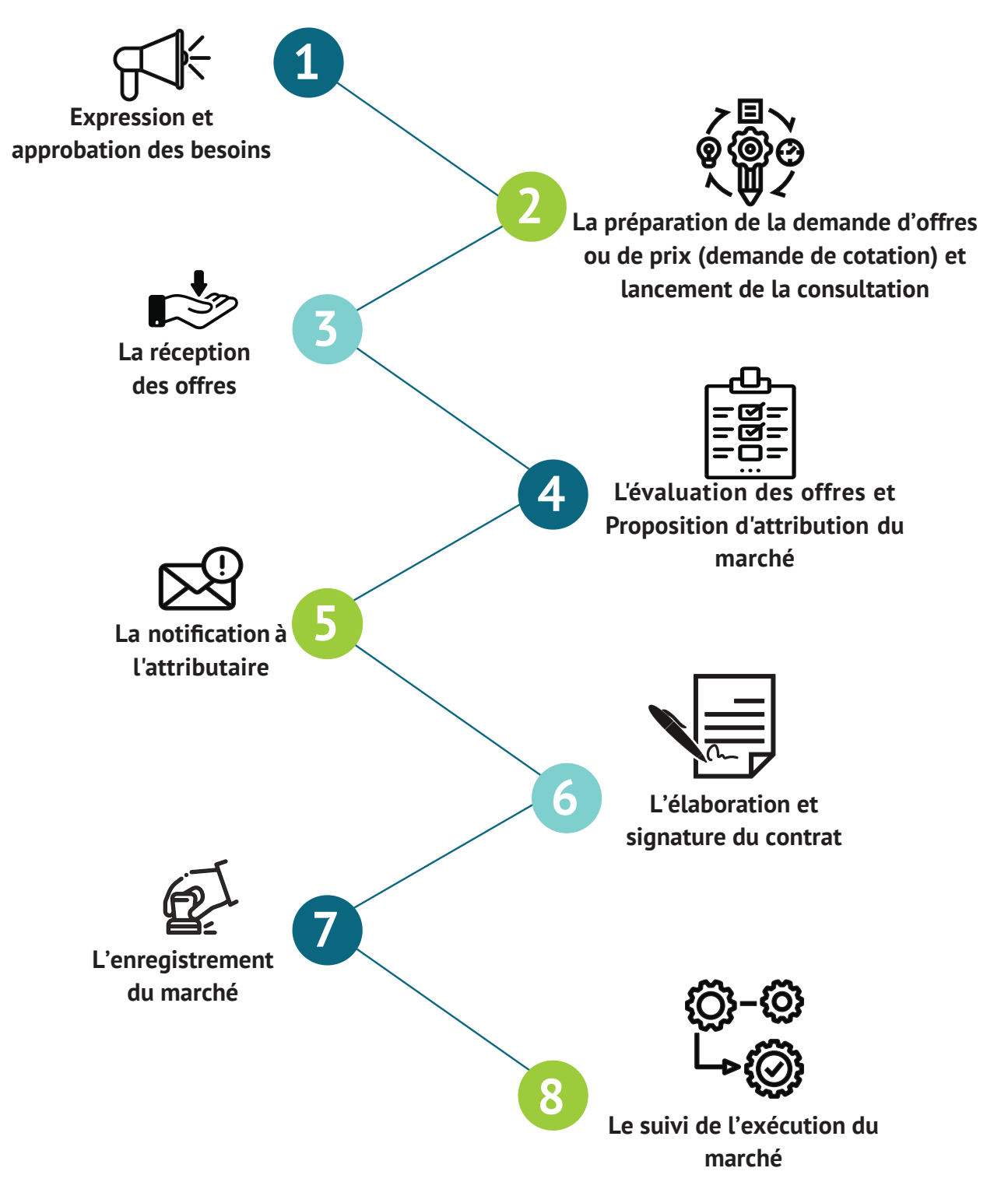

### **1.1. Expression et approbation des besoins**

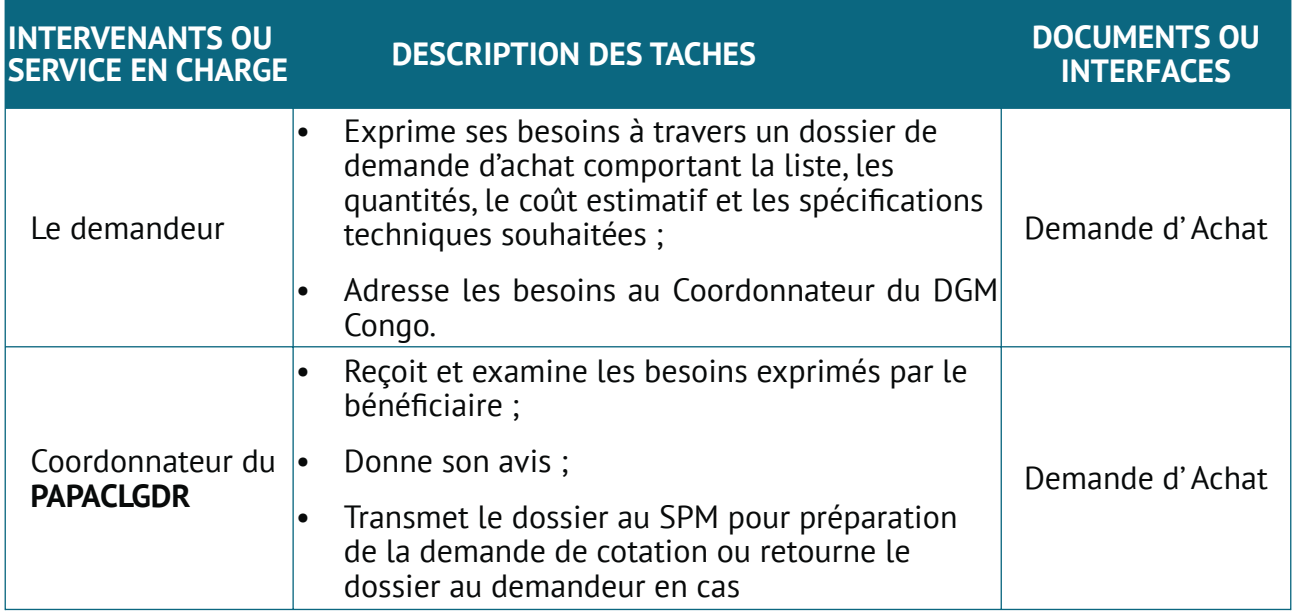

#### **1.2. Préparation de la demande d'offres/de cotation et lancement de la consultation**

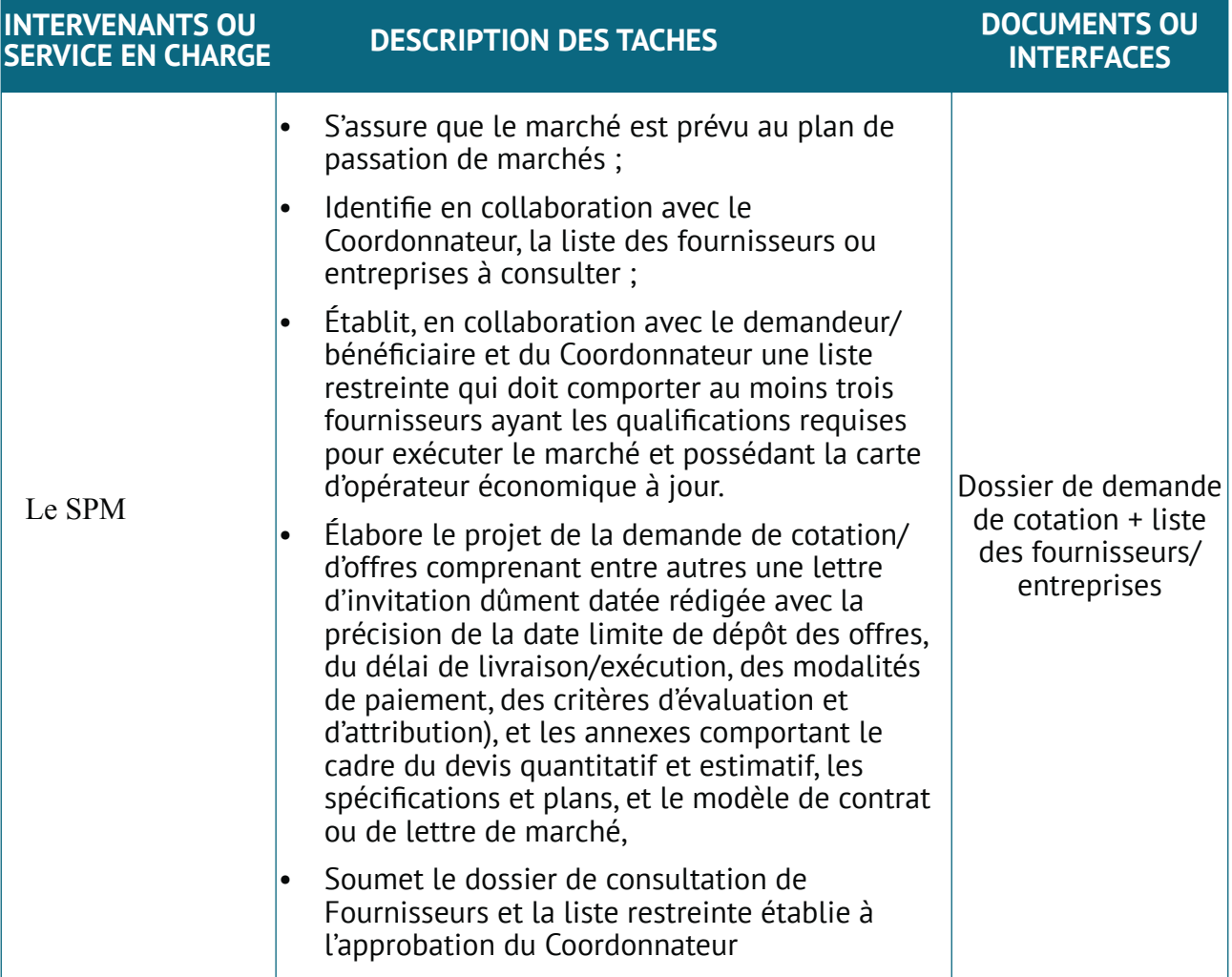

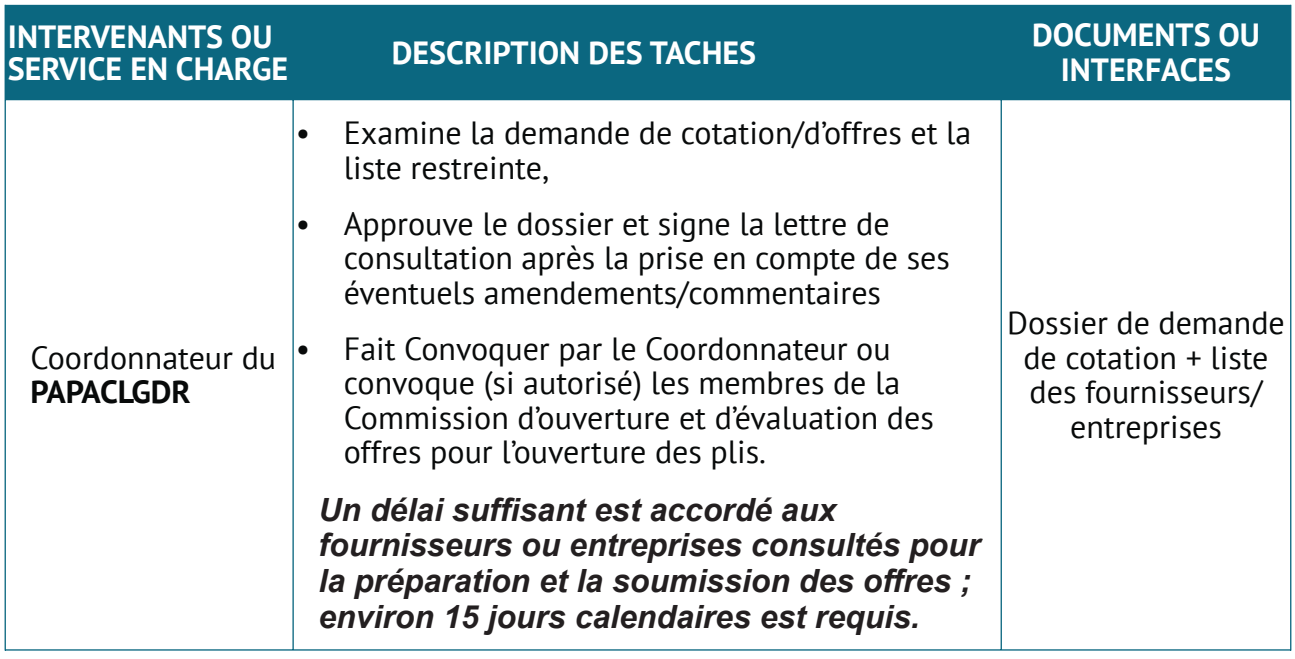

### **1.3. Réception des d'offres**

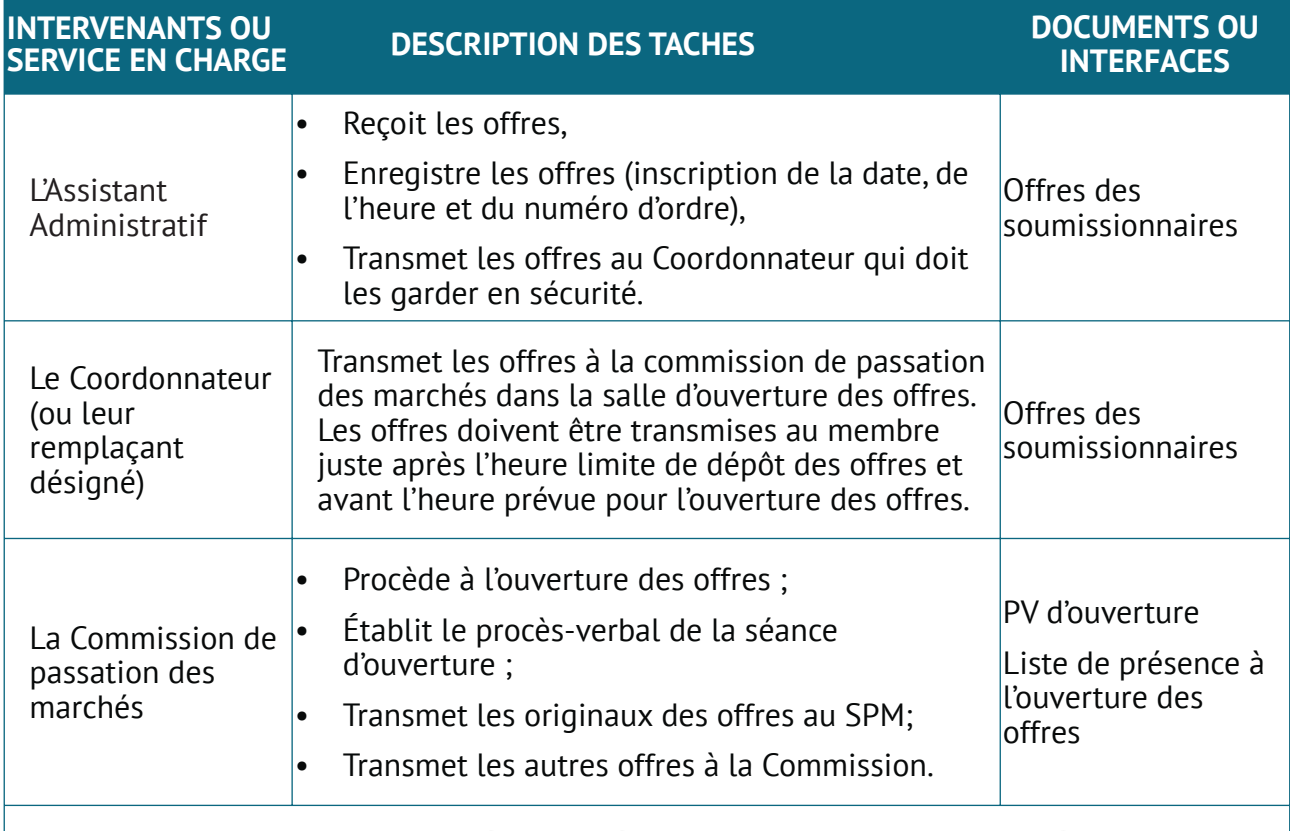

*L'ouverture des offres ne sera faite à la première consultation que s'il est prouvé qu'un nombre d'au moins 3 soumissionnaires ont été consultés dans le respect des délais impartis.*

#### **1.4. Évaluation des offres et recommandation d'attribution du marché**

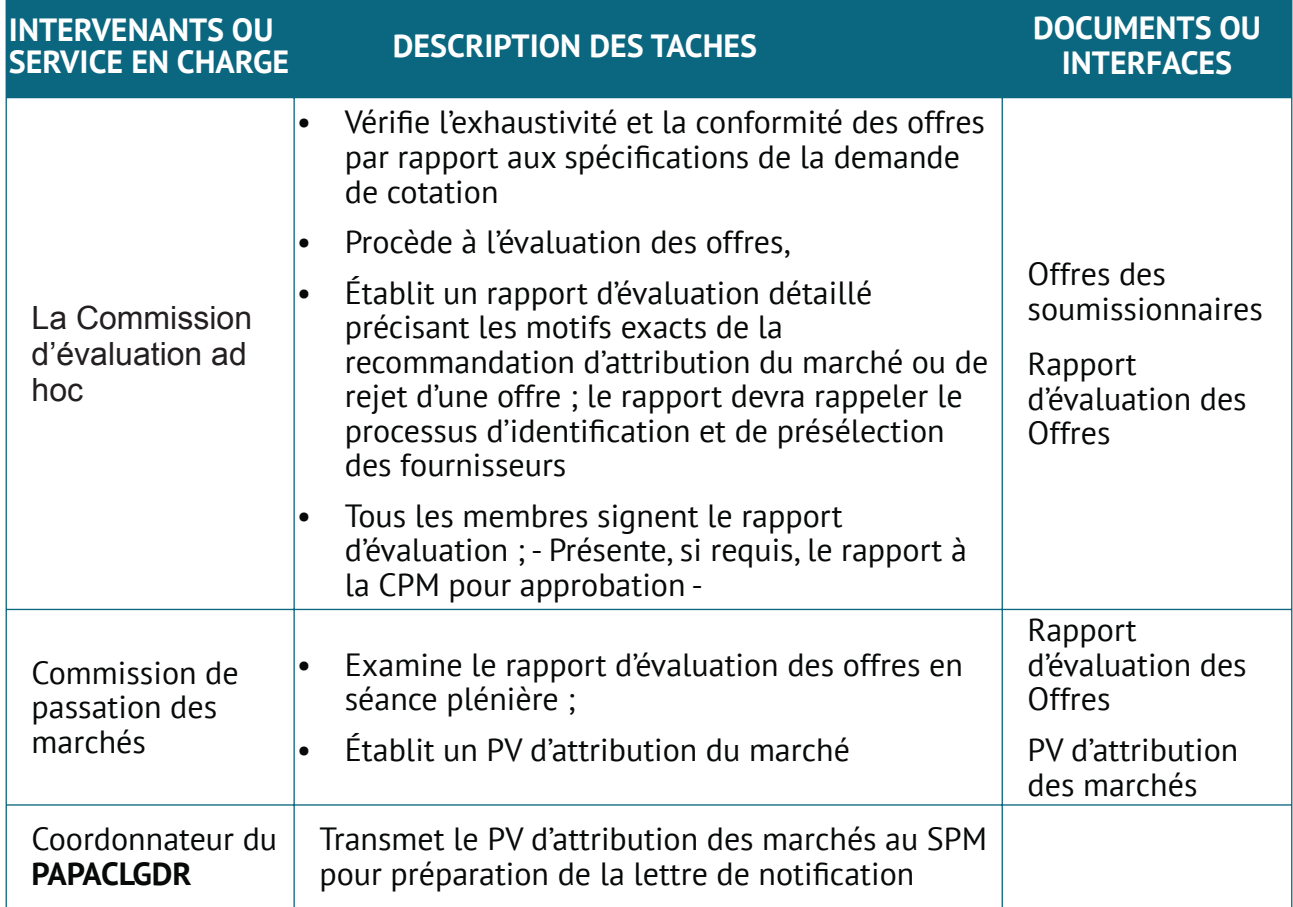

### **1.5. Notification díntention d'attribution et préparation du marché**

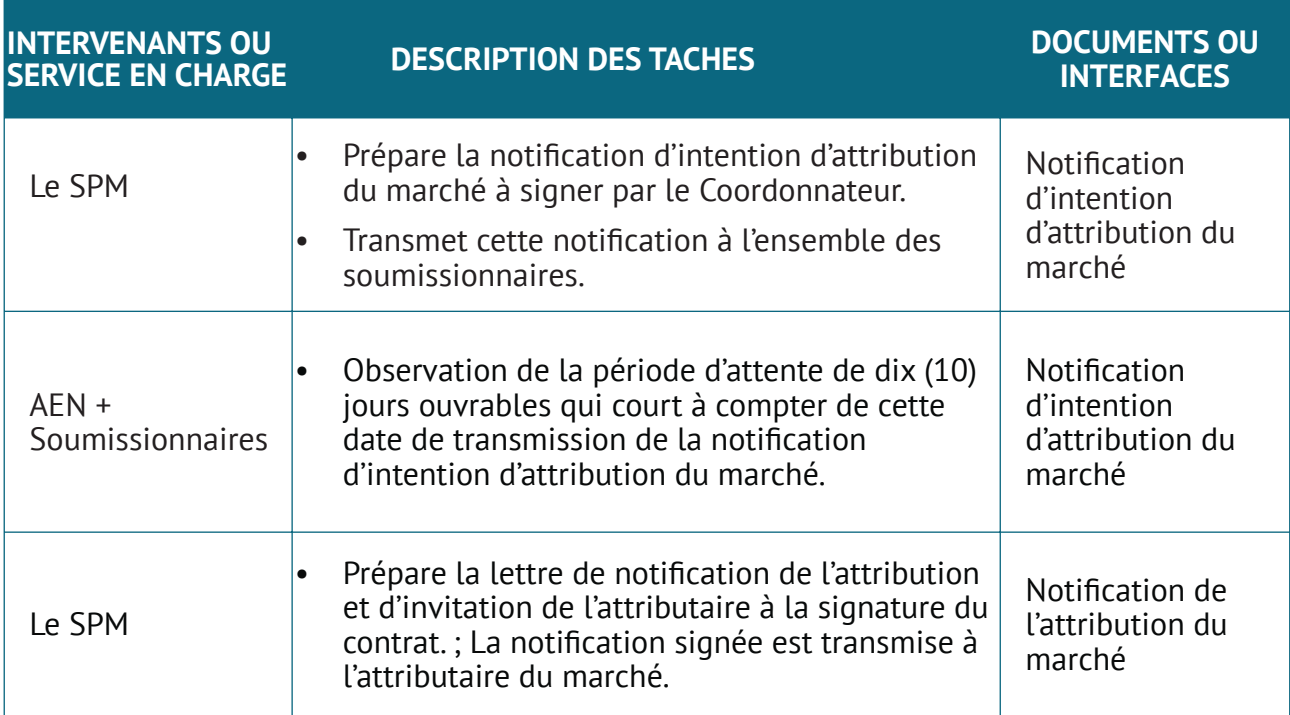

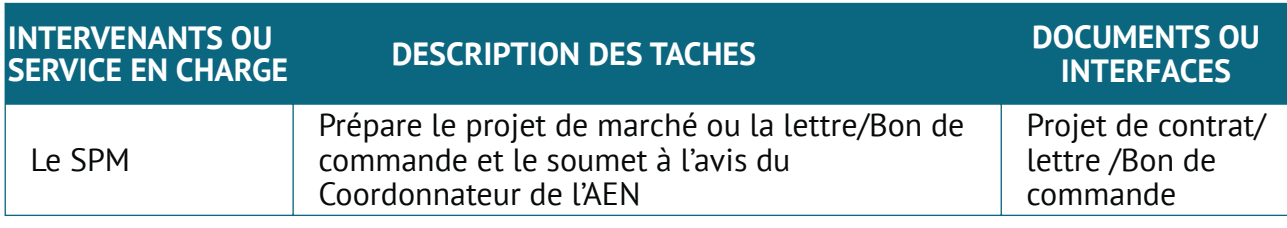

### **1.6. Signature du marché**

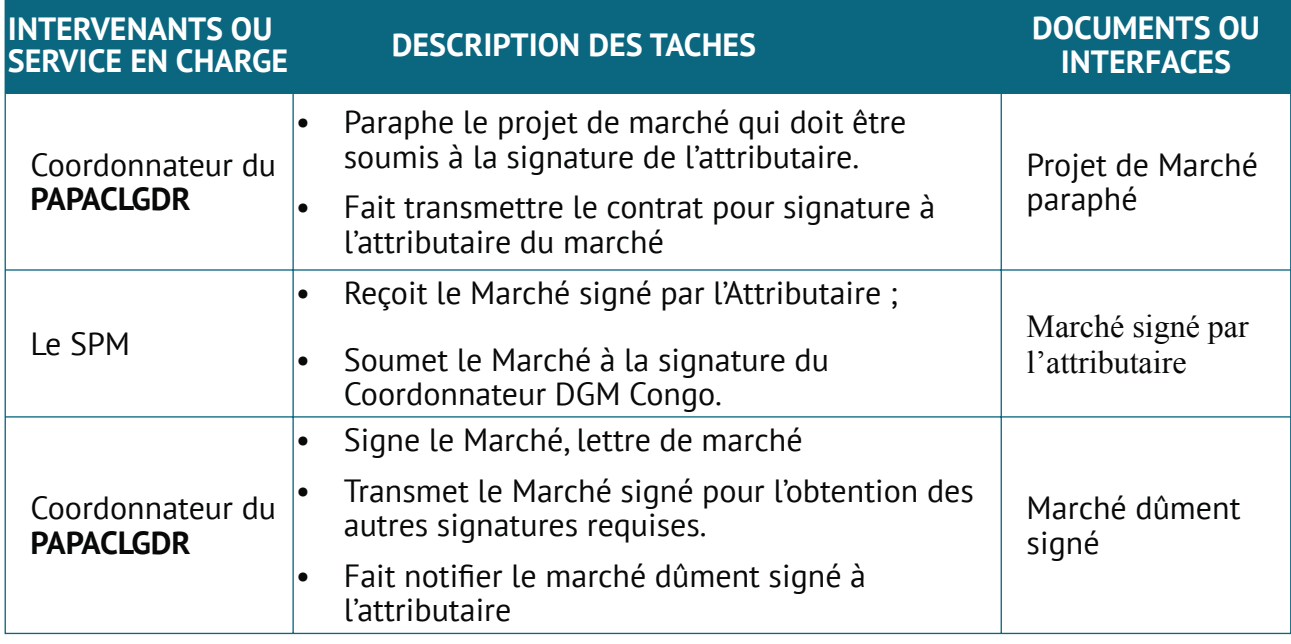

### **1.7. Ventilation et Enregistrement du marché (si requis)**

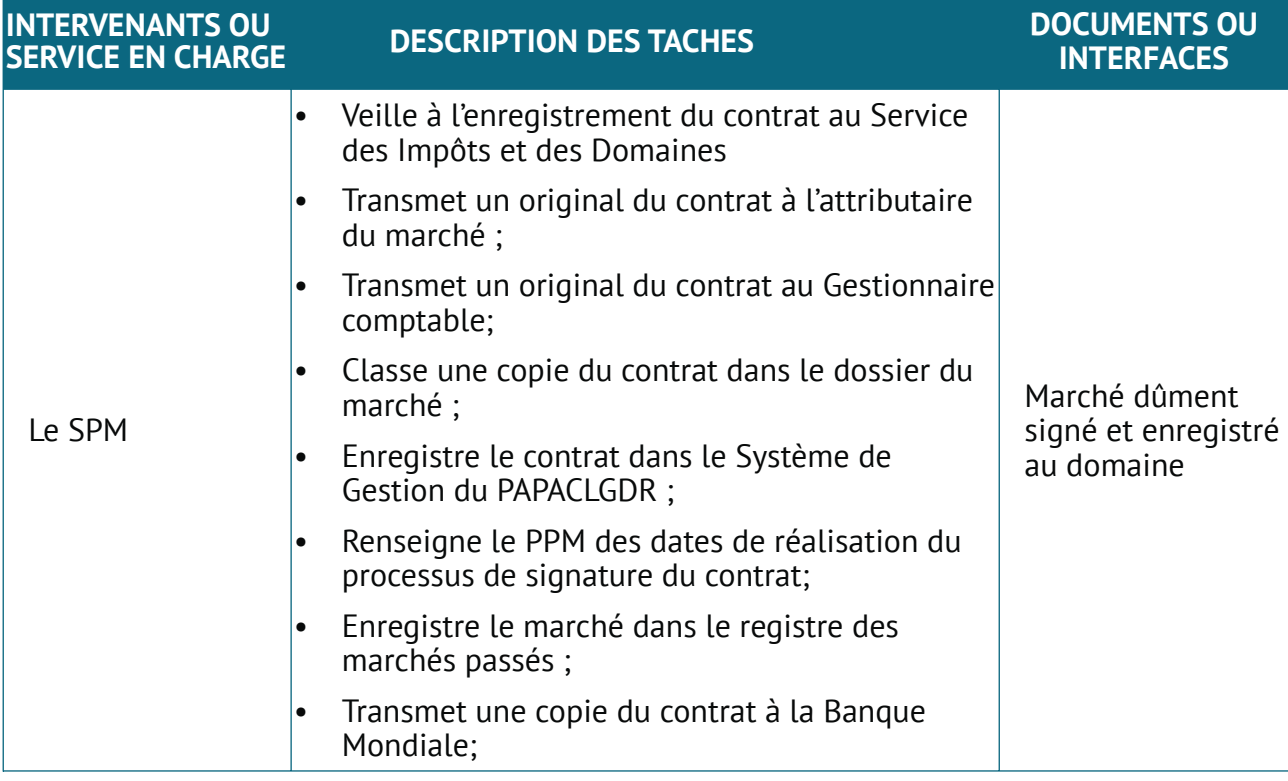

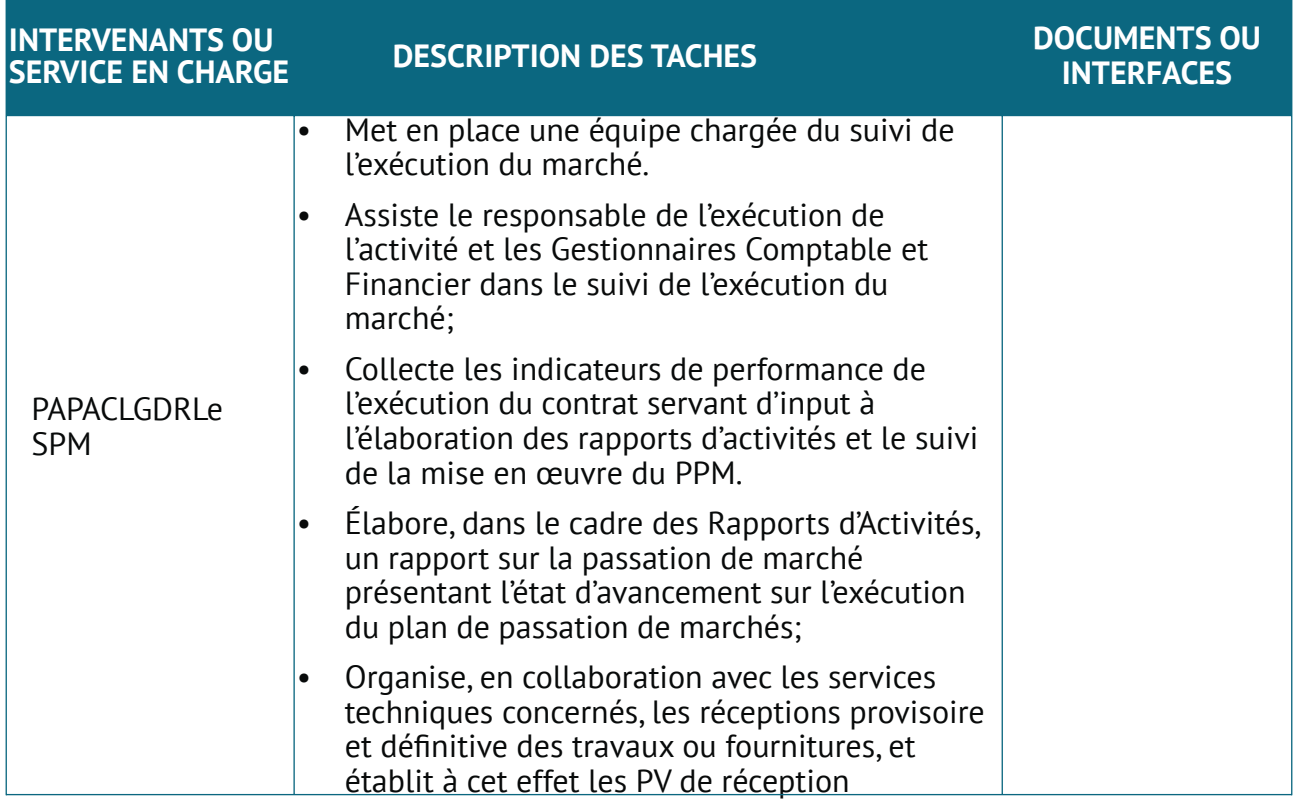

### **1.9. Classement des documents de passation de marchés**

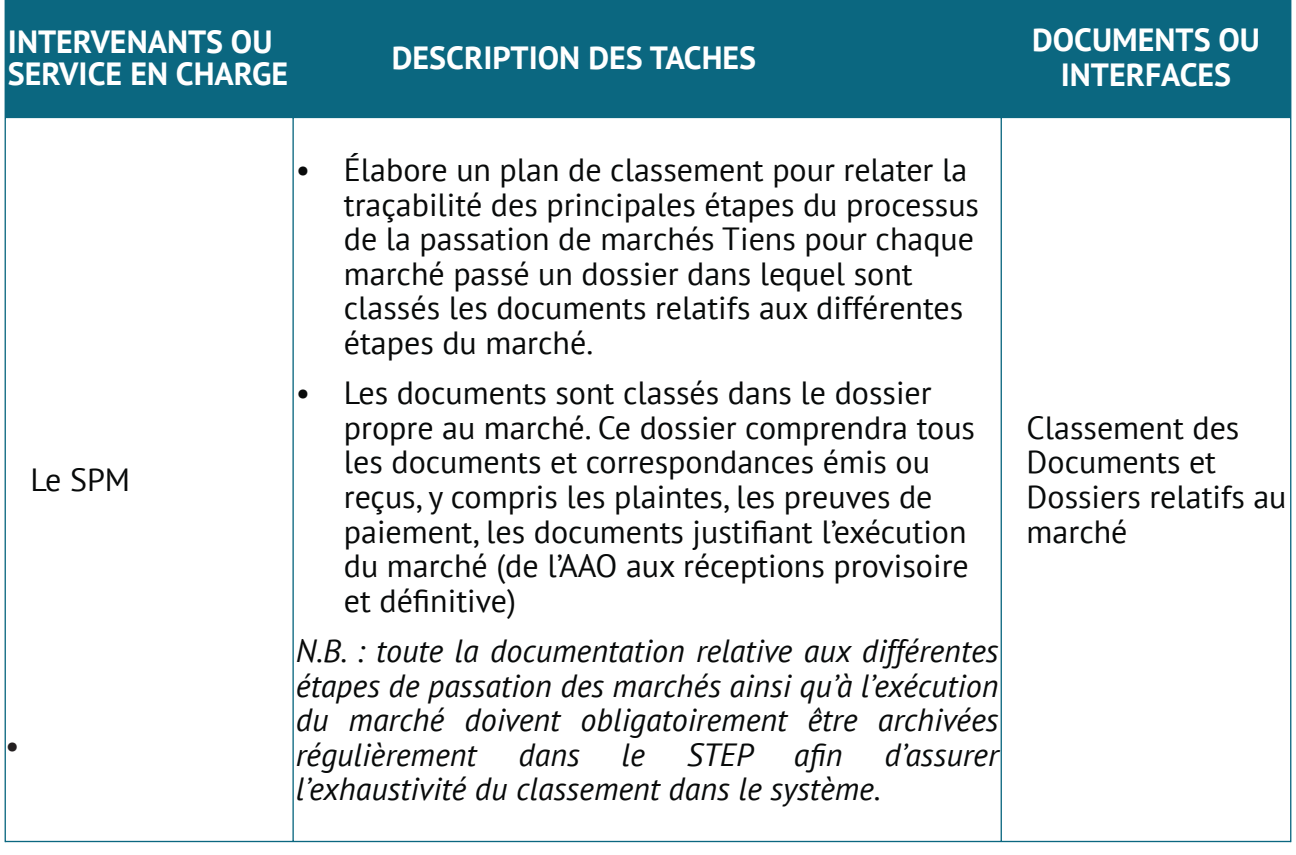

### **2. Sélection par Entente directe**

La procédure de sélection par entente directe se déroule en sept (7) étapes :

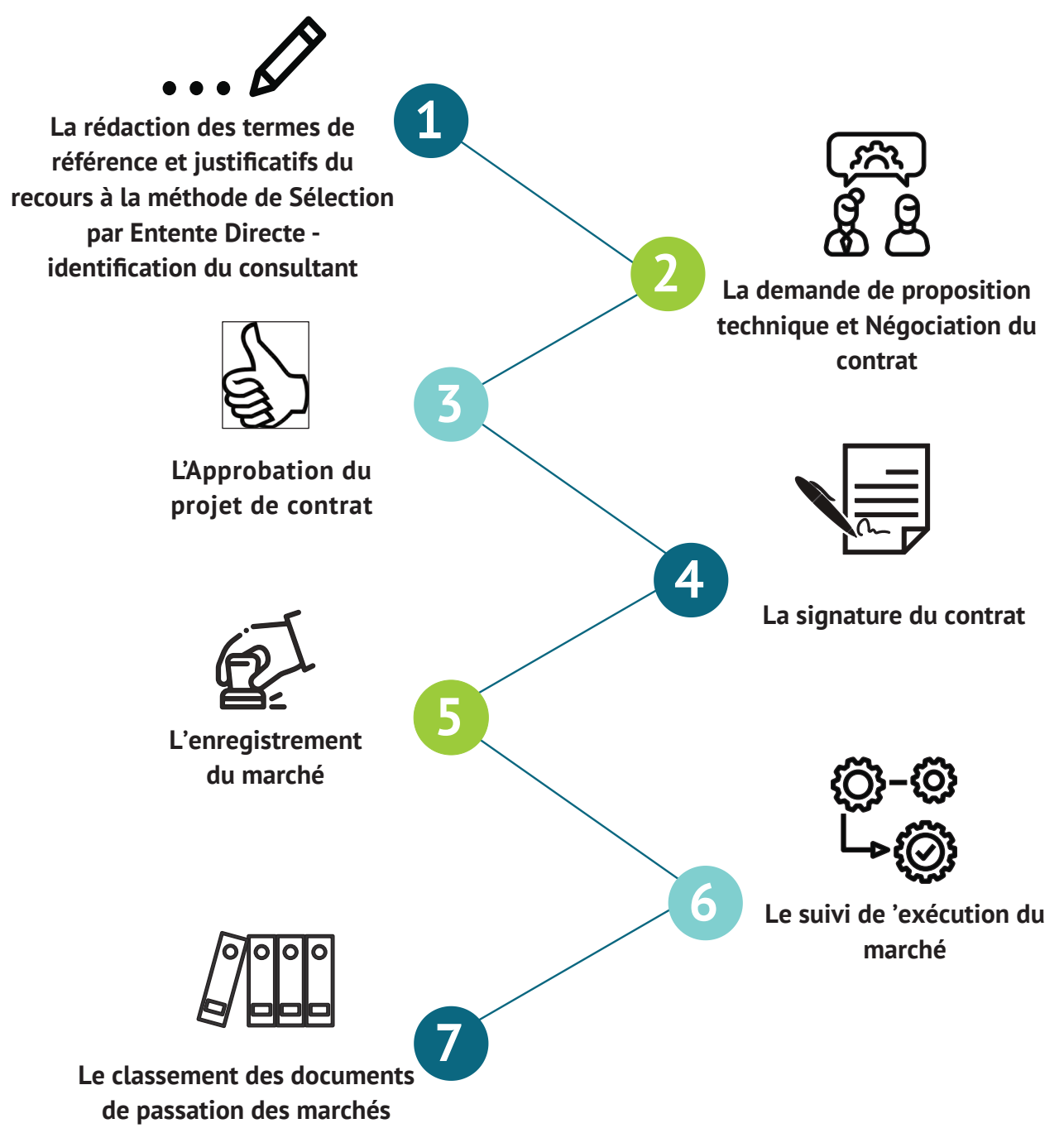

#### **2.1. Expression des besoins**

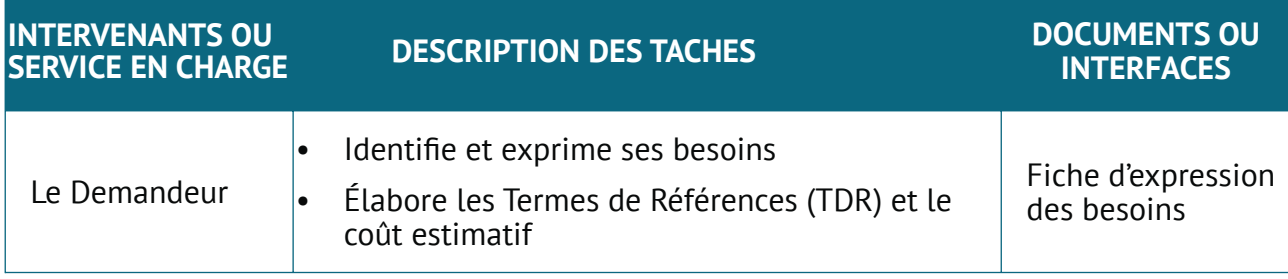

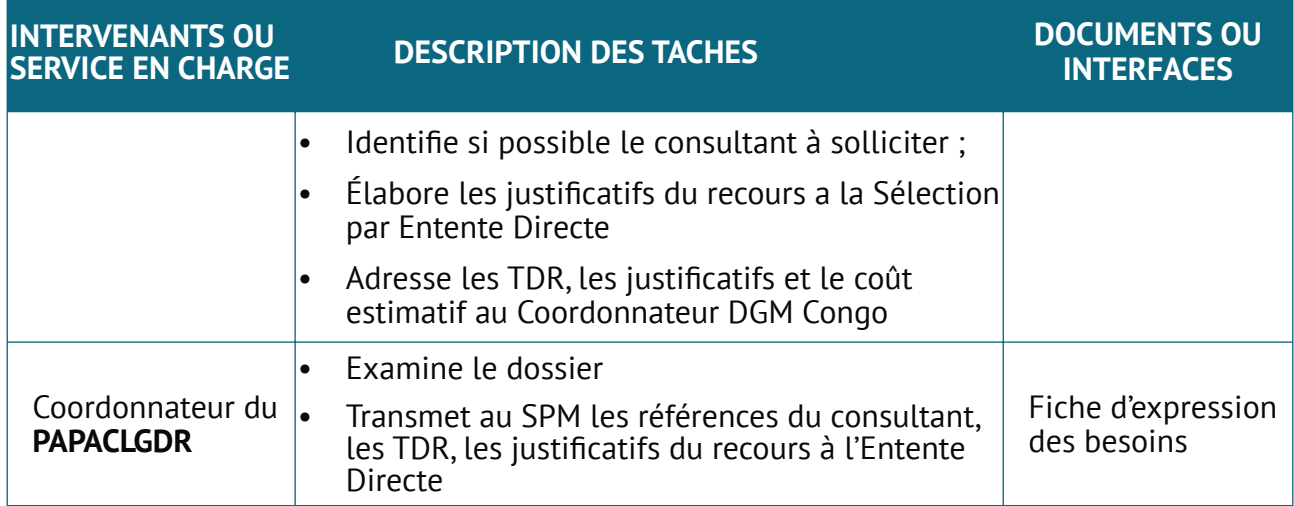

### **2.2. Demande d'autorisation de la passation de marché par Entente Directe**

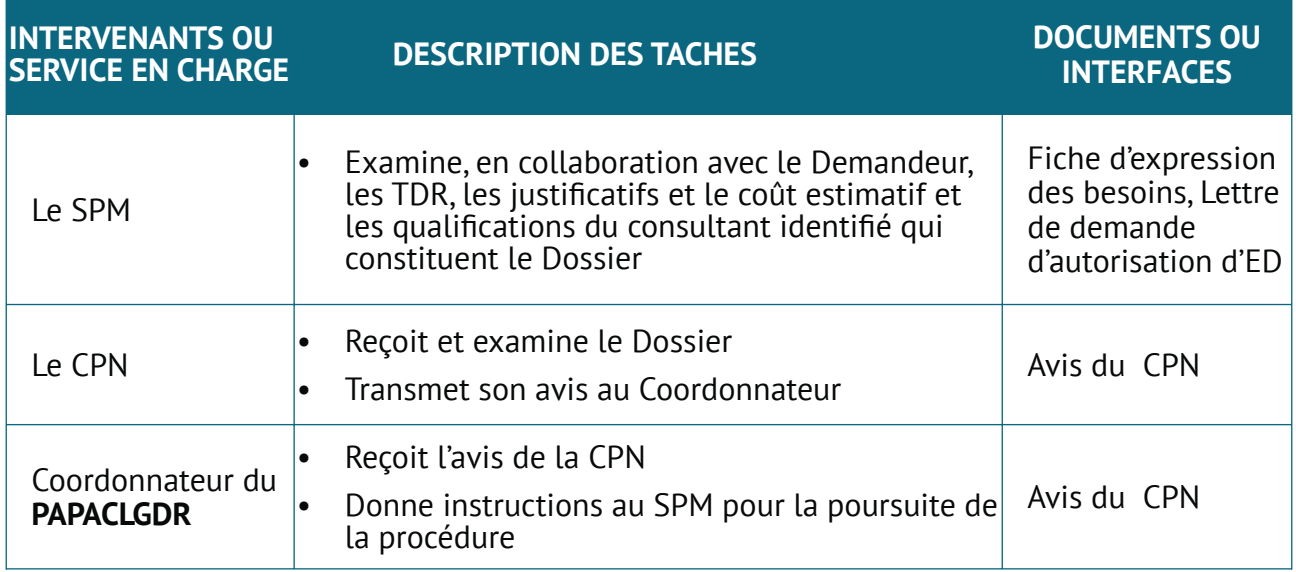

#### **2.3. Demande de prix et Négociation du contrat**

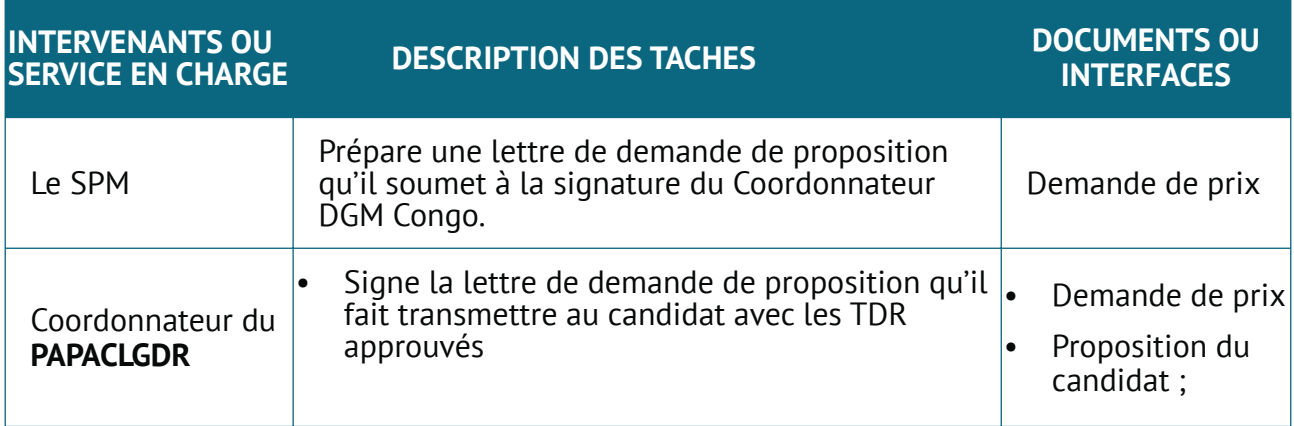

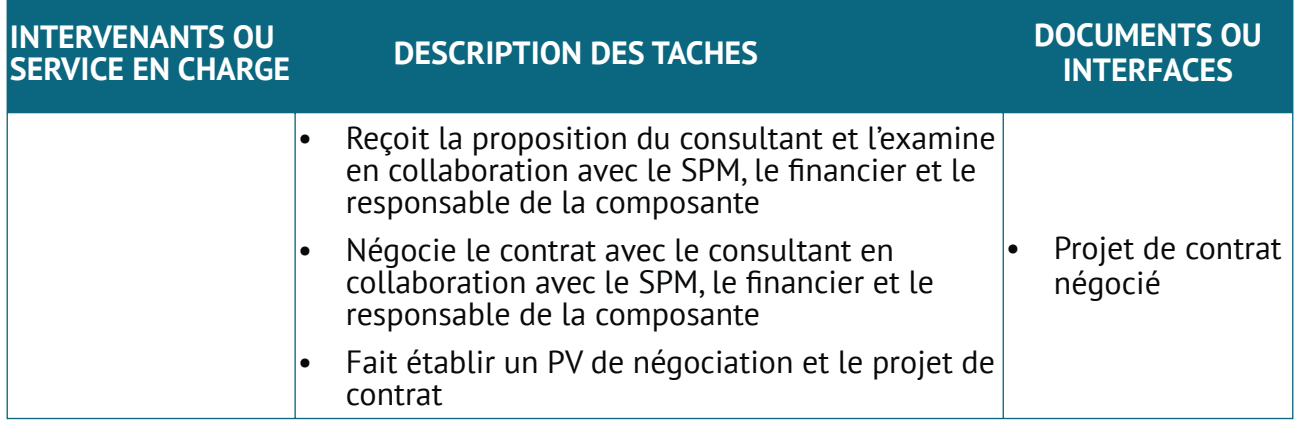

### **2.4. L'approbation du projet de contrat**

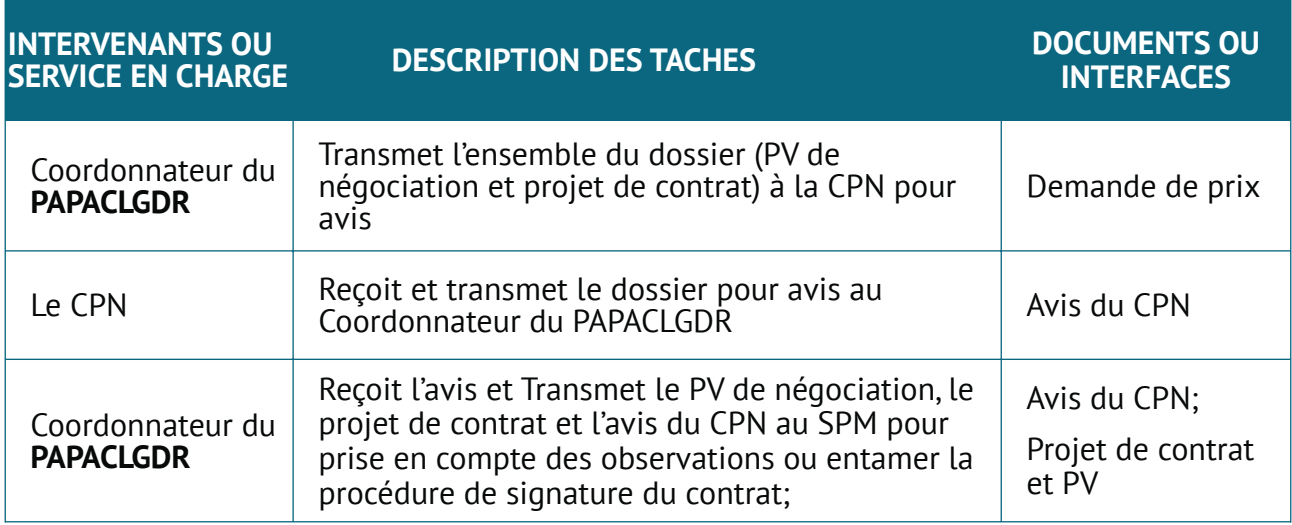

### **2.5. Signature du marché :**

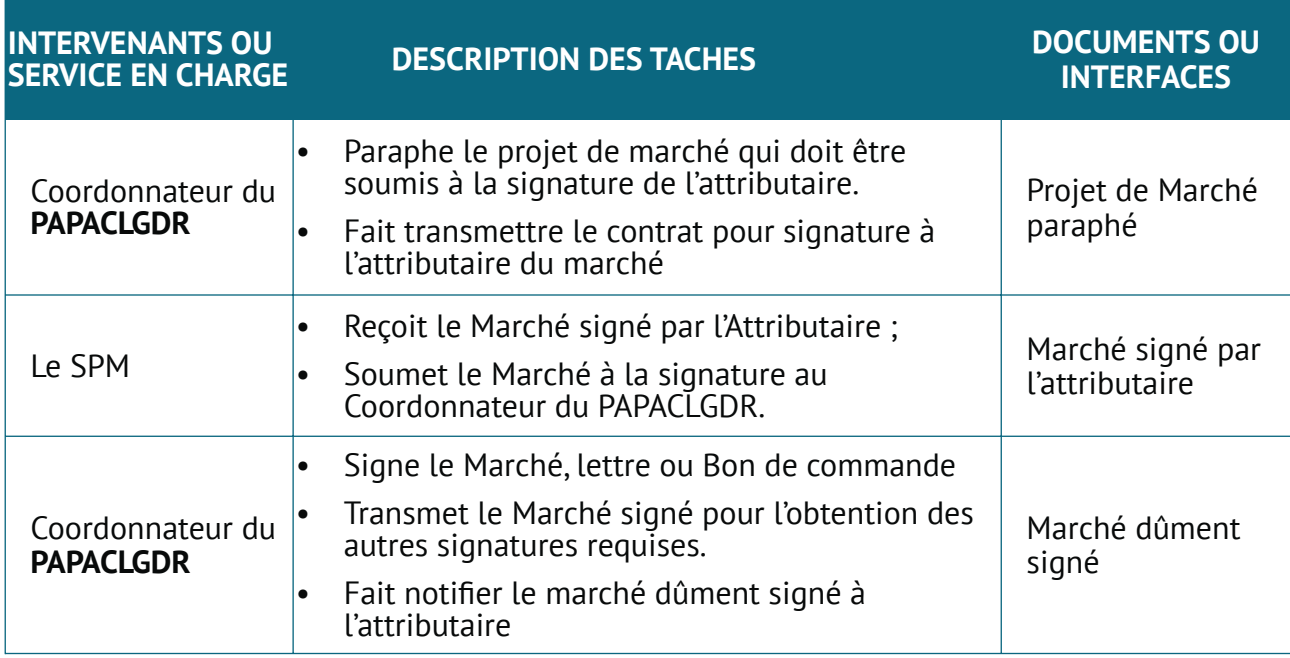

### **2.6. L'enregistrement du marché**

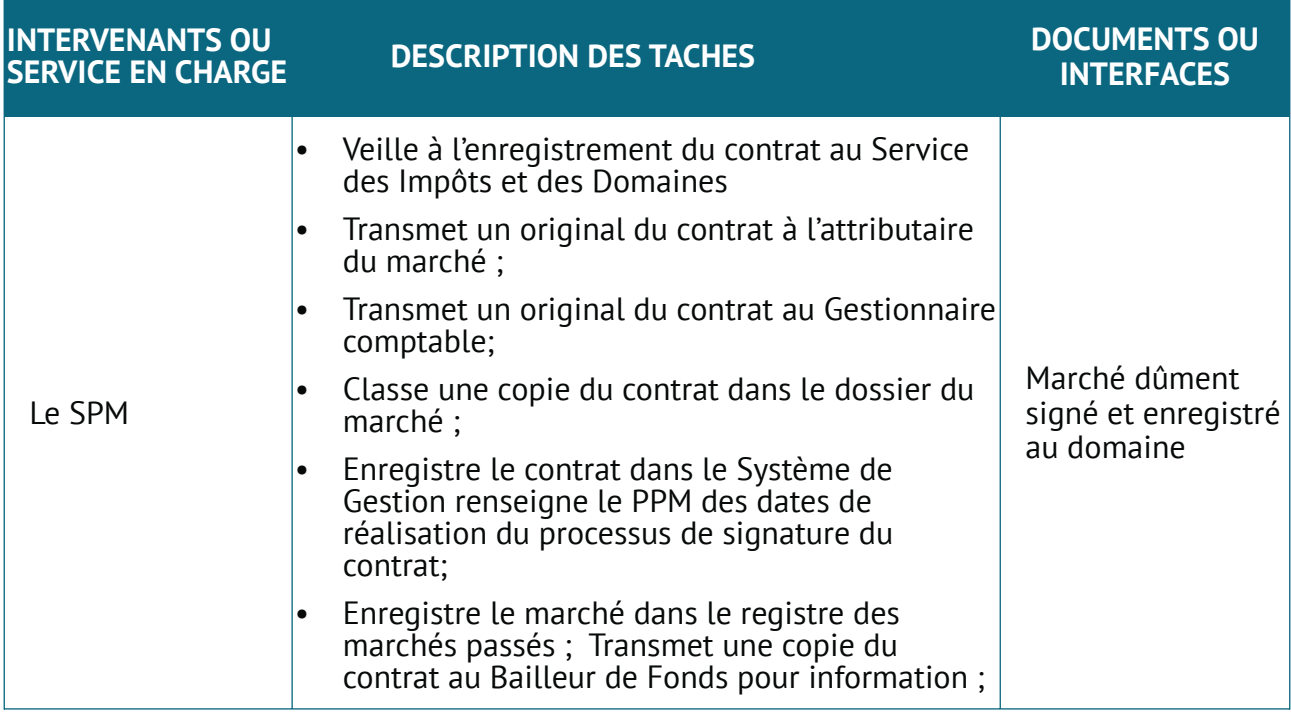

### **2.7. Le suivi de l'exécution du marché :**

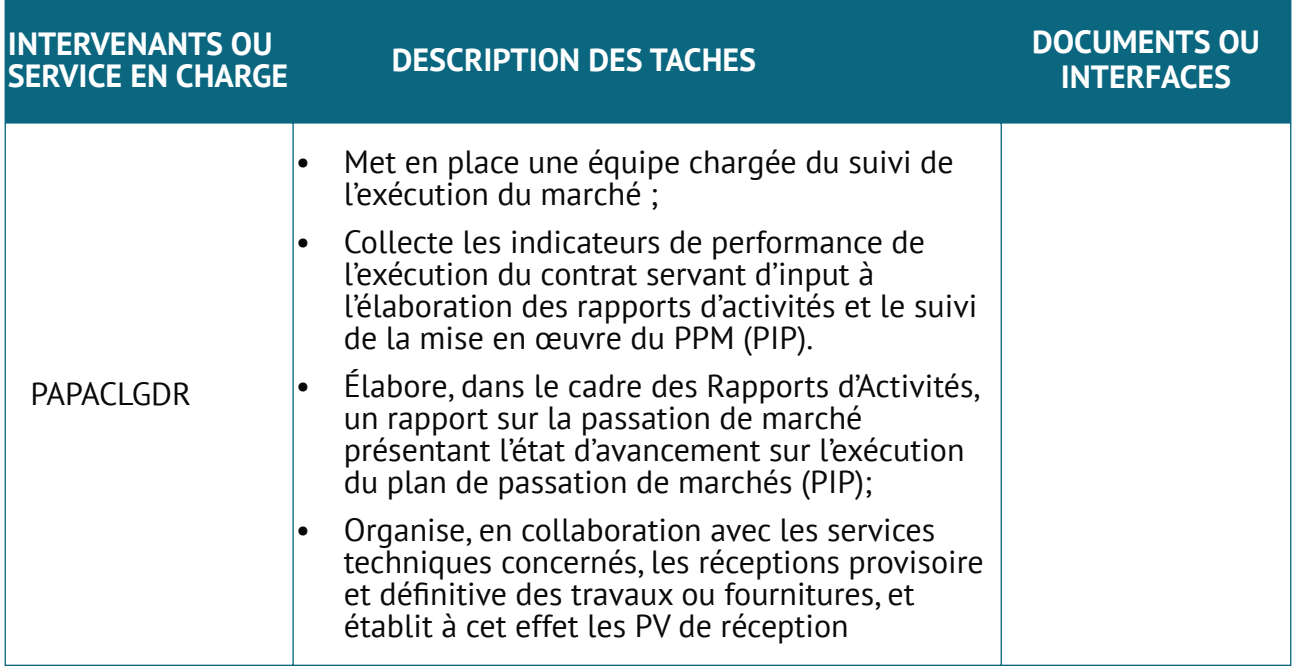

#### **2.8. Le classement des documents de passation de marchés :**

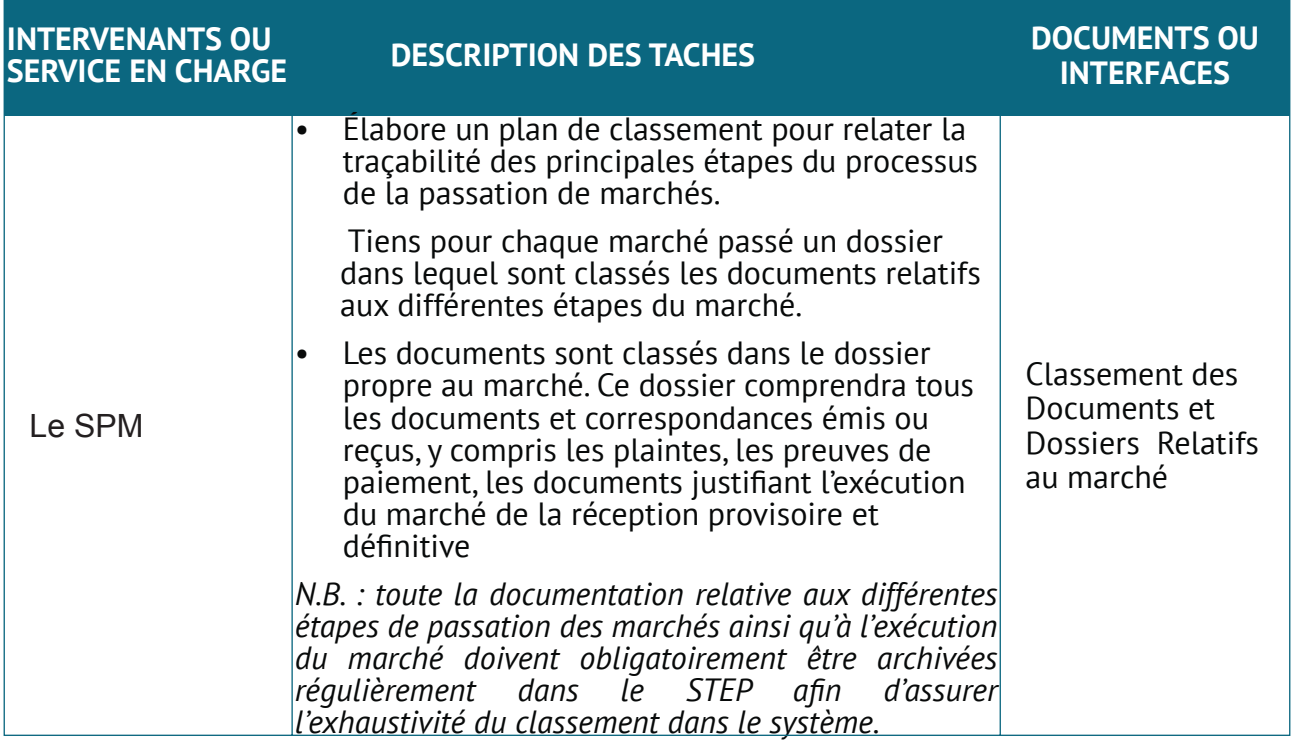

### **3. Méthode de la Sélection Fondée sur la Qualité et le Cout (SFQC)**

La procédure de sélection la sélection fondée sur la qualité et le cout se déroule en quatorze (14) étapes :

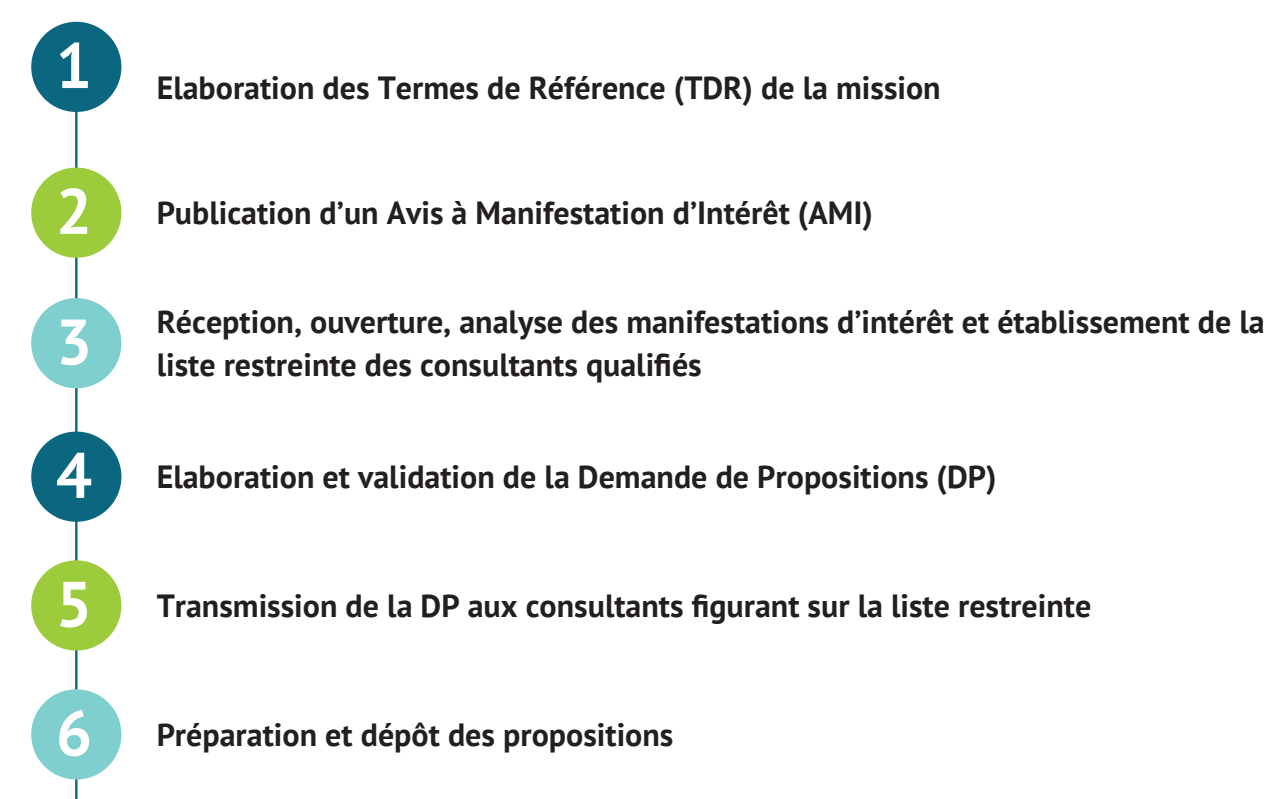

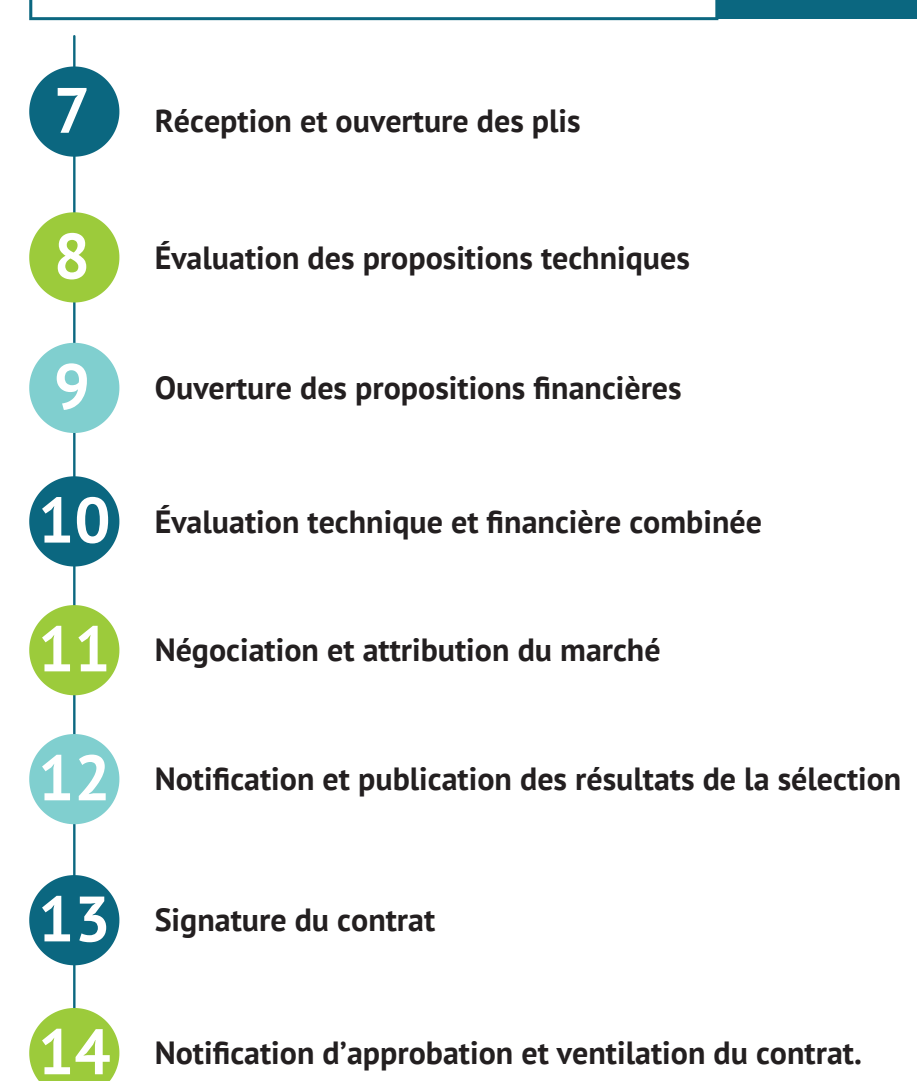

**3.1. Elaboration des Termes de Référence (TDR) de la mission**

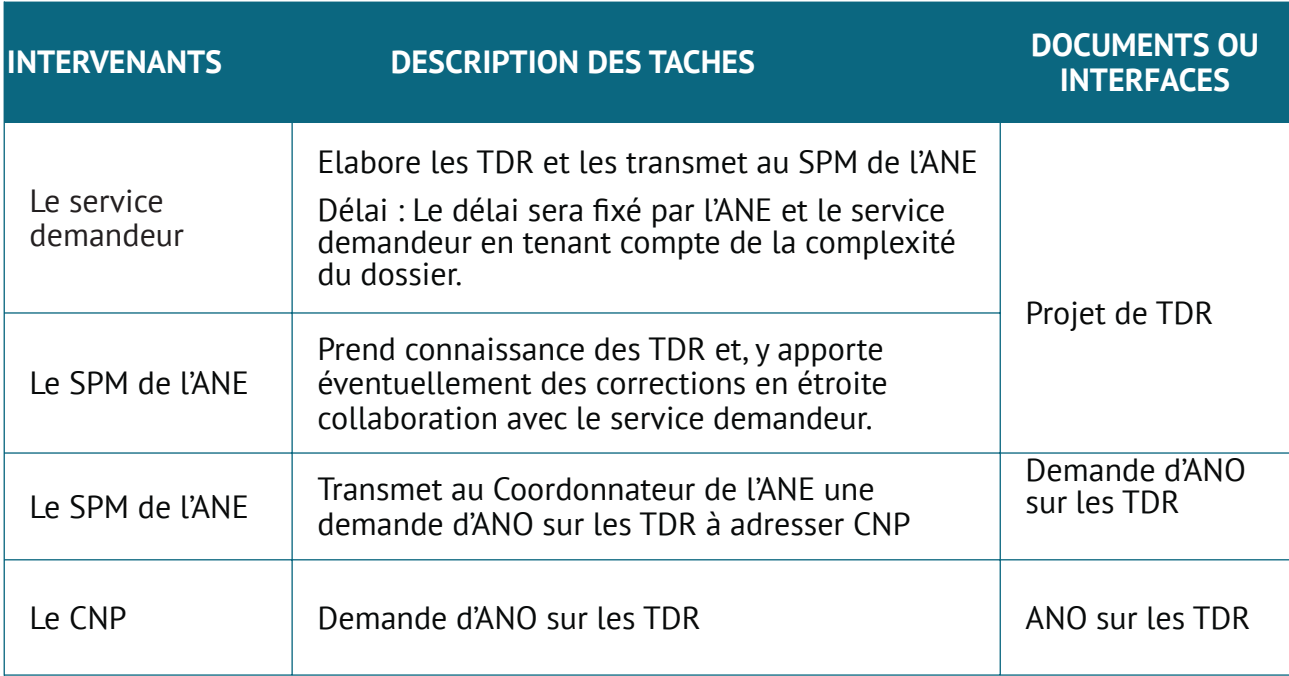

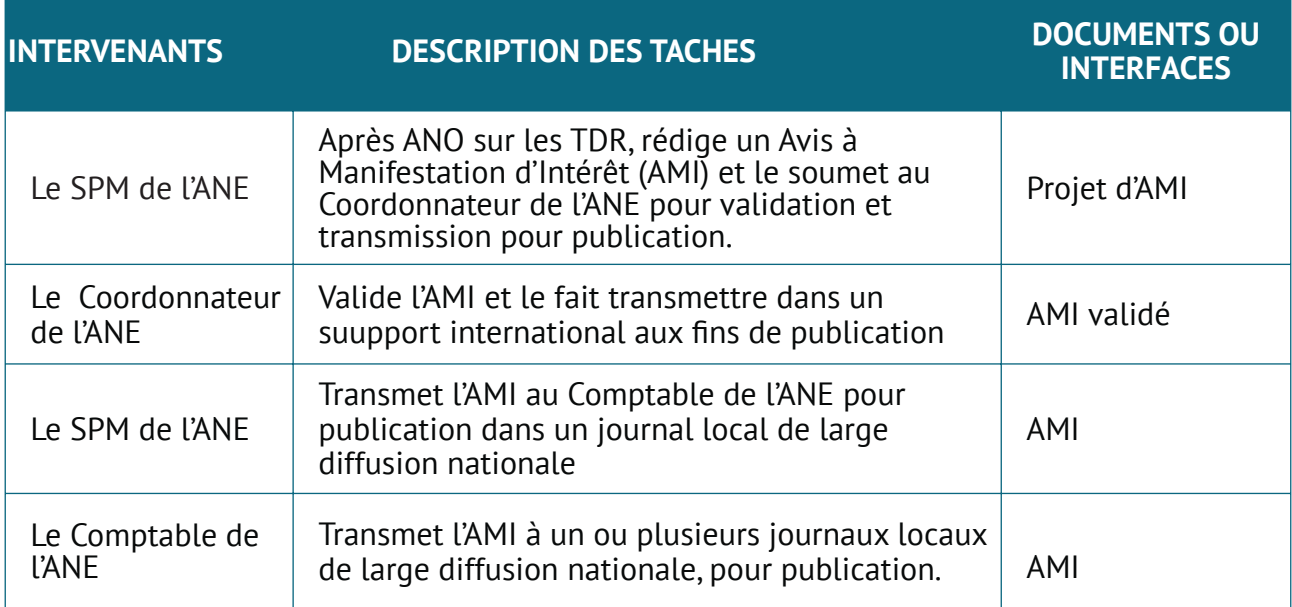

#### **3.3. Réception, ouverture, analyse des manifestations d'intérêt et établissement de la liste restreinte des consultants qualifiés**

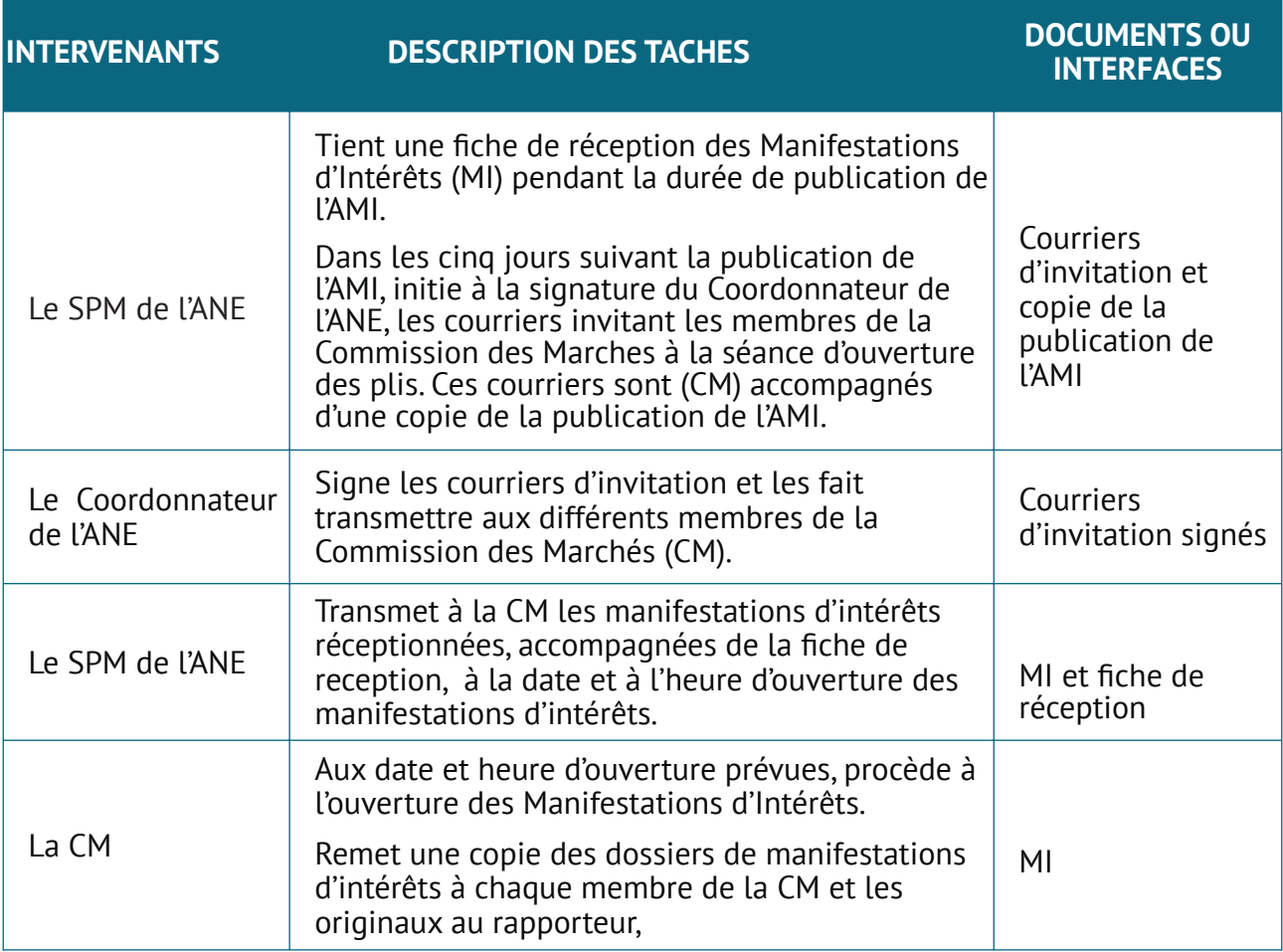

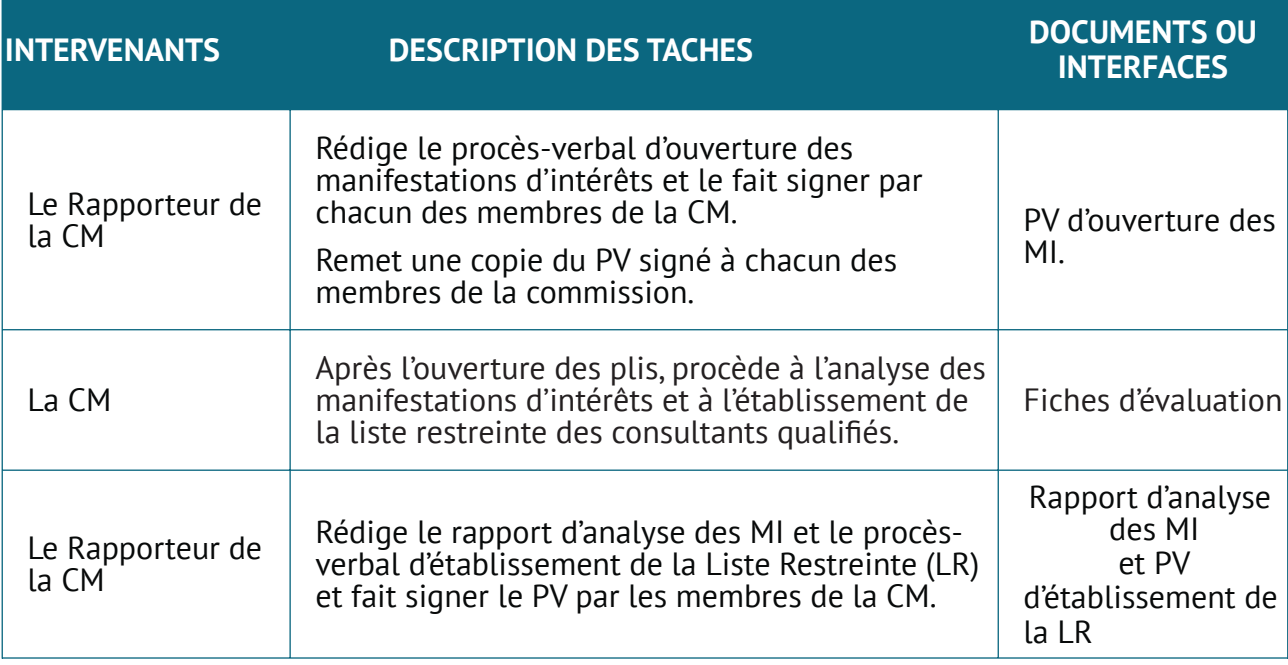

### **3.4. Elaboration et validation de la Demande de Propositions (DP)**

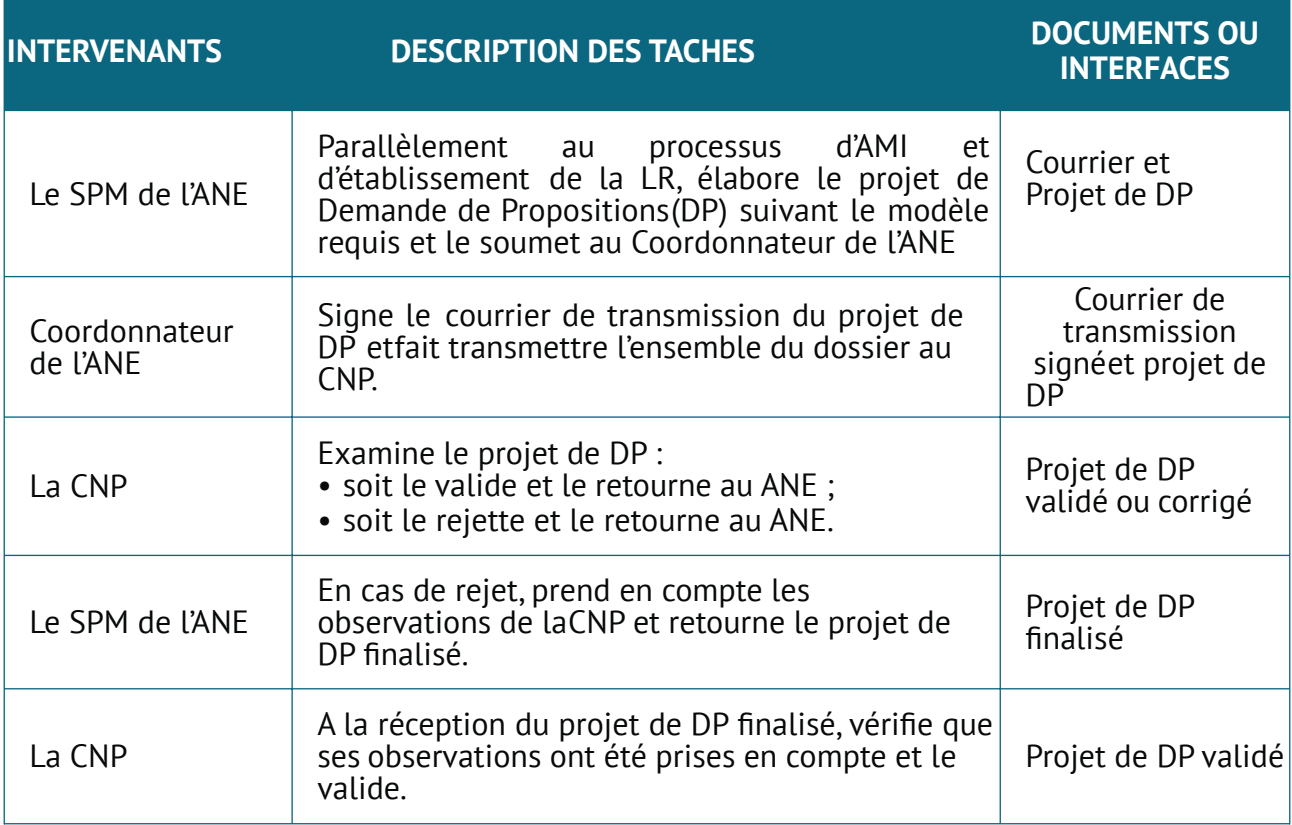

### **3.5. Transmission de la DP aux consultants figurant sur la liste restreinte**

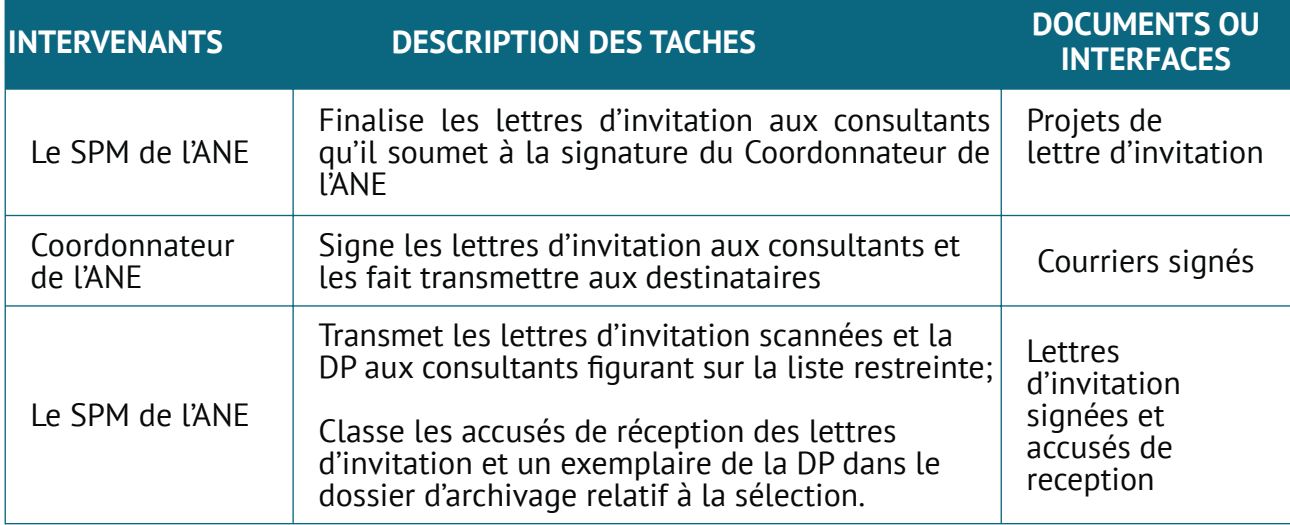

### **3.6. Préparation et dépôt des propositions**

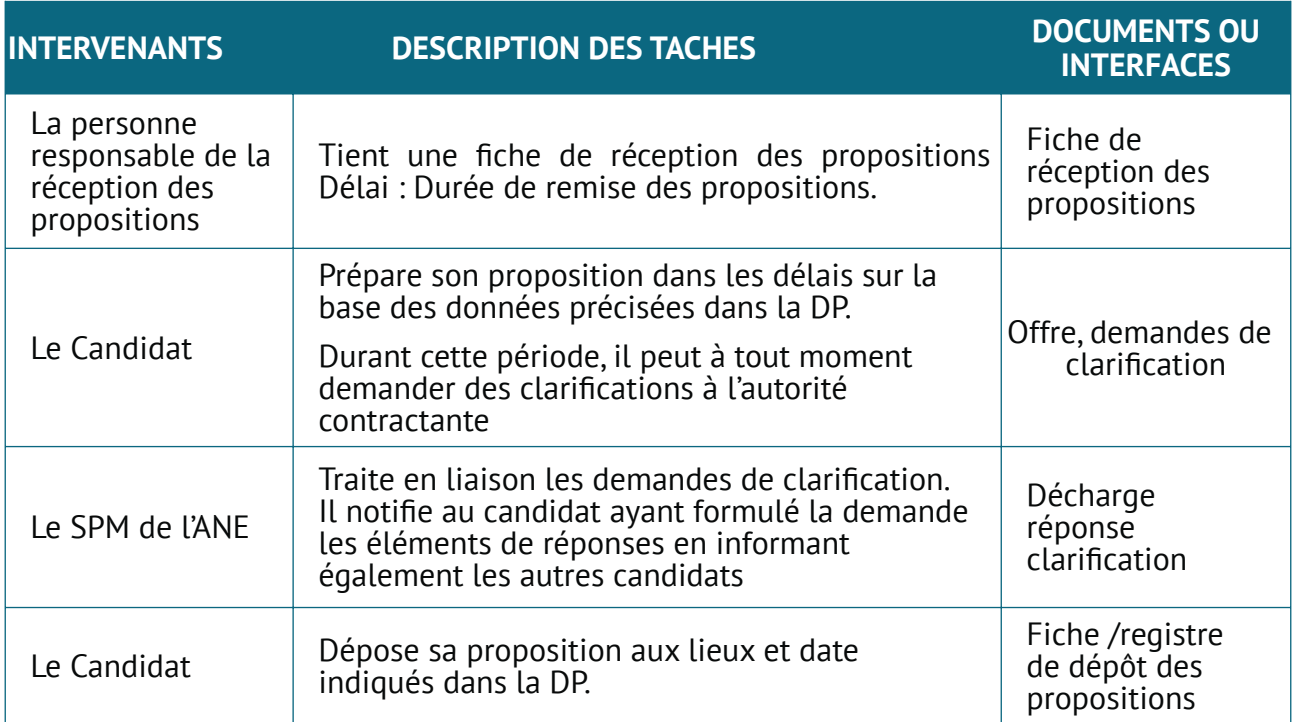

### **3.7. Réception et ouverture des plis**

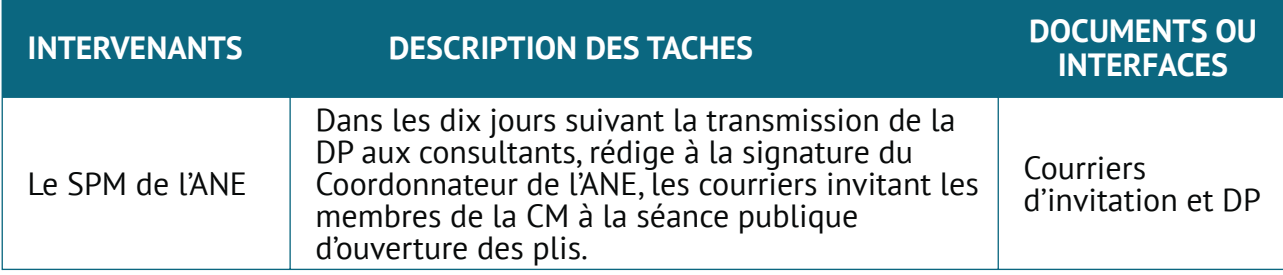

#### **Manuel de procedures Page 125**

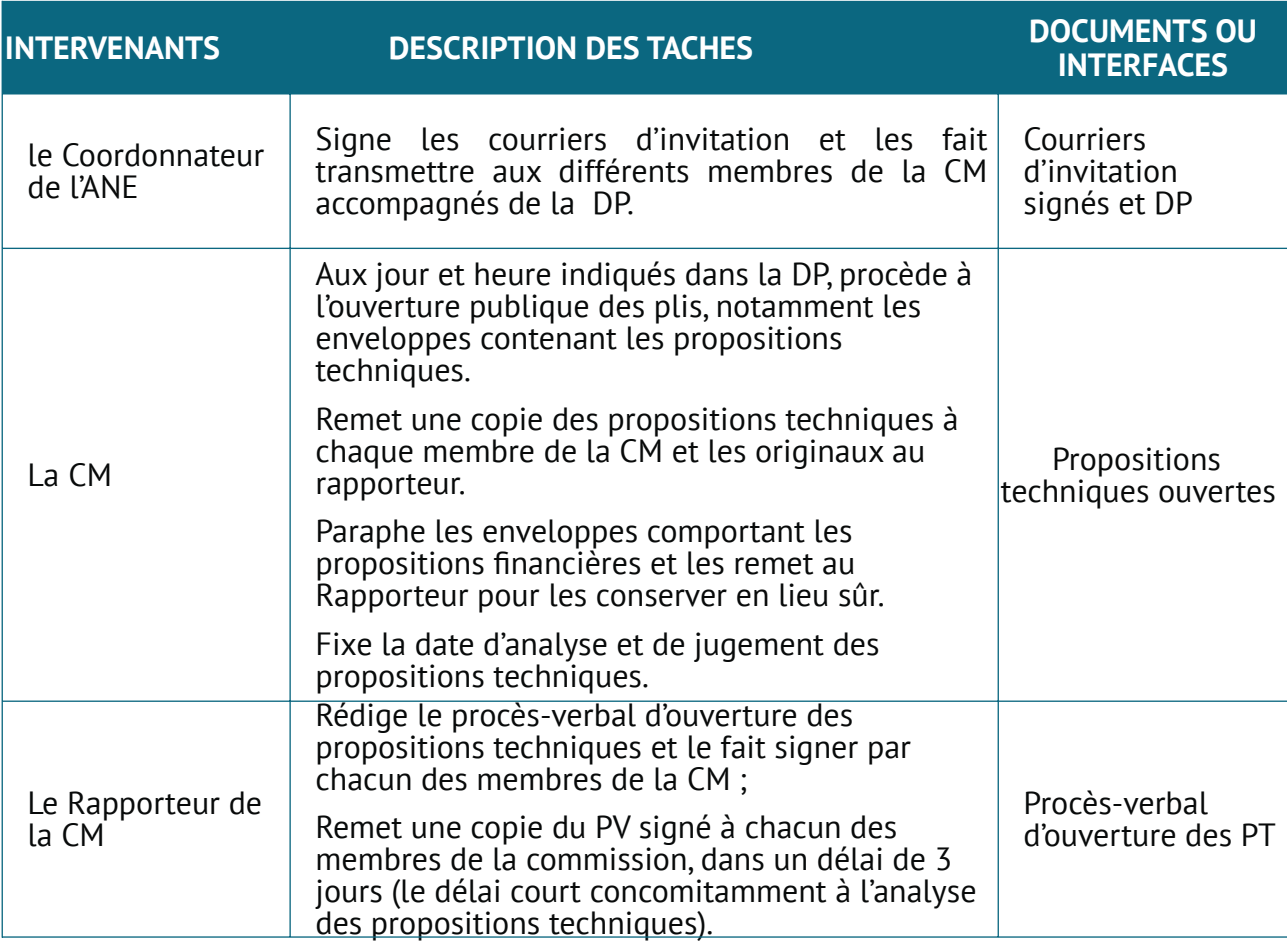

### **3.8. Évaluation des propositions techniques**

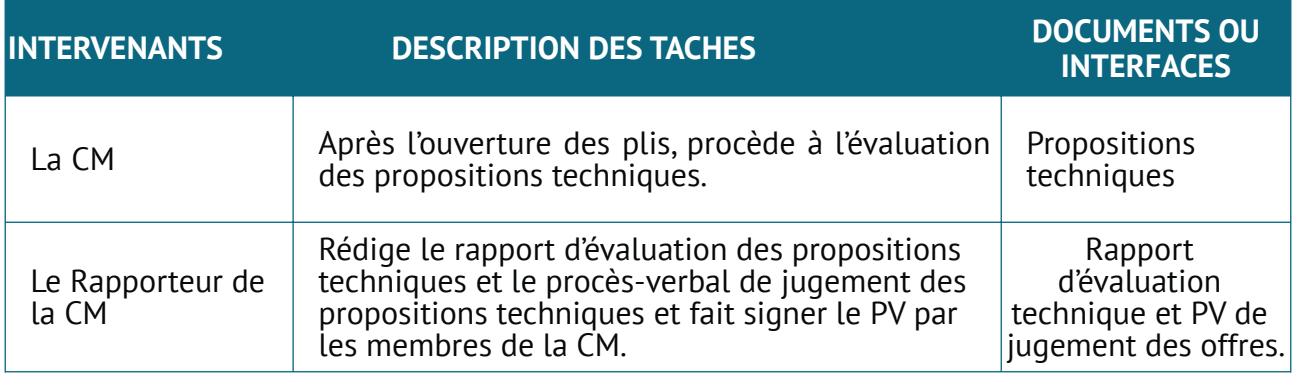

### **3.9. Ouverture des propositions financières**

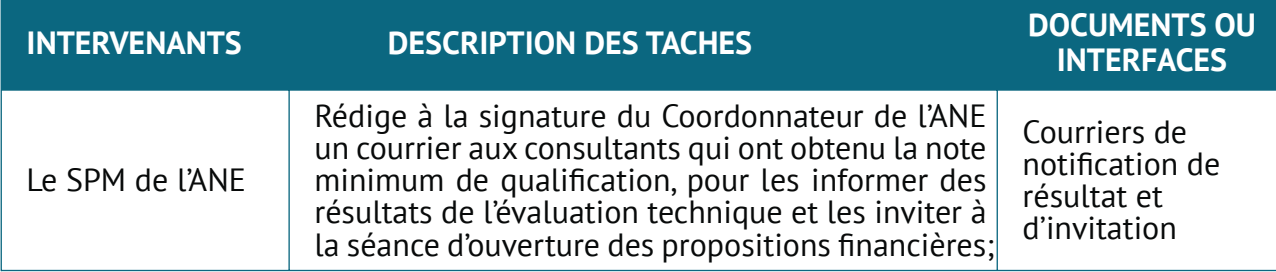

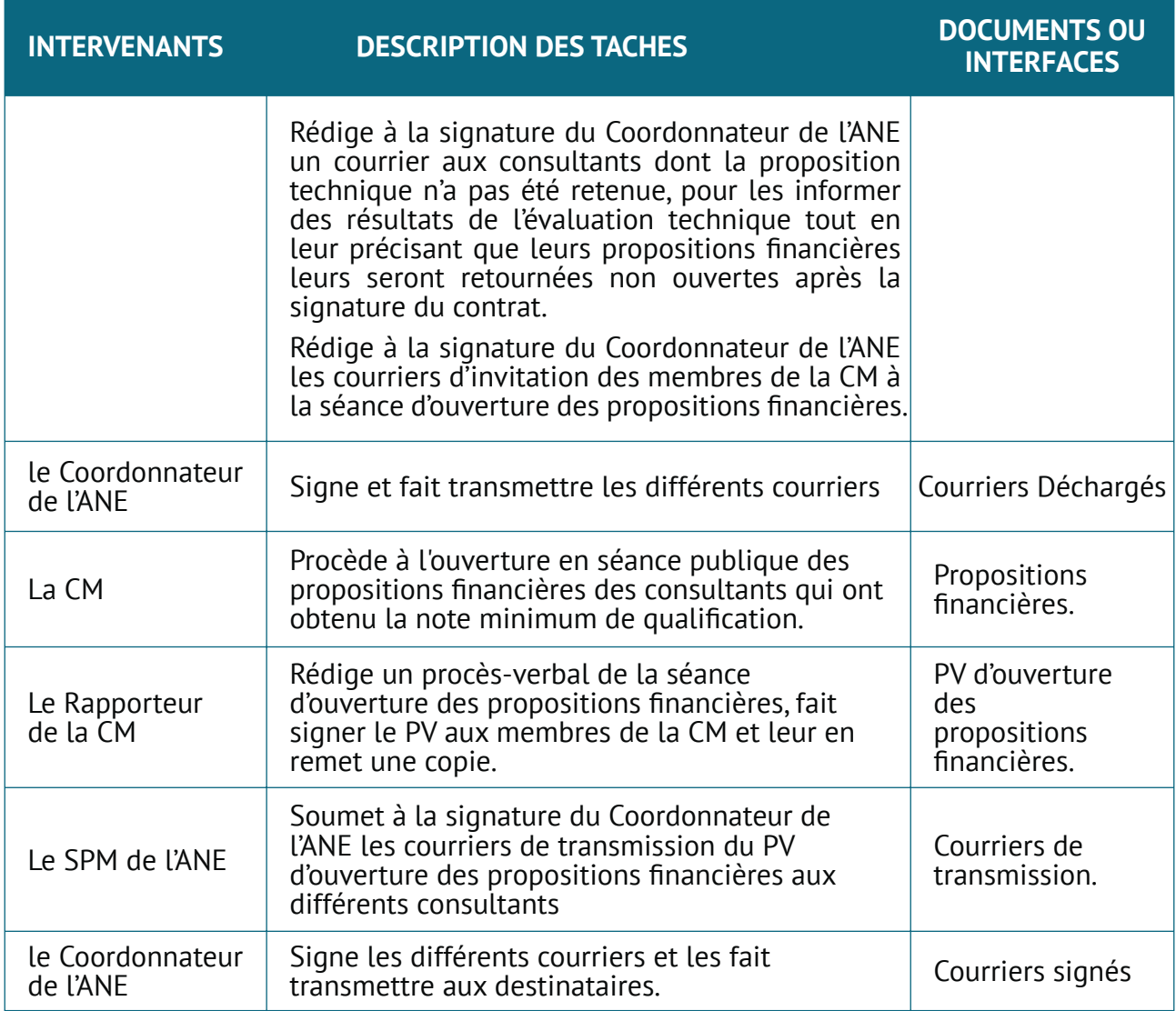

### **3. 10. Évaluation technique et financière combinée**

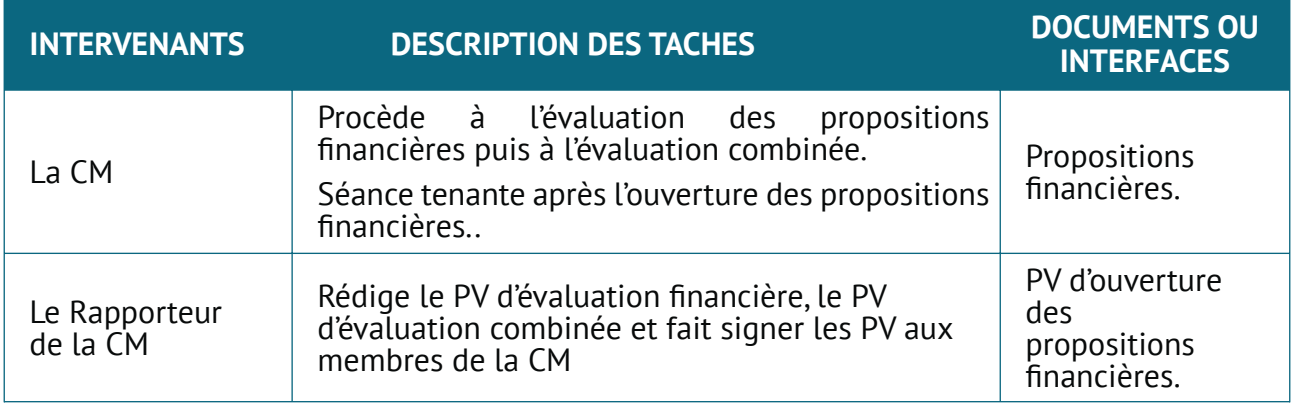

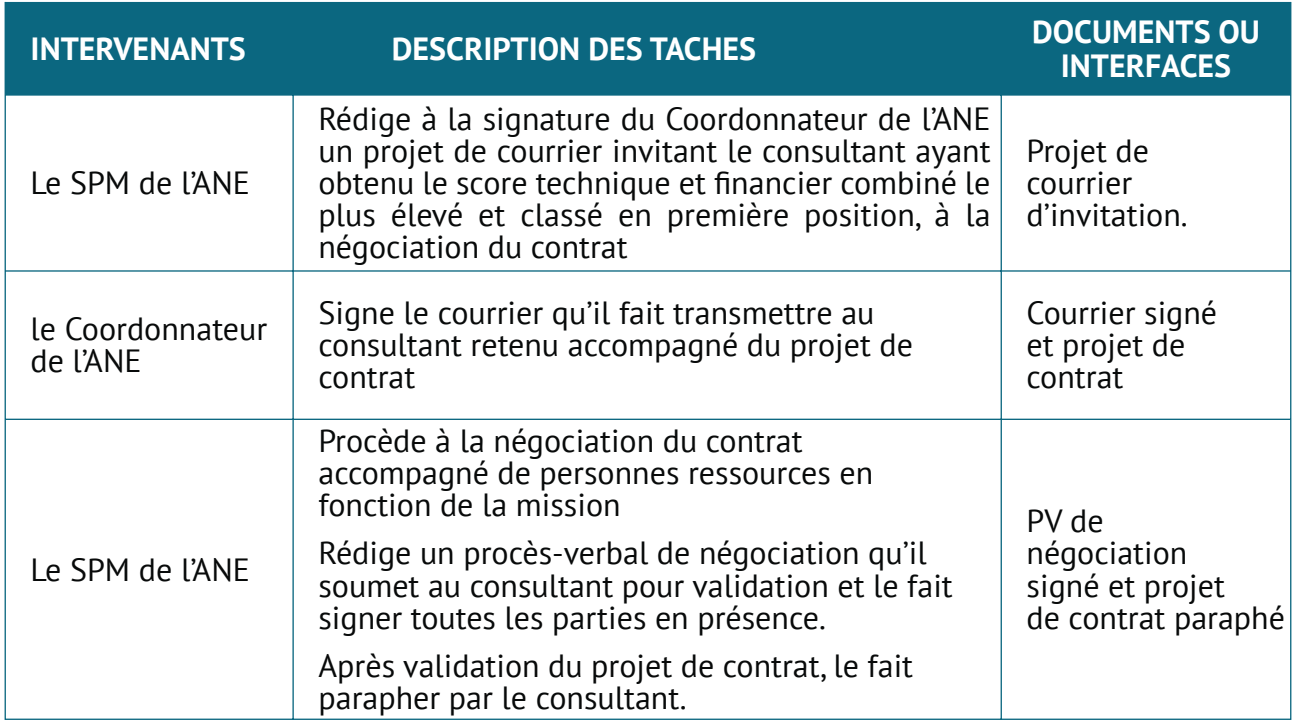

### **3. 12. Notification et publication des résultats de la sélection**

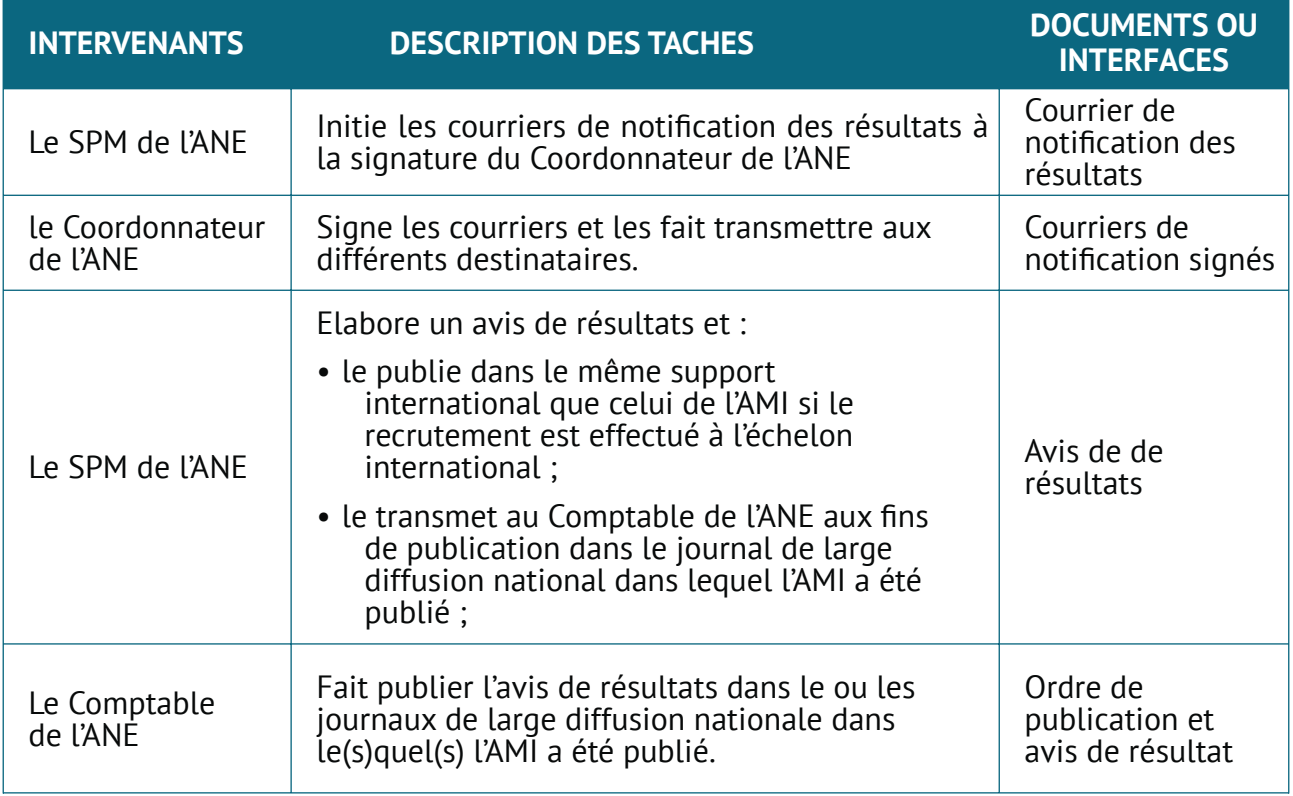

#### **3. 13. Signature du contrat**

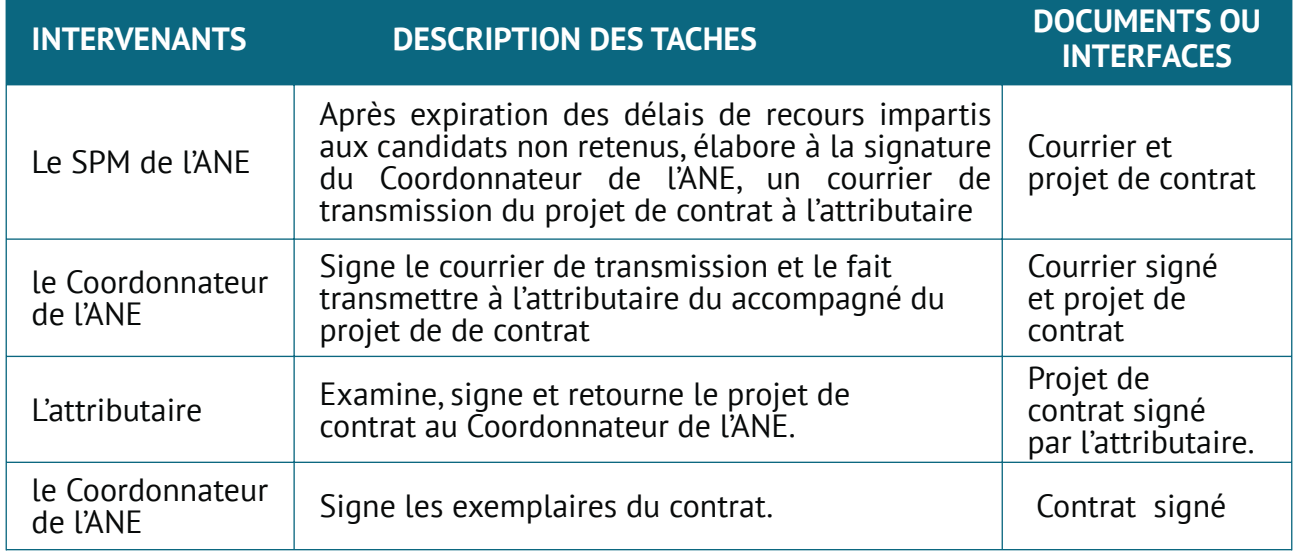

#### **3. 14. Notification d'approbation et ventilation du contrat.**

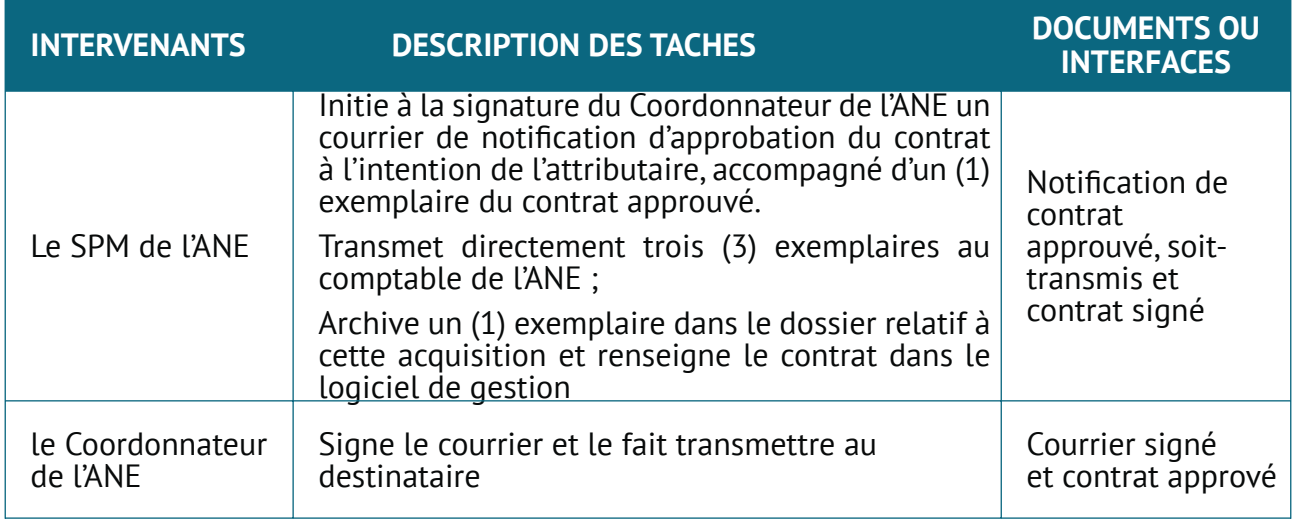

### **4. Méthode sélection fondée sur la qualification des consultants (SQC)**

**OBJECTIF:** Cette procédure peut être utilisée pour des marchés de faible montant ou les situations d'urgence pour lesquels il n'est pas justifié de publier une Demande de Propositions et de faire établir et d'évaluer des propositions concurrentes.

**ETAPES:** La procédure est identique à celle de la méthode SFQC. Cependant, seul un consultant est retenu après analyse des manifestations d'intérêt obtenues après un AMI si nécessaire. Le consultant ainsi retenu est invité à soumettre une proposition technique et financière, puis à négocier le contrat.

La procédure de sélection par entente directe se déroule en quatorze huit(148) étapes :

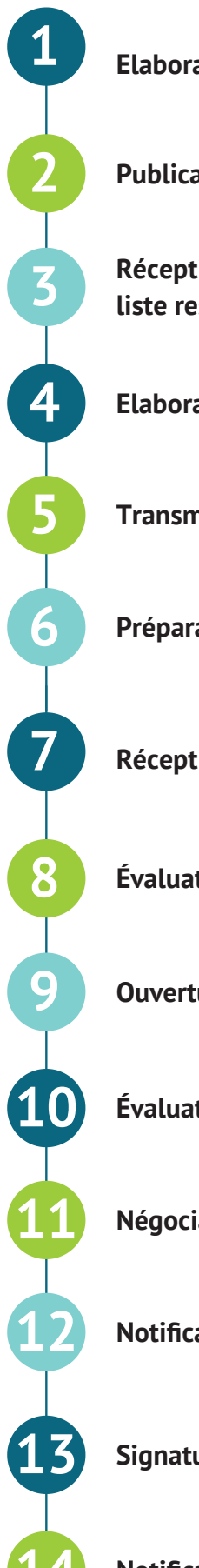

**Elaboration des Termes de Référence (TDR) de la mission**

**Publication d'un Avis à Manifestation d'Intérêt (AMI)**

**Réception, ouverture, analyse des manifestations d'intérêt et établissement de la liste restreinte des consultants qualifiés**

**Elaboration et validation de la Demande de Propositions (DP)**

**Transmission de la DP aux consultants figurant sur la liste restreinte**

**Préparation et dépôt des propositions**

**Réception et ouverture des plis**

**Évaluation desproposition technique du candidat unique**

**Ouverture de proposition financière du candidat unique**

**Évaluation technique et financière combinée**

**Négociation et attribution du marché**

**Notification et publication des résultats de la sélection**

**Signature du contrat**

**Notification d'approbation et ventilation du contrat.**

### **4.1. Elaboration des Termes de Référence (TDR) de la mission**

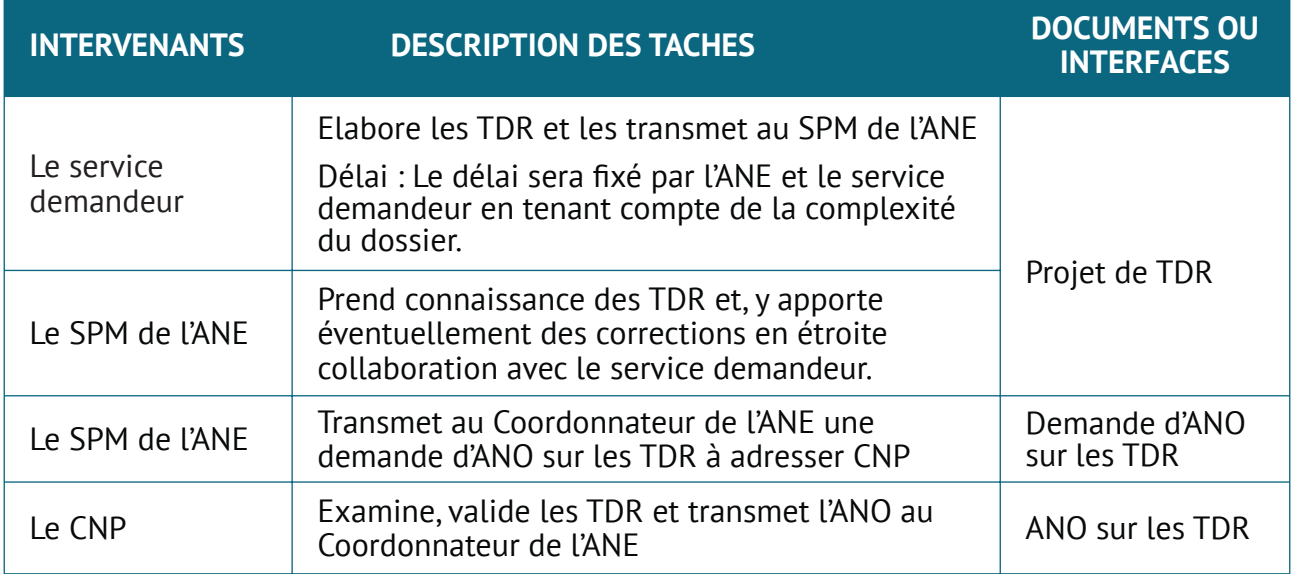

### **4.2. Publication d'un Avis à Manifestation d'Intérêt (AMI)**

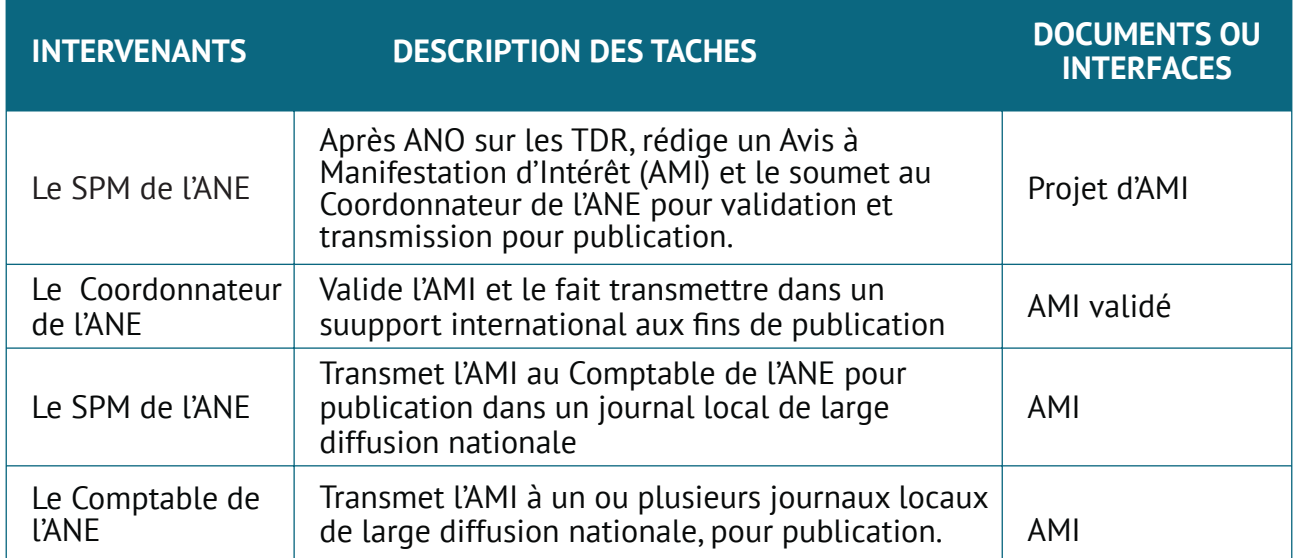

#### **4. 3. Réception, ouverture, analyse des manifestations d'intérêt et établissement de la liste restreinte des consultants qualifiés**

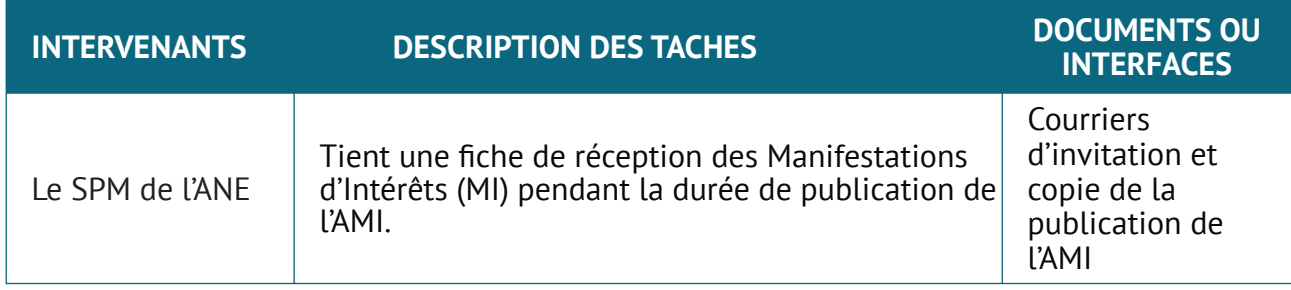

#### **Manuel de procedures**

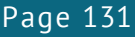

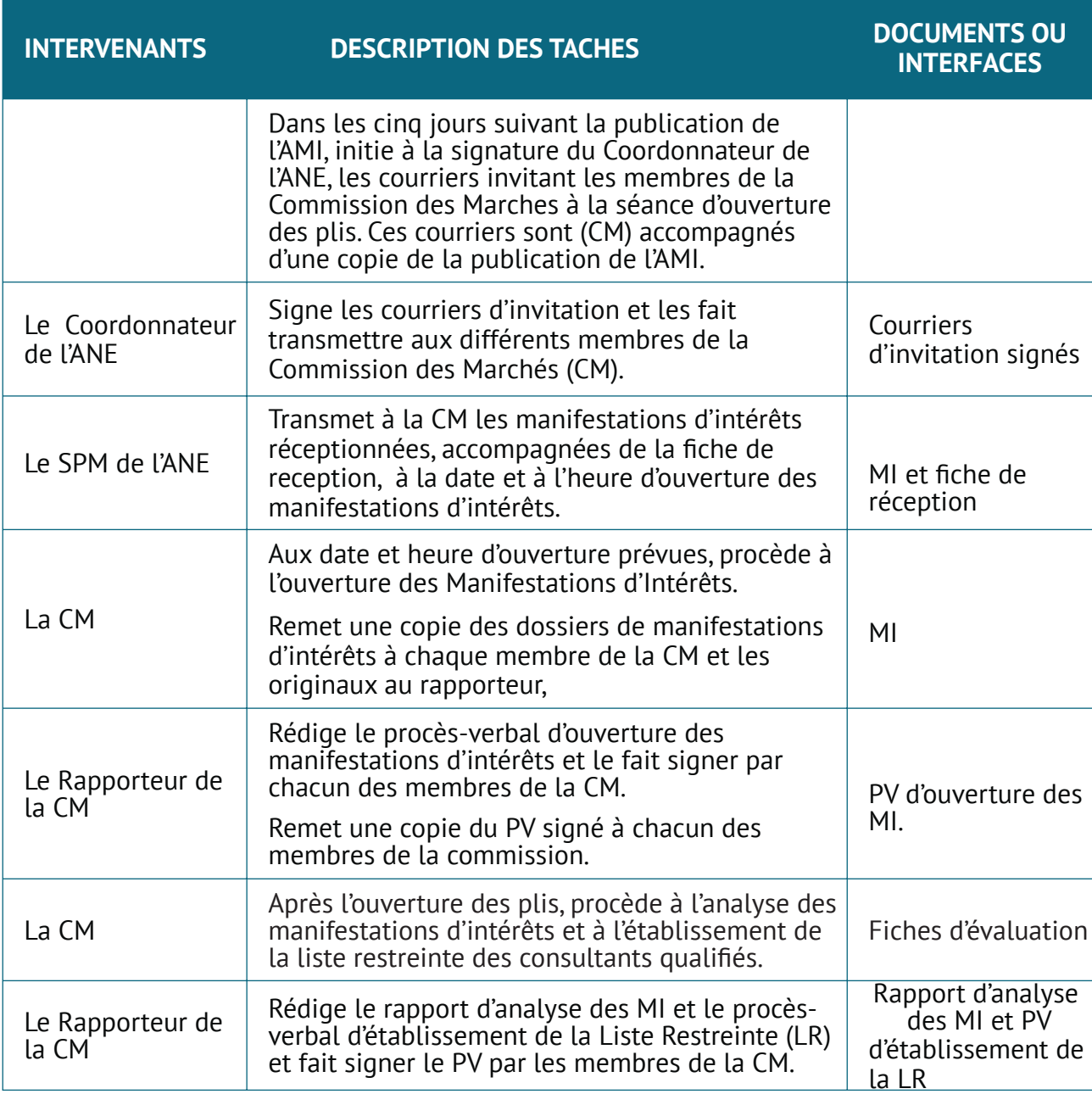

### **4 4. Elaboration et validation de la Demande de Propositions (DP)**

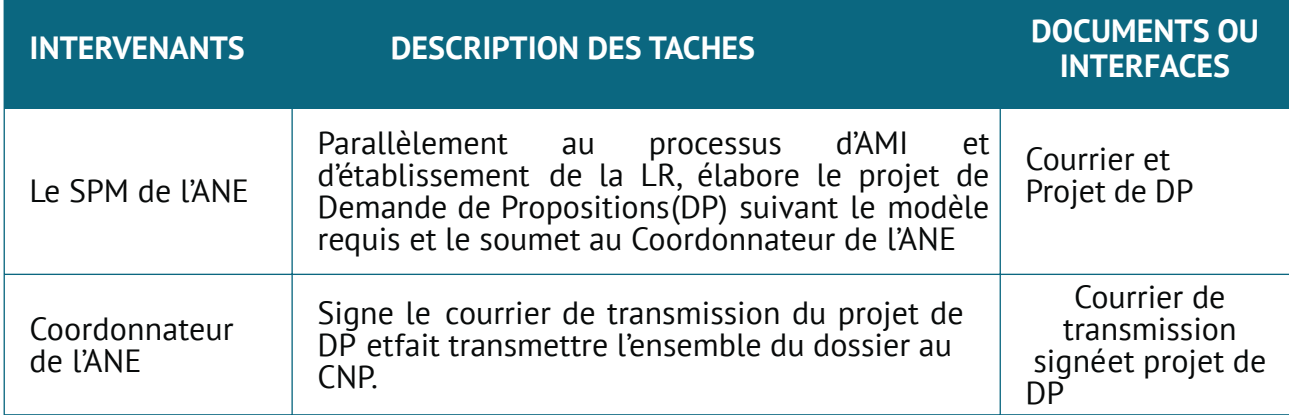

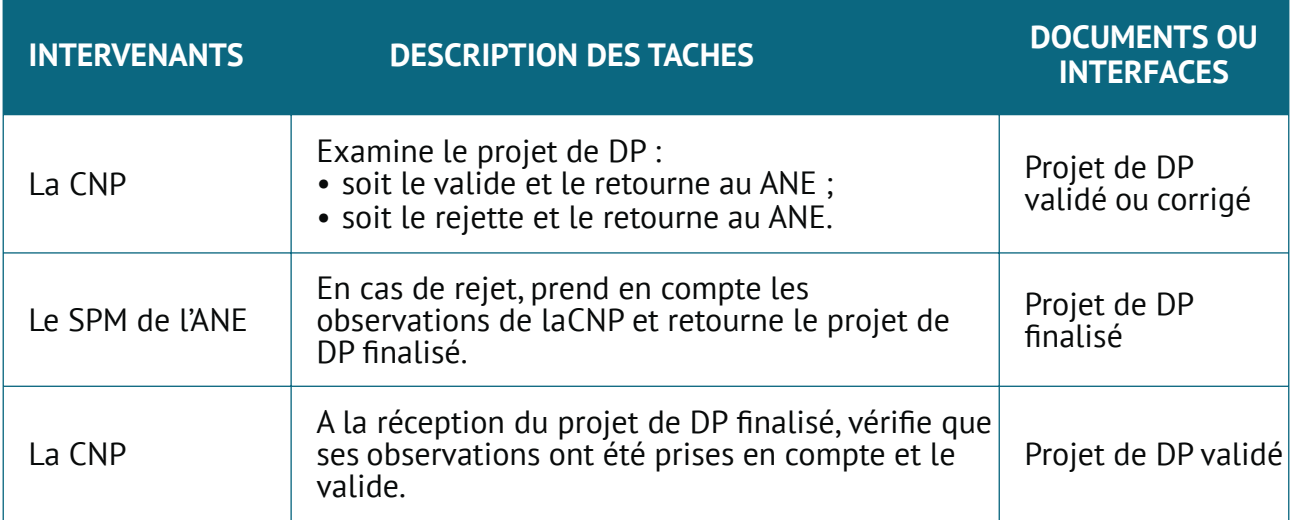

### **4. 5. Transmission de la DP aux consultants figurant sur la liste restreinte**

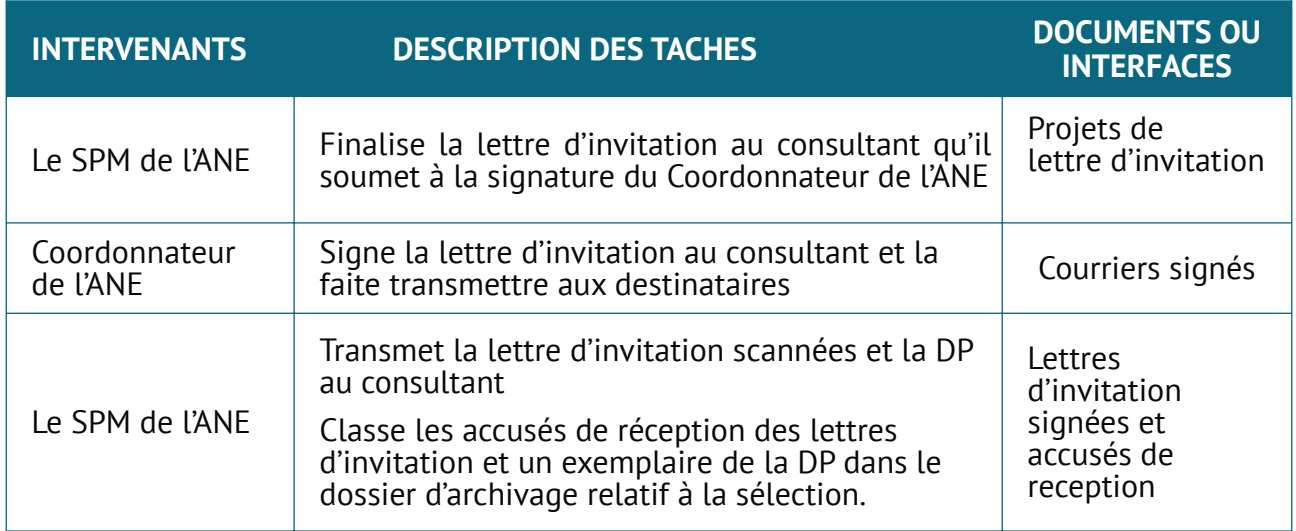

### **4. 6. Préparation et dépôt des propositions**

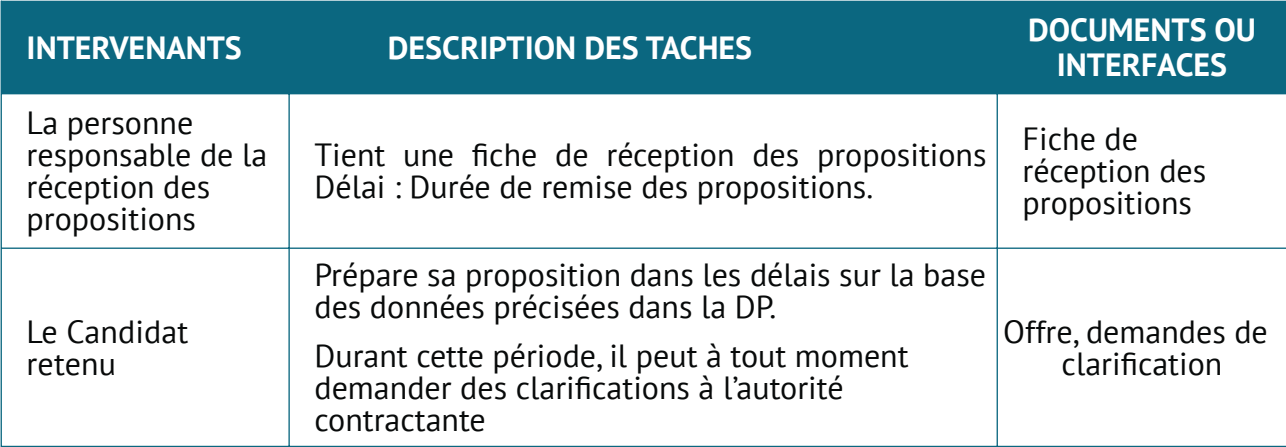

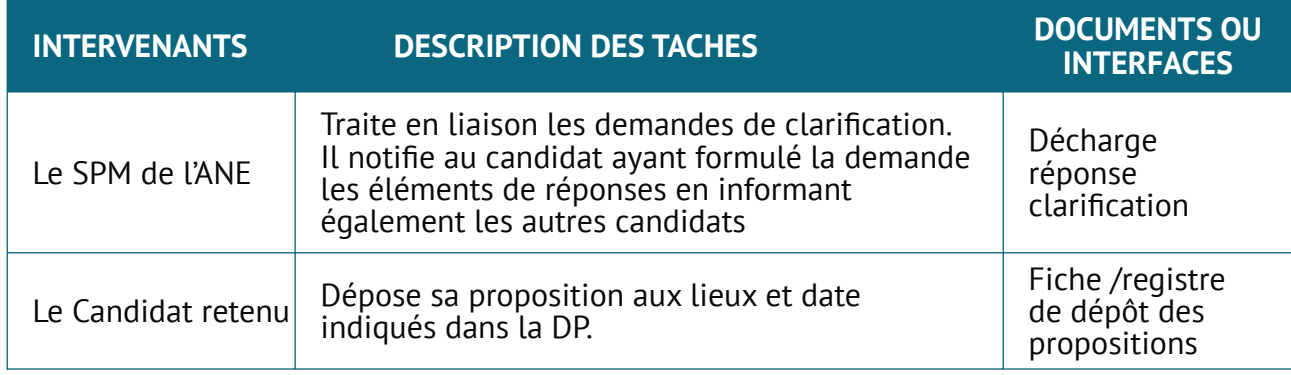

### **4. 7. Réception et ouverture des plis**

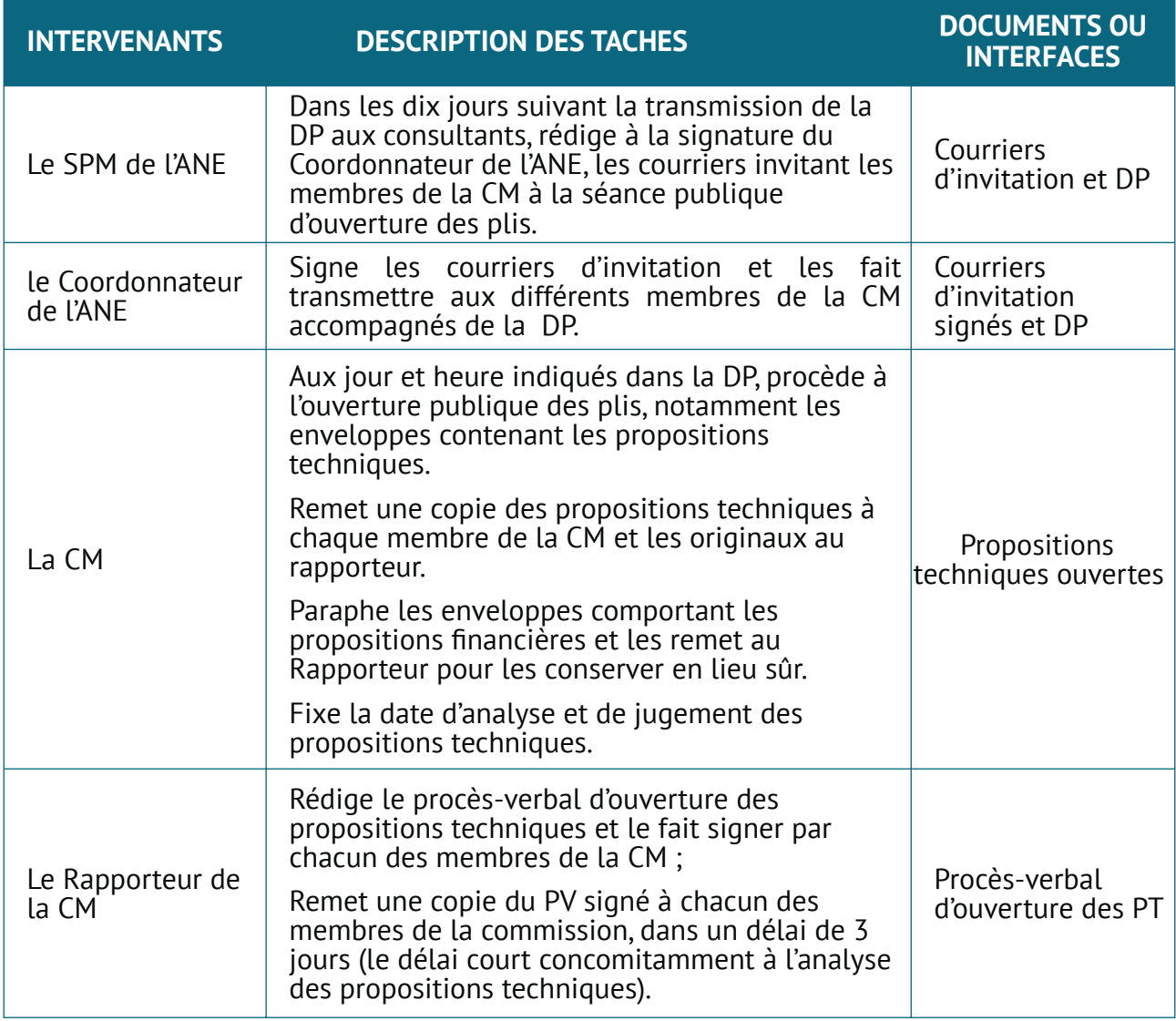

### **4. 8. Évaluation des propositions techniques du candidat unique**

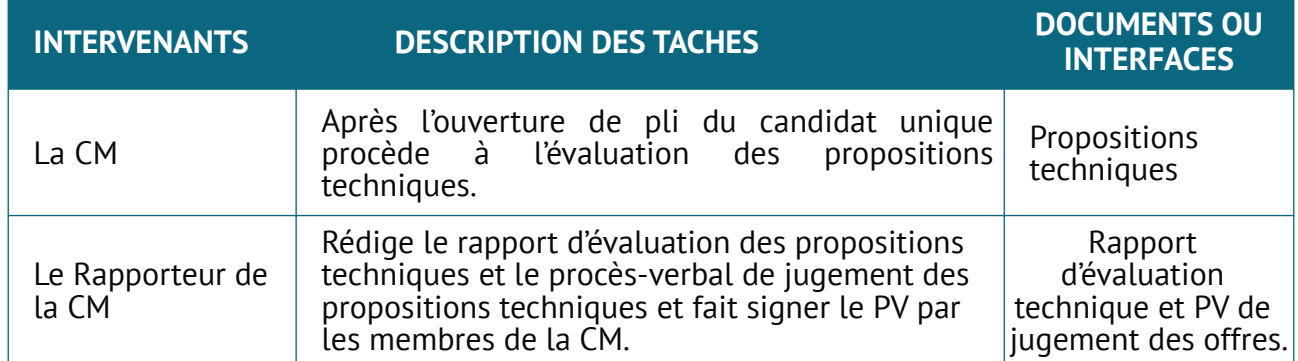

### **4. 9. Ouverture des propositions financières du candidat unique**

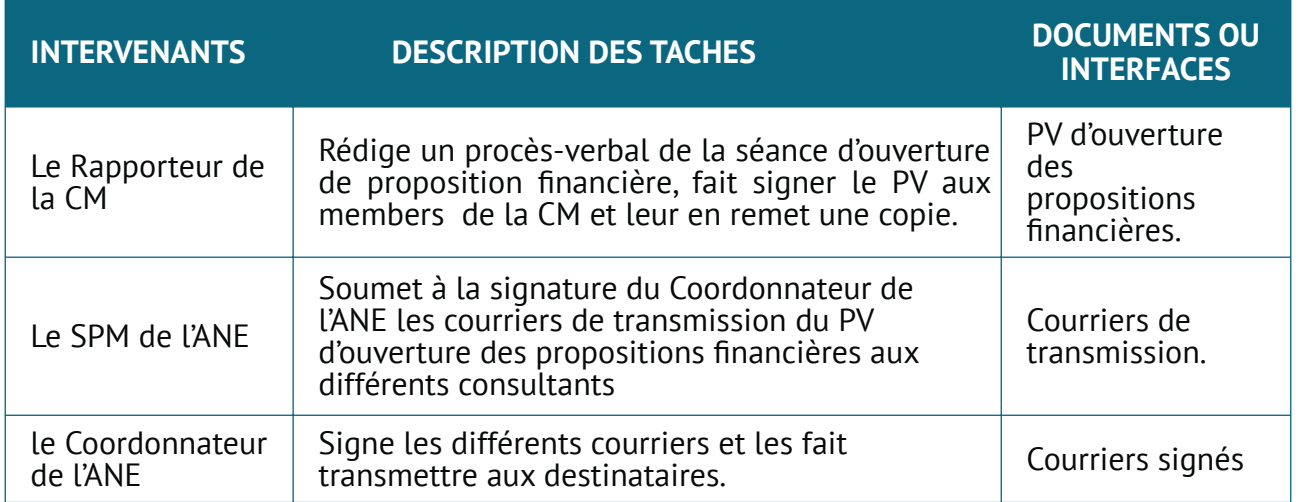

### **4. 10. Évaluation technique et financière combinée**

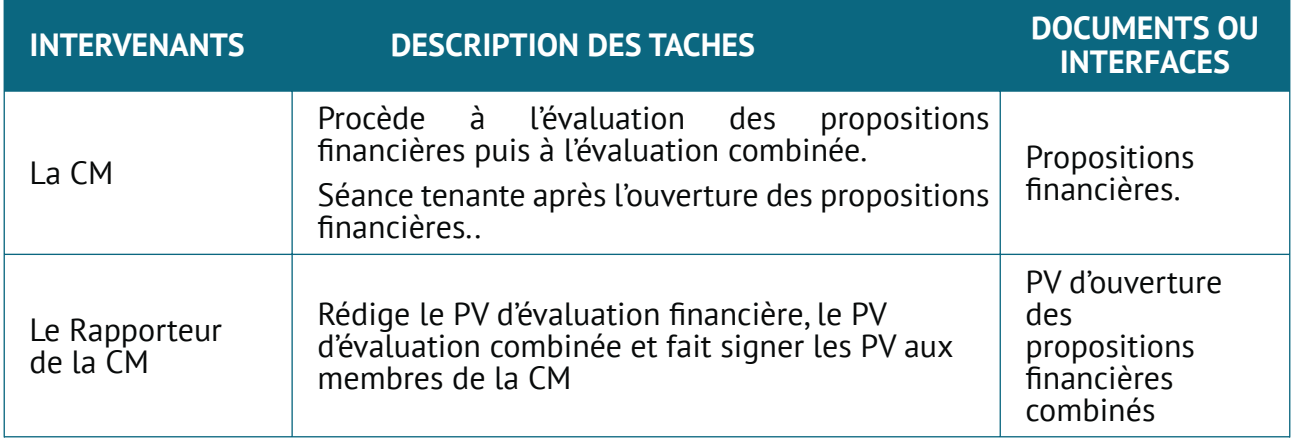

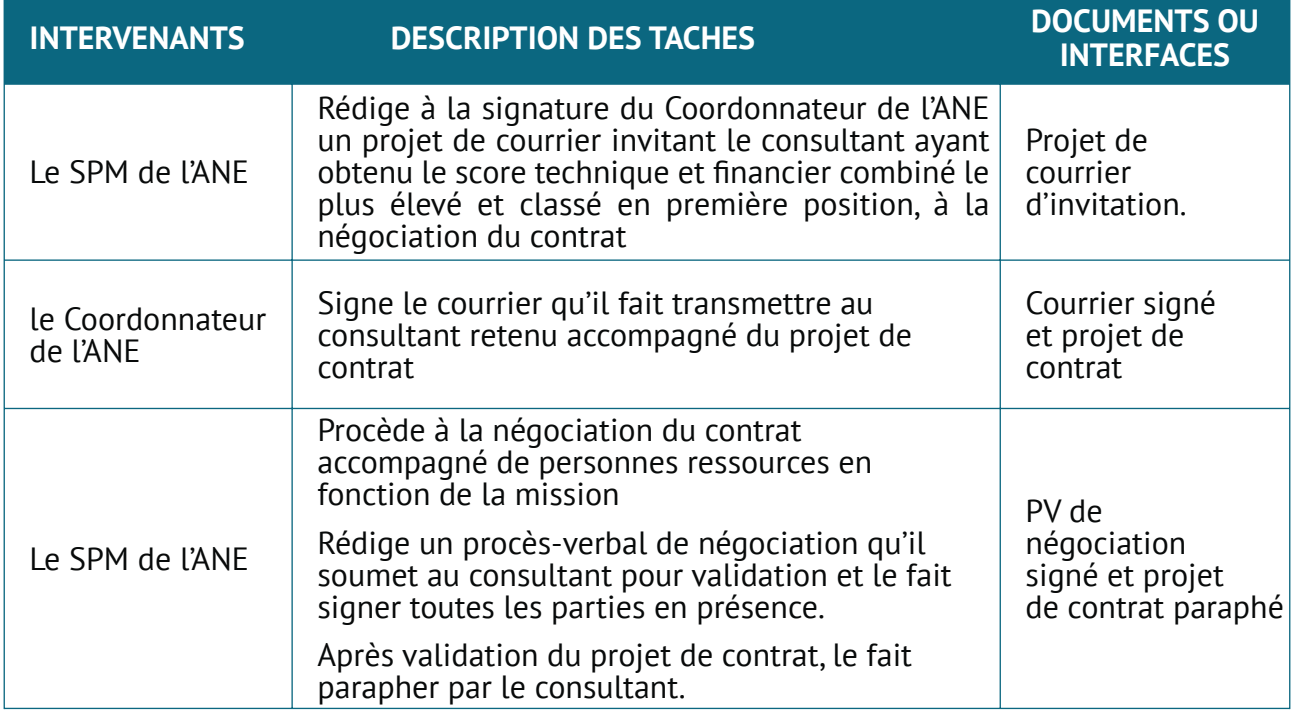

### **4.12. Publication des résultats de la sélection**

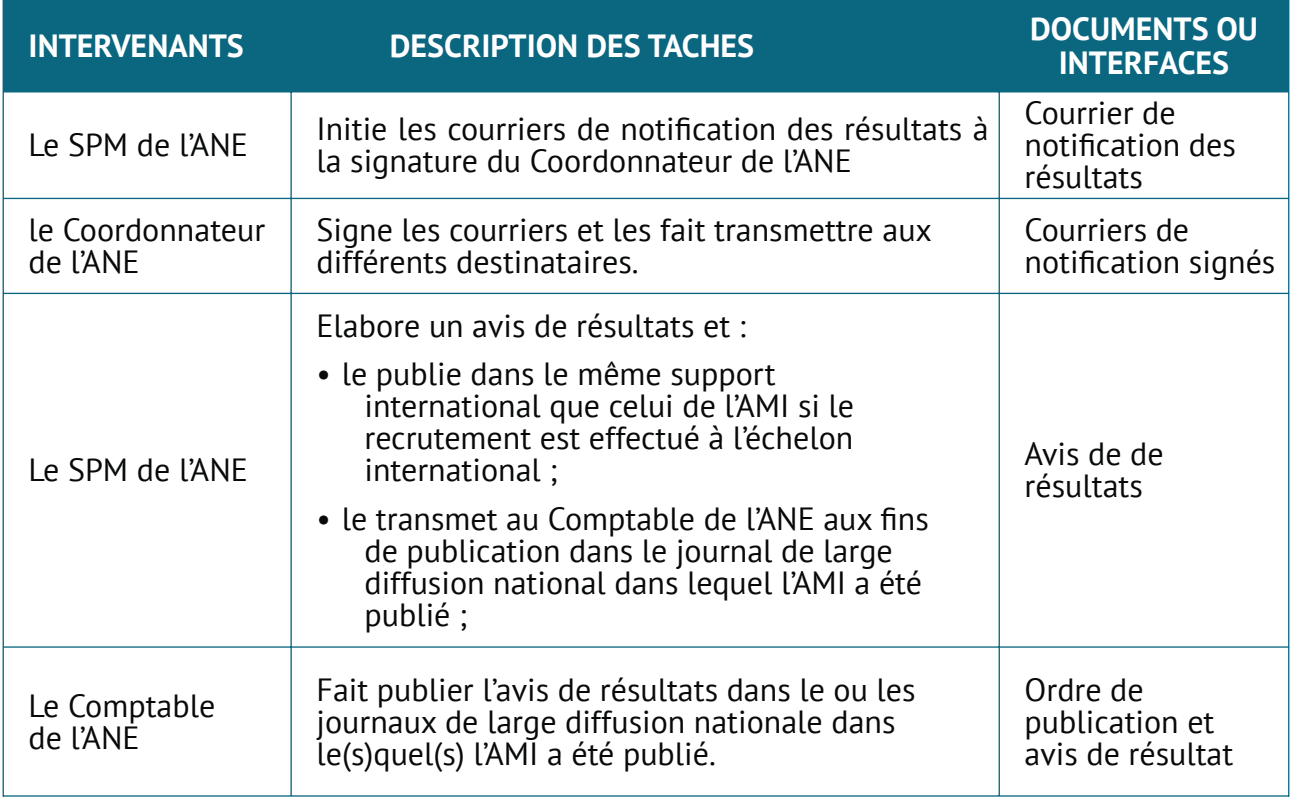

#### **4. 13. Signature du contrat**

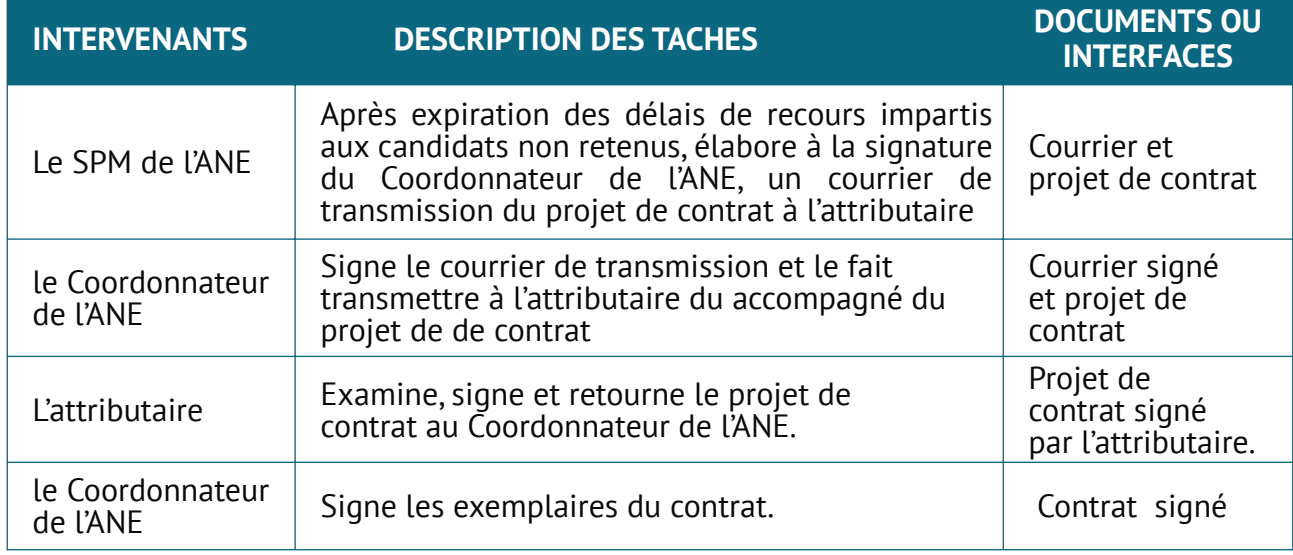

#### **4. 14. Notification d'approbation et ventilation du contrat.**

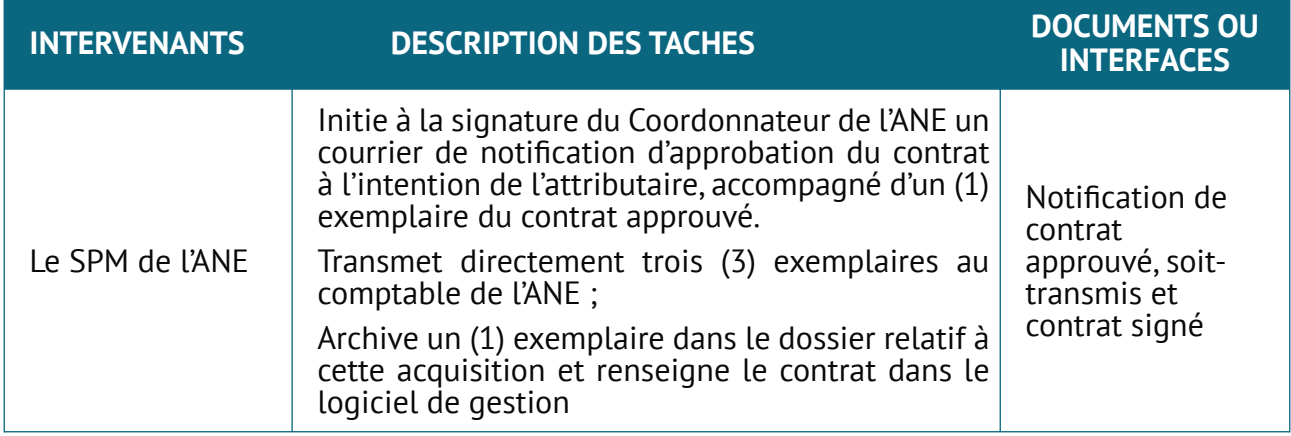

### **5. Méthode sélection de consultants individuels par la méthode de comparaison de 3 CV**

La procédure de sélection de consultants individuels par comparaison de 3 CV est identique à celle de la sélection de consultants individuels par AMI à la différence que dans la procédure de comparaison de 3 CV,les CV à évaluer sont identifiés directement sans publication d'un d'AMI. En d'autres termes, l'ANE sollicite directement au moins trois (3) CV auprès de candidats qualifiés que la CM évalue afin de sélectionner le candidat le plus qualifié et expérimenté pour la mission.

La procédure de sélection consultants individuels par la méthode de comparaison de 3 CV se déroule en six (6) étapes

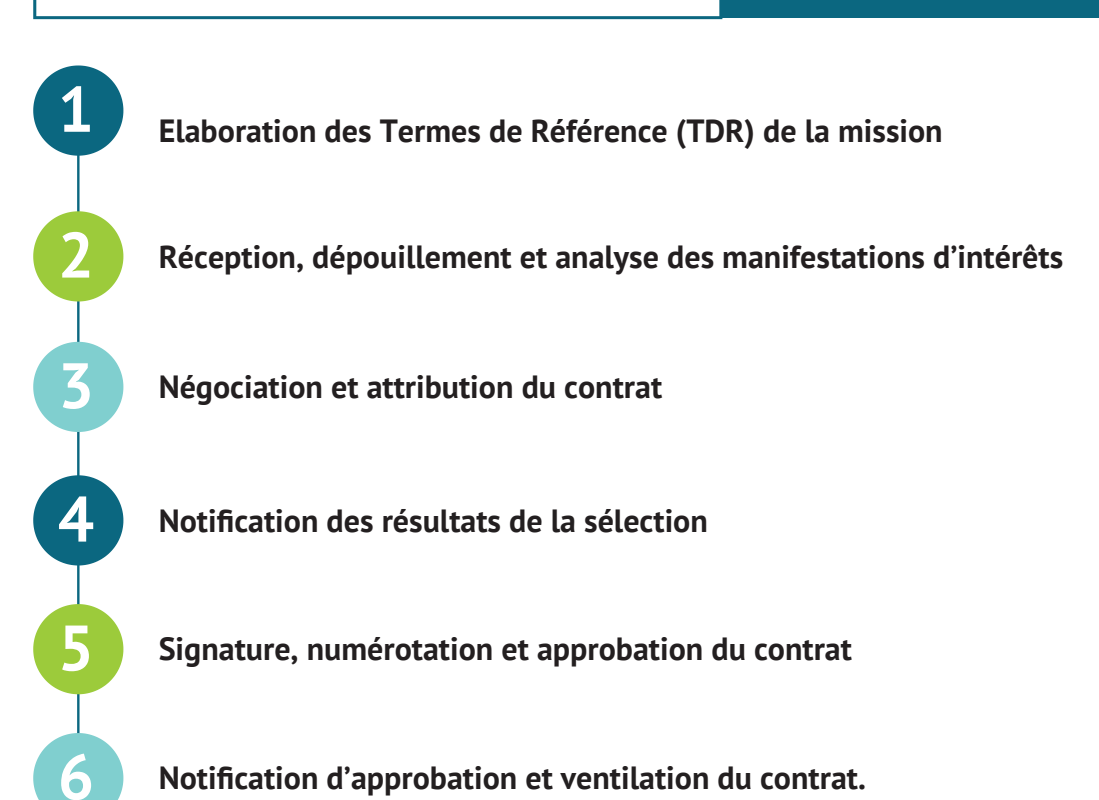

### **5. 1. Élaboration des Termes de Référence (TDR) de la mission**

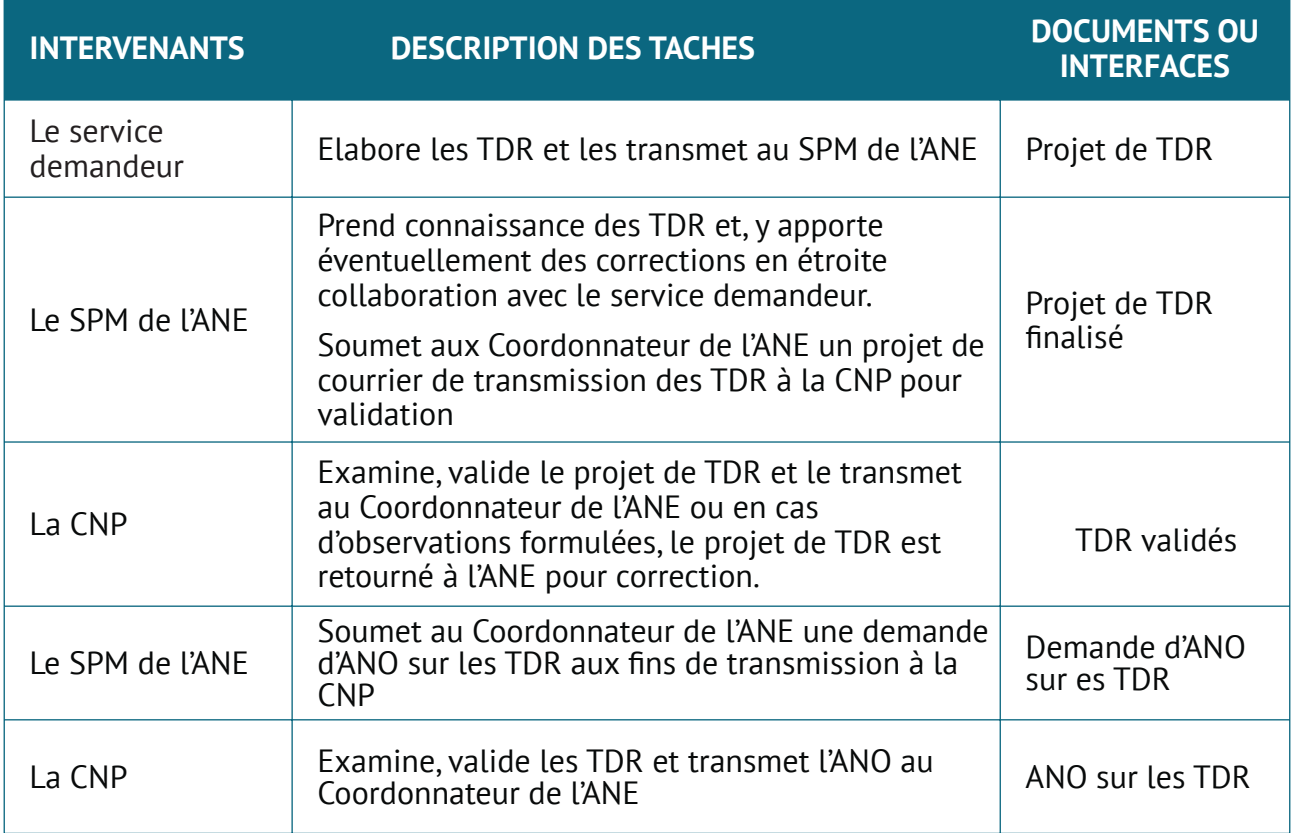

### **5. 2. Réception, dépouillement et analyse des manifestations d'intérêts**

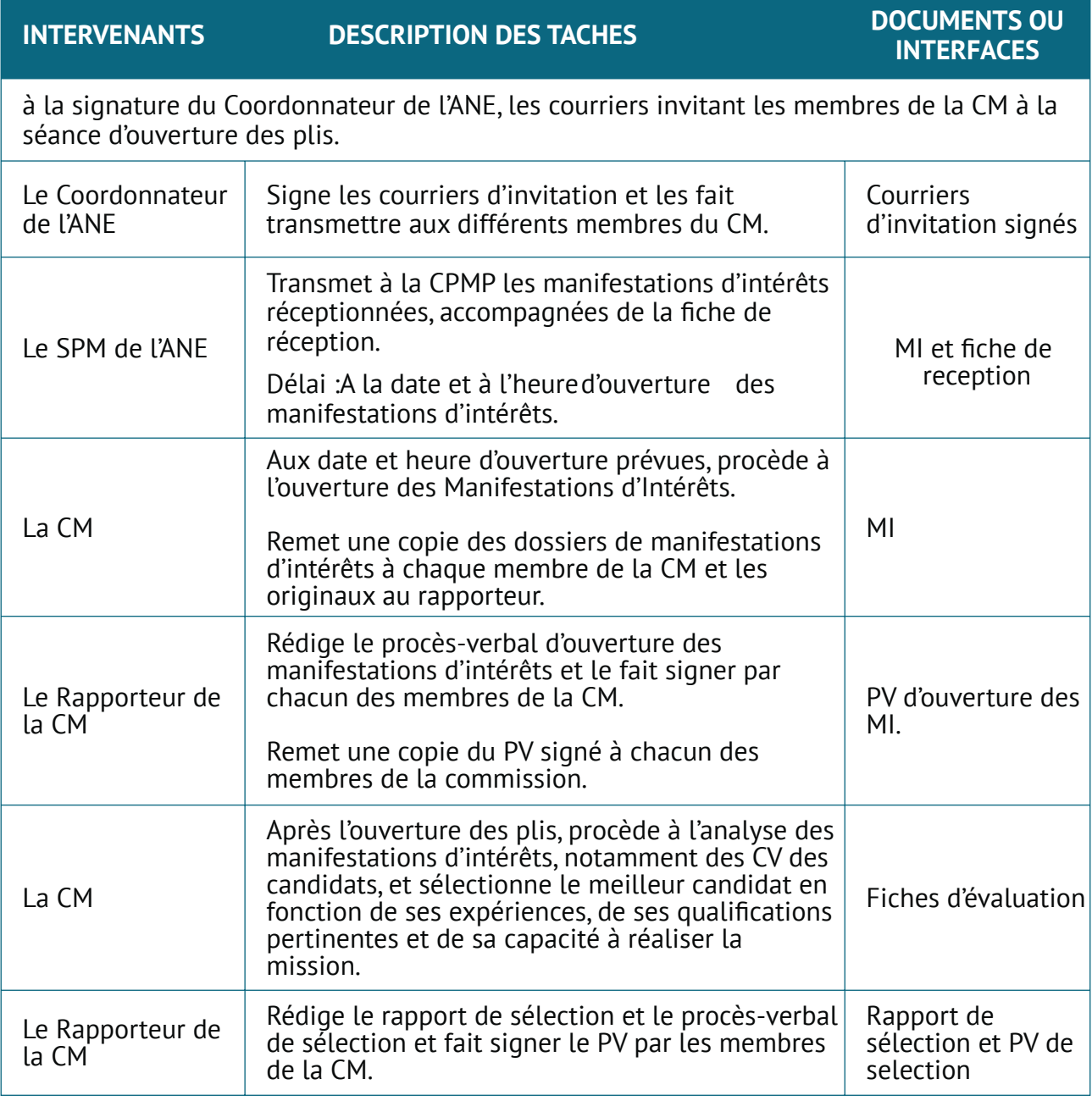

### **5. 3. Négociation et attribution du contrat**

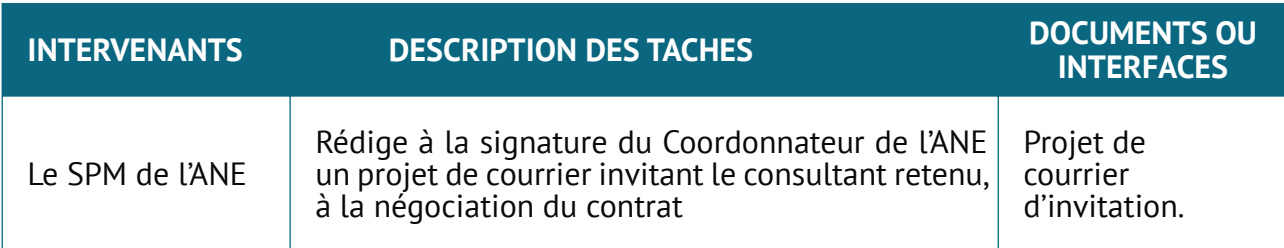

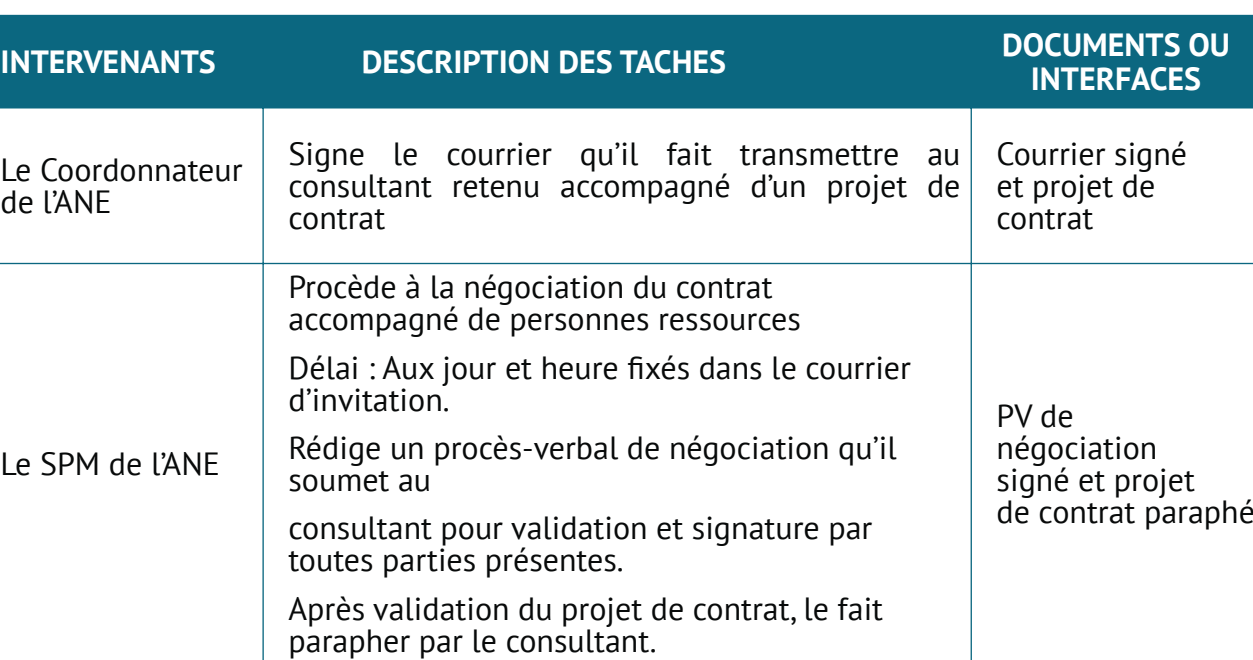

### **5. 4. Notification des résultats de la sélection**

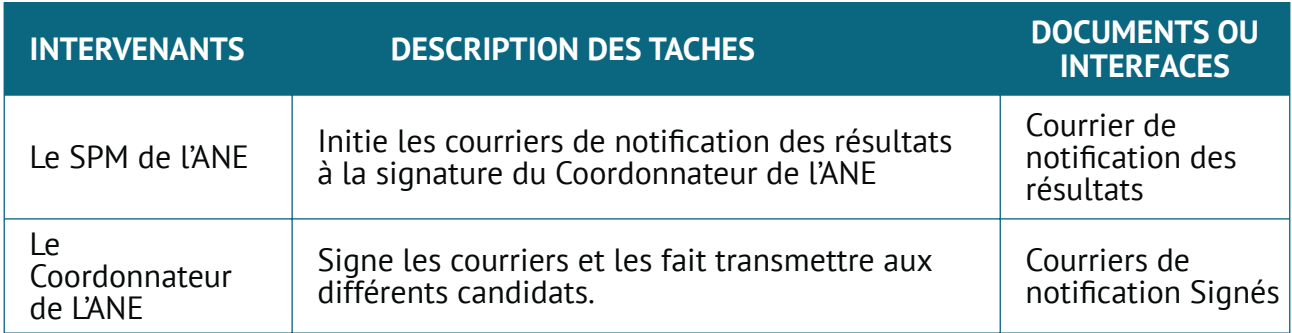

### **5. 5. Signature, numérotation et approbation du contrat**

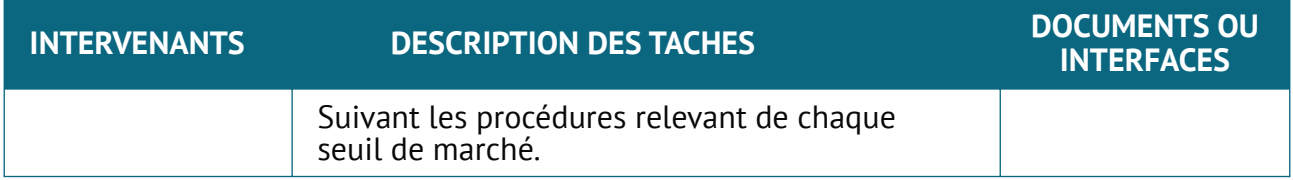

### **5. 6. Notification d'approbation et ventilation du contrat.**

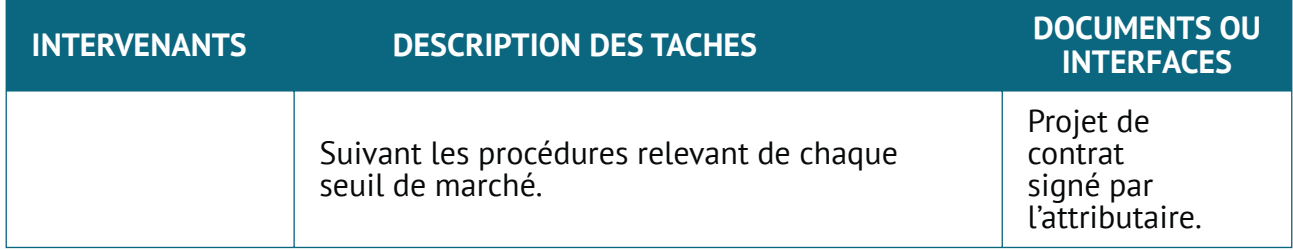

## **6. Methode de sélection par entente directe**

La procédure de passation de marchés par entente directe est une procédure sans appel à la concurrence (fournisseur ou entrepreneur unique)

**ETAPES:** La procédure est identique à celle décrite pour l'entente directe de marché de biens, travaux et services autres que les services de consultant. Toutefois, les TDR de la mission doivent être validés par la CNP, le consultant est invité à transmettre une proposition technique et financière et le projet de contrat fait l'objet d'une négociation entre les parties.

En trois étapes

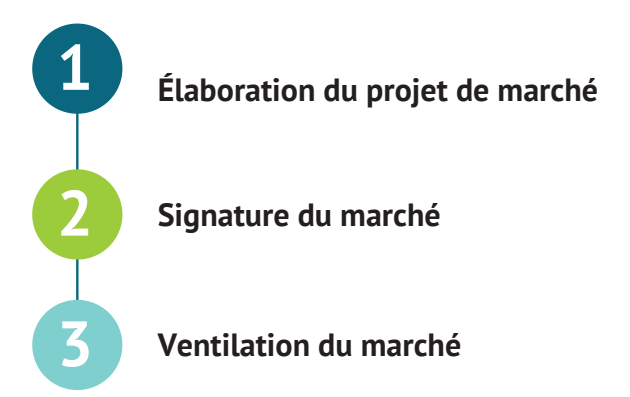

#### **6. 1. Élaboration du projet de marché**

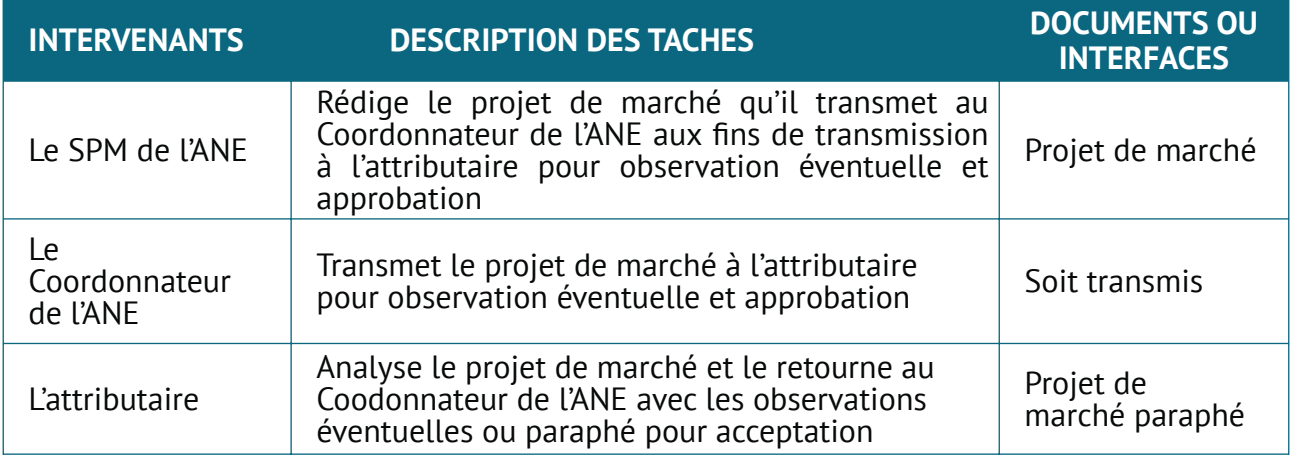

#### **6. 2. Signature du marché**

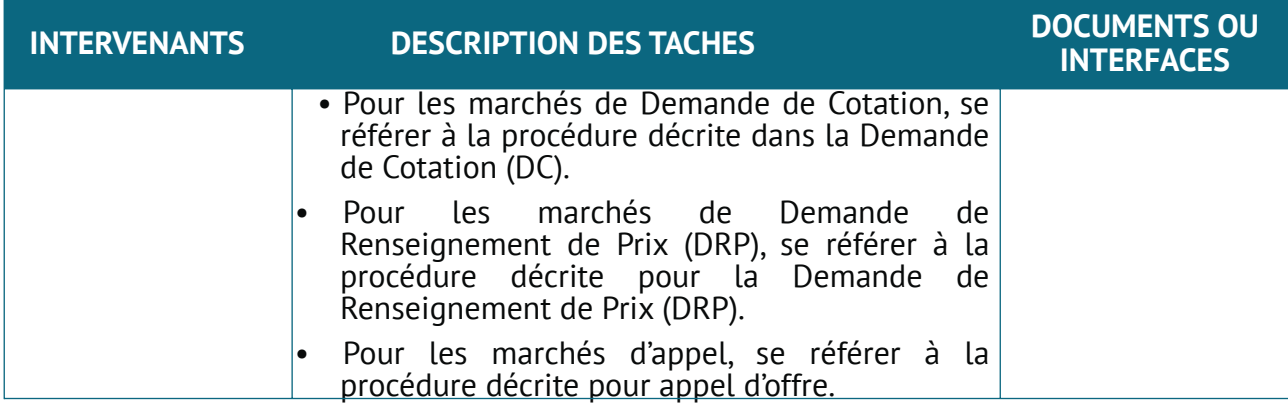

#### **6. 3. Ventilation du marché**

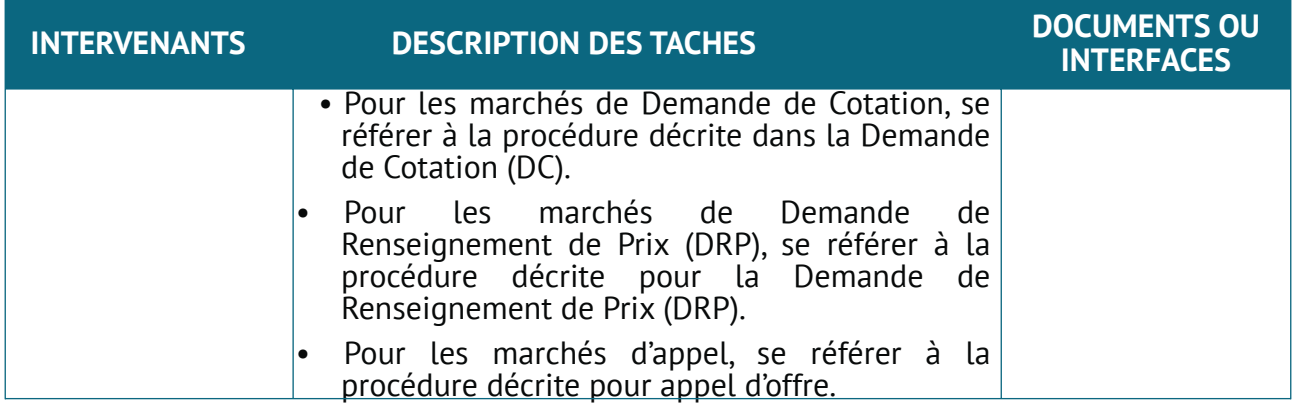

#### **Règles générales applicables à la préparation des marchés et contrats**

- Le marché ou le contrat doit être strictement conforme au modèle joint au dossier d'appel d'offres ou de consultation ; les seuls éléments qui peuvent différer du dossier sont clairement explicités dans le règlement ; le SPM du PAPACLGDR est chargé de préparer le marché ou le contrat et de le faire signer par l'adjudicataire ;
- En cas de défaillance de l'entreprise adjudicataire, soit au moment de la signature, soit au cours de l'exécution du contrat, Coordonnateur du PAPACLGDR est autorisé à attribuer le contrat ou le marché à la société suivante dans le classement établi par la Commission des Marchés (CM) lors de la décision d'attribution du marché ou du contrat ;
- Il doit informer la CM de sa décision ainsi que des motifs qui la justifient lors de la séance suivante.

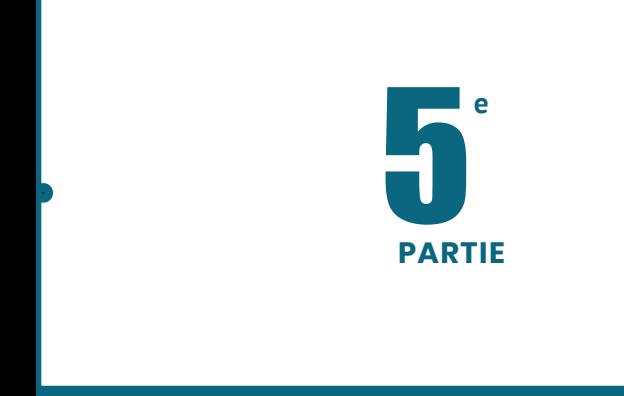

## **• PROCEDURES DE SUIVI ET DE CONTROLE**

1

# **Mécanisme de suivi-évaluation**

## **1. Procédure rélative à la planification**

#### **1.1. Etape 1 : Planification général des activités liées au projet et validation des outils de suivi-évaluation et capitalisation**

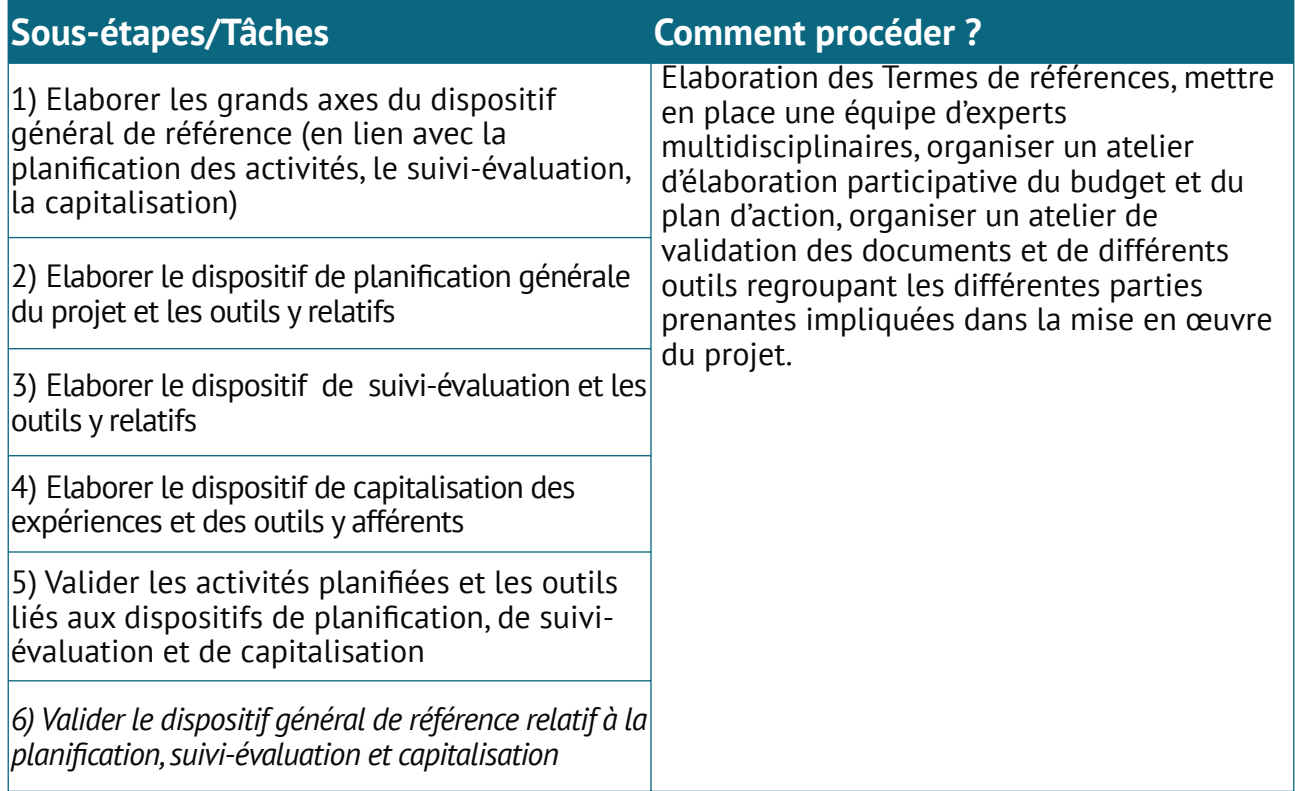

### **2.2. Etape 2 : Planification relative au Plan de Travail Budget Annuel (PTBA)**

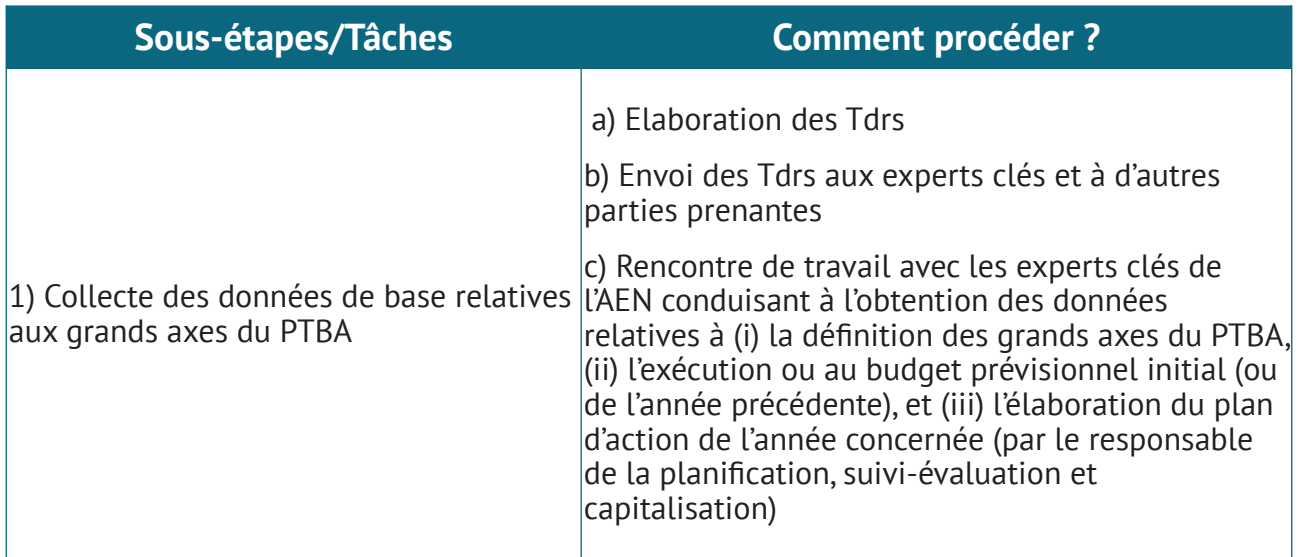

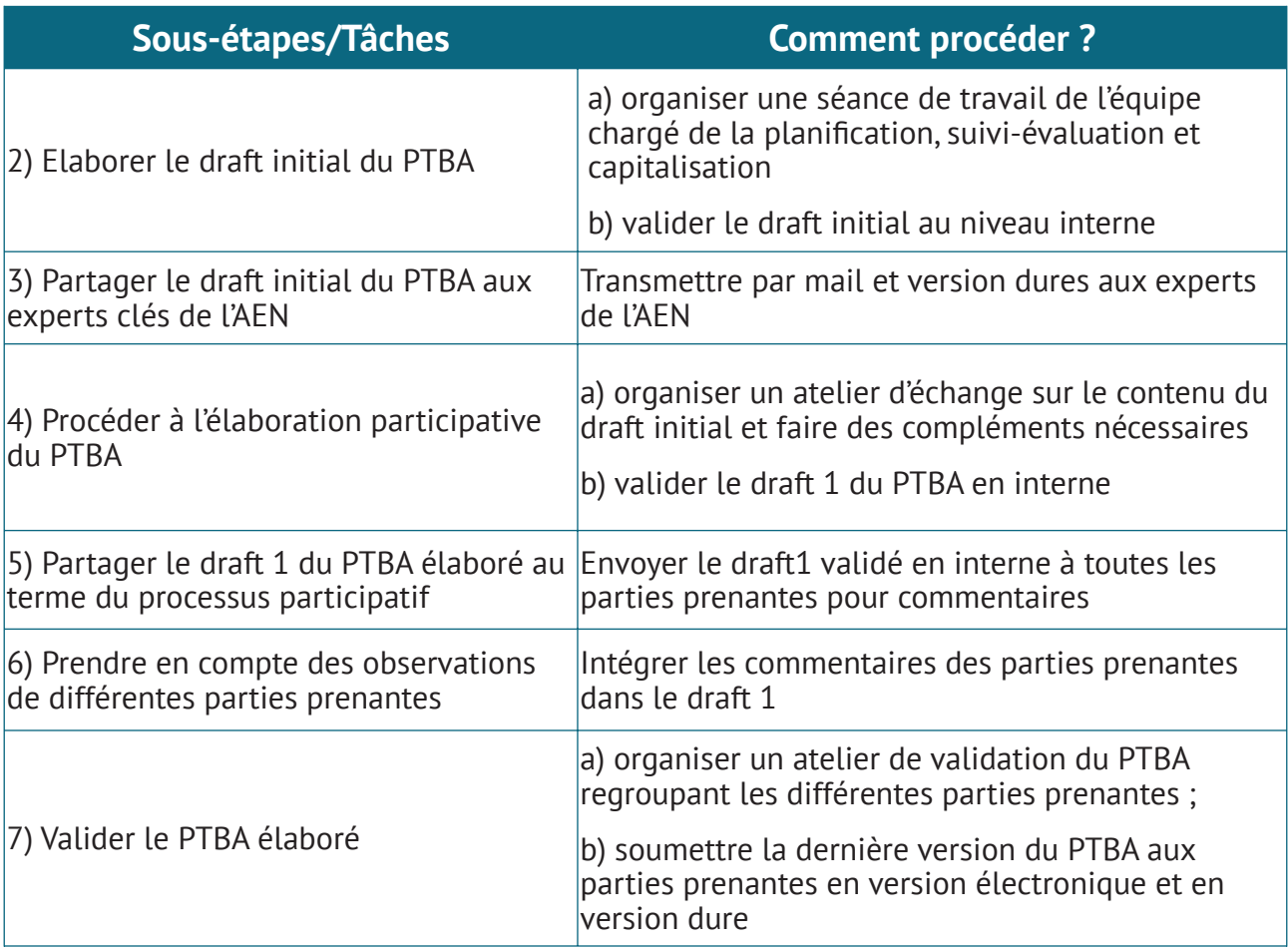

## **2. Procédure relative au suivi-evaluation**

#### **2.1. Etape 1 : Maîtrise/Compréhension du projet et du dispositif de suiviévaluation et des outils adoptés**

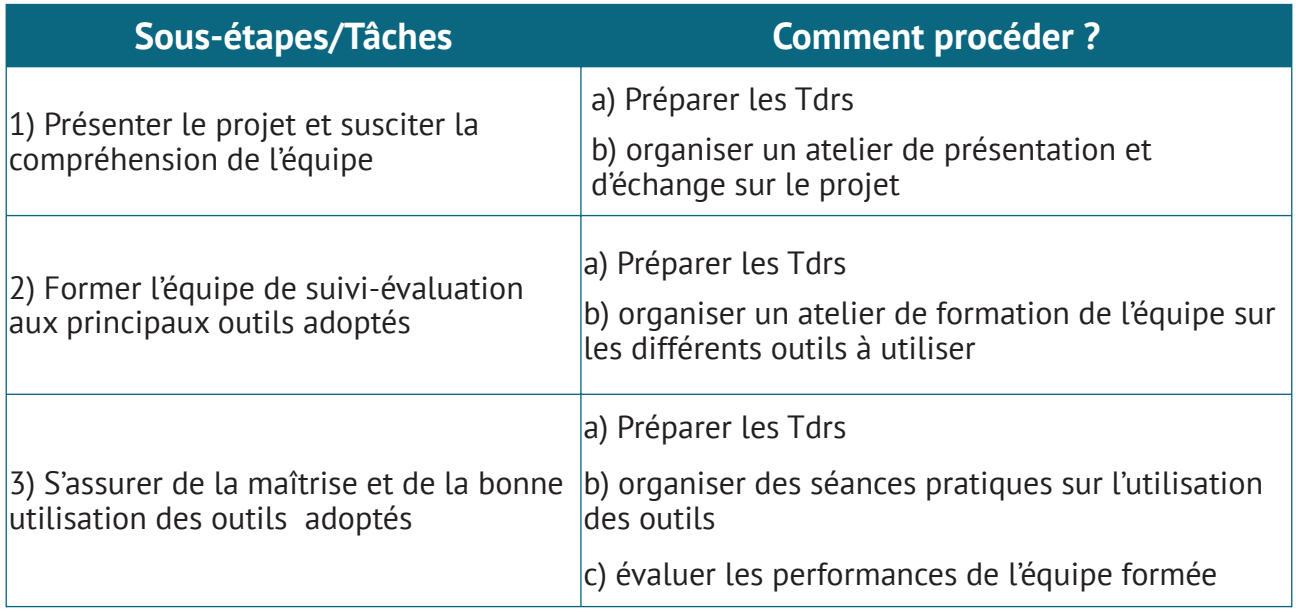
# **2.2. Etape 2 : Réalisation du suivi-évaluation sur le terrain**

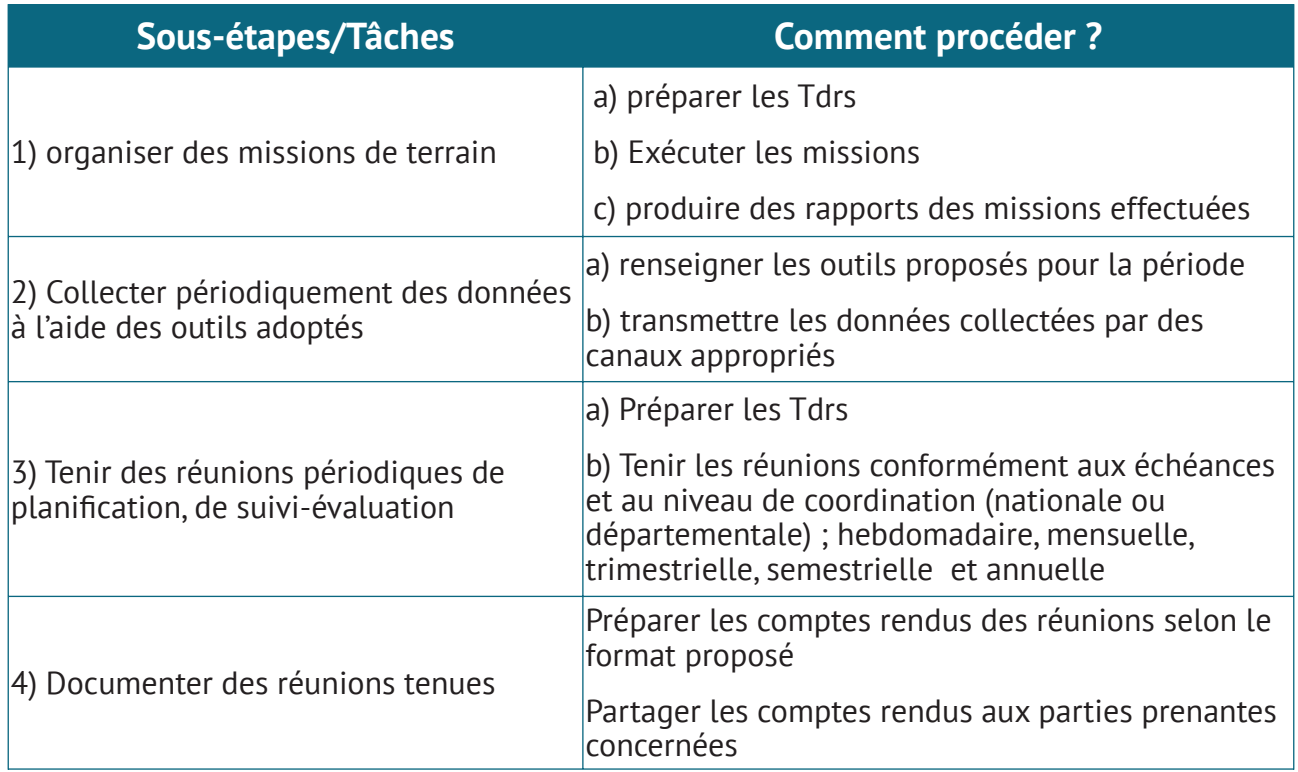

# **2.3. Etape 3 : Elaboration du rapport de suivi-évaluation par période**

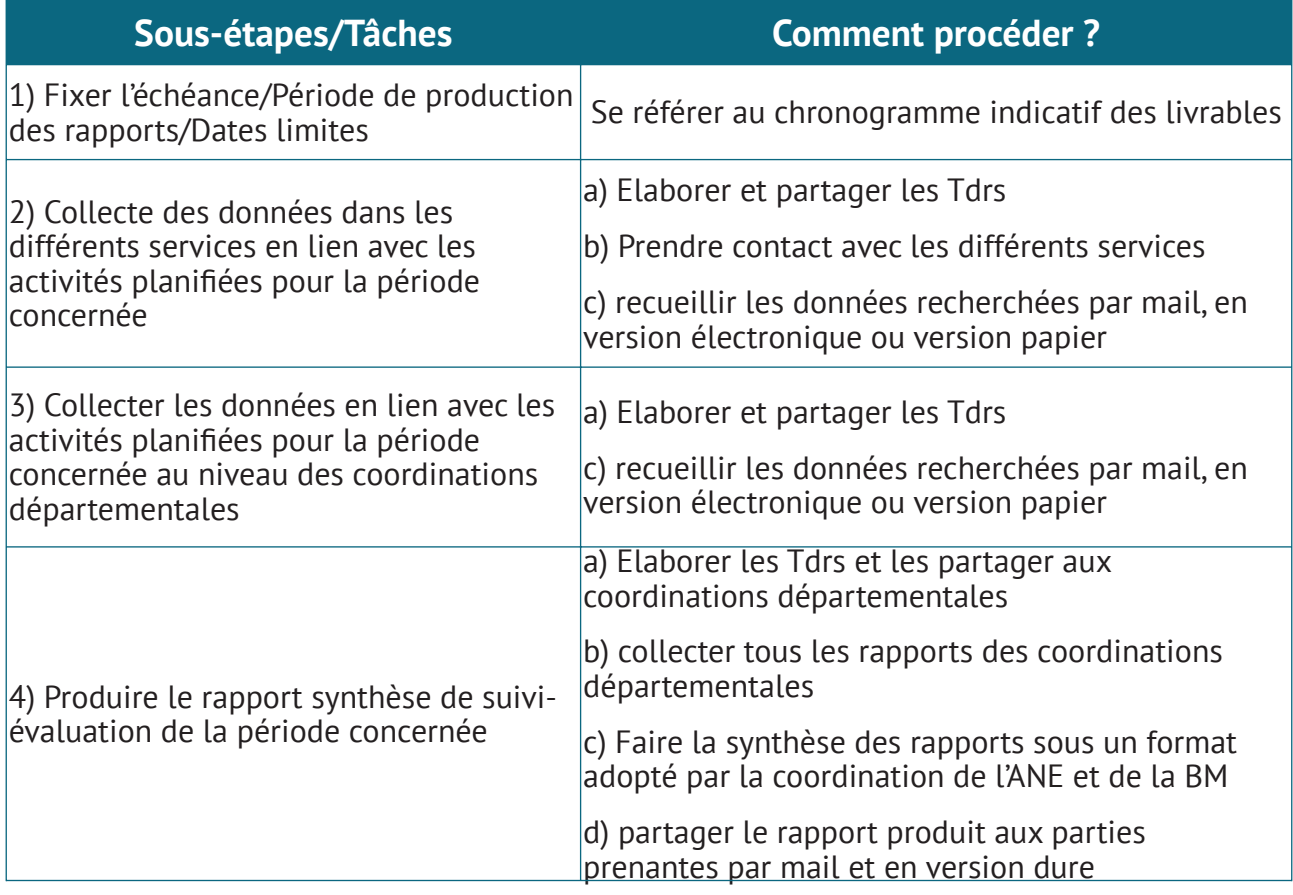

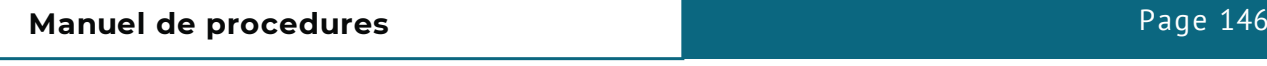

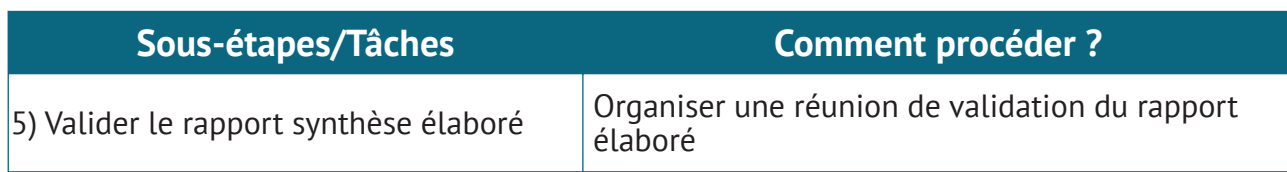

# **2.4. Etape 4 : Réalisation de l'évaluation externe à mi-parcours et finale**

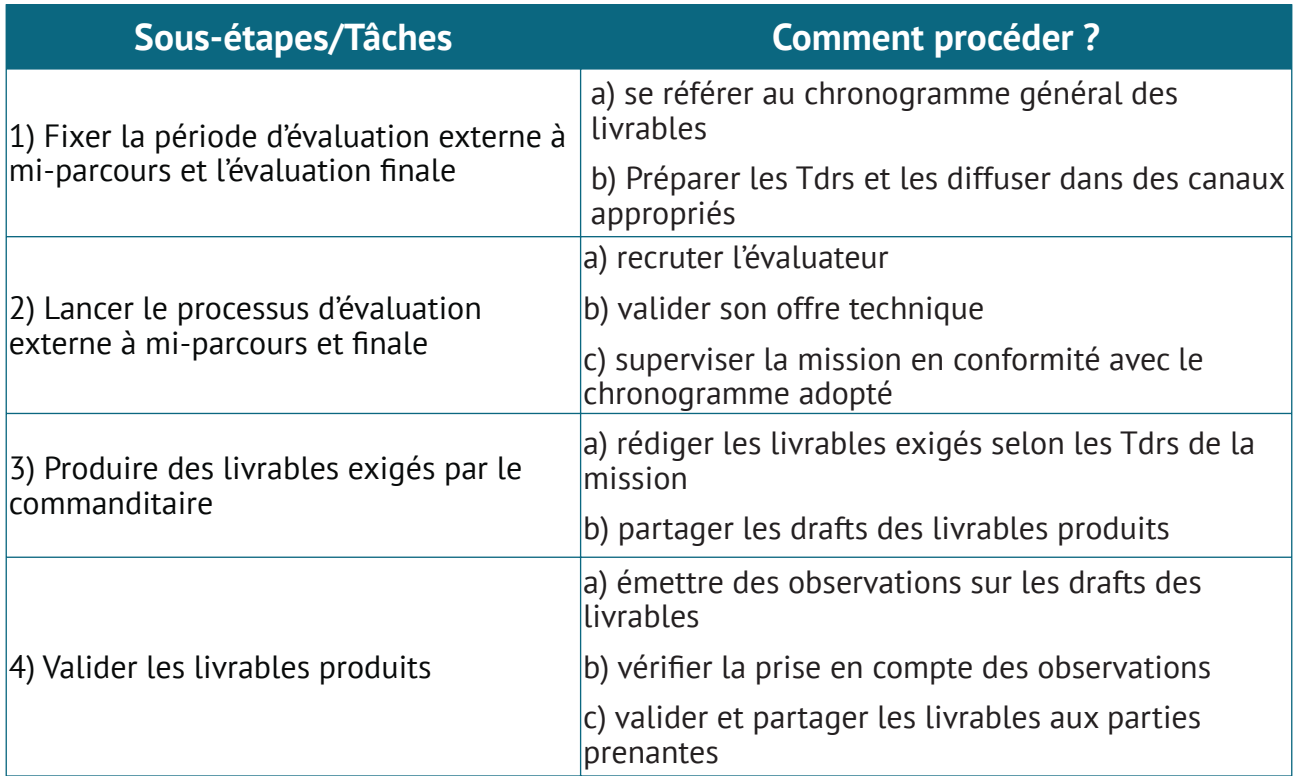

# **3. Procédure relative à la capitalisation**

### **3.1. Etape 1 : Identification des bonnes et plus mauvaises pratiques documentées, des expériences réussies et des leçons tirées**

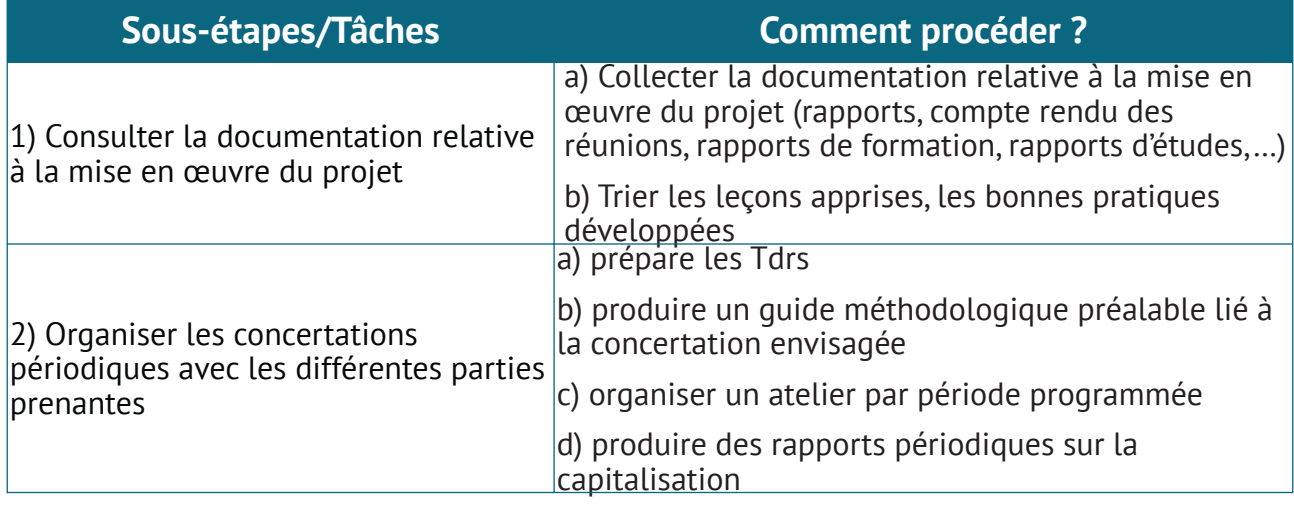

### **3.2. Etape 2 : Echange sur les bonnes pratiques, expériences réussies et leçons tirées**

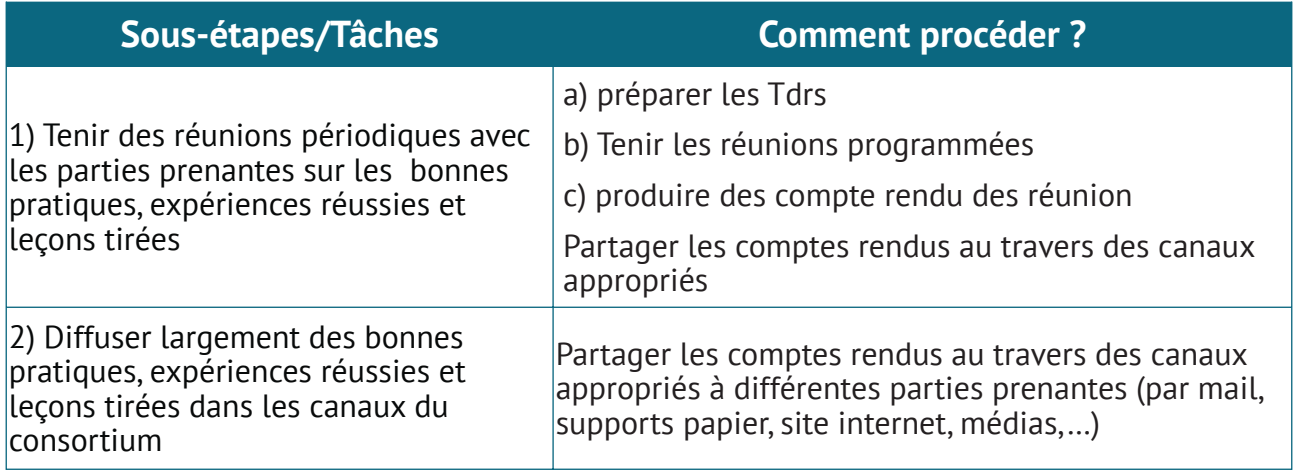

### **3.3. Etape 3 : Intégration/duplication des bonnes pratiques et des leçons tirées dans la conduite des activités sur le terrain**

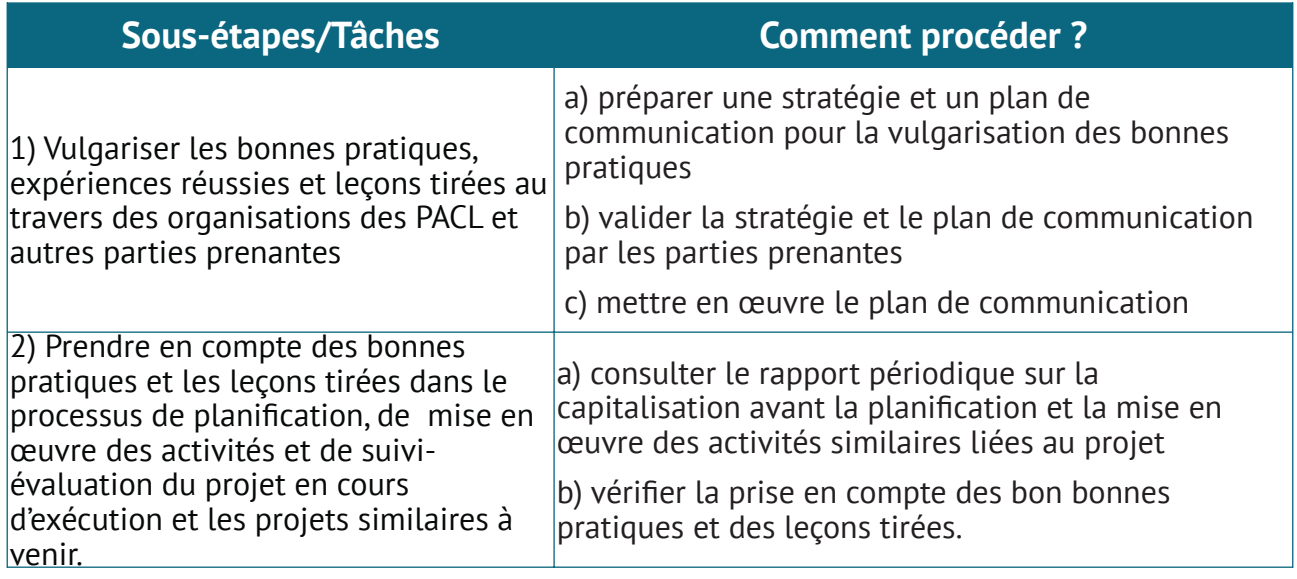

### Page 148

# 2 **Audit**

# **1. Procedures de contrôle de d'audit**

# **1.1. Cadre reglementaire**

Les textes qui régissent le contrôle interne au sein du Projet comprennent :

- l'arrêté portant création, organisation et attribution de l'AEN du PAPACLGDR;
- les cinq (05) décrets ;
- le droit comptable OHADA (SYSCOA) ;
- la charte de l'audit interne du PAPACLGDR ;
- le manuel de procédures et d'exécution
- le code de déontologie de l'auditeur interne éventuellement.

### **1.1.1. Les Acteurs**

Le comité de pilotage du PIF, l'Unité de Coordination du Projet et le personnel du PAPACLGDR sont tous concernés par la mise en œuvre des procédures de contrôle interne.

Le contrôle interne est rattaché au Coordonnateur. Il est assuré par un contrôleur interne dont les principales attributions se résument comme suit :

- Elabore des situations de suivi de l'exécution budgétaire, dans le cas échéant propose des mesures correctives ;
- Exécute des contrôles administratifs et financiers permettant de garantir l'efficience et la sécurité des transactions et du patrimoine du Programme ;
- Veille à l'application des dispositions du manuel de procédures ;
- Joue le rôle d'interface avec les contrôleurs externes (auditeurs et contrôleurs externes).

### **1.1.2. Les moyens, méthodes et les outils**

Le personnel de contrôle interne du PAPACLGDR comprend un contrôleur interne.

Cet effectif est renforcé selon la charge de travail.

Le contrôleur interne s'inspire :

- des normes et des guides d'audit adoptés pour l'audit externe en ce qui concerne l'évaluation du contrôle interne ;
- des outils et méthodes d'audit interne développés par le COSO (Committee of Sponsoring Organizations of the Treadway Commission) et l'IFACI (Institut Français des Auditeurs Consultants Internes), IIA (Institute of Internal Auditor).
- Dans la réalisation de ces missions, le contrôleur interne observe une méthodologie d'audit interne comprenant les étapes suivantes :
- la planification des activités d'audit interne,
- l'élaboration du programme annuel de contrôle,
- la mise en œuvre du programme de contrôle,

### **1.2. Nature des contrôles**

- Le PAPACLGDR est soumis aux types de contrôle suivants :
- le contrôle interne,
- le contrôle de gestion,
- l'audit financier indépendant,
- les autres contrôles externes.

### **• 1.2.1. Contrôle interne**

- Le système de contrôle interne se définit comme l'ensemble des dispositifs de sécurité permettant d'assurer la fiabilité de l'information produite par le PAPACLGDR et la sauvegarde de son patrimoine.
- L'intérêt du contrôle interne est d'être exercé à priori dans toutes les transactions du PAPACLGDR à travers la mise en œuvre des procédures du PAPACLGDR.
- Le contrôle interne est exercé de manière permanente par tous les agents du PAPACLGDR.
- Le Coordonnateur du PAPACLGDR assure la surveillance permanente de la mise en œuvre des procédures de contrôle interne mises en place.
- Les auditeurs produisent une fois par an un rapport sur le contrôle interne résumant les points forts et les points faibles du système de contrôle interne relevés lors de leur intervention. Ils proposent également dans ce rapport les recommandations nécessaires pour réduire les risques liés aux faiblesses du système et un plan d'actions de mise en œuvre des recommandations formulées.

### **• 1.2.2. Contrôle de gestion**

- Le contrôle de gestion se définit comme l'ensemble des dispositifs pris par l'AEN pour fournir aux décideurs (Coordonnateur, et la BM (IDA) des données périodiques comparées (prévues et réalisées) sur les activités du PAPACLGDR.
- Contrairement au contrôle interne, le contrôle de gestion est exercé à posteriori ; il suppose la réunion des trois éléments :
- définir des objectifs précis,
- mettre en place un dispositif de mesure (indicateurs),
- déclencher rapidement des actions correctrices.
- Un objectif se définit comme un résultat à atteindre et le dispositif ou le moyen pour obtenir la réalisation de cet objectif est le plan d'actions.
- Le contrôle de gestion est exercé de manière périodique par chaque responsable de l'AEN sous la supervision du Coordonnateur.
- Ces responsables produisent une fois par trimestre un rapport sur l'état d'avancement des activités sous la forme de tableaux de bord résumant les objectifs fixés, les performances réalisées, les corrections à entreprendre.
- **1.2.3. Audit financier indépendant**
- L'audit financier indépendant est un examen indépendant à posteriori des états financiers du PAPACLGDR par un cabinet d'audit indépendant reconnu au plan national et international.

### **Manuel de procedures Page 150**

L'objectif de l'audit est de permettre aux auditeurs indépendants d'exprimer des opinions professionnelles sur les rapports et documents relatifs à l'exécution financière et technique du PAPF.

Le mandat des auditeurs externes consiste à la vérification annuelle des comptes du PAPACLGDR et de l'utilisation des ressources mises à la disposition de l'AEN. Ils apprécient également la pertinence des actions engagées pour atteindre les résultats escomptés ainsi que le niveau des résultats aux regards des ressources utilisées. A ce titre, ils s'intéresseront aux éléments suivants :

- relevés de dépenses (états certifiés de dépenses et pièces justificatives) ;
- compte désigné, compte de Projet ;
- rapport de suivi financier de Projet (RSF) ;
- rapport d'exécution des plans de passation des marchés ;
- rapport sur l'exécution physique des différentes activités ;
- système de suivi évaluation et de contrôle interne ;
- etc.

L'audit financier vise à vérifier que les états financiers du PAPF sont présentés selon les principes, les règles et les méthodes comptables du SYSCOHADA.

L'audit financier est conduit d'après les normes internationales d'audit (ISA = International Standard on Auditing) et les procédures d'audit des fonds financés par la BM (IDA).

L'auditeur indépendant produit une fois, par an, un rapport d'audit comprenant :

- l'opinion sur les états financiers,
- les commentaires pertinents susceptibles d'améliorer la présentation et la compréhension des états financiers du PAPACLGDR.
- la lettre de contrôle interne à l'attention du Coordonnateur du PAPACLGDR comprenant :
	- l'appréciation du système de contrôle interne et les recommandations pour l'amélioration du système ;
	- les réponses du PAPACLGDR vis-à-vis des observations formulées par l'auditeur ;
	- Le suivi des recommandations formulées.

L'audit financier est mis en œuvre annuellement.

La surveillance de la mise en œuvre de cette activité est assurée par le Coordonnateur.

### **1.2.4. Autres contrôles externes**

Les autres contrôles externes comprennent les contrôles exercés par les corps de contrôle de l'AEN (l'UICN) et CPN

Chacune de ces structures participe en ce qui la concerne à la bonne gestion du PAPACLGDR à travers les contrôles qu'elles effectuent.

Les contrôles portent entre autres sur :

- le processus budgétaire en vérifiant le fonctionnement des outils de gestion nécessaires au pilotage du PAPACLGDR.
- la régularité et la sincérité de l'information contenue dans les documents et situations administratives, financières (états financiers) et techniques.
- le respect des procédures opérationnelles techniques, comptables, informatiques, administratives et financières et à leur mise à jour périodique.
- les performances du système de gestion financière (personnel, procédures, etc.) sur la base des résultats acquis en comparaison avec les objectifs en début de période.

## **1.3. Procédures d'audit financier**

### **1.3.1. Sélection de l'auditeur**

L'auditeur est sélectionné suivant les procédures de passation de marchés pour les services de consultants décrites dans la partie « Procédures de passation des marchés ».

La demande de proposition adressée aux cabinets d'audit doit comprendre au moins :

- la lettre d'invitation,
- la liste des cabinets consultés,
- les termes de référence de la mission d'audit,
- les informations particulières pour la présentation des propositions,
- les indications pour l'évaluation des propositions,
- le projet de contrat d'audit.

La sélection de l'auditeur est faite selon le mode de sélection au moindre coût. Chaque cabinet soumet donc une proposition technique et une proposition financière.

### **1.3.2. Principaux points de contrôles d'audit**

Les principaux points de contrôles exercés par les auditeurs comprennent :

- les procédures budgétaires ;
- les procédures d'engagement de dépenses (respect des procédures de marchés en vigueur) ;
- les procédures de décaissement de fonds ou de paiement des dépenses ;
- les procédures de sauvegarde des biens et de protection du patrimoine;
- l'éligibilité des dépenses au compte désigné, compte de projet
- l'état de rapprochement des comptes bancaires (compte désigné, compte de projet et comptes des communes) ;
- la justification des comptes de patrimoine ;
- la présentation des états financiers du PAPACLGDR ;
- le respect des normes comptables édictées dans le référentiel applicable ;
- le respect des principes et méthodes comptables adoptés par le PAPACLGDR ;

**NB** : il est important qu'une programmation des travaux d'audit soit convenue entre l'auditeur retenu et l'AEN afin d'organiser efficacement la mise en œuvre des travaux d'audit.

### **1.3.3. Exécution de l'audit**

La mise en œuvre de l'audit comprend la prise en compte des dispositions suivantes :

- l'organisation d'une réunion préparatoire,
- la désignation d'un coordinateur de la mission au sein du PAPACLGDR,
- la réglementation de la communication des informations à l'auditeur,
- la séance de débriefing.

### *1.3.3.1. Réunion préparatoire*

L'organisation de la réunion préparatoire est l'occasion de préciser le calendrier de travail proposé lors de l'étape ci-dessus et surtout de permettre au personnel de l'AEN de planifier leur temps de travail sans compromettre la marche courante du PAPACLGDR pendant les travaux d'audit.

### *1.3.3.2. Coordination de la mission au sein de PAPACLGDR*

Le Coordonnateur de la mission est l'interlocuteur privilégié du personnel de l'auditeur. Il est chargé de collecter toutes les demandes d'informations, de réunir les documents auprès des différentes structures de mise en œuvre du PAPACLGDR et de les communiquer à l'auditeur. Il organise les entretiens et les visites du personnel de l'auditeur avec le personnel participant à la mise en œuvre du PAPACLGDR. Il peut déléguer cette tâche au Contrôleur interne

### *1.3.3.3. Règlementation de la communication des informations à l'auditeur*

Afin d'éviter la communication d'information erronée à l'auditeur, le coordinateur prend soin de faire viser les documents fournis par le responsable de chaque structure et de les faire accompagner par une décharge pour confirmer la remise des documents.

### *1.3.3.4. Séance de débriefing de l'audit*

L'auditeur présente ses conclusions provisoires à l'AEN à l'occasion de la séance de débriefing avant de lever son équipe. L'AEN fait immédiatement ses observations après avoir écouté l'exposé de l'auditeur.

### **1.3.4. Examen des rapports d'audit**

L'examen du rapport d'audit comprend les opérations suivantes :

- l'examen du projet de rapport de l'auditeur,
- la formulation des réponses de l'AEN aux observations de l'auditeur,
- la prise en compte des réponses de l'AEN dans la version finale du rapport d'audit par l'auditeur,
- Le suivi des recommandations de l'auditeur.

### *1.3.4.1. Examen du projet de rapport de l'auditeur*

A la réception du projet de rapport de l'auditeur, le Coordonnateur du PAPACLGDR communique à chaque responsable concerné un exemplaire du rapport en demandant à chacun de préparer une proposition de réponse aux observations formulées par l'auditeur relevant de sa compétence.

### *1.3.4.2. Réponses aux observations de l'auditeur*

Les responsables concernés discutent les propositions préparées par chacun. Le RAF prépare ensuite une lettre des réponses de l'AEN aux observations de l'auditeur signé par le Coordonnateur du PAPACLGDR.

### *1.3.4.3. Prise en compte des réponses de PAPACLGDR par l'auditeur*

Dans la version finale du rapport l'auditeur :

- tire les conclusions sur son opinion des réponses fournies par le PAPACLGDR
- précise les réponses formulées par le PAPACLGDR à ses observations dans la lettre de contrôle interne ;

• Suivi des recommandations de l'auditeur.

Le Coordonnateur du PAPACLGDR est responsable du suivi des recommandations formulées par l'auditeur et acceptées par le PAPACLGDR,

Il prend toutes dispositions pour s'assurer que la mise en œuvre des recommandations est prise en compte dans les objectifs fixés aux responsables de services concernés.

3

# **Sauvegardes environnementales et sociales**

# **1. Concept Clés**

**Sauvegardes environnementales et sociales :** les dispositions prises pour éviter, minimiser, atténuer et/ou compenser les impacts environnementaux et sociaux négatifs des projets et programmes, à assurer que les impacts environnementaux et sociaux durant les phases de préparation et de mise en œuvre soient évalués de façon appropriée, à fournir un mécanisme pour la consultation des populations potentiellement affectées et à divulguer les informations pertinentes auprès de celles-ci par le projet ainsi qu'aux parties prenantes.

**Plan de Gestion Environnementale et Sociale :** Le plan de gestion environnementale et sociale **(PGES)** est conçu comme un cadre de gestion des activités pour une mise en œuvre efficace et efficiente des différentes mesures proposées. Il consiste à faire respecter les engagements environnementaux et sociaux du projet.

**Cadre de Gestion Environnementale et Sociale :** C'est un document dont l'objectif principal est d'identifier les impacts associés aux différentes interventions du projet et de définir les mesures d'atténuation qui devront être mises en œuvre au cours de l'exécution de ce projet.

**Parties Prenantes :** Les parties prenantes d'un projet sont les personnes, groupes ou organisations qui sont susceptibles d'être impliquées dans celui-ci. Il s'agit de tous les acteurs qui ont de l'influence sur le cours du projet. Cela correspond donc aux personnes physiques et morales qui peuvent favoriser la réussite comme ceux qui peuvent à contrario la freiner.

**Bénéficiaires du Projet :** On appelle bénéficiaire d'un projet tous ceux qui tireront profit directement ou indirectement de l'existence du projet. On distingue deux types de directement ou indirectement de l'existence du projet. bénéficiaires : les bénéficiaires directs et les bénéficiaires indirects.

**Plan d'engagement Environnemental et Social** : Dispositions auxquelles l'emprunteur s'engage pour mettre en œuvre le projet conformément aux normes environnementales et sociales de la Banque Mondiale (**NES**). Le PEES fait partie intégrante de l'accord juridique. Il vise à consolider dans un document de synthèse les mesures et actions concrètes qui sont nécessaires pour que le projet réponde aux NES sur une période déterminée et d'une manière jugée satisfaisante par la Banque. Le PEES constitue un résumé précis des mesures et actions importantes à mettre en œuvre pour gérer les risques et effets environnementaux et sociaux potentiels du projet selon le principe de hiérarchie d'atténuation. Il sert de base au suivi des performances du projet sur le plan environnemental et social. Toutes les obligations seront énoncées clairement, de manière à éviter toute ambiguïté autour des normes à respecter, des délais et des actions de suivi.

**Griefs/Plainte :** La plainte est une expression écrite ou orale d'une préoccupation, d'un mécontentement, d'une revendication, d'un besoin ou d'une aspiration relative au projet, à ses impacts, aux mesures correctives y afférentes, formulée par les bénéficiaires, toute partie prenante ou toute personne manifestant un intérêt pour le projet.

# **2. Normes et Réglements**

L'évaluation environnementale et sociale préliminaire (Screening) a permis de classer le DGM CONGO comme projet à risque E&S« Modéré » en référence au système de classification des risques de la Banque Mondiale. Sa mise en œuvre se fera conformément aux exigences du cadre environnemental et social de la Banque Mondiale et à la législation nationale en matière de la protection de l'environnement.

### **2.1. Cadre environnementale de la Banque Mondiale**

Le cadre environnemental et social de la Banque mondiale décrit l'engagement de la Banque à promouvoir le développement durable à travers une politique et un ensemble de normes environnementales et sociales conçues pour appuyer les projets des pays emprunteurs dans le but de mettre fin à l'extrême pauvreté et de promouvoir une prospérité partagée. Les normes environnementales et sociales (NES) énoncent les dispositions qui s'appliquent à l'emprunteur et aux projets en vue de réaliser l'objectif de réduction de la pauvreté et d'accroissement de la prospérité d'une façon durable pour le bien des citoyens et de l'environnement. Les normes applicables au projet DGM-CONGO sont suivantes :

- NES1 : évaluation et gestion des risques environnementaux et sociaux ;
- NES2 : Emploi et conditions de travail ;
- NES3 : Utilisation rationnelle des ressources, prévention et gestion de la pollution ;
- NES4 : Santé et sécurité des populations ;
- NES6 : Préservation de la biodiversité et gestion durable des ressources naturelles biologiques ;
- NES7 : Peuples autochtones/communautés locales traditionnelles d'Afrique subsaharienne historiquement défavorisés ;
- NES8 : Patrimoine culturel ;
- NES10 : Mobilisation des parties prenantes et information

### **2.2. Réglementation Nationale**

La République du Congo dispose d'une bonne réglementation en matière de la protection et la préservation de l'environnement ainsi que sur les droits des peuples autochtones. Les textes applicables au projet DGM-Congo sont notamment :

- La Loi n°003/91 du 23 Avril 1991sur la protection de l'environnement, qui prévoit en son article 2 que tout projet de développement économique en République du Congo doit comporter une étude d'impact sur l'environnement ;
- Décret n° 2009-415 du 20 novembre 2009 fixant le champ d'application, le contenu et les procédures de l'étude et de la notice d'impact environnemental et social. Ce texte classifie les projets en trois catégories et donne des indications sur le contenu, les procédures de réalisation et d'approbation des Etudes d'impact environnemental et social, la participation du public et le suivi environnemental et social des projets.
- La Loi n°5-2011 du 25 Février 2011 portant promotion et protection des droits des populations autochtones. Cette loi garantit entre autres : i) la mise en place de consultations des populations autochtones avant la prise en considération de toute mesure et/ou projet qui les affecte, ii) la reconnaissance des droits culturels et du droit à la propriété, iii) leur engagement et/ou l'engagement de leurs terres sur base de leur consentement libre, informé et préalable (CLIP)

En raison de l'impact potentiel de certaines AGR sur l'environnement, le processus d'analyse d'impact environnemental ci-après a été retenu pour chaque microprojet:

(i) déterminer les activités du projet qui sont susceptibles d'avoir des impacts négatifs au niveau environnemental et social;

(ii) déterminer les mesures d'atténuation appropriées pour les activités ayant des impacts préjudiciables;

(iii) identifier les activités nécessitant des Notice d'Impact Environnemental et Social séparés;

(iv) Identifier les activités nécessitant l'élaboration d'un plan de gestion environnemental seulement ;

(v) décrire les responsabilités institutionnelles pour l'analyse et l'approbation des résultats de la sélection, la mise en œuvre des mesures d'atténuation proposées, et éventuellement la préparation des rapports ;

(vi) assurer le suivi des paramètres environnementaux

En raison du volume important de microprojets, seuls quelques-uns seront soumis à l'évaluation environnementale préalable.

- Le Prestataire transmet à l'AEN une fiche de sélection environnementale et la fiche de sélection environnementale et sociale pour l'ensemble de microprojets.
- l'AEN analyse les activités prévues et procède à la classification de l'activité concernée. Les projets de la catégorie C seront autorisés à être mis en œuvre

Les principaux impacts identifiés sont liés notamment à l'utilisation des pesticides et à la destruction des patrimoines culturaux ainsi qu'à toute autre impact relevé par la Notice d'impact Environnemental et social (cfr.II.2.iii). Pour chacun des cas, les procédures suivantes s'appliquent.

# **3. Utilisation des pesticides**

Le projet ne financera pas l'utilisation des pesticides. Cependant, en général les pesticides sont souvent utilisés dans le domaine du maraichage. Dans ce cas, des mesures idoines doivent être prises.

Le Prestataire est responsable du suivi des activités des bénéficiaires des AGR et des intrants utilisés sur le site de l'activité.

Afin de veiller à l'utilisation des pesticides, les procédures suivantes doivent être observées :

### **Description de la procédure (utilisation des pesticides)**

A l'évaluation du projet Le Prestataire, pour les projets jugés sensibles, renseigne la fiche

Avant le financement du microprojet, l'ASLO conçoit des modules spécifiques de formation des promoteurs d'AGR sur les mesures de sauvegarde environnementale et sociale. Elle organise la formation des bénéficiaires des AGR ayant choisi de mener les activités dans le secteur agricole.

Pendant la mise en œuvre du microprojet, Le Prestataire conçoit et élabore une fiche sur le suivi des maraichers, afin d'identifier les éventuels bénéficiaires qui utilisent les pesticides

Le Prestataire organise des formations et des causeries éducatives sur les risques que peuvent engendrer les pesticides sur les humains (Utilisateurs et consommateurs) et l'environnement Ces activités peuvent impliquer des personnes ressources (par ex. Services des secteurs agricoles)

Le Prestataire met en place par la suite un dispositif de suivi des activités des bénéficiaires en vue de connaitre les outils/méthodes/pratiques utilisés par les bénéficiaires, pour apporter des mesures correctives

# **4. Préservation des patrimoines culturaux.**

On classe parmi les patrimoines culturaux les tombes,les lieux sacrés et des rituels,les plantes

- les risques/impacts sur le nom respect de ces patrimoines
- les mesures devant être prises afin de les préserver.

Pour ce faire, les procédures suivantes doivent être observées

### **Description de la procédure (préservation des patrimoines culturaux)**

Pendant la phase d'élaboration du projet, Le Prestataire visite des sites de mise en œuvre des activités des bénéficiaires, pour s'assurer de la présence des patrimoines culturaux (tombes, lieux sacrés et des rituels, les plantes médicinales etc.)

Si le projet a un impact sur un site patrimonial, Le Prestataire conseille au ménage de trouver un site remplacement

Par ailleurs si la mise en œuvre du projet sur un site patrimonial présente un caractère obligatoire, Le Prestataire lance des consultations participatives au niveau de la communauté

Le Prestataire met en œuvre et suit les approches retenues

# **5. Gestion des impacts relevés par la NIES**

### **5.1. Gestion des mesures relatives à la santé et à la sécurité des populations**

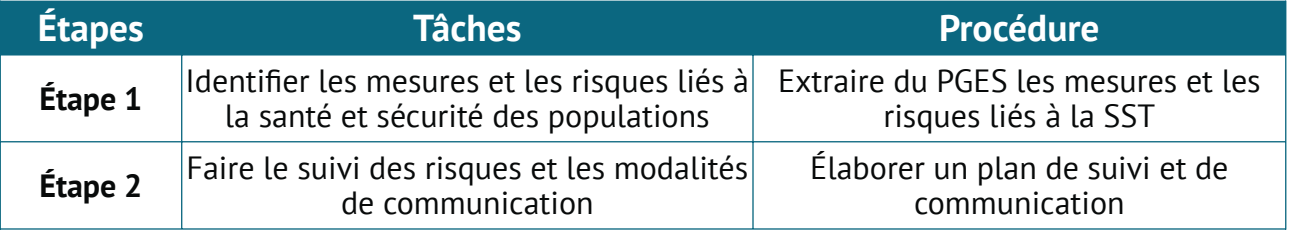

### **5.2. Utilisation rationnelle des ressources et la prévention et gestion de la pollution**

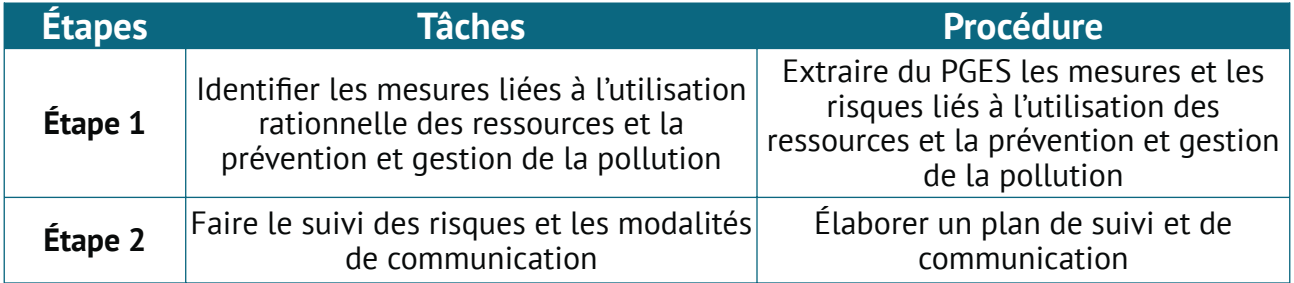

### **5.3. Gestion des risques de violences sexistes, d'exploitation et de sévices sexuels**

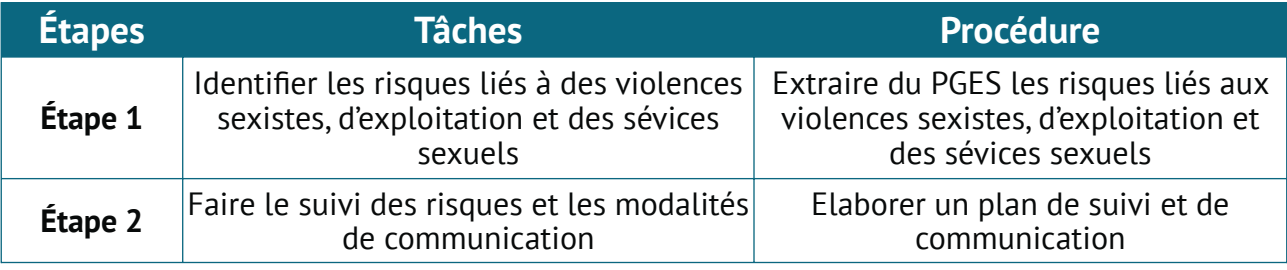

# **5.4. Gestion des Risques et effets sur la biodiversité**

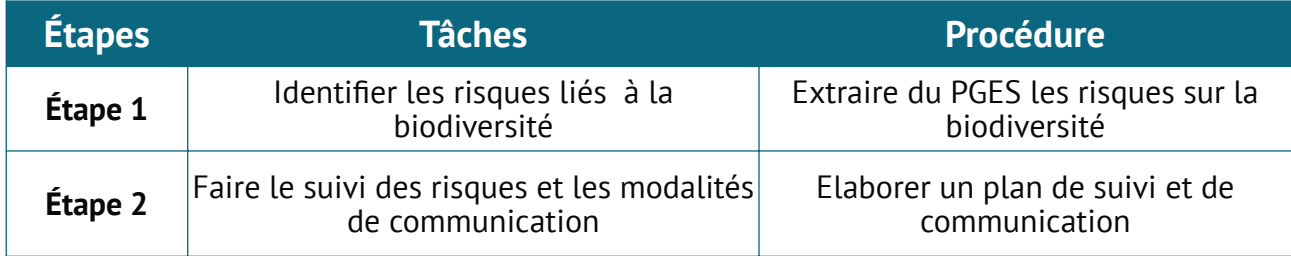

# **5.5. Gestion de la main-d'œuvre**

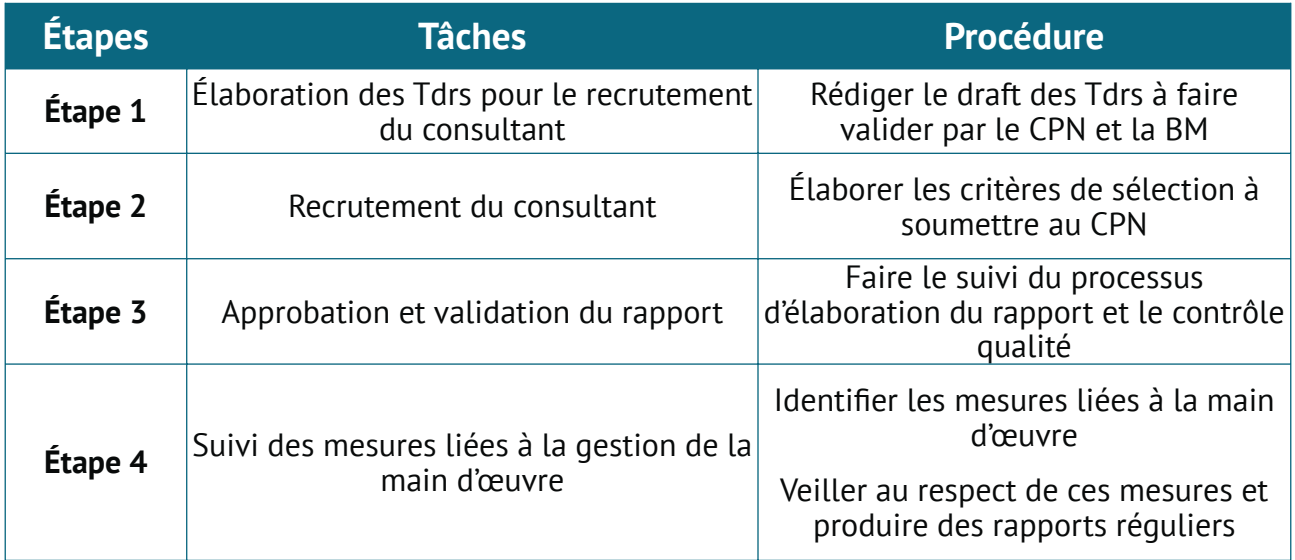

# **5.6. Gestion des plaintes et des recours**

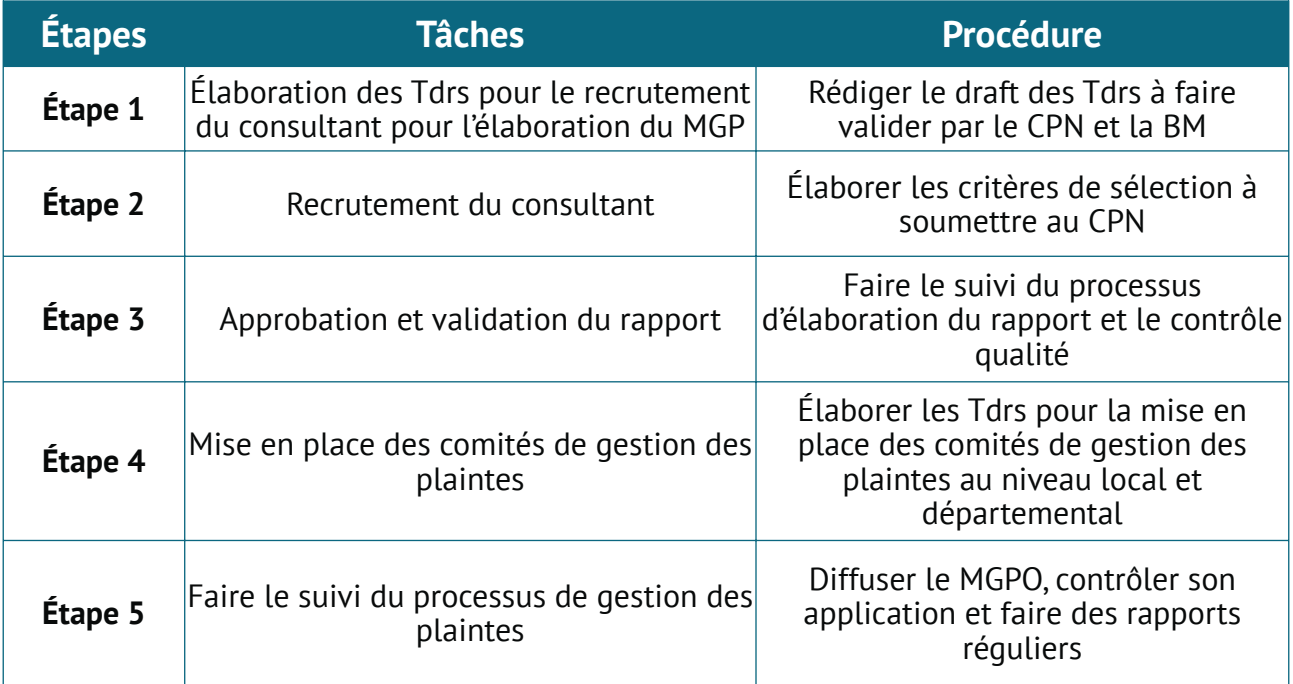

# **6. Enquêtes de satisfaction**

Tout au long de la mise en œuvre des microprojets, des enquêtes seront conduites par le CPN pour s'assurer de quelle manière les bénéficiaires ont-ils eu satisfaction des activités du projet. Les résultats de ces enquêtes seront portés à la connaissance de l'AEN pour des réajustements et les corrections nécessaires.

A la fin du projet, une enquête sera conduite par un consultant indépendant en vue de faire le bilan global du projet et fournir des recommandations pour les interventions futures en faveur des communautés locales et des populations autochtones.

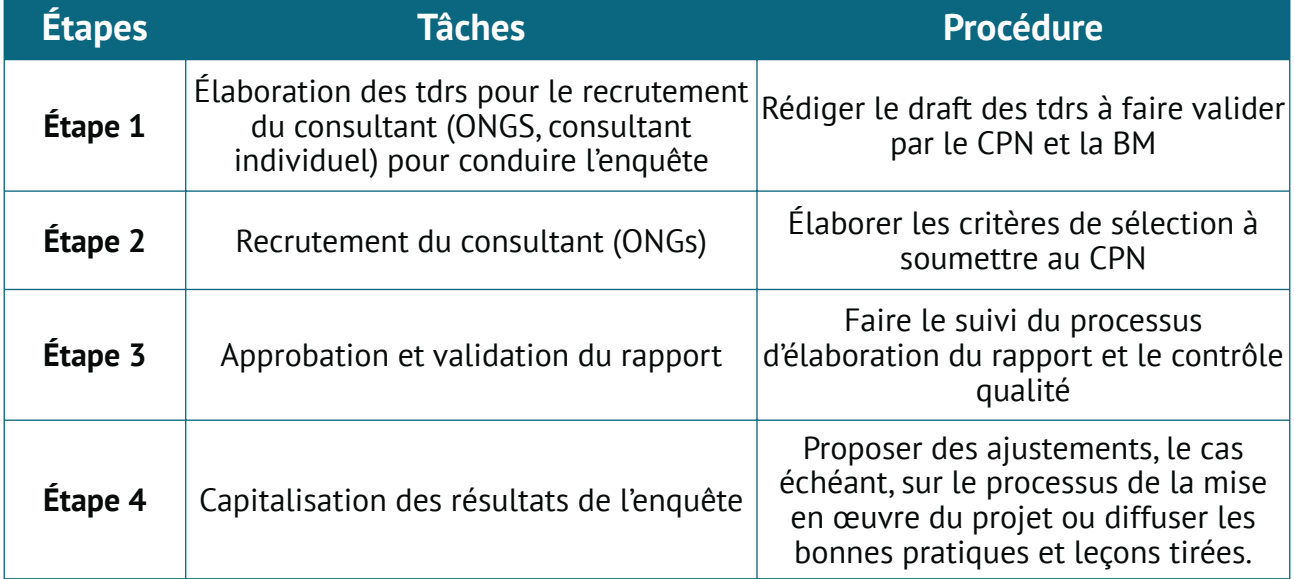

### **Etapes de l'enquête de satisfaction**

4

# **Mécanisme de gestion des plaintes**

La Banque exigera de l'Emprunteur qu'il établisse un mécanisme, un processus ou une procédure de gestion des plaintes pour recevoir les préoccupations et plaintes des parties touchées par le projet en lien avec le projet, particulièrement au sujet de la performance de l'Emprunteur en matière environnementale et sociale, et faciliter le règlement des différends. Le mécanisme de gestion des plaintes est défini proportionnellement aux risques et effets potentiels du projet. Le mécanisme de gestion des plaintes et des griefs est un instrument du projet DGM a pour objectif de permettre un traitement transparent et équitable de chaque plainte et de garder les traces écrites des plaintes.

# **1. Nature de plaintes et organes de gestion**

Sans être exhaustifs, les plaintes pouvant survenir de la mise en œuvre des activités sont les suivants:

- Inscription et enregistrement au programme AGR
	- Les ménages sont obligés de donner de l'argent aux animateurs des ASLO pour s'inscrire au programme
	- Le ménage n'a pas été enquêté lors de la mise à jour des données alors que la demande d'inscription au programme avait été émise
	- Les ménages ne bénéficient pas d'une assistance de l'ASLO dans le remplissage du de la fiche AGR
	- Les ménages sont victimes d'exclusion basée sur le sexe, la réligion ou l'appartenance ethnique
- Elaboration et validation et financement du projet
	- Les agents du projet n'ont pas les compétences nécessaires pour élaborer les documents de projet
	- **E** Le Microprojet qui a été élaboré n'émane pas du ménage bénéficiaire mais aurait été imposé par Le Prestataire ou un agent du projet
	- Tous les projets n'ont pas bénéficié de la même attention dans leur élaboration
	- Le projet du ménage n'a pas été retenu lors de la validation
	- Un membre du Comité de validation a pris l'argent d'un ménage en vue de favoriser son dossier
- Financement du projet et décaissement des fonds
	- Le bénéficiaire n'a pas perçu le financement prévu alors que son dossier a été approuvé
	- L'agence de paiement n'a pas versé au ménage les fonds prévus
- Suivi et accompagnement des porteurs de projet
	- Les agents du projet passent au domicile des bénéficiaires pour réclamer une rétribution
	- **EXECTS** 1 Les agents du projet (ASLO ou CAS) n'accompagnent pas les ménages
	- Les agents du projet n'ont pas les compétences nécessaires pour accompagner les ménages
	- Les ménages bénéficiaires du programme ne remplissent pas les critères requis
- Les membres d'un groupement de ménages bénéficiaires d'une AGR ne s'accordent pas les modalités de gestion de leurs activités
- Fraude et corruption, pratiques frauduleuse ou exclusion sur une base politique, religieux, ethnique
	- **EXECT** Le dossier du bénéficiaire n'a pas été retenu pour des raisons politiques ou sociales
	- Les membres du comité Local sont impliqués dans la fraude ou favorise la corruption
- Violence sexuelle basée sur le genre, Harcèlement et exploitation sexuelle

Les différentes parties prenantes dans la gestion des plaintes sont :

- La coordination Départementale de suivi traite de plaintes qui se rapportent à l'Inscription et enregistrement au programme AGR, à l'élaboration, validation et financement du projet, au suivi et accompagnement des porteurs de microprojets
- L'AEN y compris son Antenne Départementale est compétente pour traiter les plaintes en lien avec le décaissement des fonds, la fraude et la corruption impliquant les organes au niveau local
- Le CPN qui gère les plaintes se rapportant à l'AEN ou celles dont le recours à l'UGP n'auraient pas abouti à une réponse satisfaisante.

Les différents organes sont impliqués en fonction de la nature de la plainte.

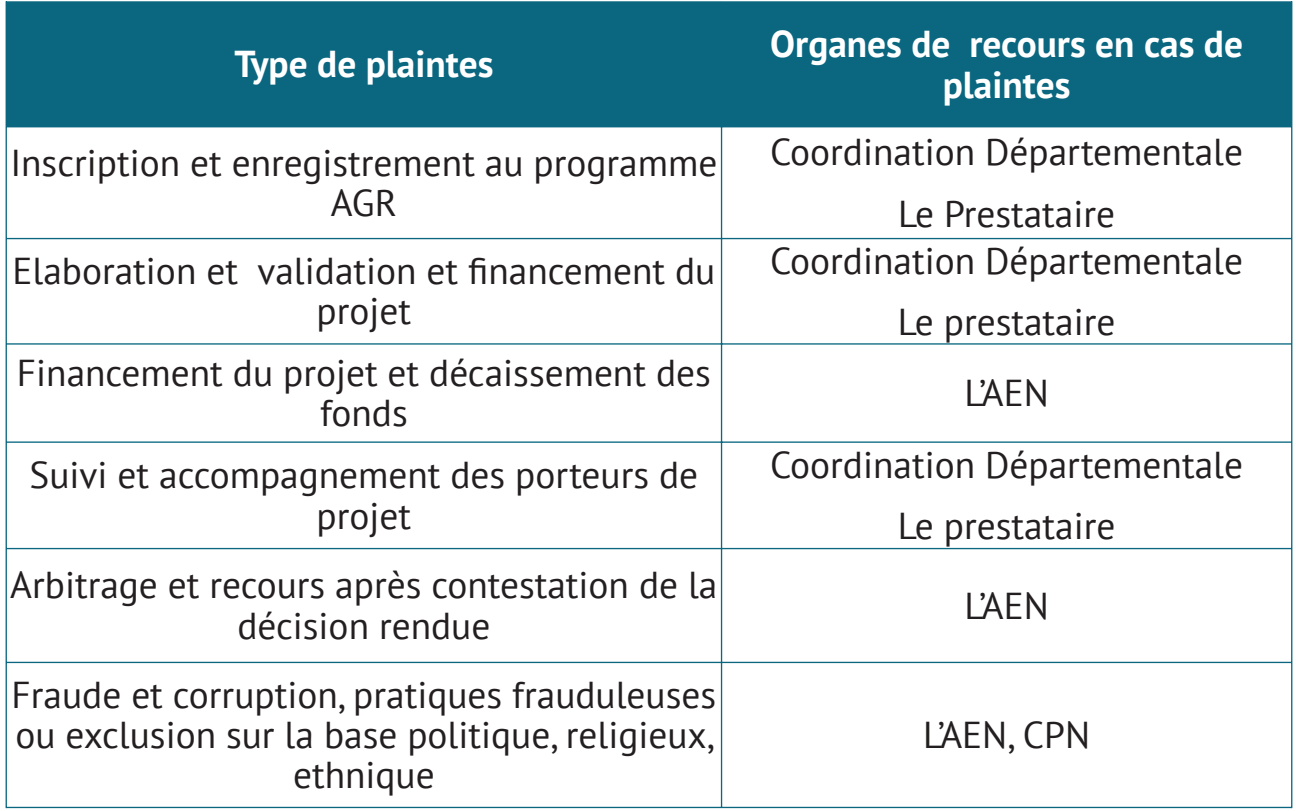

### *Les plaintes non éligibles*

Certaines plaintes peuvent être inéligibles. Un courrier est alors adressé au plaignant pour l'informer du rejet de la plainte. Entre autres, les plaintes ayant les caractéristiques ci-dessous seront inéligibles :

• Toute plainte sans lien avec le projet ou ses activités ;

- Toute plainte non étayée par des faits ou basée sur des accusations sans preuves, des mensonges ou des diffamations ;
- Toute plainte contestant les principes de la Déclaration des Droits des Peuples Autochtones ;
- Toute plainte basée sur l'appartenance ou non à un groupe ethnique ou attaquant un individu sur la base de ses origines ou de sa parenté ;
- Toute plainte contrevenant à la loi ;

2. Enregistrement de la plainte

### **Description de la procédure**

Un registre de gestion des plaintes sera mis à la disposition de la Coordination Départementale/Le prestataire. Le plaignant ou le bénéficiaire peut enregistrer sa plainte dans le Registre.

En fonction de la nature de la plainte, le plaignant peut choisir d'inscrire ou non sa plainte dans le Registre ou l'adresser directement à l'AEN . Pour les plaintes enregistrées dans le Registre, tous les 07 jours, le Responsable suivi évaluation les enregistre dans le système informatique

3. Enregistrement et Traitement des plaintes

3.1. Au niveau local

#### **Description de la procédure**

Lorsque la Plainte parvient au Prestataire ou à la coordination départementale, elle est enregistrée et son traitement est programmé. Le système permet de gérer les états et les délais de traitement des plaintes.

Les plaintes enregistrées sont traitées lors d'une réunion. Lors de l'examen de la plainte, on peut entendre les plaignants. A l'issue de la réunion, un procès-verbal de règlement de la plainte est signé par toutes les parties.

Une copie du PV est transmise au plaignant pour notification. Si, le plaignant n'est pas satisfait de la décision qui a été arrêté, il peut faire recours à l'AEN en envoyant une requête en joignant la copie du PV émis.

#### 3.2. Au niveau central (AEN, CPN)

#### **Description de la procédure**

Lorsque l'AEN est saisie par un plaignant comme voie de recours pour contester les conclusions d'une plainte traitée, l'AEN passe en revue la plainte, organise une mission de terrain est met en place un comité ad 'hoc qui statue sur la plainte

Lorsque la plainte est adressée directement à l'AEN, les responsables de l'AEN instruisent le dossier et, après avoir écouté toutes les parties arrêtent les mesures à prendre. Cette instruction fait l'objet d'un PV signé par toutes les parties. Une copie du PV est transmise au plaignant

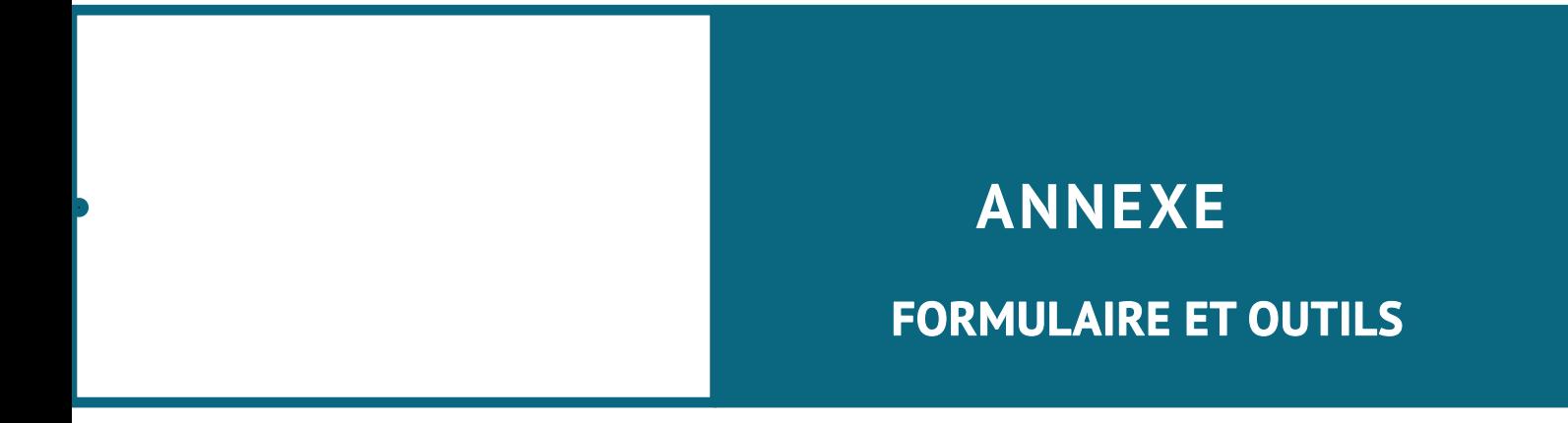

## **FICHE 1 : FORMULAIRE DE DEMANDE D'INSCRIPTION AU PROGRAMME AGR**

*A remplir pour solliciter l'inscription au programme*

### **Identification**

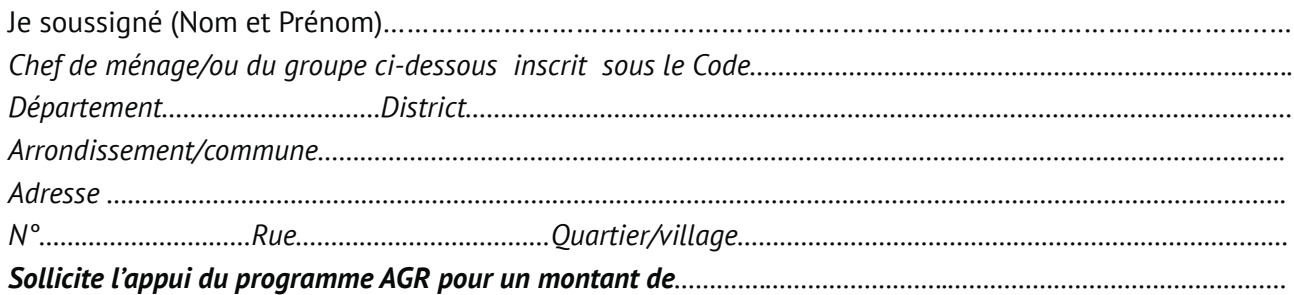

#### **Description de l'appui**

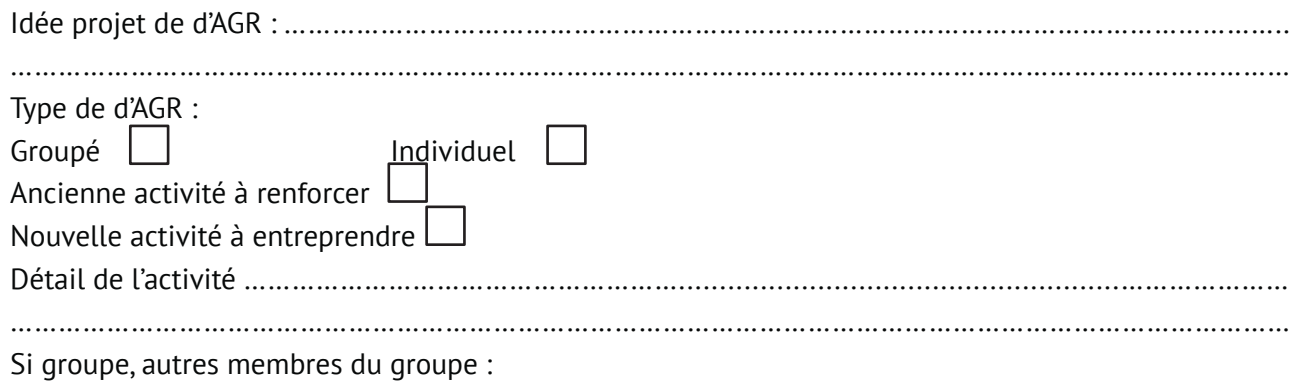

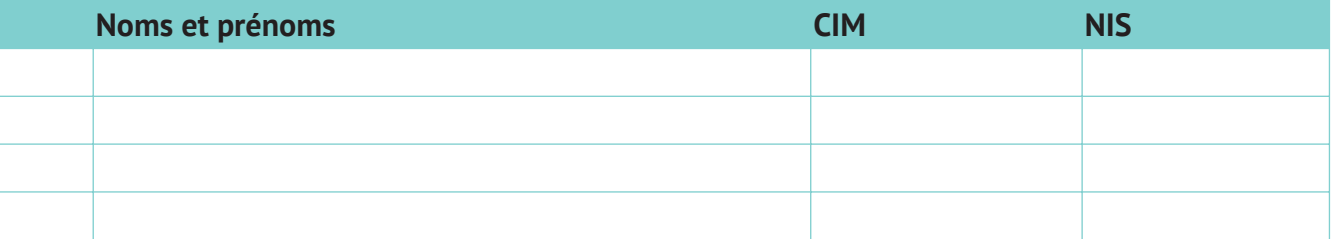

Je (nous) dispose (sons) déjà d'un apport personnel d'une valeur de…………………………………………

#### **Gestion de l'AGR**

L'AGR sera géré par Nom et Prénom :……………………………………………………………..……………………………………… Numéro d'Identification Sociale……………………………………………………………..…………………. Dénomination et sigle du prestataire enquêteuse :………………………………………………………

### **Réservé à l'Admisitration**

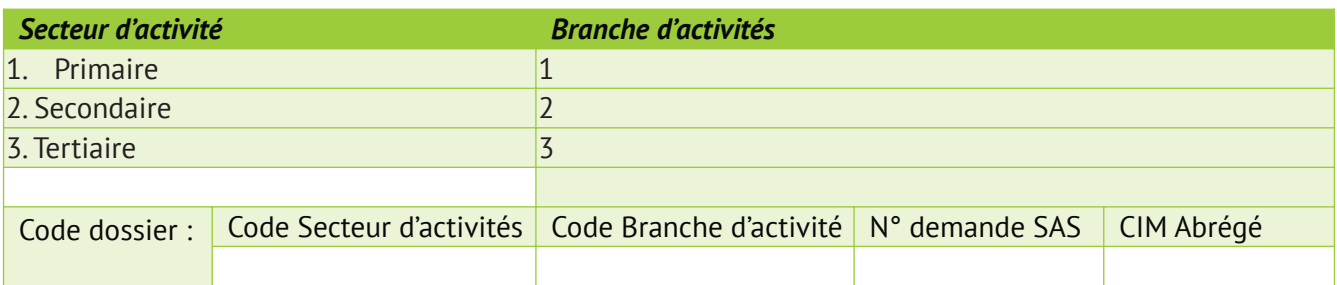

Fait à ……………………., le Signature, nom et prénom de l'Agent

#### **FICHE 2 : FICHE INDIVIDUELLE SUR LA SITUATION SOCIALE ET ECONOMIQUE DU MENAGE (MESURE DU NIVEAU DE VULNERABILITE)**

## **1. IDENTIFICATION DU PROMOTEUR**

Date de l'entretien : ………………………………………… Lieu……………………………………………………………….

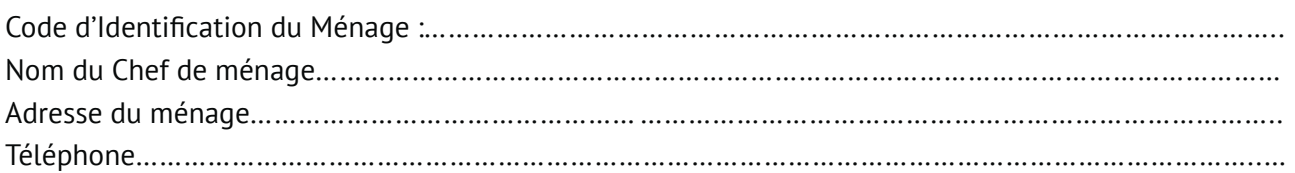

#### Information sur le promoteur

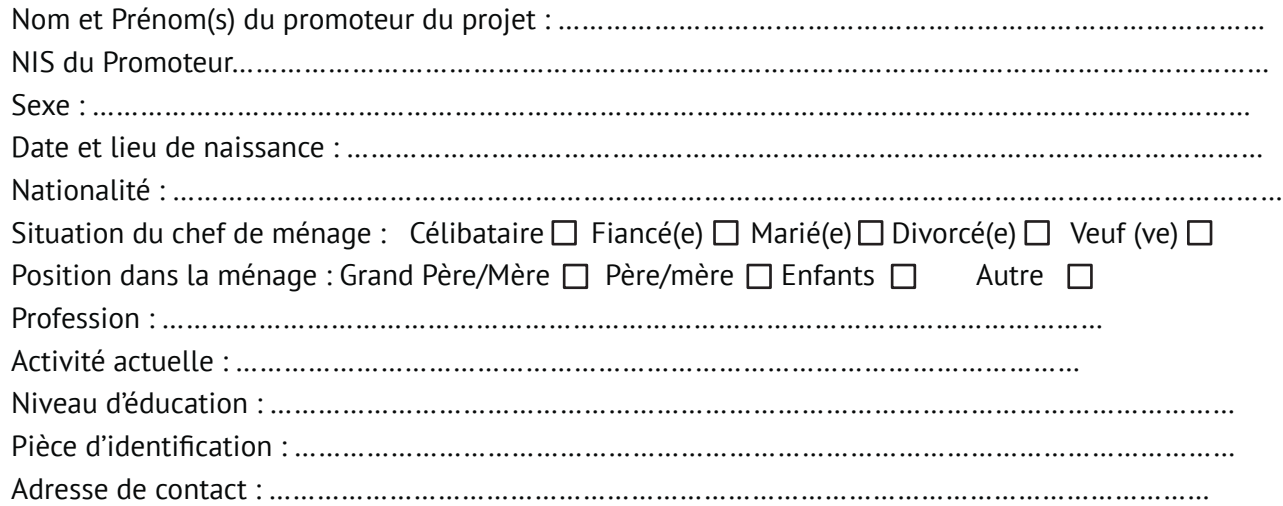

### **2. SITUATION SOCIALE ET FAMILIALE ACTUELLE**

#### **2-1 : Composition du ménage**

# **Taille du ménage du promoteur de projet**

- Nombre personnes âgées……………………………
- Nombre adulte ……………………………………………
- Nombre enfants de 06 à 14 ans…………………
- Nombre enfants de 0 à 5 ans……………………

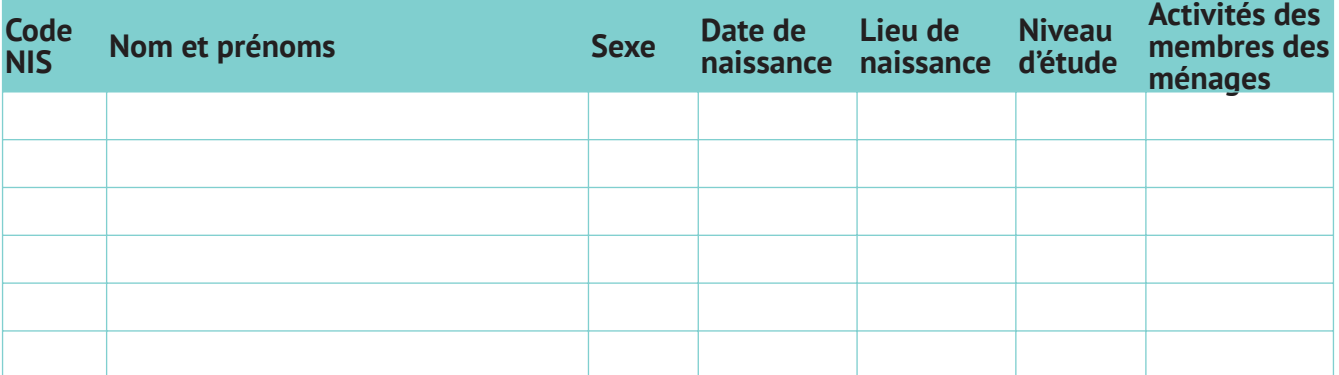

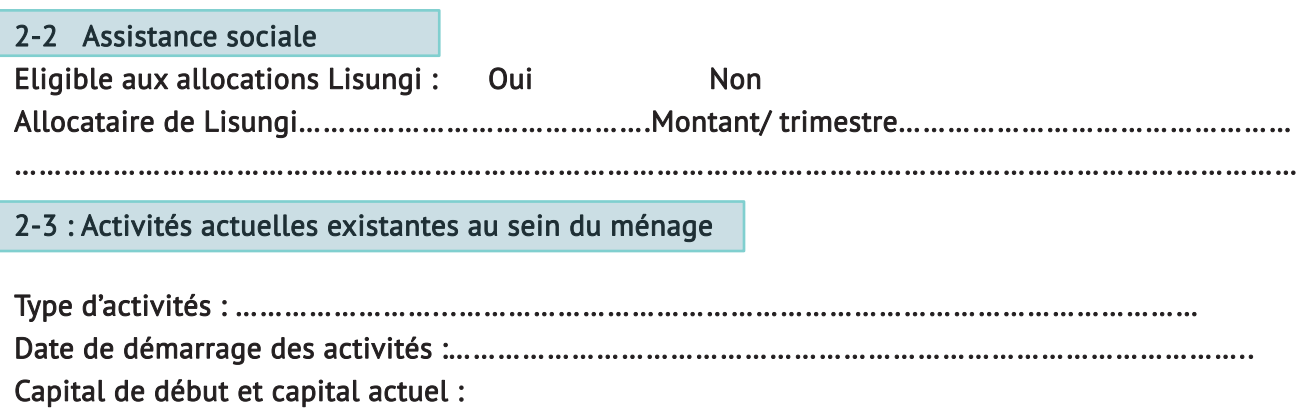

Causes variations : ……………………...……………………………………………………………………………………. Difficultés actuelles dans les activités en cours : ………………………………………………………………

2-4 : Budget actuel du promoteur de projet

### Dépenses actuelles estimées du promoteur de projet

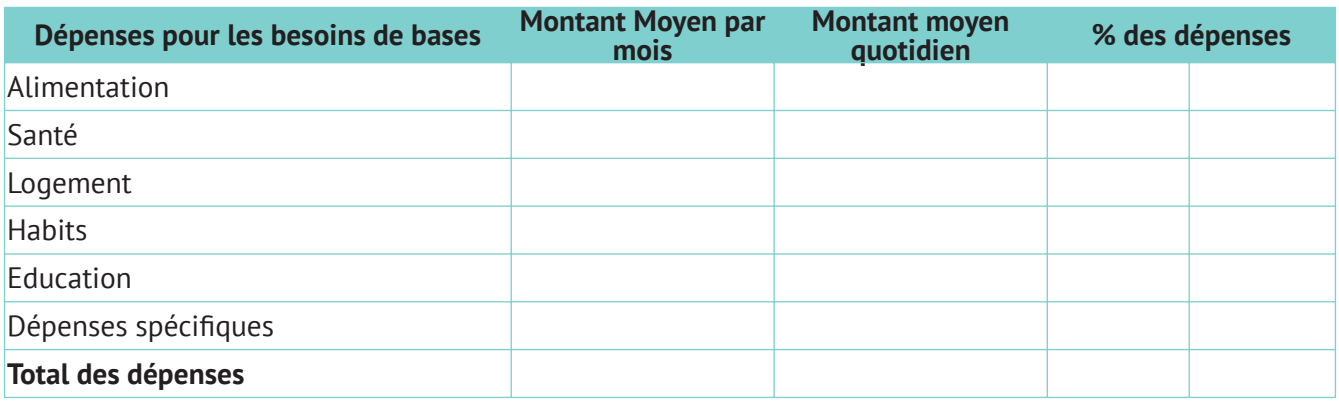

### **Revenus actuels estimés du Chef de ménage de projet**

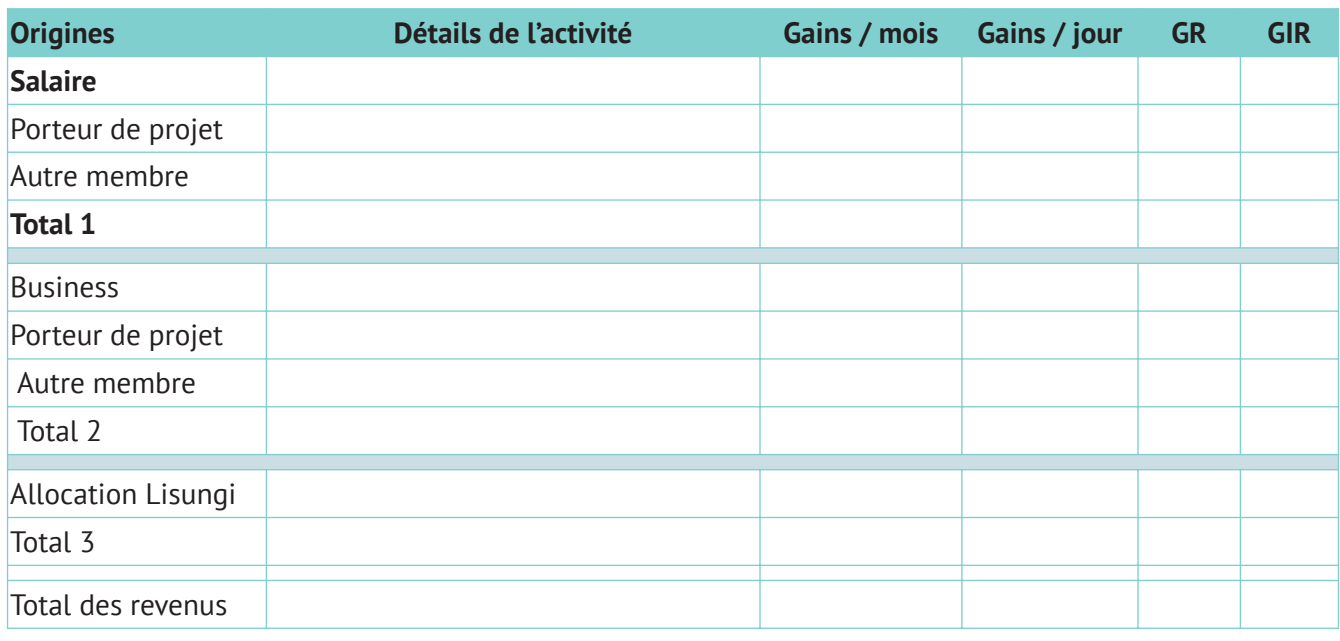

*NB : GR = gains réguliers IGR = Gains irréguliers*

**Ratio de couverture = total des dépenses mensuelles / total des revenus mensuels**

### **Endettements / tontines**

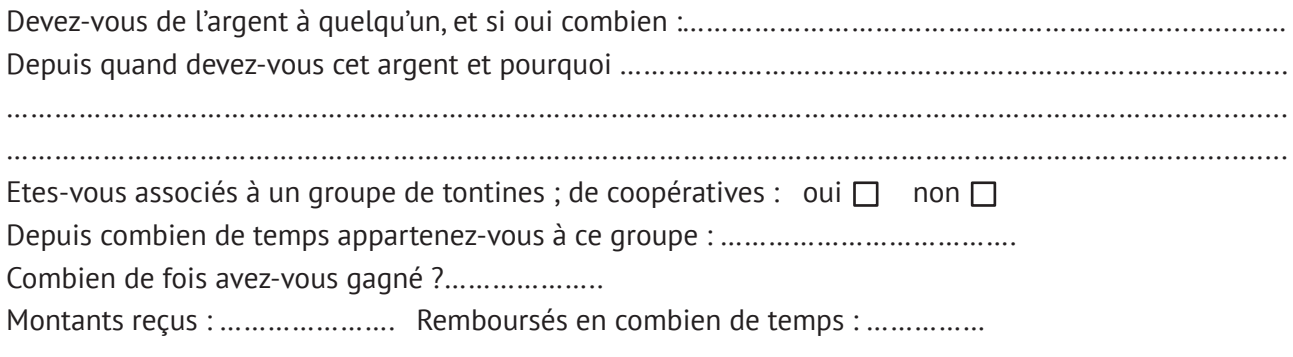

### **Capacités d'épargne :**

**Revenus mensuels – dépenses mensuelles = ………………………………………** Le porteur de projet a-t-il une capacité d'épargne actuellement : oui  $\square$  non  $\square$ 

**2-4 : Patrimoine du ménage**

EST-CE QUE LE MENAGE POSSEDE UN DES BIENS SUIVANTS ? ………………………………………….

### **Biens du ménage / Estimation du patrimoine du ménage du promoteur**

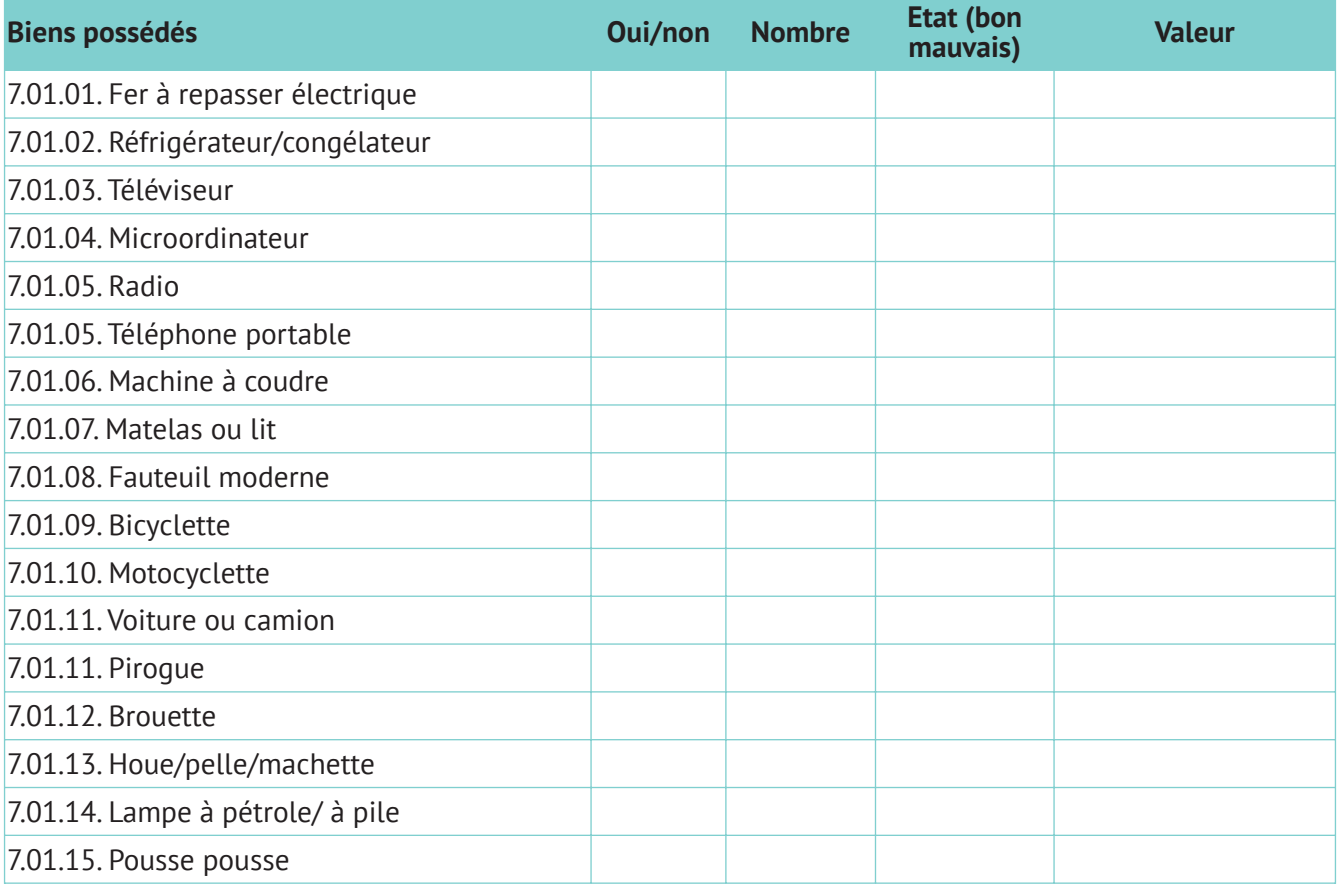

### **Effets d'impacts attendus et indicateurs**

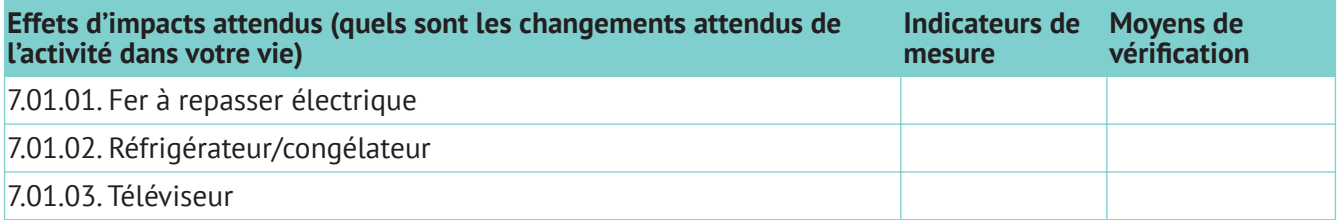

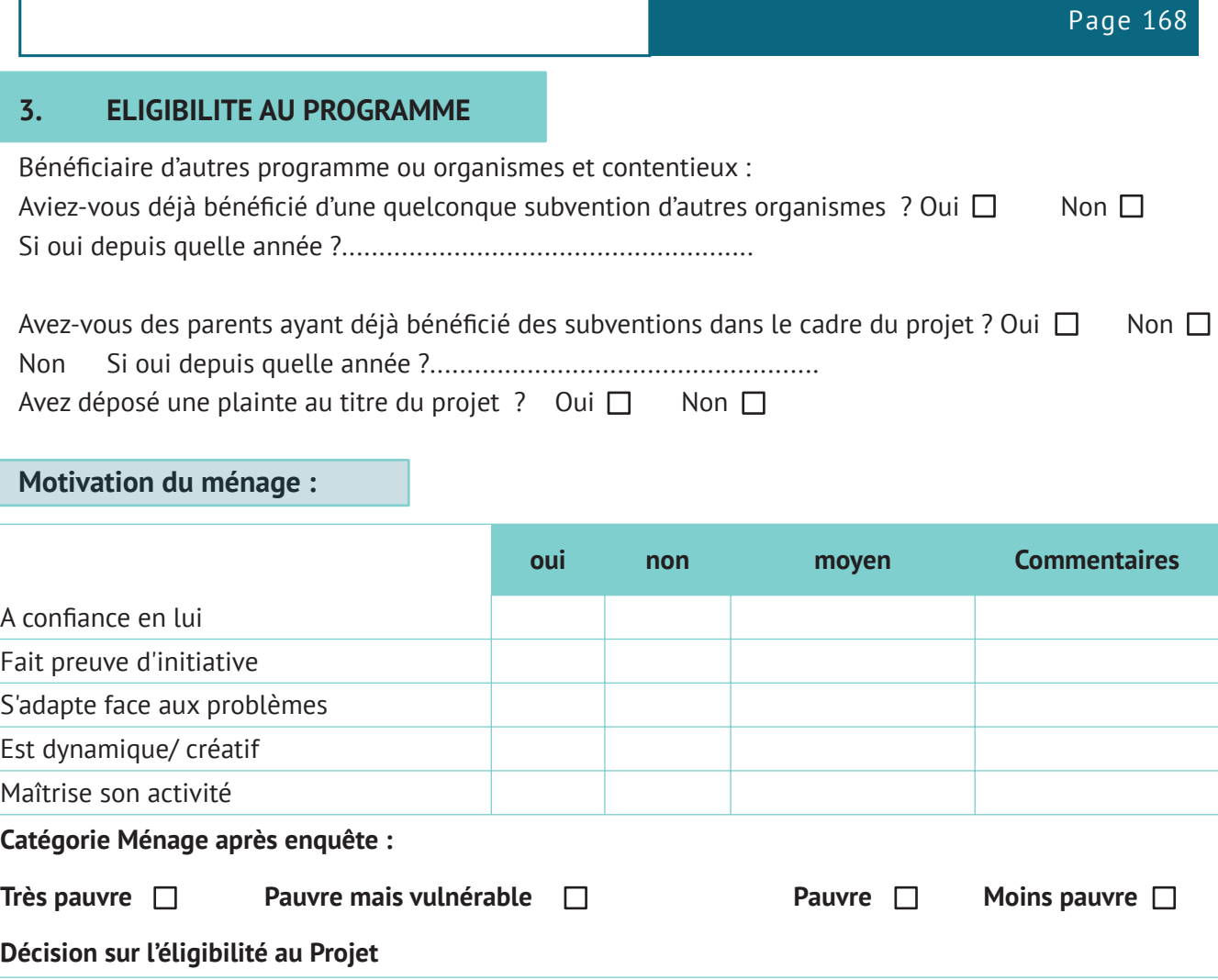

**Fait à ……………........., Le ......................................**

# **FICHE N°3: FICHE DE MONTAGE DU MICROPROJET**

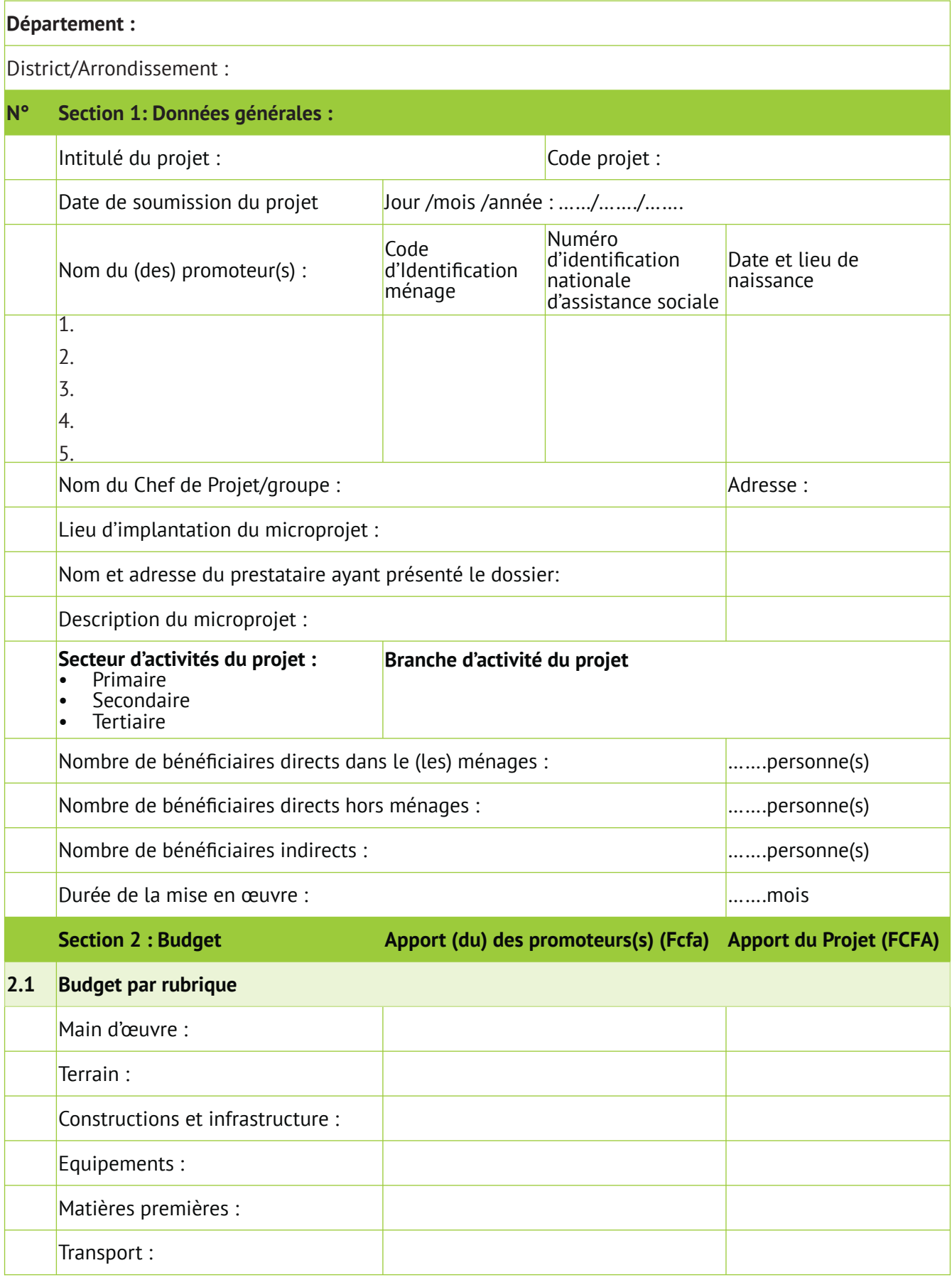

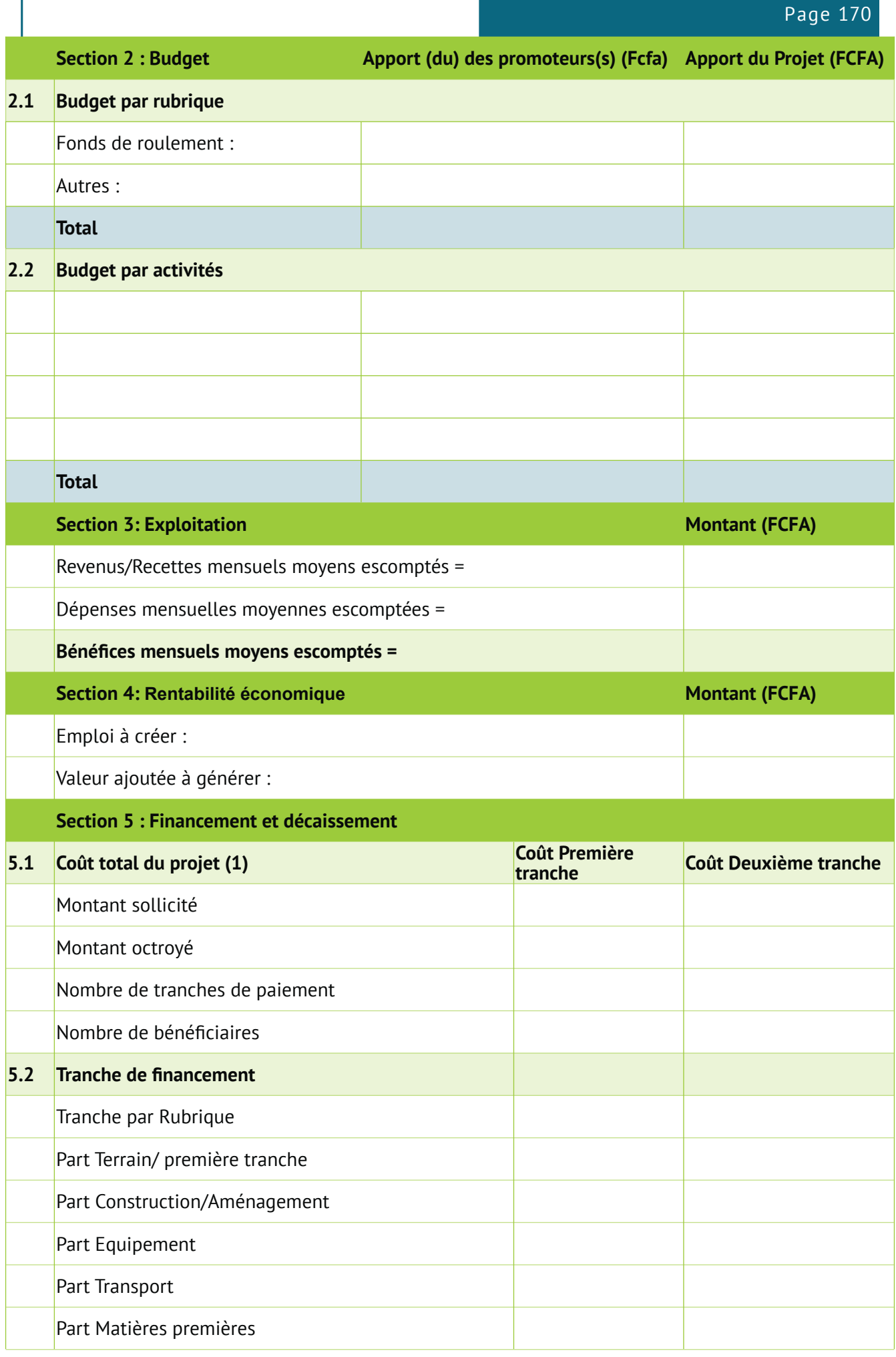

# **FICHE N°3: FICHE DE MONTAGE DU MICROPROJET**

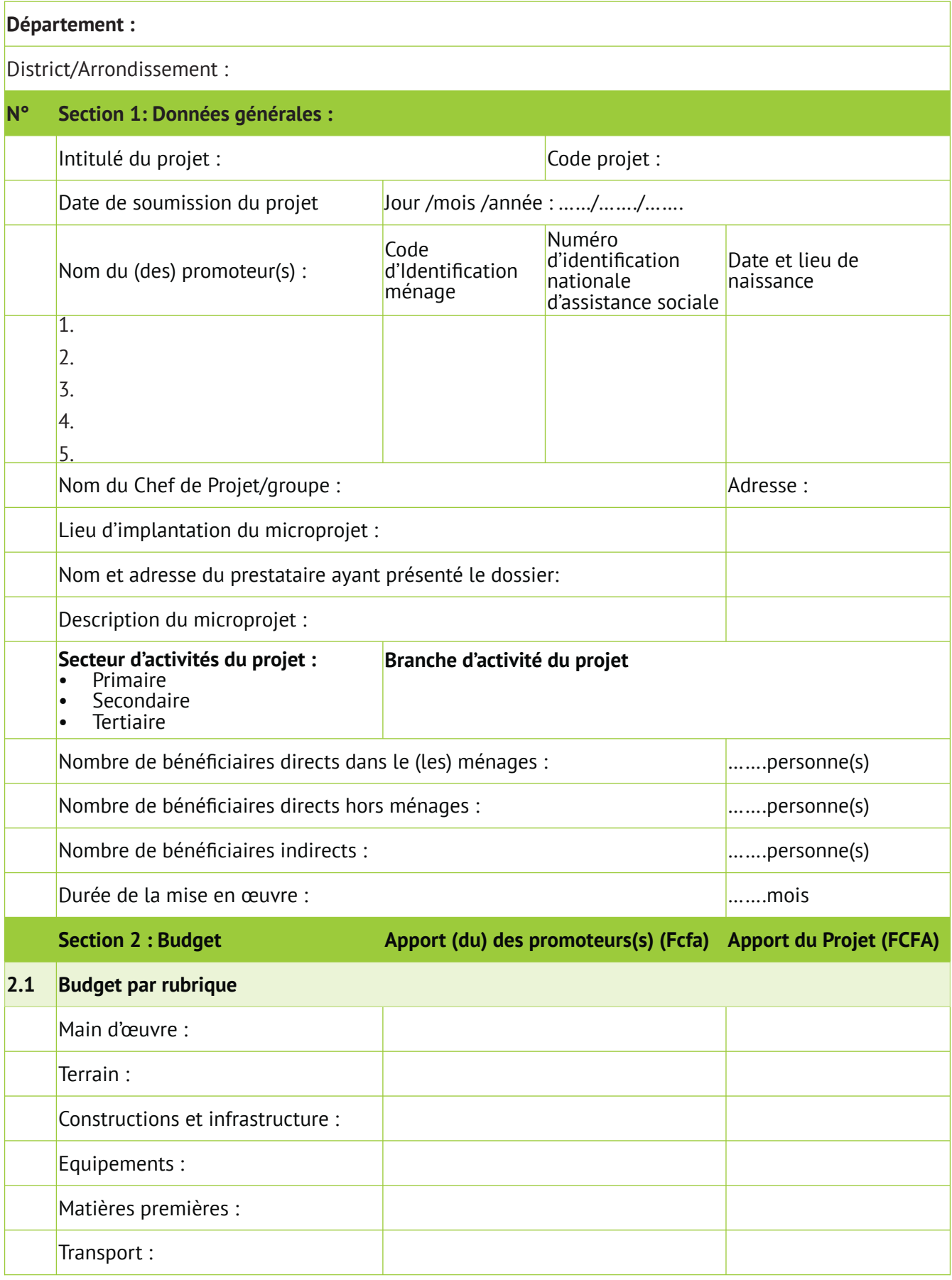

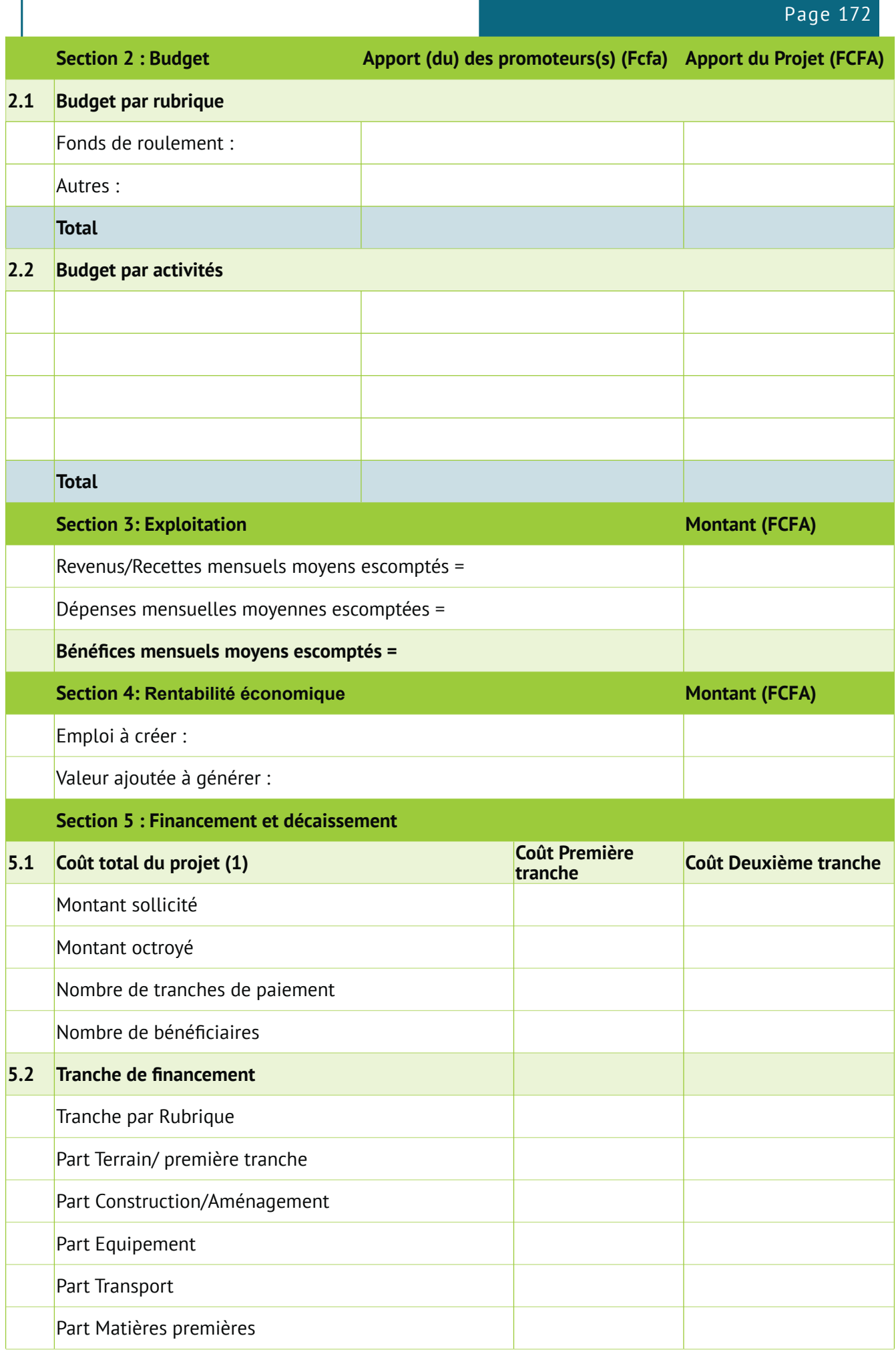

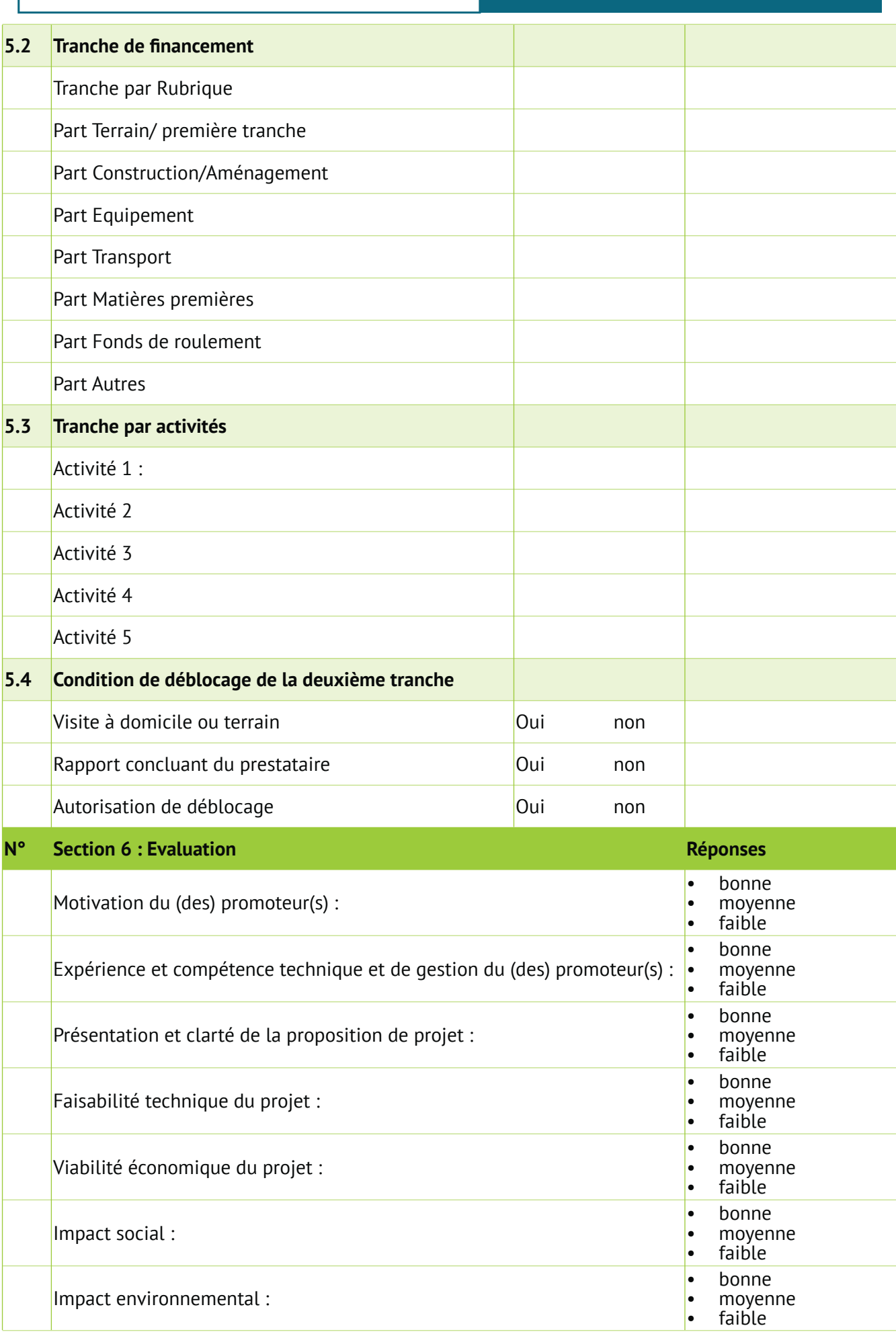

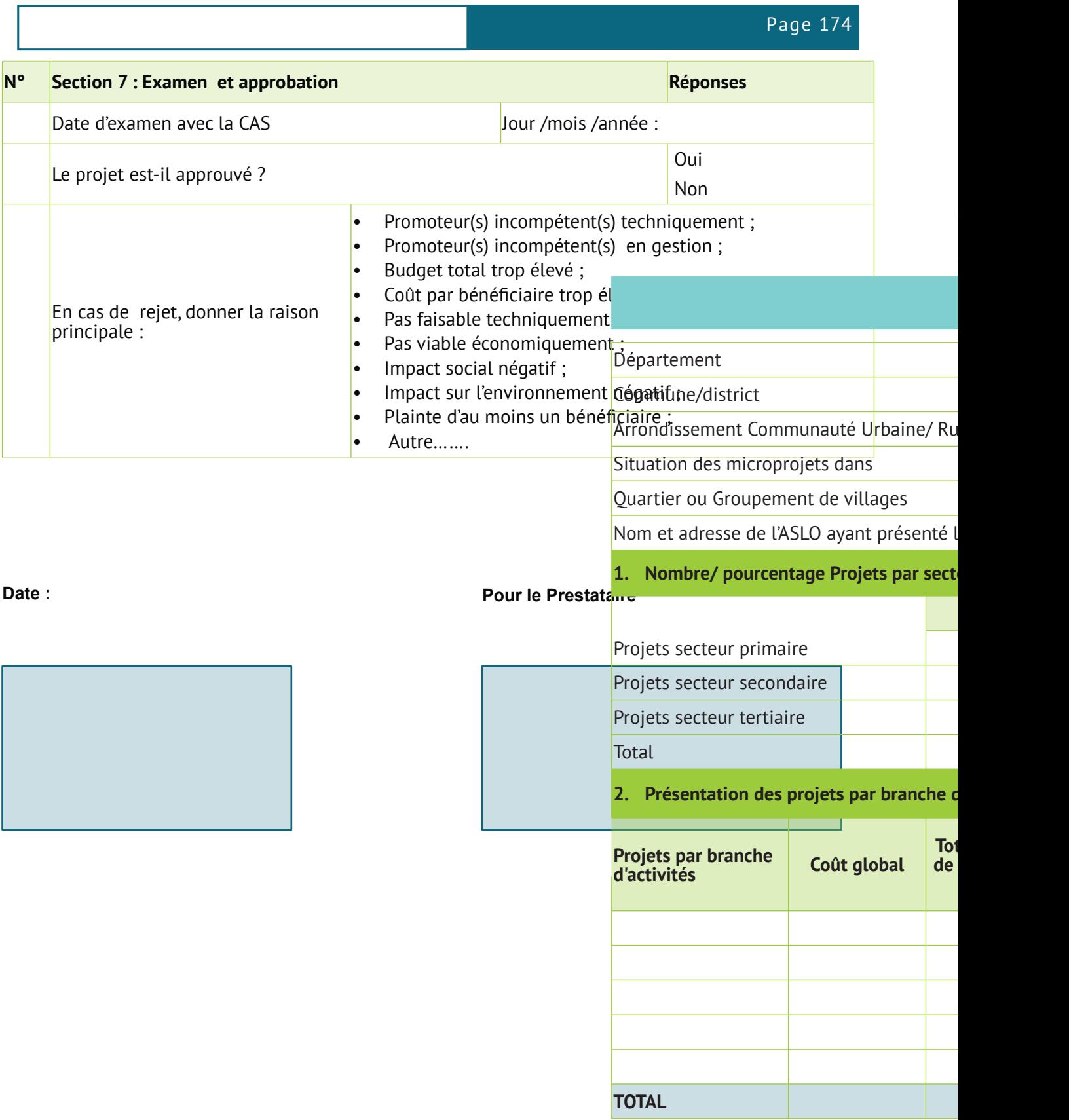

### **FICHE N°4: RAPPORT DE PRESENTATION DES MICROPROJETS**

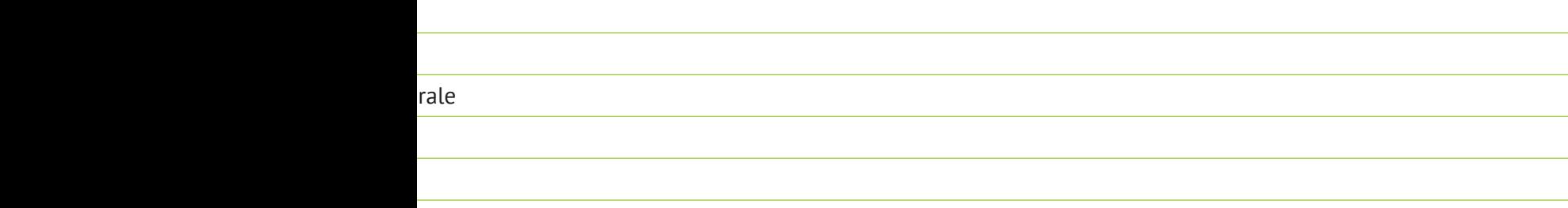

e dossier:

# eur d'activités

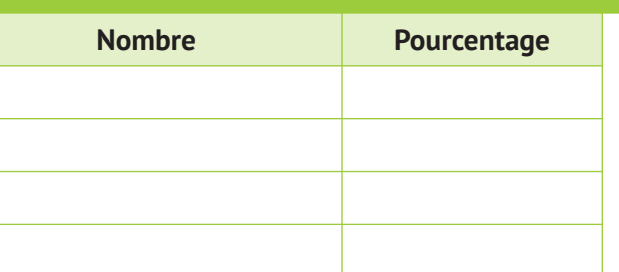

### l'activités

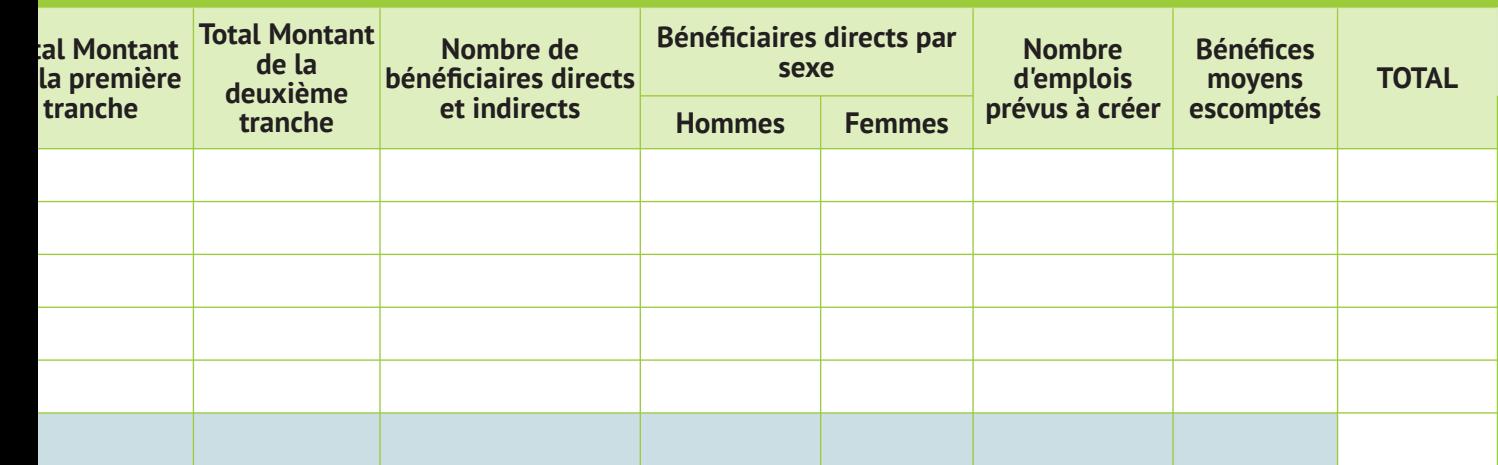

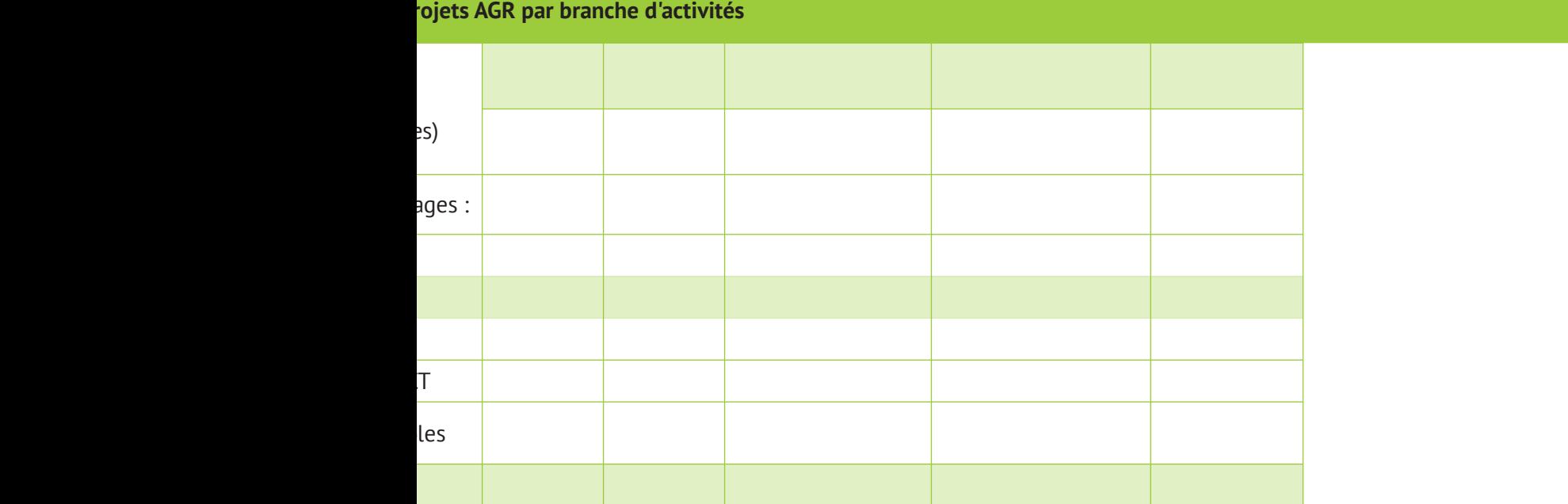

### **nancement**

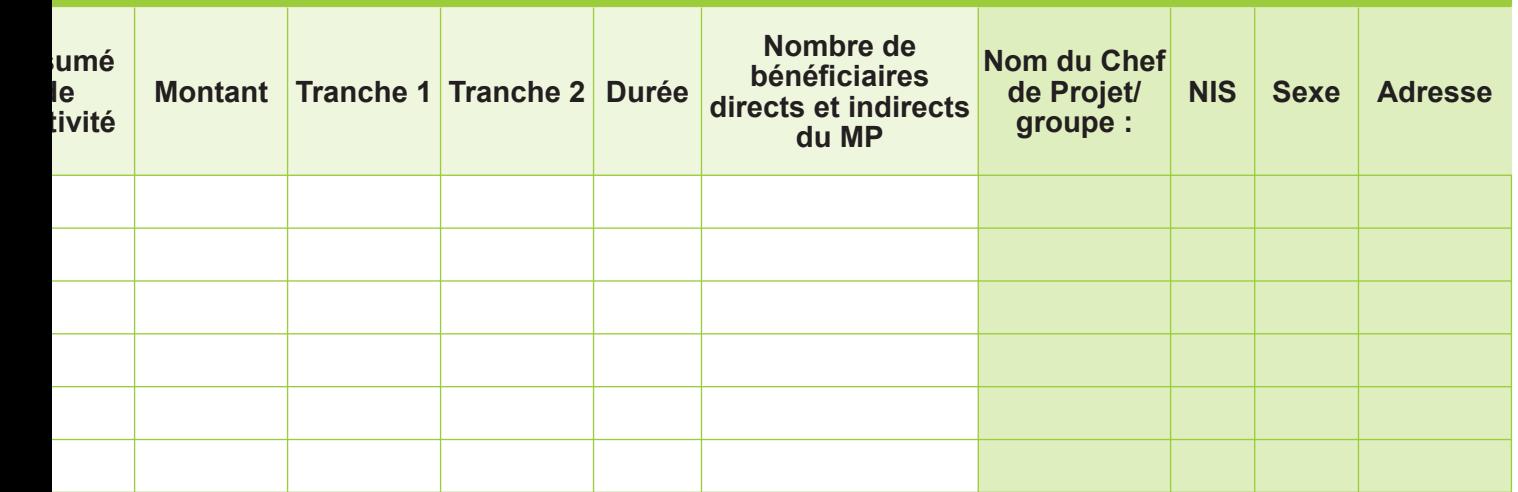

## **FICHE 5 : FORMULAIRE D'ENREGISTREMENT ET PLAN DU FINANCEMENT**

*A remplir après la tenue du CLS et la validation par l'UGP. Le système renseignera automatiquement les champs*

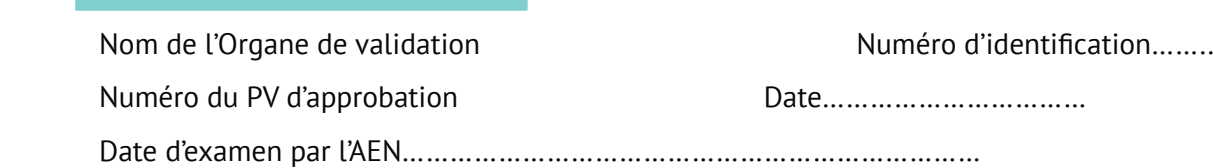

### **Information sur l'accord de financement**

**Approbation du Microprojet**

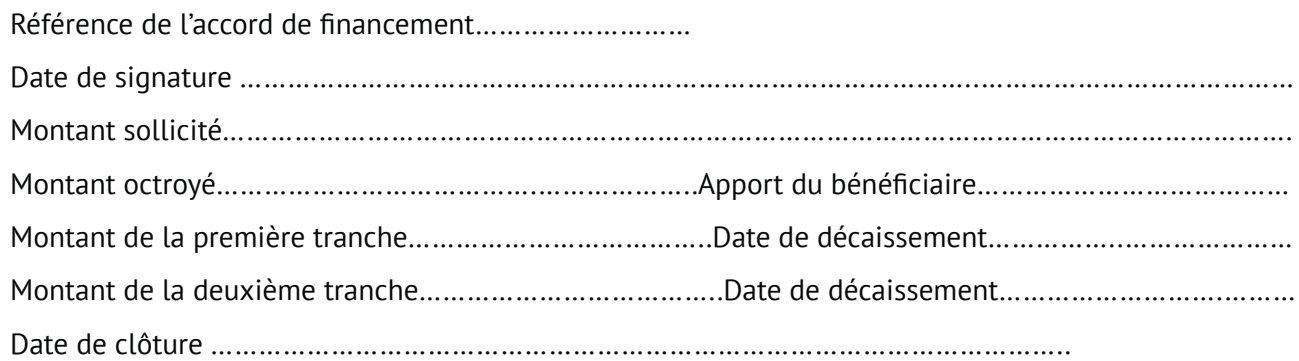

### **Information sur le projet**

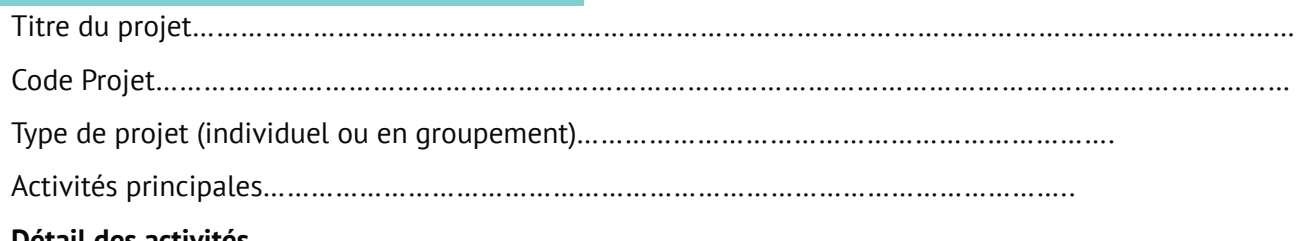

#### **Détail des activités**

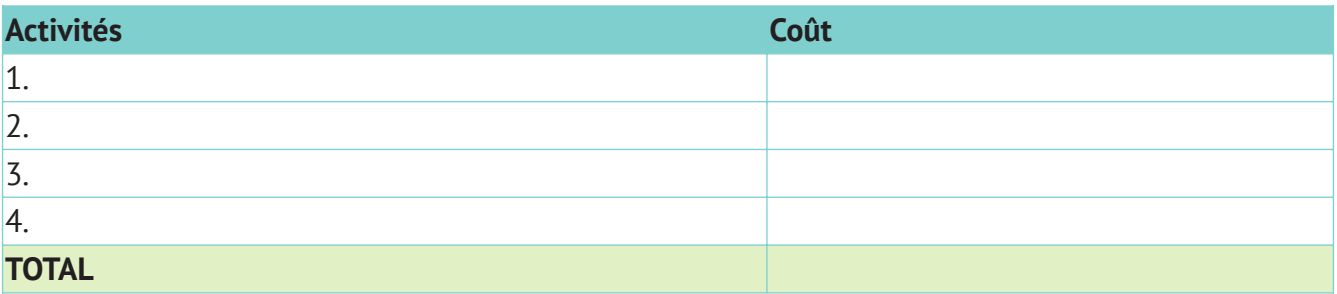

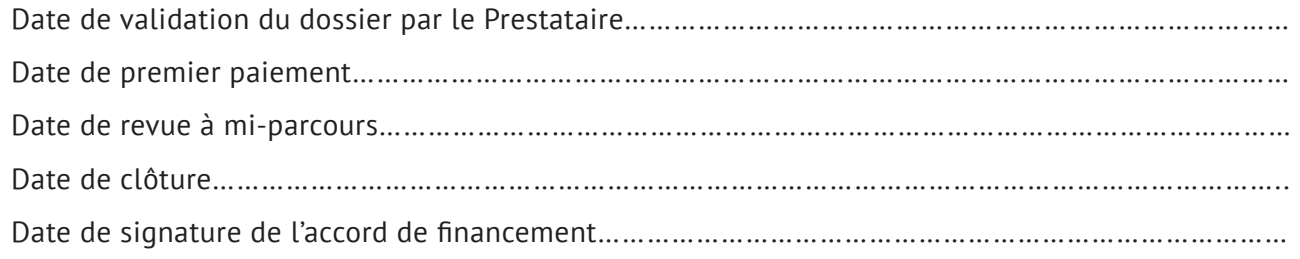

### **Plan de financement**

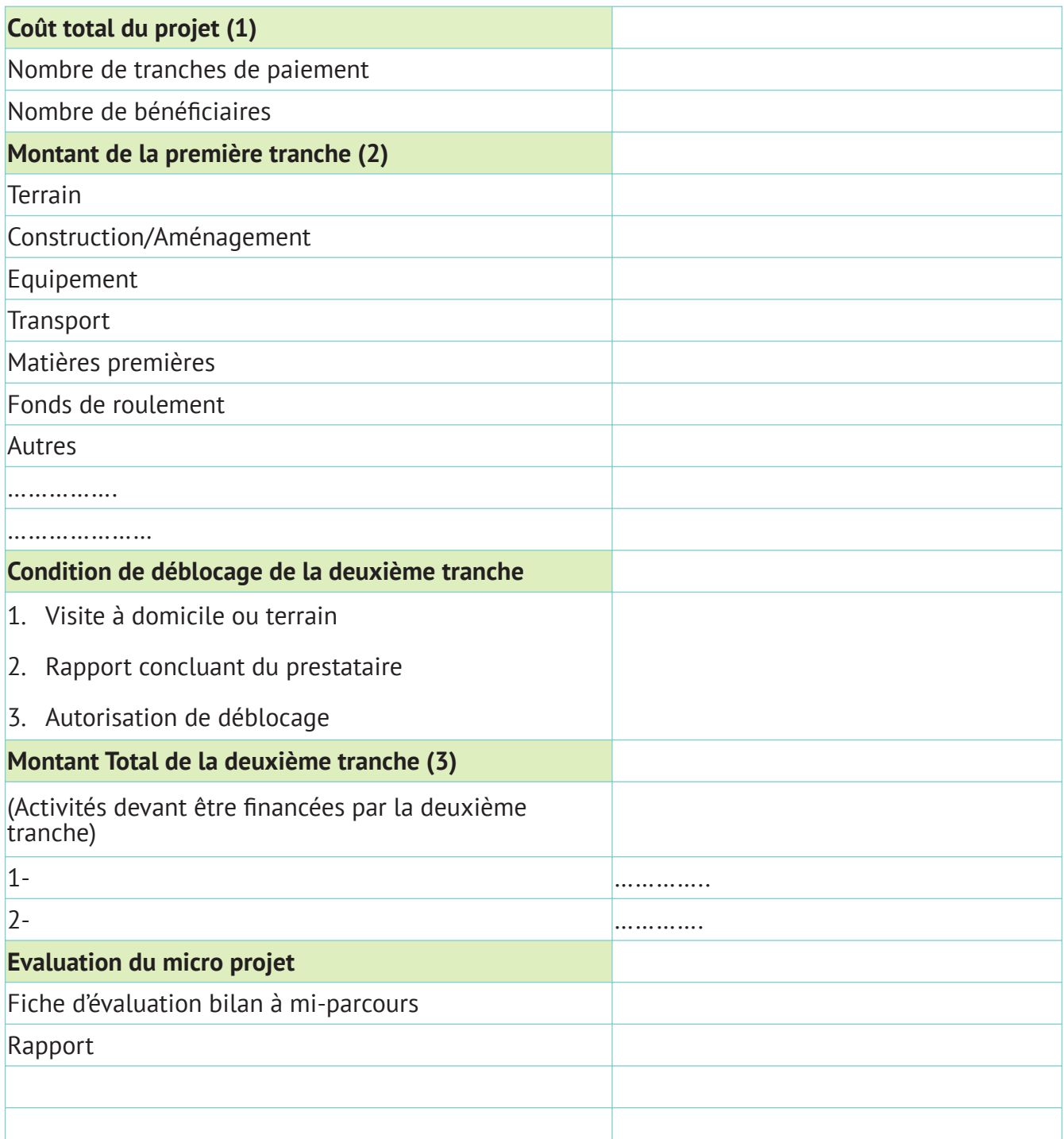

### Conclusion :

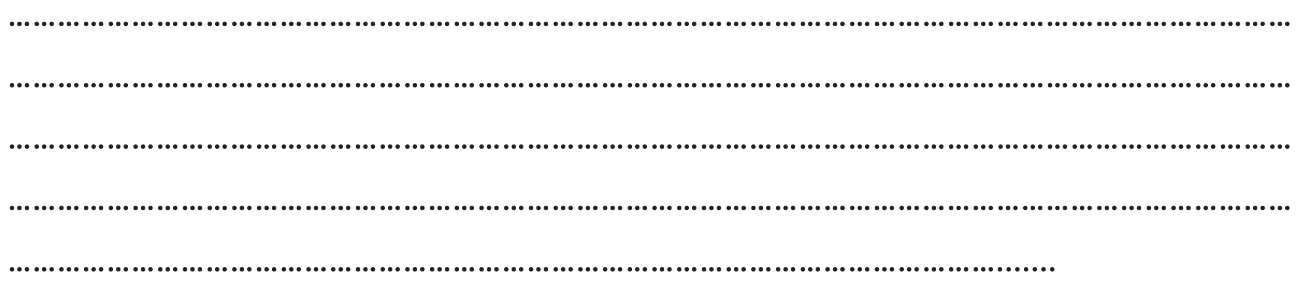

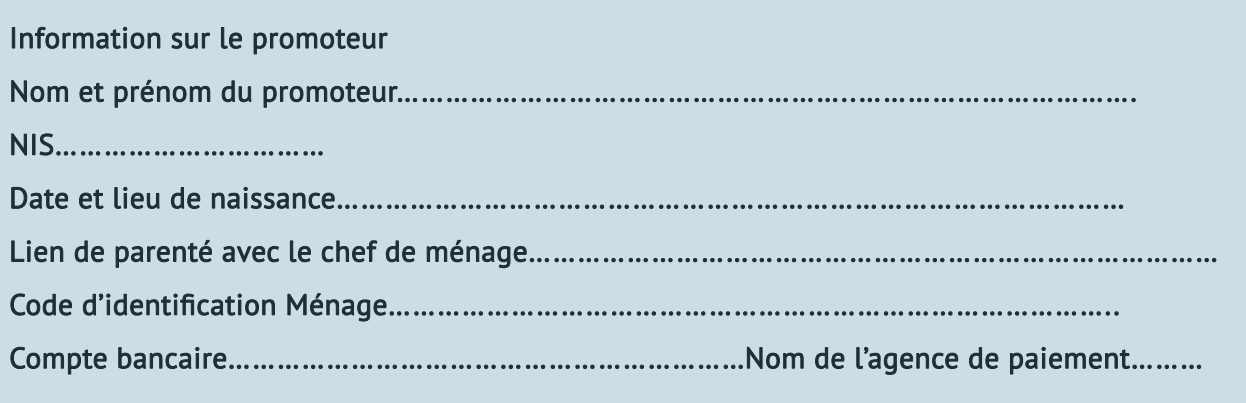

# **FICHE 6 : FICHE DE VISITE A DOMICILE/TeRRAIN**

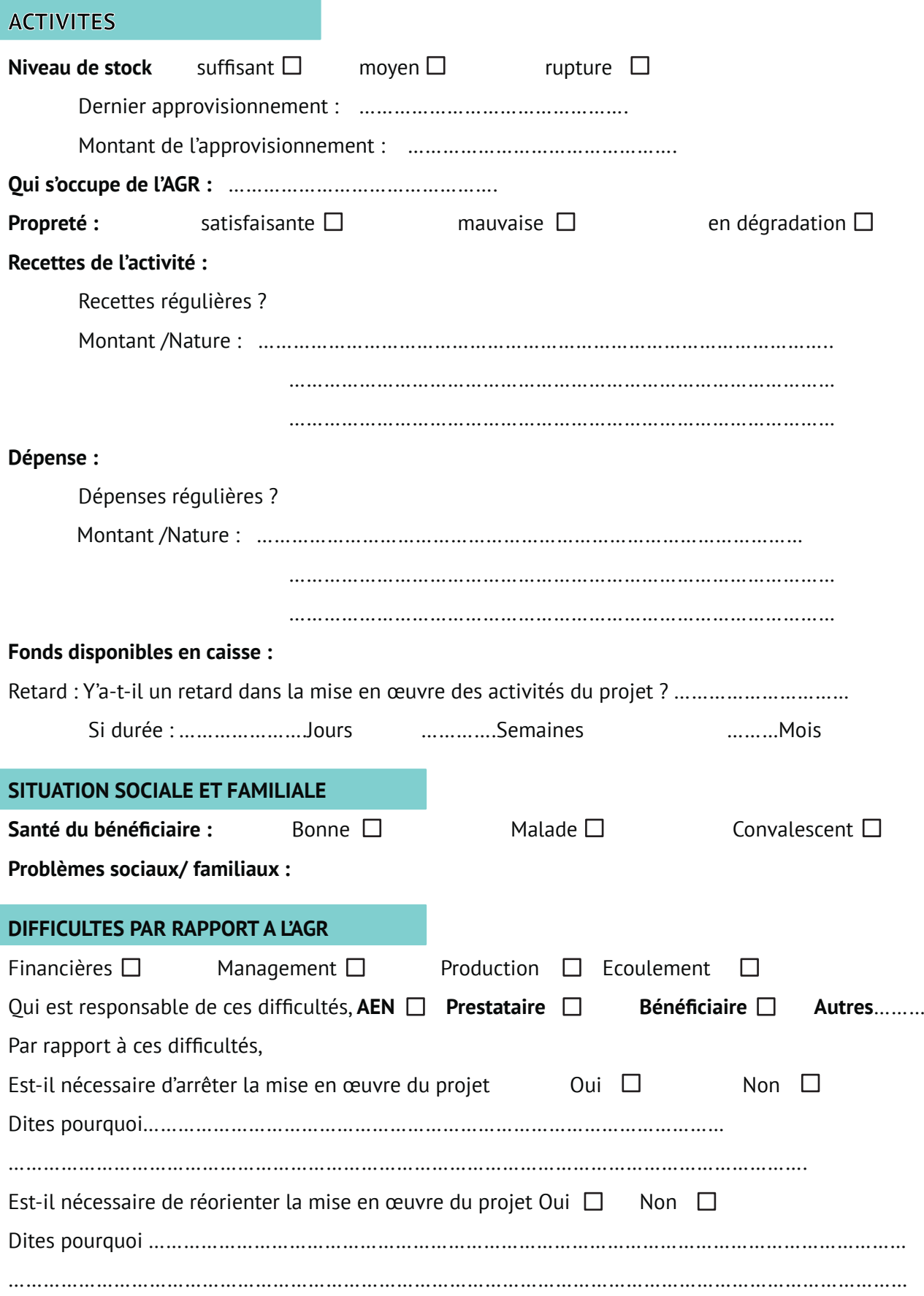
### **FICHE 7 : FORMULAIRE DE SELECTION ENVIRONNEMENTALE ET SOCIALE**

Le présent formulaire de sélection a été conçu pour aider dans la sélection initiale des activités du projet et pour mettre les informations entre les mains des exécutants et des analystes afin que les impacts environnementaux et sociaux et les mesures d'atténuation y relatives, s'il y en a, soient identifiés et/ou que les exigences en vue d'une analyse environnementale plus poussée soient déterminées.

### **Formulaire de sélection environnementale et sociale « screening » de sous-projet**

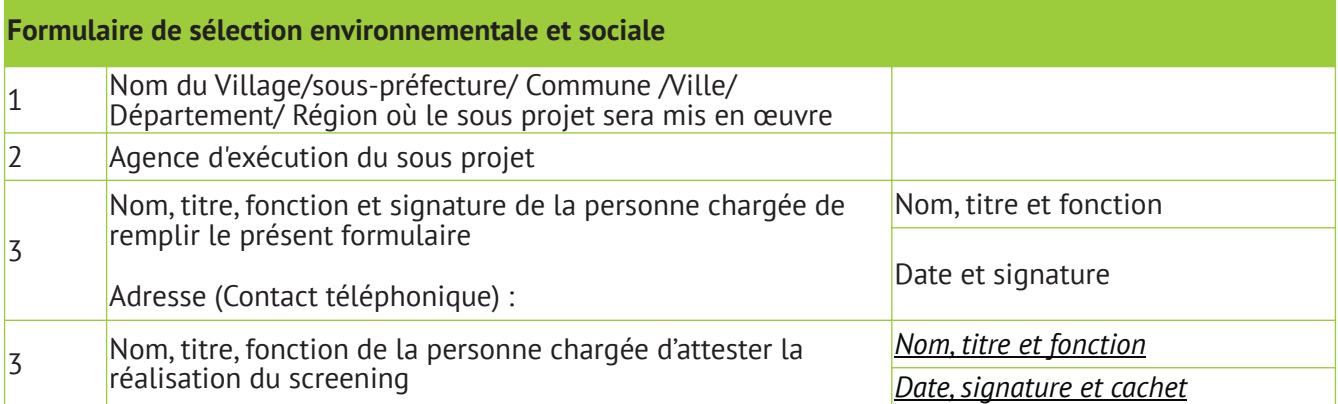

### **Partie A : Brève description du sous projet**

#### **(Activités prévues)**

- 1. Comment le site du sous projet a-t-il été choisi?..…………………………………………
- 2. Nombre de bénéficiaires directs: ……Hommes : ……… Femmes : …… Enfants : ….…
- 3. Nombre de bénéficiaires indirects : ...Hommes : ……… Femmes : … Enfants : ..……
- 4. Origine ethnique ou sociale: Autochtones : Allogènes Migrants : Mixtes
- 5. Statut du site d'implantation du projet : Propriété : Location : Cession gratuite :
- 6. Y'a-t-il un acte attestant la propriété, la location ou la cession gratuite ? Oui : Non :

**Partie B : Identification des impacts environnementaux et sociaux**

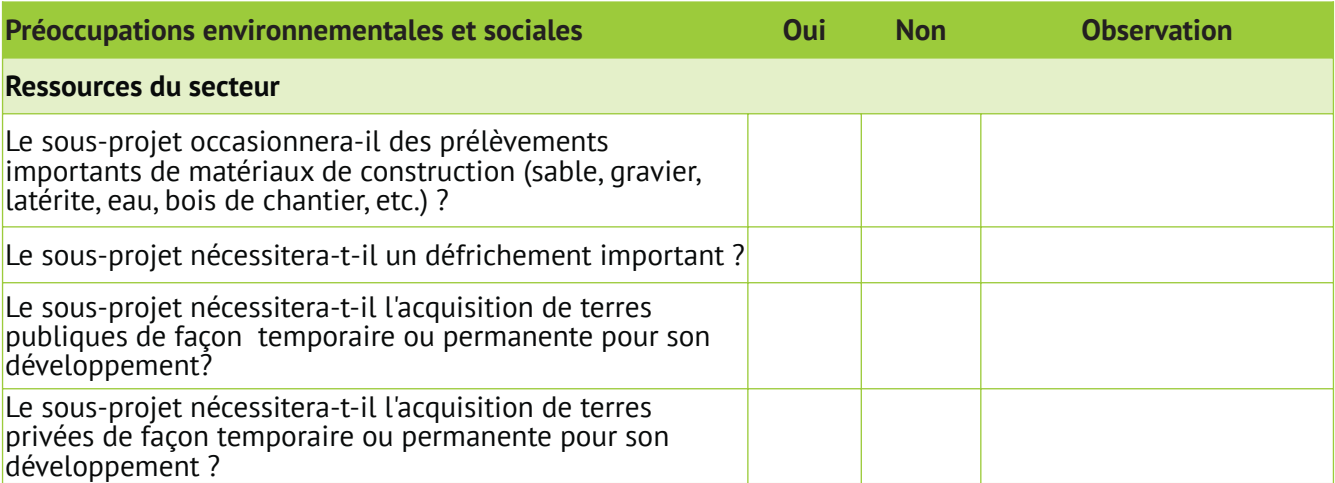

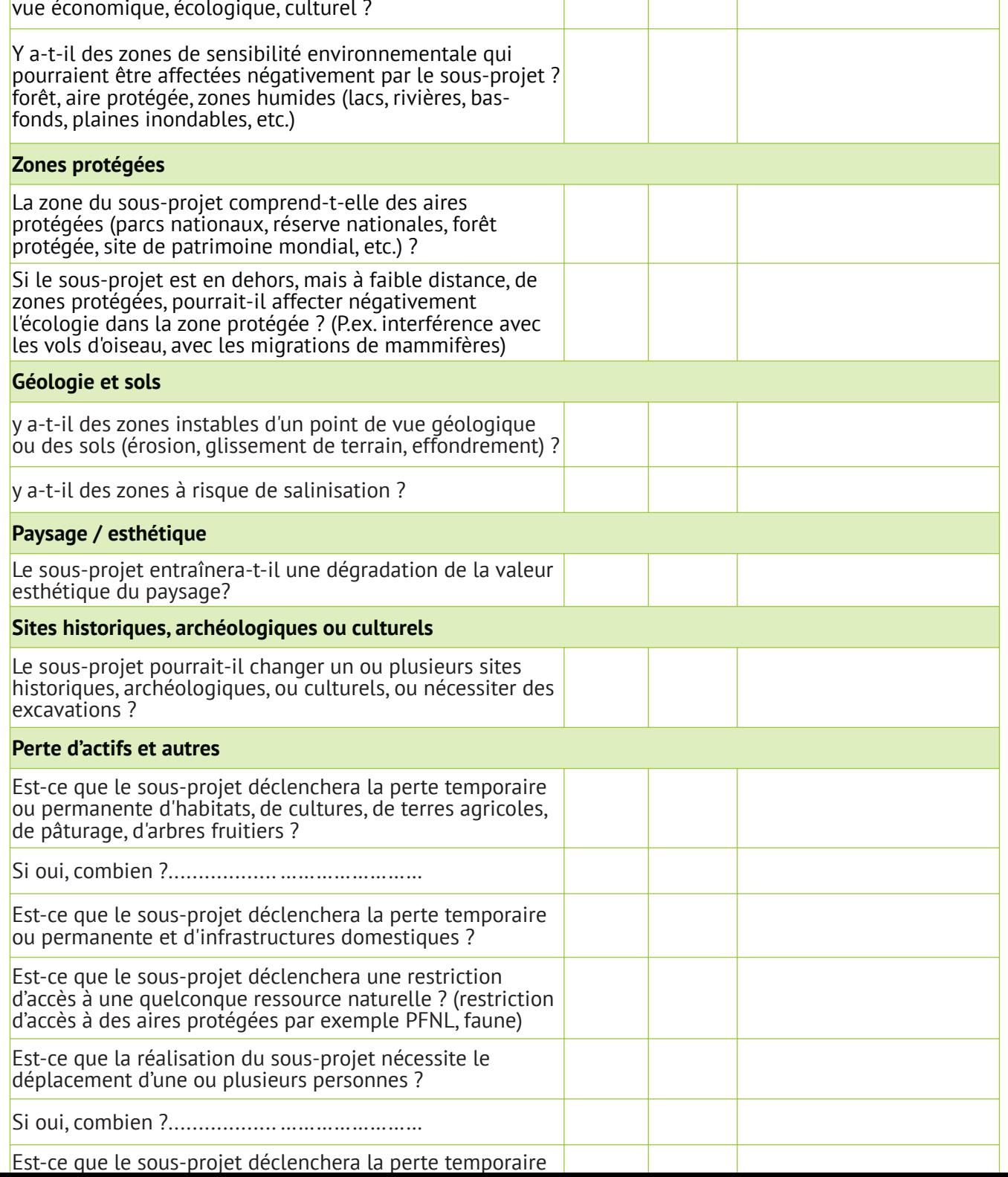

 $\pm$ 

espèces rares, vulnérables et/ou importantes du point de

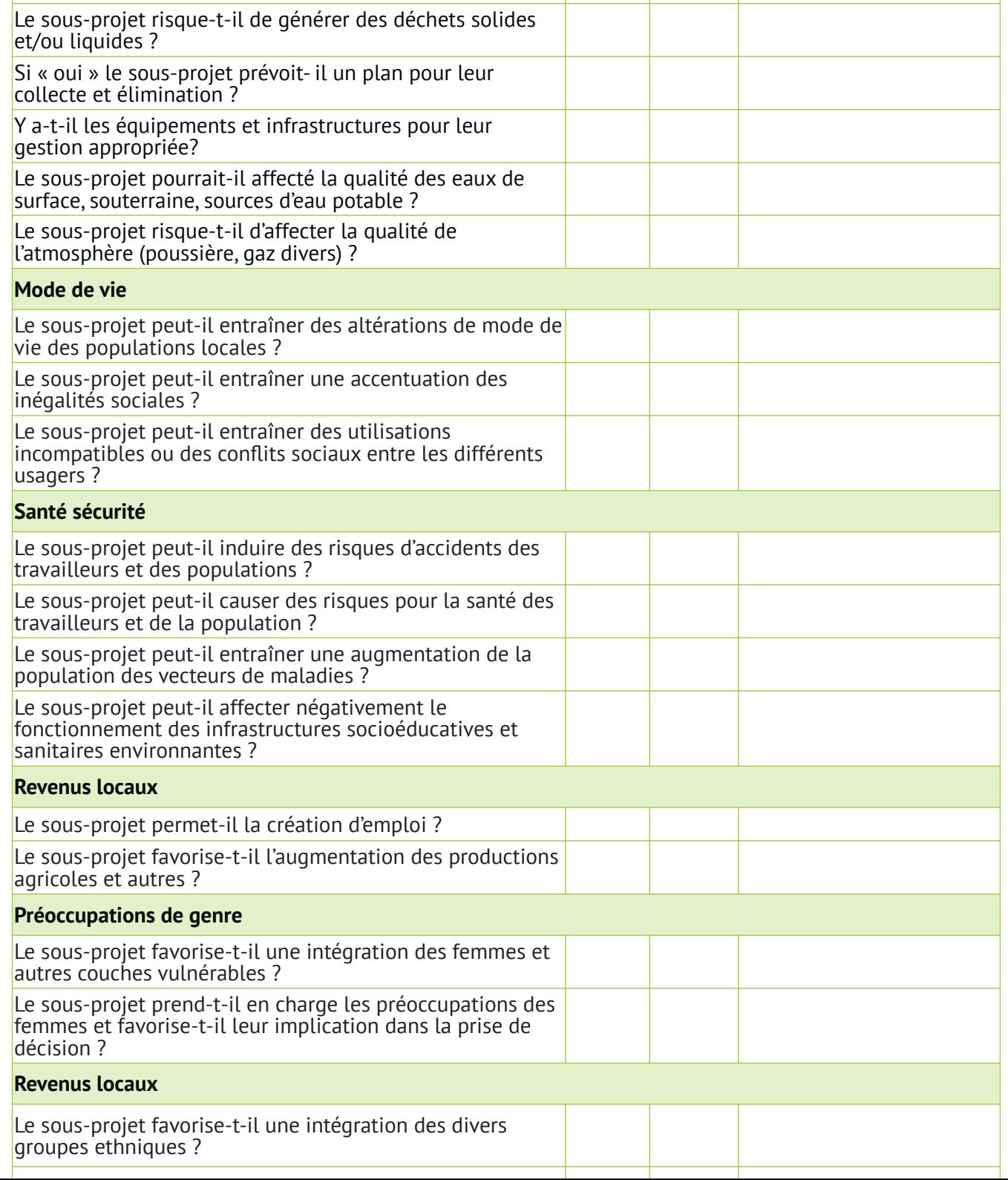

⊣

### **Consultation du public**

La consultation et la participation du public ont-elles été recherchées? (coopératives, populations, services techniques, ONG, mouvements associatifs locaux, etc.)

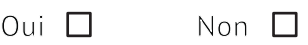

Si "Oui", décrire brièvement les mesures qui ont été prises à cet effet.

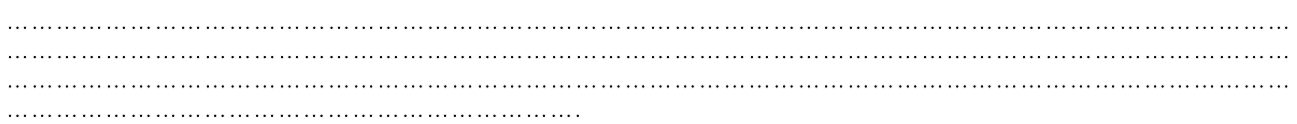

### **Partie C : Mesures d'atténuation**

Au vu de l'Annexe 1, pour toutes les réponses "Oui" décrire brièvement les mesures prises à cet effet.

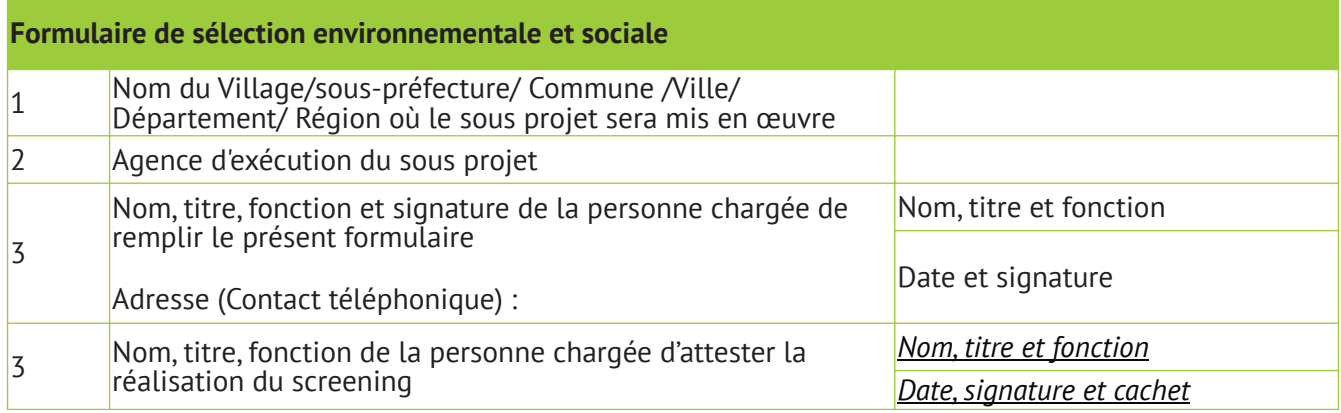

**Partie D : Classification du sous projet et travail environnemental et social**

Travail environnemental nécessaire :

• Catégorie C: П

Pas de travail environnemental :

Pas besoin de mesures environnementales et sociales ou, appliquer les mesures environnementales et sociales ci – après :

• Catégorie B:  $\Box$ 

Notice d'Impact Environnemental et Social : élaborer les TDRs (cf. Annexe 5) pour la réalisation d'une NIES, inclure les clauses environnementales et sociales dans les DAO présentées en Annexe 3

 $\Box$ • Catégorie A:

Étude d'Impact Environnemental et Social (EIES):élaborer les TDRs (cf. Annexe 4) pour la réalisation d'une EIES approfondie, inclure les clauses environnementales et sociales dans les DAO présentées en Annexe 3

• PAR requis? Oui  $\Box$  Non  $\Box$ 

### **Critères d'inéligibilité**

Les sous projets ci-dessous ne seraient pas éligibles au financement du Projet :

- sous projets susceptibles d'être mise en œuvre ou situés dans des zones classées habitats naturels (question 3 ci-dessus)
- sous projets susceptibles de porter atteinte aux ressources classées "patrimoine culturel national" (question 6 ci-dessus)

**NOTA** Le Projet Filets Sociaux « Lisungi» ayant été classé en catégorie « B « au regard de l'OP4.01 de la Banque mondiale, tous les sous-projets des catégories B, C sont éligibles au financement du Projet.

## **FICHE : FICHE DE VISITE A DOMICILE/EVALUATION A MI-PARCOURS**

# **1. ACTIVITES**

### **Niveau de réalisation des activités de la première tranche :**

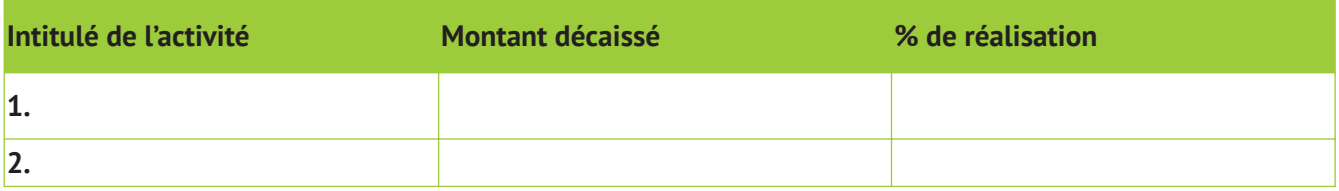

## **Conformité par rapport au plan d'affaire**

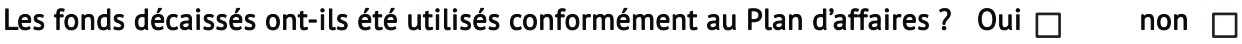

### **Retard par rapport à la durée des activités**

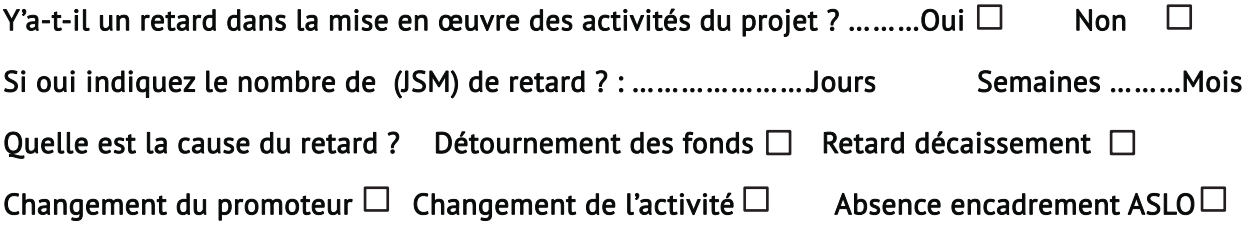

# **2. PROBLEMES LIES A LA MISE EN ŒUVRE DE L'AGR**

### **Changement d'activités**

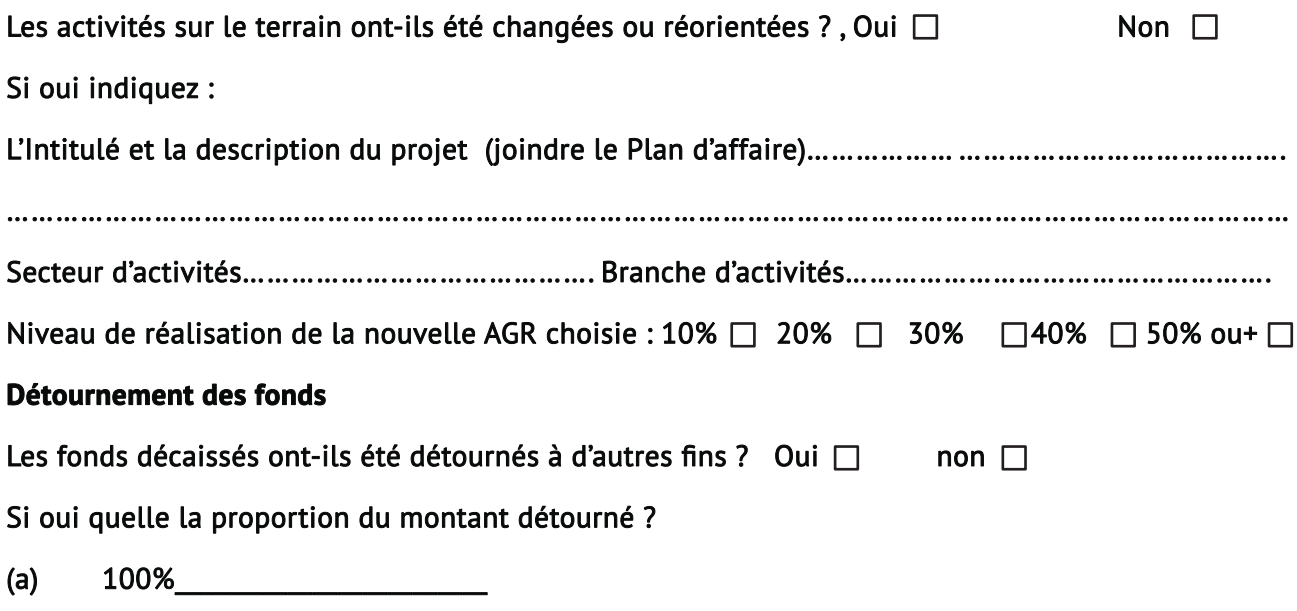

- $(b)$  75%
- (c)  $50\%$
- (d)  $25\%$

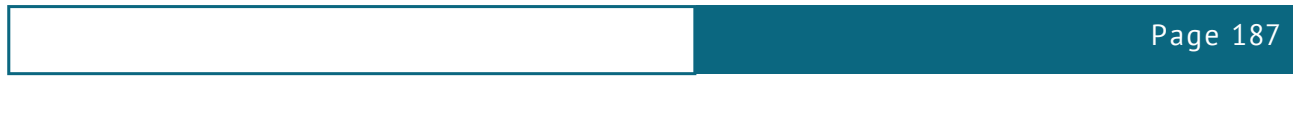

A quoi ont-elles servi les fonds détournés ? Santé  $\Box$  Scolarité des enfants  $\Box$  Décès membres  $\Box$ 

Autre à préciser …………………………………………………..

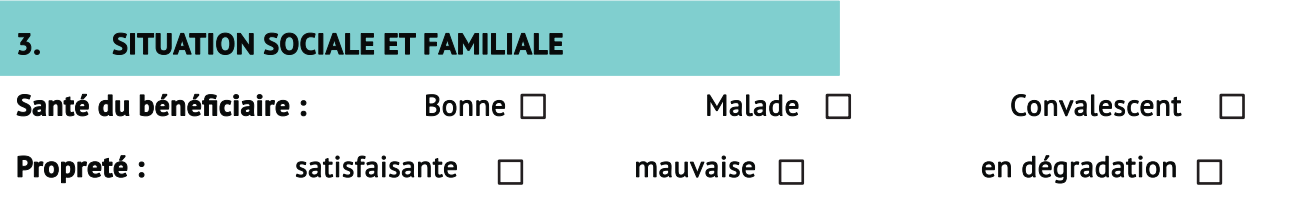

**Décision de l'animateur**

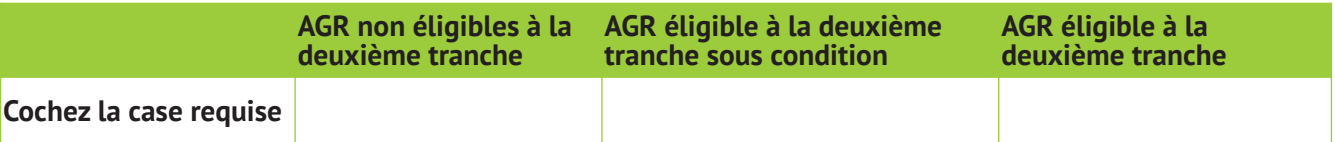

--------------------------le ………………………………………………..20 ……………….

Signature, précédée du nom et prénom de l'évaluateur.